#### ΠΡΟΓΡΑΜΜΑΤΙΣΜΟΣ ΗΛΕΚΤΡΟΝΙΚΩΝ ΥΠΟΛΟΓΙΣΤΩΝ https://helios.ntua.gr/user/index.php?id=827

Διδάσκοντες: *Στάθης Ζάχος* Δημήτρης Φωτάκης Πέτρος Ποτίκας

(zachos@cs.ntua.gr) Δημήτρης Τσουμάκος (dtsouma@cslab.ece.ntua.gr) (fotakis@cs.ntua.gr) Μάριος Κόνιαρης (mkoniari@dblab.ece.ntua.gr) (ppotik@cs.ntua.gr) Δώρα Σούλιου (dsouliou@mail.ntua.gr)

1/10/21

## Διαφάνειες παρουσιάσεων

- v Εισαγωγή στην πληροφορική
- $\checkmark$ Εισαγωγή στον προγραμματισμό με τη γλώσσα C++
- ν Μεθοδολογία αλγοριθμικής επίλυσης προβλημάτων

# Εισαγωγή

## ◆ Σκοπός του μαθήματος

- Εισαγωγή στην πληροφορική (computer science)
- Εισαγωγή στον προγραμματισμό ηλεκτρονικών υπολογιστών (Η/Υ)
- z Μεθοδολογία αλγοριθμικής επίλυσης προβλημάτων

# Εισαγωγή

# **- Αλγόριθμος**

- Πεπερασμένη ακολουθία ενεργειών που περιγράφει τον τρόπο επίλυσης ενός προβλήματος
- z Εφαρμόζεται σε δεδομένα (data)
- Πρόγραμμα
	- $\bullet$ Ακριβής περιγραφή ενός αλγορίθμου σε μια τυπική γλώσσα που ονομάζεται γλώσσα προγραμματισμού

# Εισαγωγή (iii)

## Φυσική γλώσσα

- z Χωρίς τόσο αυστηρούς συντακτικούς περιορισμούς
- Μεγάλη πυκνότητα και σημασιολογική ικανότητα
- Τυπική γλώσσα
	- z Αυστηρότατη σύνταξη και σημασιολογία
- Γλώσσα προγραμματισμού
	- z Τυπική γλώσσα στην οποία μπορούν να περιγραφούν υπολογισμοί
	- Εκτελέσιμη από έναν ηλεκτρονικό υπολογιστή

# Εισαγωγή (iv)

• Πληροφορική

Ηλεκτρονικοί υπολογιστές (1997) Μαθηματικά (engineering)

Σχεδίαση και κατασκευή

Θεωρία και αναλυτική μέθοδος

**• Κεντρική έννοια:** υπολογισμός (computation)

# Εισαγωγή (v)

 Πληροφορική: μαθηματικοποίηση της : μεθοδολογίας των μηχανικών

- $\bullet$ Απαιτήσεις – Πρόβλημα
- Προδιαγραφές
- **·** Σχεδίαση
- **Υλοποίηση**
- z Εμπειρικός έλεγχος Θεωρητική επαλήθευση
- **· Βελτιστοποίηση**
- z Πολυπλοκότητα (κόστος πόρων-αγαθών)
- Τεκμηρίωση
- z Συντήρηση

Έννοιες που υπήρχαν για τους μηχανικούς, στην πληροφορική τυποποιήθηκαν, πήραν μαθηματική μορφή, άρα μπορεί κανείς να επιχειρηματολογήσει με αυτές τις έννοιες χρησιμοποιώντας αποδείξεις.

# Εισαγωγή (vi)

- Δευτεροβάθμια εκπαίδευση Σκοπός: να μάθεις να σκέφτεσαι
	- $\bullet$ Η Ευκλείδεια Γεωμετρία (με τη βασική διδακτική της αξία) απουσιάζει από το πρόγραμμα σπουδών εδώ και χρόνια.
	- $\bullet$ Αποτέλεσμα: όπως είδαμε και στις πανελλήνιες εξετάσεις δίνεται έμφαση στην αποστήθιση ανουσίων θεωρημάτων και γνώσεων διαφορικού και απειροστικού λογισμού. Η ικανότητα μαθηματικής επίλυσης απλών αλλά πρωτότυπων προβλημάτων δεν παίζει ρόλο.
	- **Απουσία γνώσεων συνδυαστικής (μέτρηση περιπτώσεων,** τρίγωνο Pascal).
	- $\bullet$ Εφαρμογή των αποστηθισμένων κανόνων;
	- z Άλγεβρα: αν ρωτήσω έναν τελειόφοιτο Λυκείου πόσο κάνει 107×93 θα δυσκολευτεί πολύ να απαντήσει, ενώ φυσικά γνωρίζει ότι  $(\alpha+\beta)(\alpha-\beta) = \alpha^2-\beta^2$

# Εισαγωγή (vii)

#### Οι μαθητές αγνοούν την έννοια του "αποδοτικού αλγόριθμου"

z π.χ. μαθαίνουν ένα μη-αποδοτικό αλγόριθμο για την εύρεση του Μ.Κ.Δ. ενώ ο αλγόριθμος του Ευκλείδη απουσιάζει από την ύλη

## **Πρόταση**

- Εισαγωγή της Θεωρητικής Πληροφορικής στη δευτεροβάθμια εκπαίδευση για όλους τους μαθητές
- z Μεθοδολογία επίλυσης προβλημάτων με σχεδίαση και υλοποίηση αλγορίθμων

# Εισαγωγή (viii)

## Τ βάθ ίδ Τριτοβάθμια εκπαίδευση

- $\bullet$  Η τεχνολογία αλλάζει αέναα και γρήγορα – τα θεμέλια μένουν
- z Αυτά τα θεμέλια πρέπει να είναι η ραχοκοκαλιά στην τριτοβάθμια εκπαίδευση: έμφαση στην αλγοριθμική σκέψη σε αντιδιαστολή με τις τεχνολογικές δεξιότητες (computer literacy)
- Computer science, computing science, informatics
- $\bullet$ Dijkstra: η Επιστήμη των Υπολογιστών έχει τόση σχέση με τους υπολογιστές όση και η Αστρονομία με τα τηλεσκόπια
- Primality: σημαντικό επίτευγμα σε μία χώρα χωρίς υποδομές

# Εισαγωγή (ix)

## • Να μην ξεχνάμε ότι

- Το να κάνεις λάθη είναι ανθρώπινο.
- z Για να τα κάνεις θάλασσα χρειάζεσαι υπολογιστή!

# Εισαγωγή

Κ ήλ ώ ώ Κατασκευή υπολογιστικών μηχανών

- · Αρχαιότητα: υπολογιστικές μηχανές, μηχανισμός των Αντικυθήρων, κ.λπ.
- 17ος αιώνας, Pascal και Leibniz, μηχανικές υπολογιστικές αριθμομηχανές ⇒ στοιχειώδεις αριθμητικές πράξεις
- $\sim 1830 1840$ , Babbage, "αναλυτική μηχανή" ⇒ λογάριθμοι, τριγωνομετρικές συναρτήσεις
- $\cdot$  1880–1890, Hollerith, μηχανή με διάτρητες κάρτες για την αυτοματοποίηση των εκλογών

## Κ ήλ ώ ατασκευή υπολογιστών

- 1920–1930, Bush, ηλεκτρική (αναλογική) υπολογιστική μηχανή <sup>⇒</sup> διαφορικές εξισώσεις
- ~1940, Zuse, ηλεκτρονική (ψηφιακή) υπολογιστική μηχανή
	- ⇒ πρόγραμμα και δεδομένα, χωριστά
- $\cdot$  1945–1950, μοντέλο von Neumann ⇒ πρόγραμμα και δεδομένα, από κοινού
- 1950–σήμερα, ραγδαία ανάπτυξη της τεχνολογίας των ηλεκτρονικών υπολογιστών

Εισαγωγή (xii)

#### Κ ήλ ώ ατασκευή υπολογιστών

1952–main frames IBM 650, 7000, 360 1965–mini computers DEC PDP-8 1977–personal computers Apple II 1981 IBM PC 1983, 1984 Apple: Lisa, Macintosh 1985– internet 1990– world wide web 2000–PDA, smartphones, cloud, κ.λπ.

# Εισαγωγή (xiii)

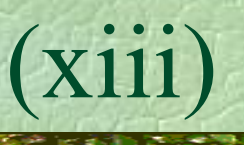

## Μηχανικοί υπολογιστών

- Tom Watson, IBM, 1945
	- *Ο κόσμος χρειάζεται περίπου 5 υπολογιστές*
- $\bullet$ Gordon Moore, Intel, 1965 *Η πυκνότητα του hardware σταολοκληρωμένα κυκλώματα διπλασιάζεται κάθε 18 μήνες*

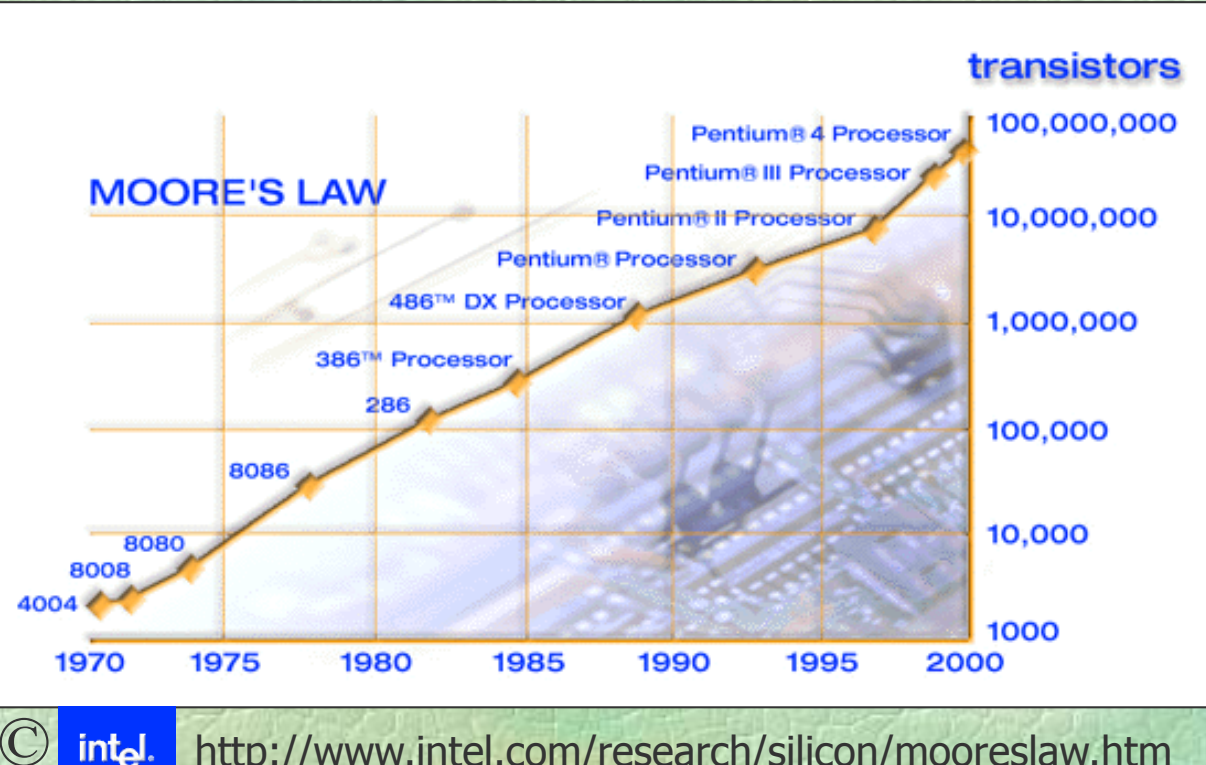

Σ. Ζάχος, Ν. Παπασπύρου Προγραμματισμός Ηλεκτρονικών Υπολογιστών 14 http://www.intel.com/research/silicon/mooreslaw.htm

# Εισαγωγή (xiv)

# Θεμέλια της πληροφορικής

- Μαθηματική λογική
- z Αριστοτέλης: συλλογισμοί

$$
\frac{A}{B} \qquad (modus\; ponens)
$$

- z Ευκλείδης: αξιωματική θεωρία
- z Αρχές 20ου αιώνα, Hilbert ⇒ αξίωμα, θεώρημα, τυπική απόδειξη

# Εισαγωγή (xv)

Πρόγραμμα του Leibniz: θεμελίωση των μαθηματικών

- γλώσσα γλώσσα *για όλα τα μαθηματικά*
- **·** θεωρία
- $\bullet$  συνεπής (consistent) και πλήρης (complete)

A <sup>∧</sup> <sup>¬</sup>A *αντίφαση*

- Γλώσσα (Boole, De Morgan, Frege, Russel)
	- $\bullet$ προτασιακός λογισμός ∧, ∨, ¬, →, ←
	- κατηγορηματικός λογισμός  $\forall$ , ∃

# Εισαγωγή (xvi)

Θεωρία

- z Συνολοθεωρία, Cantor, Frege <sup>∈</sup>
- **· Παράδοξο του Russel**

$$
A = \{ x \mid x \notin x \}
$$

$$
A \in A \to A \notin A
$$
  

$$
A \notin A \to A \in A
$$

- $\bullet$ Άλλες θεωρίες συνόλων (ZF, κ.λπ.)
- $\bullet$  Άλλες θεωρίες για τη θεμελίωση των μαθηματικών (θεωρία συναρτήσεων, κατηγοριών, κ.λπ.)
- z 1920–1930, προσπάθειες για απόδειξη συνέπειας

## Εισαγωγή (xvii)

### • Συνέπεια και πληρότητα

- 1931, Gödel, θεώρημα μη πληρότητας ⇒ δεν είναι δυνατόν να κατασκευαστεί συνεπής και πλήρης θεωρία της αριθμητικής
- - ⇒ μη αποκρίσιμες (undecidable) προτάσεις ⇒ μηχανή Turing, υπολογισιμότητα *σύστημα ελέγχου*

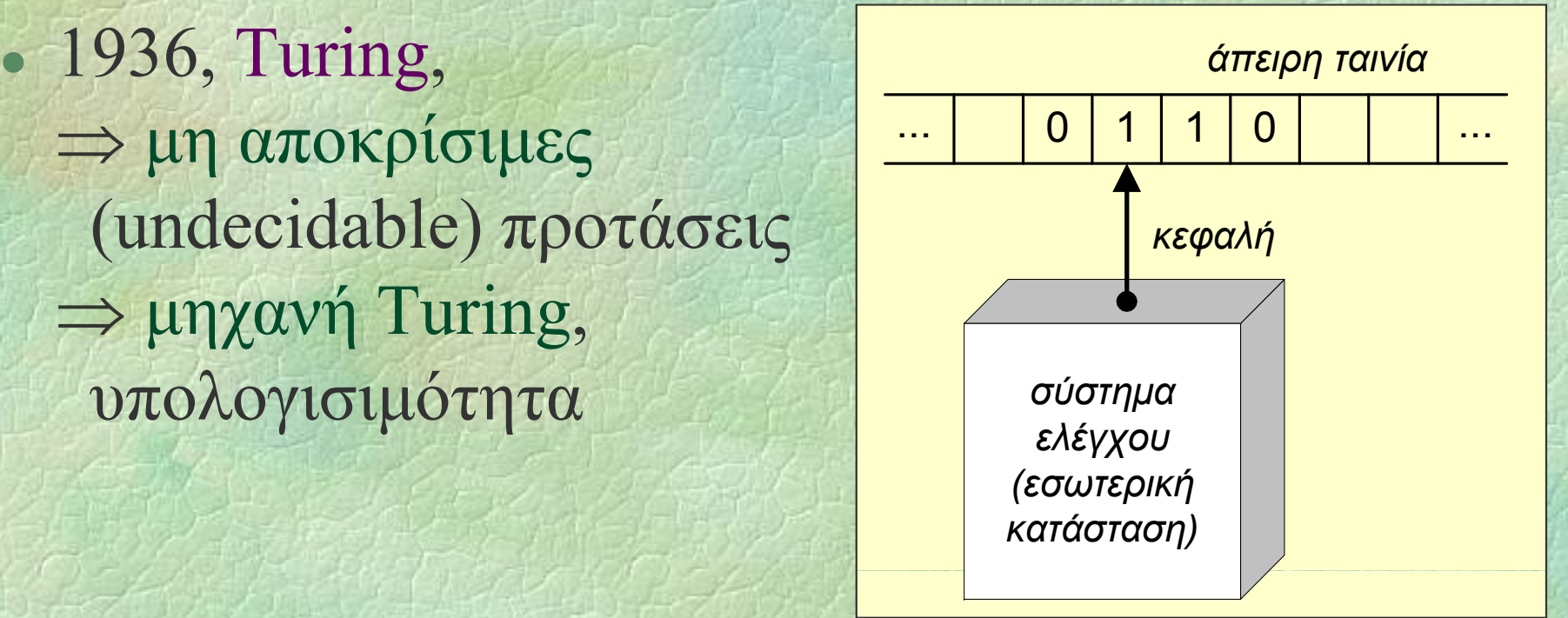

# Εισαγωγή (xviii)

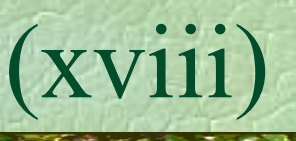

# $\bullet$  Μη πληρότητα (incompleteness)

- David Hilbert, 1862-1943
- z Kurt Gödel, 1906-1978 (ασιτία)
- **Δοξιάδης** 
	- Incompleteness: a play and a theorem
	- Ο θείος Πέτρος και η εικασία του Goldbach
- Παπαδημητρίου
	- Το χαμόγελο του Turing
- Hoffstader
	- Gödel, Escher, and Bach

# Εισαγωγή (xix)

## **• Κλάδοι της πληροφορικής**

- z Αλγόριθμοι και δομές δεδομένων
- z Γλώσσες προγραμματισμού
- z Αρχιτεκτονική υπολογιστών και δικτύων
- z Αριθμητικοί και συμβολικοί υπολογισμοί
- z Λειτουργικά συστήματα
- Μεθοδολογία τεχνολογία λογισμικού
- $\bullet$ Βάσεις δεδομένων και διαχείριση πληροφοριών
- z Τεχνητή νοημοσύνη και ρομποτική
- z Επικοινωνία ανθρώπου υπολογιστή

# Εισαγωγή (xx)

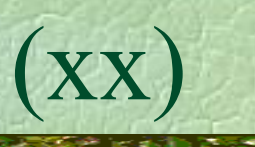

# **• Υπολογιστής**

- επεξεργαστής
- μνήμη
- z συσκευές εισόδου/εξόδου
- Ιδιότητες
	- $\bullet$ αυτόματο χωρίς εξυπνάδα
	- z μεγάλη ταχύτητα
	- ακρίβεια στις πράξεις

## Γλώσσες προγραμματισμού

◆ Γλώσσα μηχανής **011011011011011**διεύθυνση εντολή • Συμβολική γλώσσα (assembly) **label: add a x , bx** διεύθυνση πράξηδεδομένα ◆Γλώσσες χαμηλού και υψηλού επιπέδου Υλοποίηση γλωσσών προγραμματισμού προγραμματισμού

- μεταγλωττιστής (compiler)
- $\delta$ ιερμηνέας (interpreter)

Σ. Ζάχος, Ν. Παπασπύρου Προγραμματισμός Ηλεκτρονικών Υπολογιστών 22

(i)

Γλώσσες προγραμματισμού

**• Κυριότερες γλώσσες, ιστορικά** 19501960 FORTRAN, LISP, COBOL, Algol, BASIC, PL/I 1970 **Pascal**, **C** , Smalltalk, Prolog, ML, Logo 1980 **C++**, Modula-2, Ada, Perl 1990Java, Python, Ruby, Haskell, PHP 2000C#, ...

Σ. Ζάχος, Ν. Παπασπύρου Προγραμματισμός Ηλεκτρονικών Υπολογιστών 23

(ii)

## Γλώσσες προγραμματισμού

#### Pascal

- Niklaus Wirth (1971)
- z Γλώσσα γενικού σκοπού (general purpose)
- z Συστηματικός και δομημένος προγραμματισμός
- Dennis Ritchie (1972)
- z Γενικού σκοπού αλλά χαμηλότερου επιπέδου
- Προγραμματισμός συστημάτων
- $\overline{C}$ ++

 $\boldsymbol{C}$ 

- C++<br>• Bjarne Stroustrup (1983)
	- Γενικού σκοπού, αντικειμενοστρεφής

Σ. Ζάχος, Ν. Παπασπύρου Προγραμματισμός Ηλεκτρονικών Υπολογιστών 24

 $(111)$ 

z

help

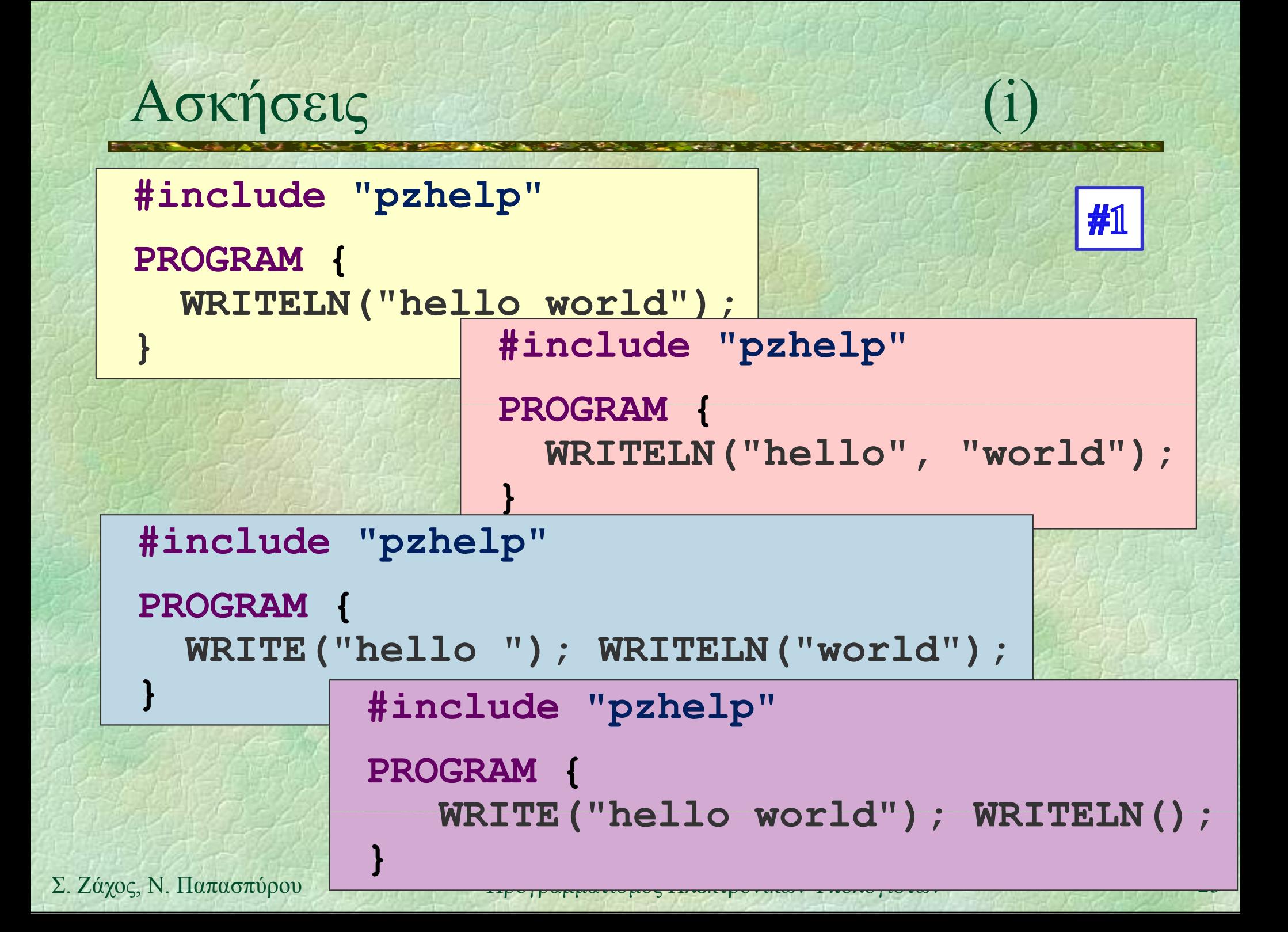

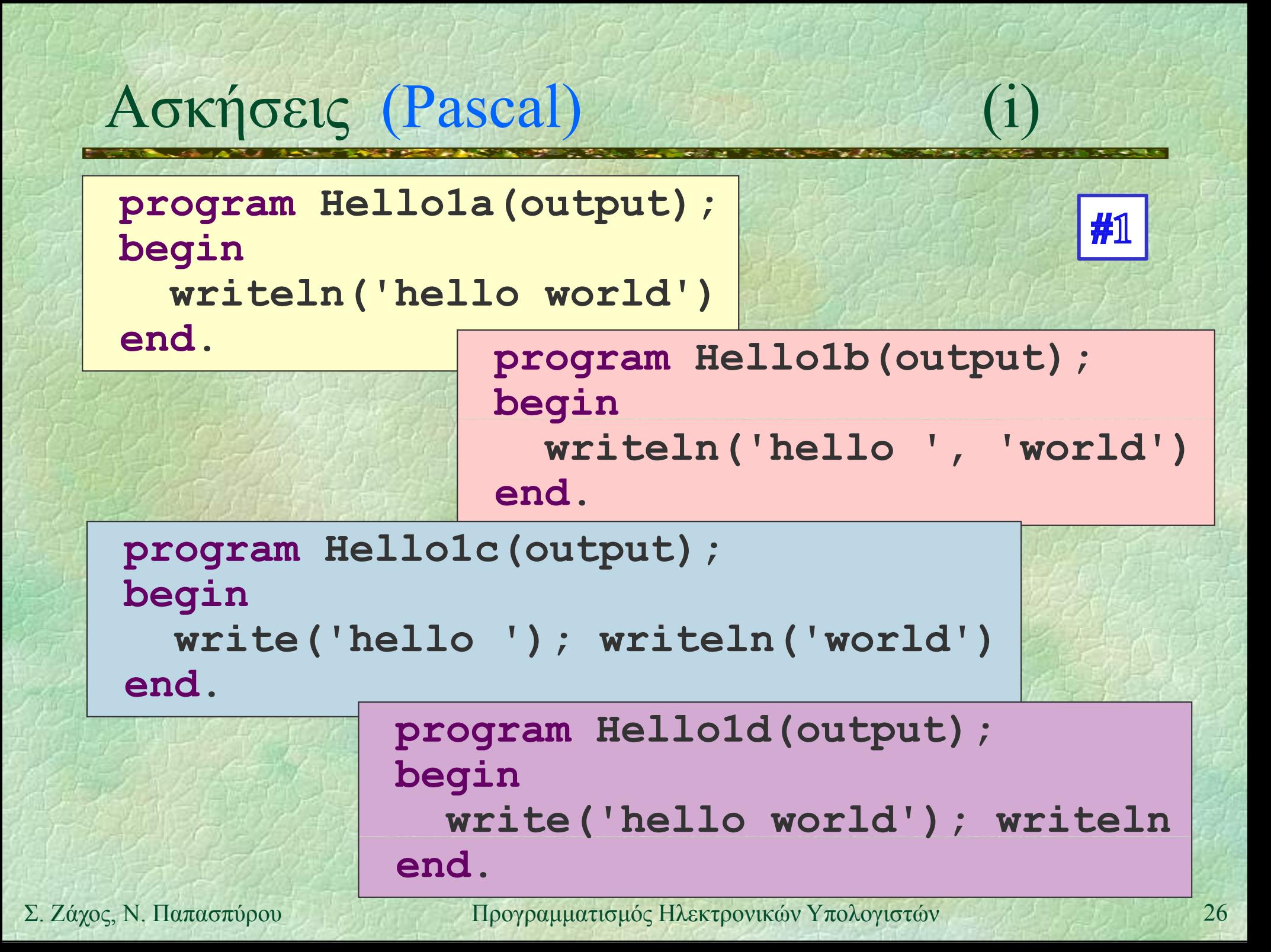

# Ασκήσεις (C)

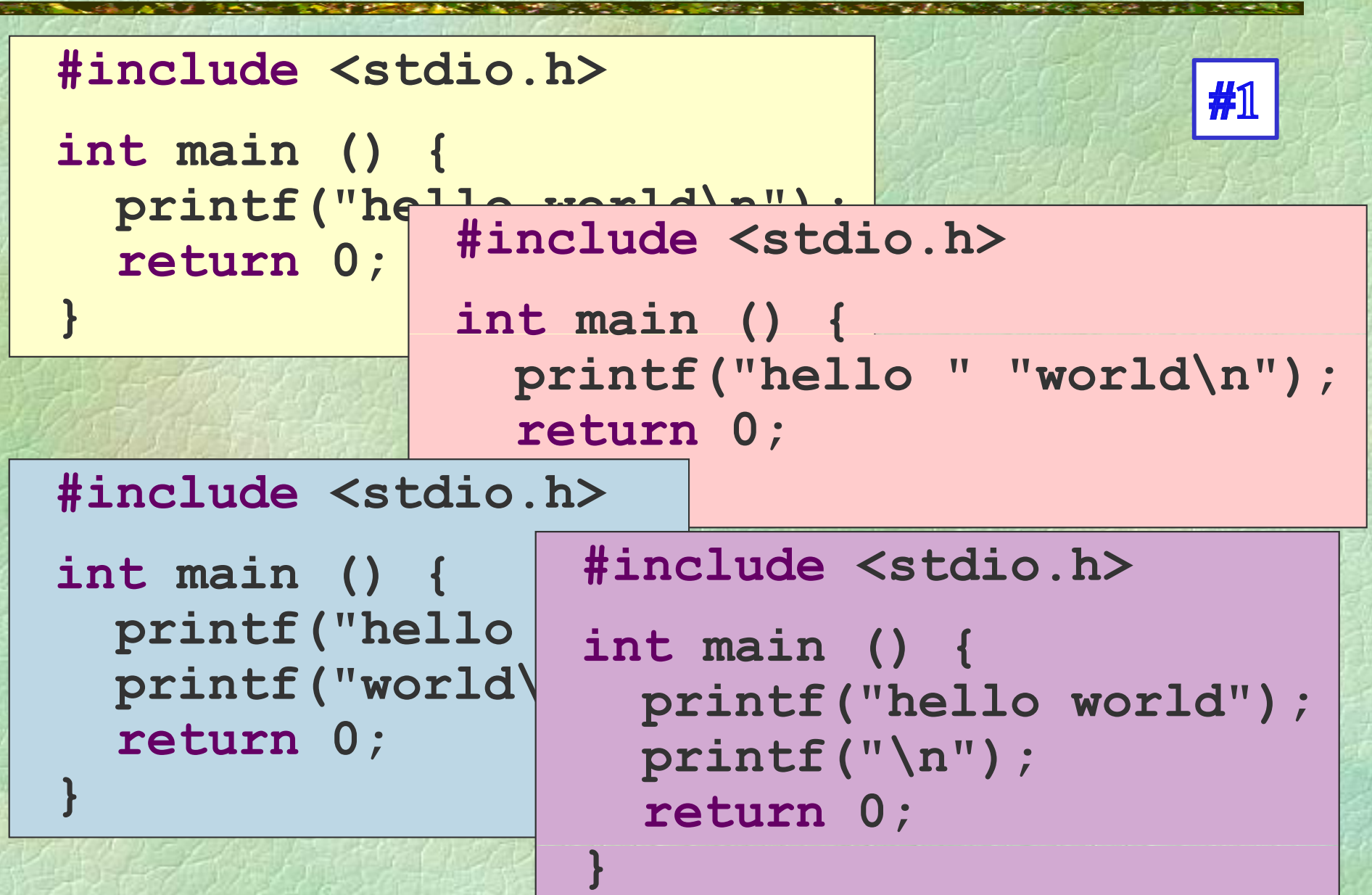

# Ασκήσεις (C++ )

**#include <iostream>using namespace std;**

**int main () { # }**

 **#include < iostream >** cout  $\leq$  "sing names are atd; **using namespace std;**

**cout << "hello " << "world\n"; } #include <iostream iostream >using namespace std; int main () { #include <iostream>** using namespace std; **cout << "hello "; cout << "world \ n "; int main () { world\n** 

**int main () {**

**cout << "hello world"; cout << endl;**

(i)

**}**

**}**

### Δυο λόγια για το **#include "pzhelp"**

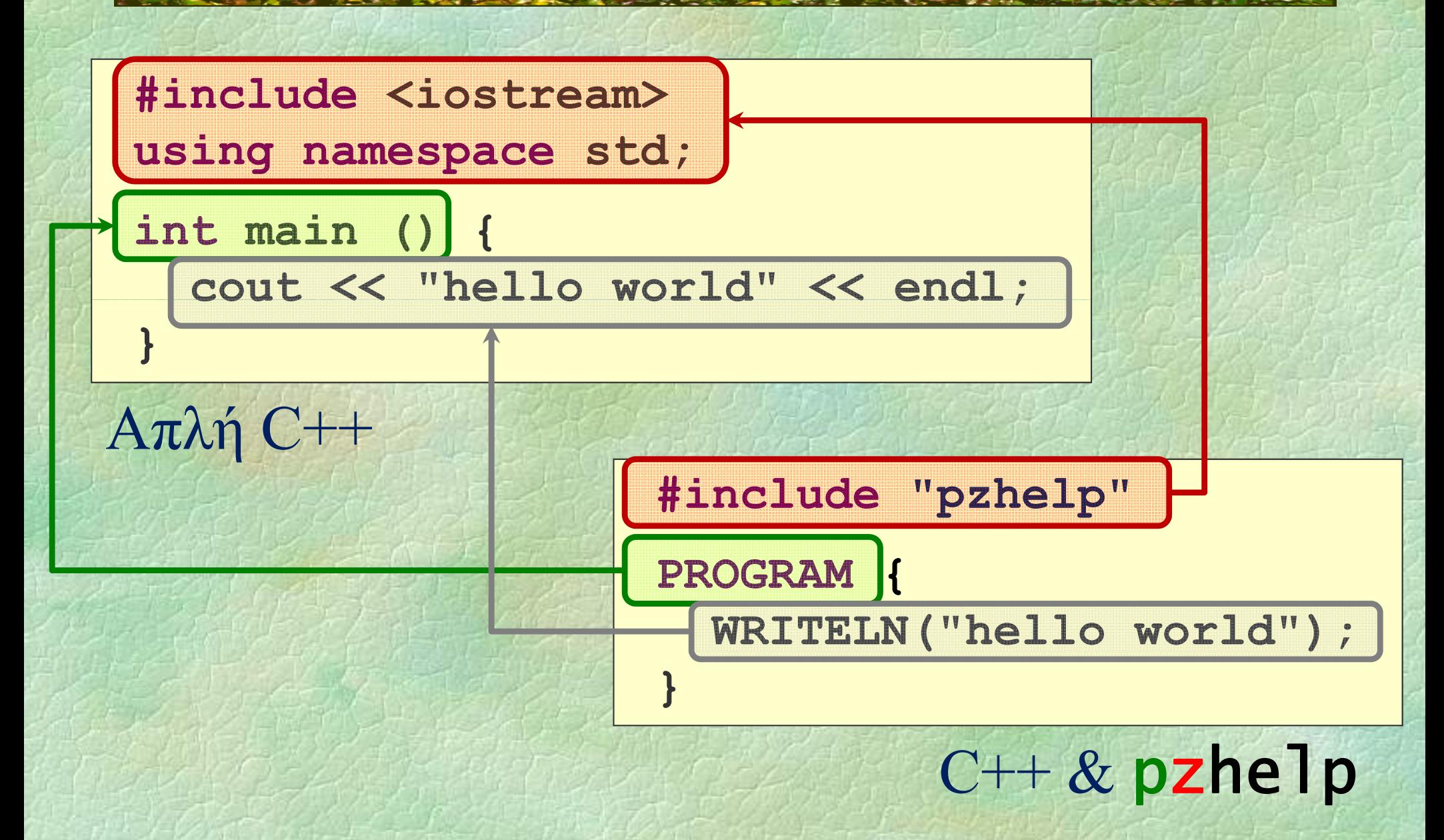

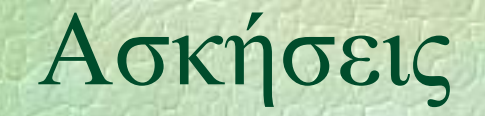

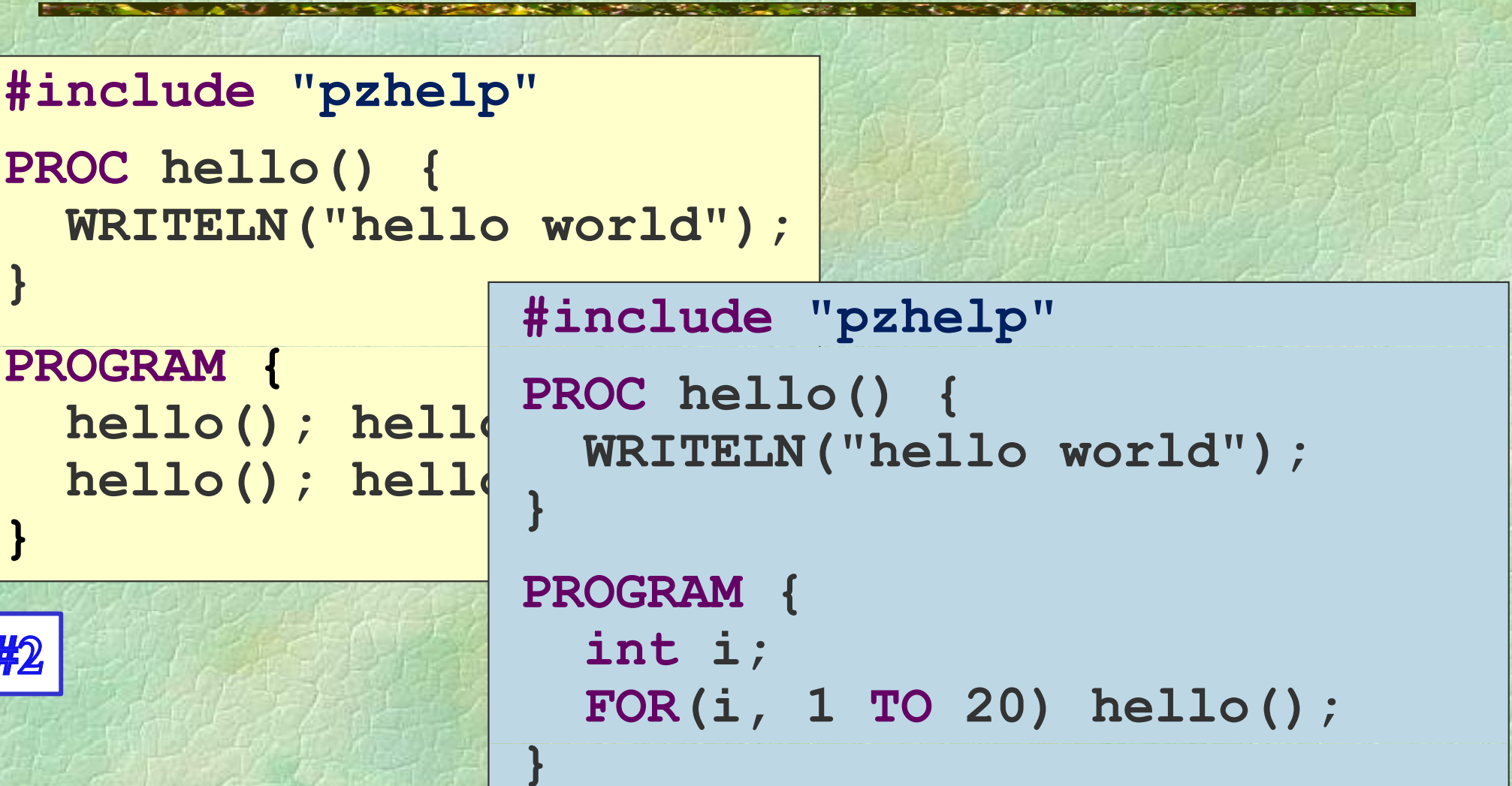

#2

## Ασκήσεις (Pascal) (ii)

```
program Hello2(output);
  procedure hello;
  begin
```
**writeln('hello world')**

**end;**

**begin hello; hello; hello; hello end.**

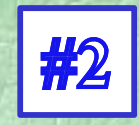

**program Hello3(output); var i : integer; procedure hello; begin writeln('hello world') end; begin for i := 1 to 20 do hello end.** 

Σ. Ζάχος, Ν. Παπασπύρου Προγραμματισμός Ηλεκτρονικών Υπολογιστών 31

#3

# Ασκήσεις (C)

```
#include <stdio.h>
 void hello() {
    printf( hello " world\n ); "
 }
    t main() { #include <stdio.h><br>hello(); h void hello() {
 int main()
    hello(); hello(); hello(); hello();
                    hello() {
    return 0;
                      print }    ("hello world\n");
                    int main() {
#2
                      for (int i = 0; i < 20; i++)
                         hello();
                      return 0;
             #3
                   }
```
# Ασκήσεις (C++)

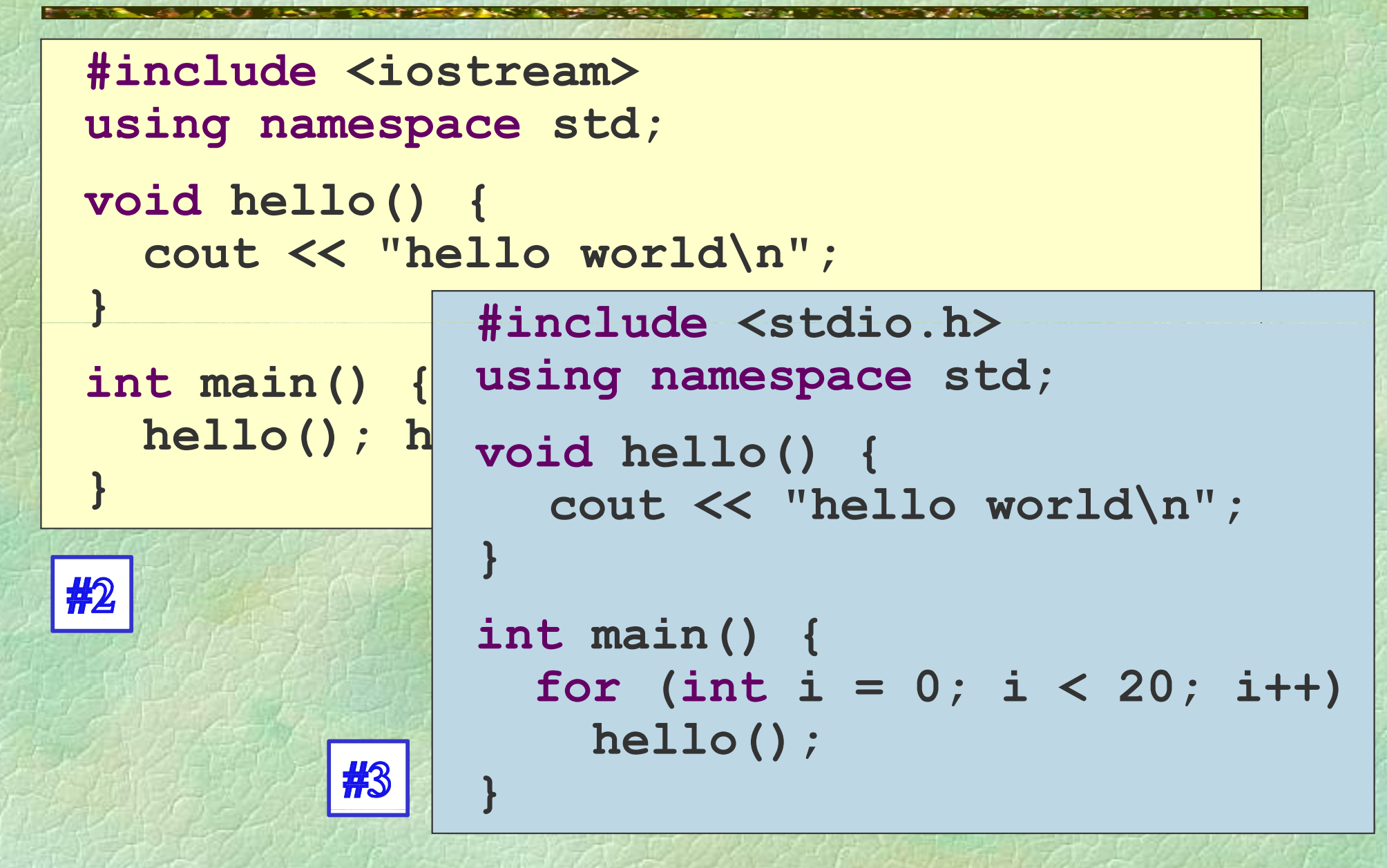

# Ασκήσεις (iii)

```
#include "pzhelp"
const int n = 20;
int i;
PROC num_hello() {
  WRITELN(i, "hello world");  
}
PROGRAM {
  FOR(i, 1 TO n) num_hello();
}
```
#4

# Ασκήσεις (Pascal) (iii)

```
program Hello4(output);
  const n = 20;
  var i : integer;  
  procedure num_hello;
  begin
    writeln(i, ' hello world')
  end;
begin
  for i := 1 to n do
    num_hello
end.
```
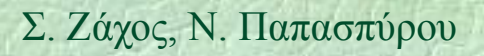

#4

# $A$ σκήσεις  $(C)$  (iii)

```
#include <stdio.h>
const int n = 20;
int i;
void num_hello() {
  printf("%d hello world ("%d  world\n", i);
}
i tn main() {
  for (i = 1; i <= n; i++)
     num hello num_hello();
  return 0;
}
```
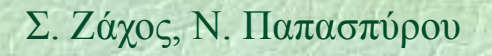

#4
# $A$ σκήσεις  $(C++)$  (iii)

```
#include <iostream>
using namespace std;
const int n = 20;   
int i;
void num_h ll e o() {
  cout << i << " hello world\n";
}
int main() {
  for (i = 1; i <= n; i++)
    num_hello();
}
```
#4

## Ασκήσεις (iv)

```
#include "pzhelp"
PROC hello() {
  WRITELN("hello world"); ("hello 
}
PROGRAM {
  int n, i;
  WRITELN( Give " number of greetings   greetings",
            "then press <enter>:"); 
  n = READ INT _ ();
  FOR(i, 1 TO n) hello();
}
```
#5

# Ασκήσεις (Pascal) (iv)

```
program Hello5(input,output);
```

```
var i,n : integer; 
  procedure hello;
  begin
    writeln('hello world') ('hello 
  end;
begin
  writeln('Give number of greetings ',
            'then press <enter>: then   ); '
  read(n);
  for i := 1 to n do hello
end.
```
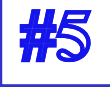

# $A$ σκήσεις (C) (iv)

```
#include <stdio h stdio.h>
void hello() {
   pri tf n ("h ll ld ("hello world\n");
}
int main() {
  int n; 
  printf("Give number of greetings " ("Give    "
           "then press <enter>:"); 
  scanf( %d , & ); "%d", &n);
  for (int i = 0; i < n; i++) hello();
  return 0;
}
```
Σ. Ζάχος, Ν. Παπασπύρου Προγραμματισμός Ηλεκτρονικών Υπολογιστών 40

#5

# $A$ σκήσεις  $(C++)$  (iv)

```
#include <iostream>
using namespace std;
void h ll e o() {
  cout << "hello world\n";
}
int main() {
  int n;
  cout << "Give number of greetings "
        << "t e p ess e te : ; hen press <enter>:";
  cin >> n;
  for (int i = 0; i < n; i++) hello();
}
```
## Ασκήσεις

```
#include "pzhelp"
PROC hello() {
  WRITELN("hello world");  
}
PROGRAM {
  int n, i;
  WRITELN( Give " number of greetings   greetings",
           "then press <enter>:"); 
  n = READ INT _ (); 
  if (n < 0)
    WRITELN("# is negative");
  elseFOR(i, 1 TO n) hello();
```
**}**

#6

# Ασκήσεις (Pascal) (v)

```
program Hello6(input,output);
  var i,n : integer; 
  procedure h ll e o;
  begin
    writeln writeln( hello ' world )'
  end;
begin
  writeln('Give number of greetings ',
           'then press <enter>: ');
  readln(n); 
  if n < 0 then writeln('# is negative') 
            else for i := 1 to n do h ll e o
end.
```
# Ασκήσεις (C)

**}**

```
#include <stdio h stdio.h>
void hello() {
  printf("hello world ("hello world\n");
}
i tn main() {
  int n;
  printf( Give " number of greetings  of "
          "then press <enter>");
  scanf("%d\n", ) &n ;
  if (n < 0)
    printf("#is negative\n");
  elsefor (int i=0; i<n; i++) hello();
  return 0;
```
# $A$ σκήσεις  $(C++)$

```
#include <iostream>
using namespace std;
void hello() {
  cout << "hello world\n";
}
int main() {
  int n;
  cout << "Give number of greetings " 
       << "then press <enter>";
  cin >> n;
  if (n < 0)
    printf(# g " is negative\n");
  else
    for (int i = 0; i < n; i++) hello();
}
```
# Δομή του προγράμματος

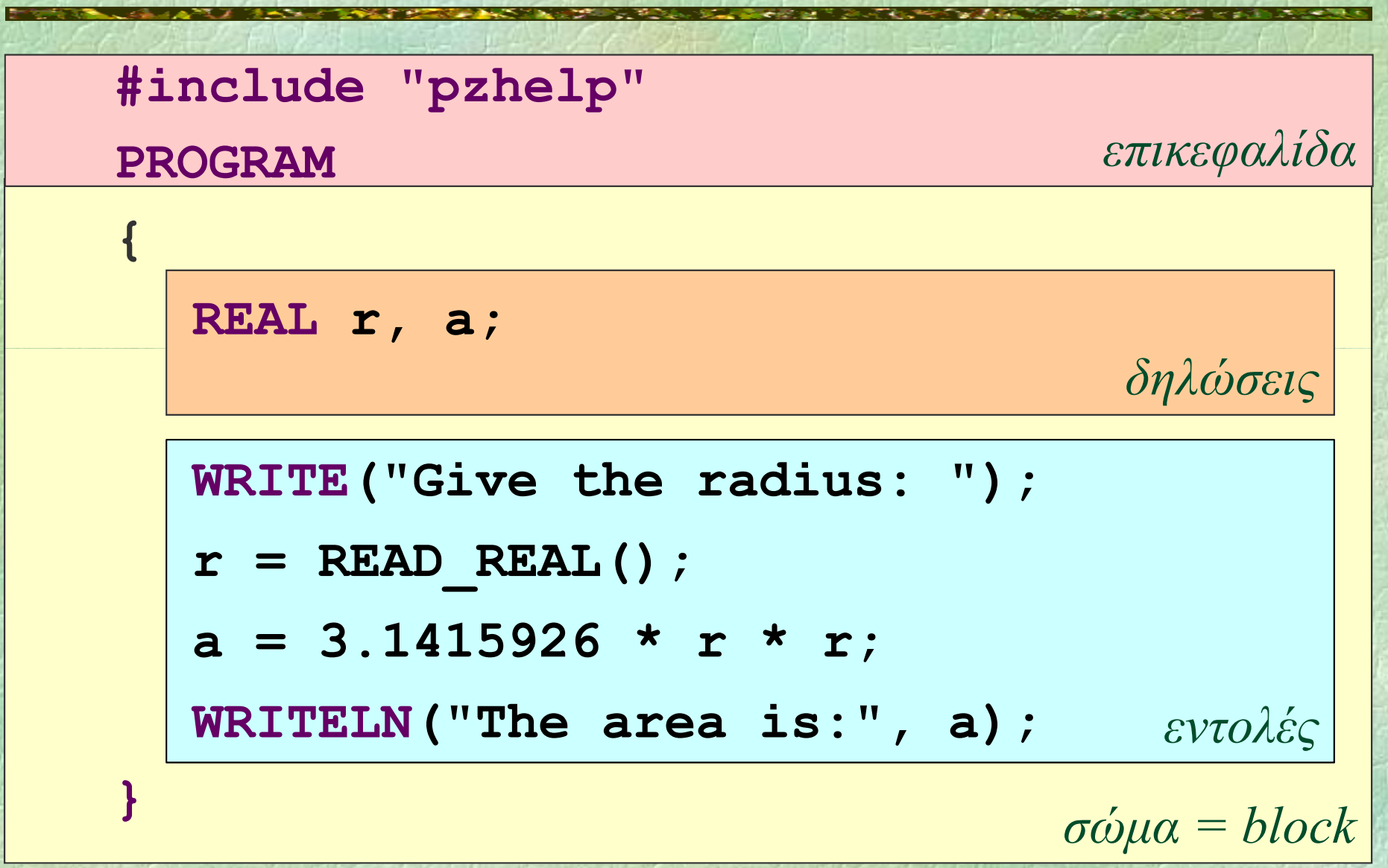

# Συντακτικά διαγράμματα

Περιγράφουν τη **σύνταξη** τμημάτων του προγράμματος

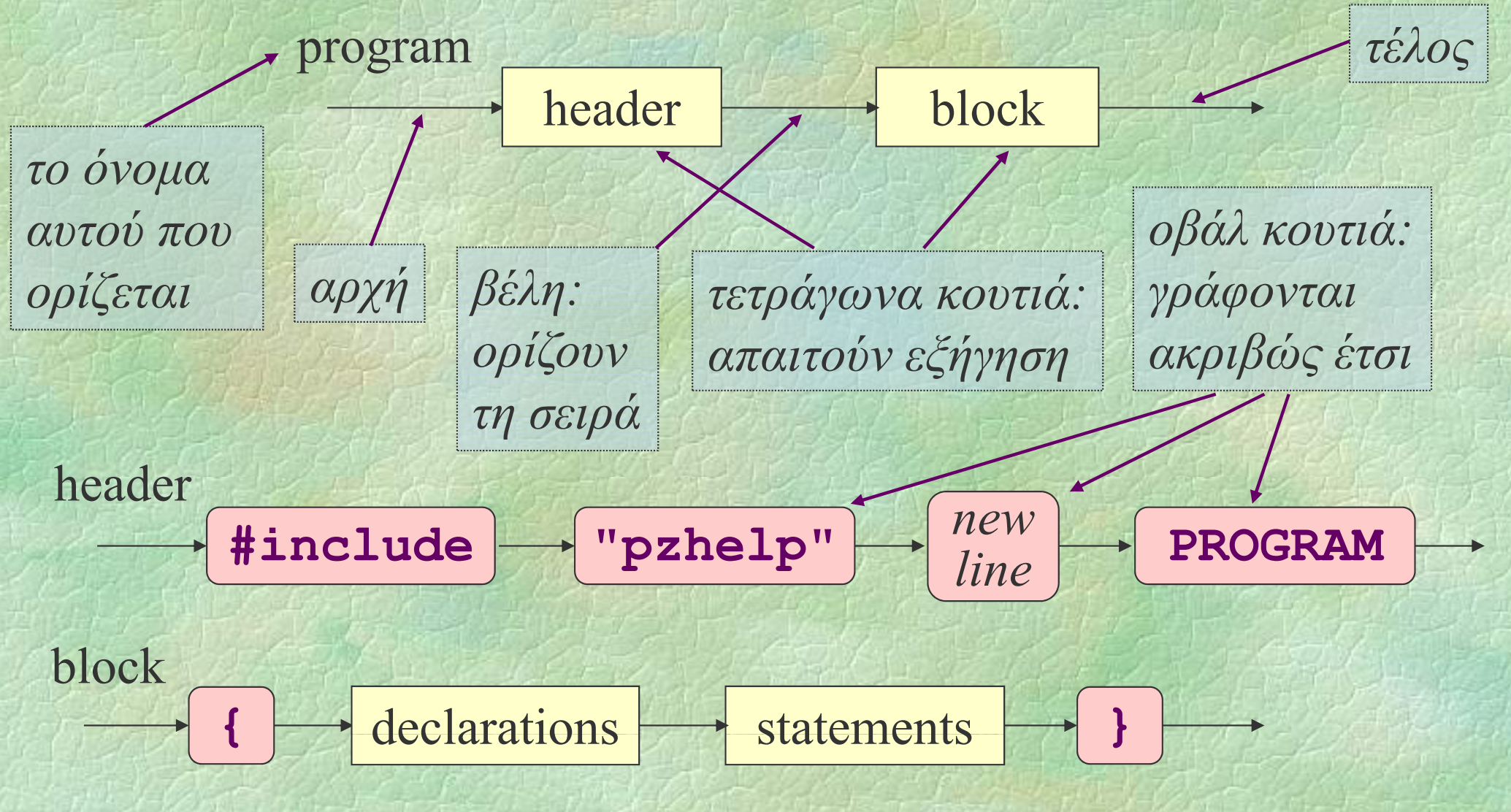

- $\bullet$ • μεταβλητή: ένα «κουτί» της μνήμης του υπολογιστή όπου μπορεί να αποθηκευτεί μια πληροφορία (ένα δεδομένο)
- $\bullet$ • στο τμήμα δηλώσεων ορίζουμε όλες τις μεταβλητές που χρησιμοποιεί το πρόγραμμα
- $\bullet$  για κάθε μεταβλητή ορίζουμε το όνομά της και τον τύπο της, δηλαδή το πεδίο των τιμών που μπορεί να πάρει η μεταβλητή

**int i;**

 $\big($ i)

## Δηλώσεις μεταβλητών

#### • Απλοί τύποι μεταβλητών

- z **int** $\boldsymbol{\mu}$  *ακέραιοι αριθμοί* **0**, **1**, **– 3 REAL** *πραγματικοί αριθμοί* **3.14**
- $\bullet$ **char** *χαρακτήρες* **'a'**
- z **bool** *λ ο γικές τιμές* **true**, **false**
- Δήλωση περισσότερων μεταβλητών
	- **int i, j, k; REAL x, y; char ch ; bool changed;**

 $\bullet$ 

 $(11)$ 

### Συντακτικά διαγράμματα, ξανά

# • Αναλυτικότερο συντακτικό διάγραμμα για το σώμα (block)

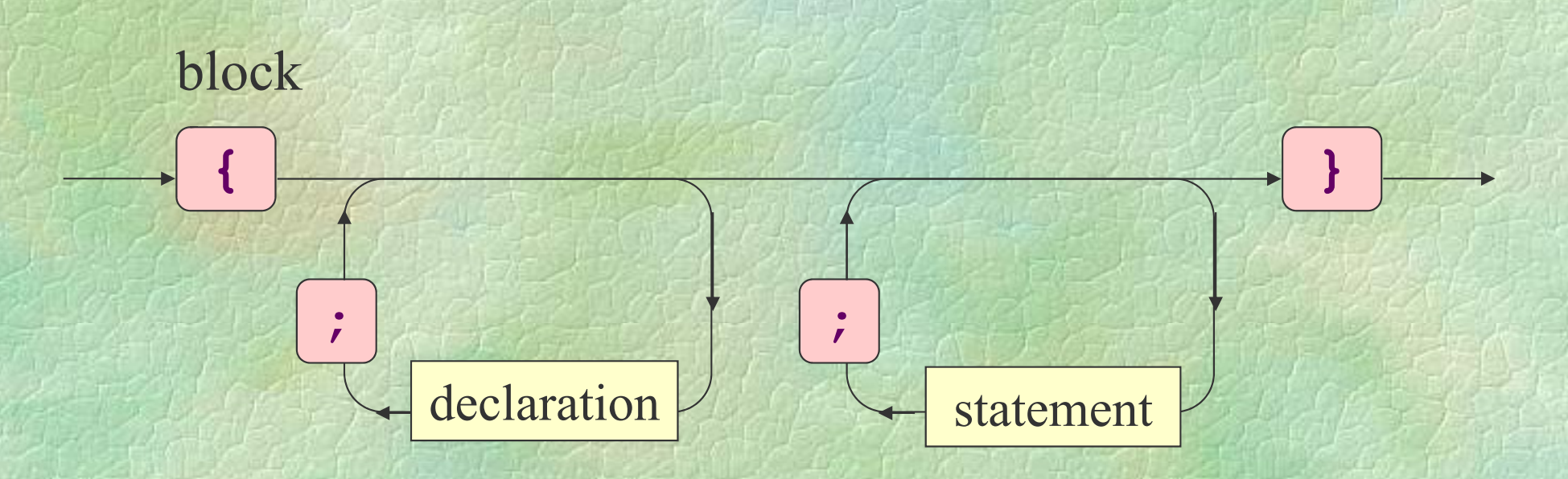

Σχόλια

• Μίας ή περισσότερων γραμμών **REAL x, y; /\*** *οι συντεταγμένες του κέντρου* **\*/ REALr; //** *η ακτίνα*

Γράφονται (σχεδόν) παντού και αγνοούνται από τον μεταγλωττιστή Βοη η ηη θούν στην κατανόηση του κώδικα

#### • Συντακτική ορθότητα

- $\bullet$ • το πρόγραμμα πρέπει να υπακούει στους συντακτικούς κανόνες της γλώσσας προγραμματισμού
- Συντακτικά σφάλματα στη C++
	- $\bullet$  εμφανίζονται όταν δεν ικανοποιούνται τα συντακτικά διαγράμματα
	- z παράδειγμα:
		- **{ PROGRAM } )WRITELN;("hello world"**

( i)

#### • Νοηματική ορθότητα

- το πρόγραμμα πρέπει να υπακούει τους νοηματικούς κανόνες της γλώσσας προγραμματισμού
- Νοηματικά σφάλματα στη C++
	- z εσφαλμένη χρήση τελεστών
		- **n <sup>=</sup> " a " \* 3;**
	- χρήση μεταβλητών χωρίς δήλωση **int n, i;**  $n = i + j;$

(ii)

#### ◆ Σημασιολογική ορθότητα

- $\bullet$ • όταν το πρόγραμμα εκτελείται, πρέπει να κάνει ακριβώς αυτό που θέλουμε να κάνει
- Σημασιολογικά σφάλματα στη C++
	- $\bullet$ προέρχονται από την κακή σχεδίαση ή την κακή υλοποίηση του προγράμματος
	- $\bullet$ · αυτά τα σφάλματα ονομάζονται συνήθως bugs και η διαδικασία εξάλειψής τους debugging

**sq r t** *διαίρεση μ ε*  $x1 = (-b + sqr(b*b-4*a*c))/(2*a);$ **<u>b** *<i>ρ ρ <i>πο μηδε*</u> *μηδέν*

 $(111)$ 

• Ο μεταγλωττιστής μπορεί να εντοπίσει σε ένα πρόγραμμα την ύπαρξη

- z συντακτικών σφαλμάτων
- νοηματικών σφαλμάτων
- Τυπώνει κατάλληλα μηνύματα σφάλματος
	- Ο προγραμματιστής είναι υπεύθυνος για
		- z τη διόρθωση των παραπάνω
		- z τον εντοπισμό και τη διόρθωση σημασιολογικών σφαλμάτων

(iv)

# Συντακτικά διαγράμματα, ξανά

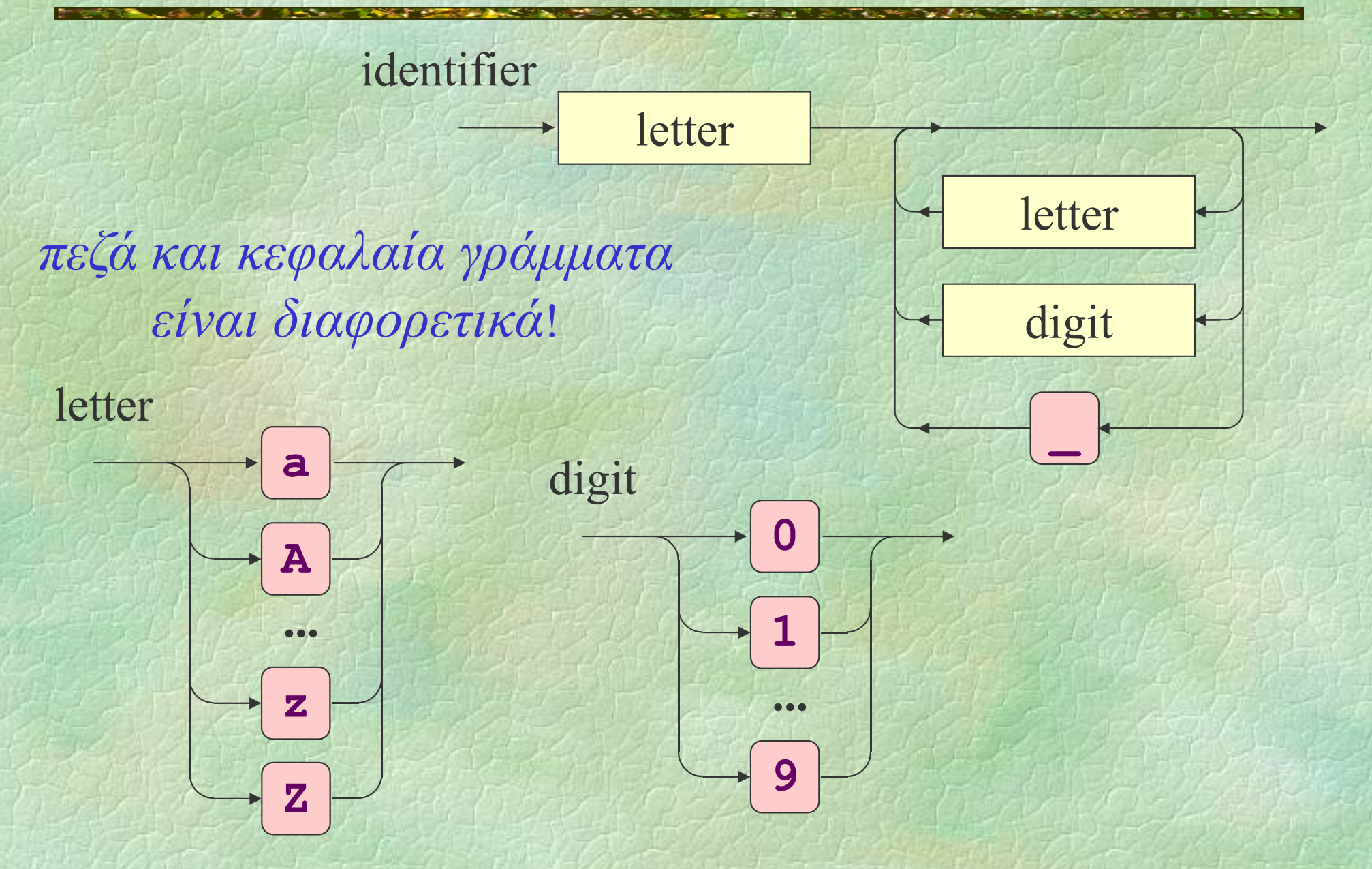

### Συντακτικά διαγράμματα, αναδρομικά

◆Παλίνδρομο ή καρκινική συμβολοσειρά: διαβάζεται το ίδιο από αριστερά προς τα δεξιά και αντίστροφα: madam, 13431 • Παλίνδρομα με αλφάβητο {0, 1}

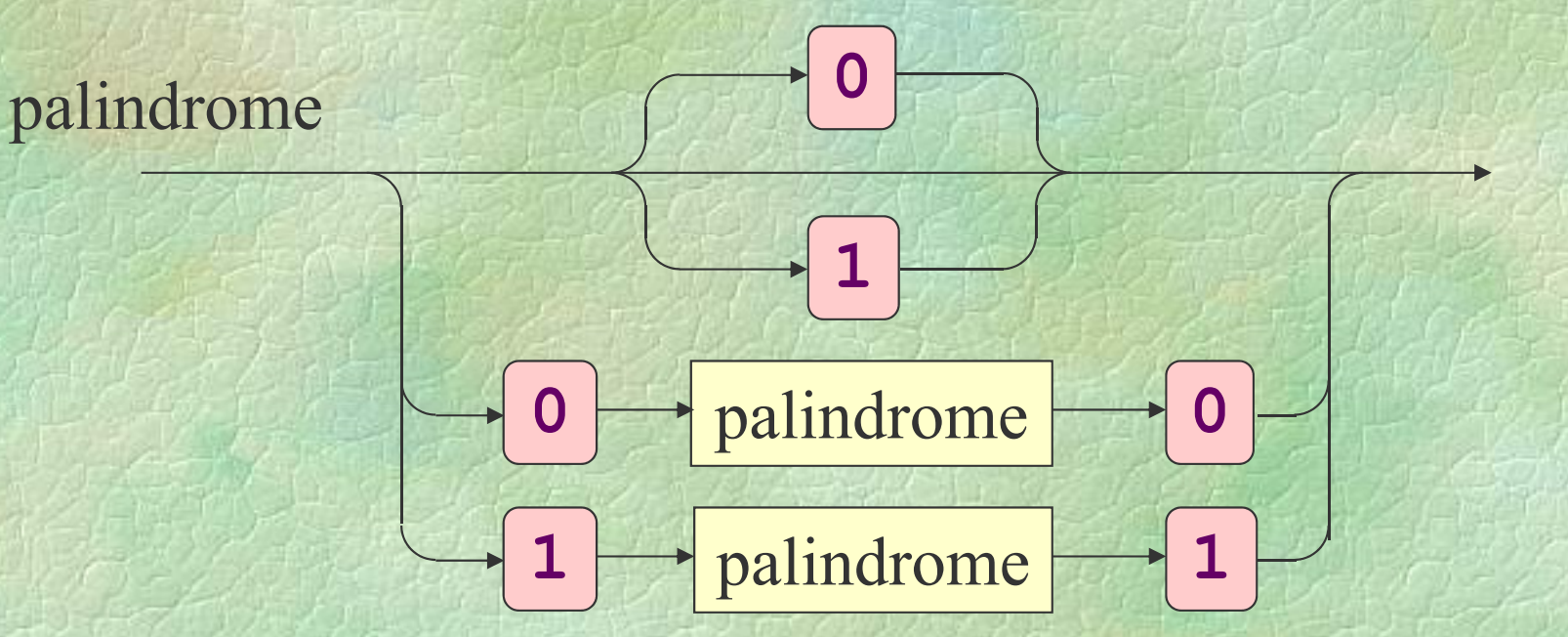

### Ανάθεση τιμής σε μεταβλητή

```
• Παραδείγματα αναθέσεων
  n = 2;
  pi = 3.14159;
  done
= true;
  ch = 'b';
  {\tt counter} = {\tt counter} + 1;
  x1 = (-b + sqrt(b*b
                         -
4*a*c))/(2*a);
```
◆Έξοδος στην οθό ο δος στην οθόνη  $\mathbf{W}\mathbf{R}\mathbf{I}\mathbf{T}\mathbf{E}\mathbf{L}\mathbf{N}$  ("Hello world!"); **WRITELN("Hello", "world!");** Έξοδος χωρίς αλλαγή γραμμής **WRITE("Hel"); WRITELN("lo", "world!");**

# Έξοδος στην οθόνη

◆Έξοδος στην οθό ο δος στην οθόνη **x = 6; x = 6 WRITE("x"); WRITE(" = "); WRITE ( ); <sup>x</sup> WRITELN(); WRITELN( 3" 3\*x -1 3 =", 3\*x -1) ; WRITELN ( ( ) , ( )); "x\* (x+1 ) =" , x\* (x+1));**

**3\*x 1 <sup>=</sup> 17**  $x^*(x+1) = 42$ 

( ii)

# Έξοδος στην οθόνη

◆Έξοδος στην οθό ο δος στην οθόνη **WRITE ( ); 4 42WRITELN(2); 4 2 WRITELN ( 4 , 2); <sup>666</sup> WRITE ( 6); WRITE (6); WRITELN(6 ) ; WRITE ( 6 , ); 6 WRITELN(6);**

**6 66**

(iii )

◆ Είσοδος από το πληκτρολόγιο **n = READ INT \_ (); r = READ\_REAL(); c = getchar ();** • Είσοδος από το πληκτρολόγιο και διάβασμα μέχρι το τέλος της γραμμής **SKIP\_LINE();**

Σ. Ζάχος, Ν. Παπασπύρου Προγραμματισμός Ηλεκτρονικών Υπολογιστών 62

( i)

**PROGRAM { REAL r, a; WRITE("Give the radius: ");**  $r = \text{READ} \text{ REAL}()$ ; **a = 3.1415926 \* r \* r; WRITELN("The area is:" a); ("The is:",** 

**}**

(ii )

```
PROGRAM
{
  int first, second, result;
  char
operation;
 first = READ_INT();
  operation
= getchar();
 second = READ_INT();
  switch (operation) { 

    case '+': result = first + second; break
;
    case '-': result = first - second; break;
    case '*': result = first * second; break
;
    case '/': result = first / second; break
;
 }
 WRITELN("The result is:", result);
```
**}**

Σ. Ζάχος, Ν. Παπασπύρου Προγραμματισμός Ηλεκτρονικών Υπολογιστών 64

(iii )

#### Είσοδος από το πληκτρολόγιο (iv)

• Αποθηκευτικός χώρος (buffer)

- $\bullet$ • παρεμβάλλεται μεταξύ του πληκτρολογίου και του προγράμματος
- z εκεί αποθηκεύονται προσωρινά τα δεδομένα που πληκτρολογεί ο χρήστης μέχρι να διαβαστούν από το πρόγραμμα
- · η εισαγωγή στο buffer γίνεται με το πάτημα του πλήκτρου enter
- $\bullet$ · αρχικά ο buffer είναι κενός

```
PROGRAM
{
  int first, second;
  WRITE("First: ");
  first
= READ INT(); READ_INT();
  WRITE("Second: ");
  second = READ INT(); 
 READ_INT();
  WRITELN("Result:", first + second);
```
**}**

Σ. Ζάχος, Ν. Παπασπύρου Προγραμματισμός Ηλεκτρονικών Υπολογιστών 66

(v)

#### Είσοδος από το πληκτρολόγιο (vi)

◆ Πρώτη εκτέλεση παραδείγματος

**First:3**↵**Second: 6**↵**Result: 9**

◆ Δεύτερη εκτέλεση παραδείγματος **First: 3 6** ↵ **Second: Result: 9**

```
PROGRAM
{
  int first, second;
  WRITE("First: ");
  first
= READ INT(); READ_INT();
  SKIP_LINE();
  WRITE("Second: '');second = READ_INT();
  WRITELN( ) "Result:", first + second

;
```
**}**

Σ. Ζάχος, Ν. Παπασπύρου Προγραμματισμός Ηλεκτρονικών Υπολογιστών 68

 $(vii)$ 

#### Είσοδος από το πληκτρολόγιο  $(viii)$

Πρώτη εκτέλεση παραδείγματος παραδείγματος

**First: 3**↵**Second: 6** ↵ **Result: 9**

Δεύτερη εκτέλεση παραδείγματος **First: 3 6**↵**Second: 6** ↵ **Result: 9**

# Αριθμητικές παραστάσεις

- Απλές παραστάσεις • σταθερές και μεταβλητές Απλές πράξεις z πρόσθεση, αφαίρεση z πολλαπλασιασμός z διαίρεση πραγματικών αριθμών z πηλίκο ακέραιας διαίρεσης
	- z υπόλοιπο ακέραιας διαίρεσης
	- πρόσημα

(i)

**+**,

**\***

**/**

%

**+**,

**-**

**-**

**/** *προσοχή !*

**MOD**

## Αριθμητικές παραστάσεις

#### • Παραδείγματα

z**1 + 1**→**2** τύπου **int** z **1.0 + 2.0**  $\rightarrow$  3.0 **3.0** τύπου **REAL** z **1 + 3.0**  $\rightarrow$  **4**.0 τύπου **REAL** z **5 / 2** →**2** ακέραιο πηλίκο z**5**%**2**→**1** ακέραιο υπόλοιπο z **5.0 / 2**  $\rightarrow$  2.5 **2.5** διαίρεση **REAL** z **5.0** % **2**   $\rightarrow$   $\land$ a *απαγορεύεται !* Πραγματική διαίρεση μεταξύ ακεραίων; **int**  $x=42$ ,  $y=17$ ;  $w$ RITE( $\begin{bmatrix} 1.0 & * & x \end{bmatrix} / y$ );

Σ. Ζάχος, Ν. Παπασπύρου Προγραμματισμός Ηλεκτρονικών Υπολογιστών 71

 $(11)$ 

◆Προτεραιότητα τελεστών z π. χ. **5+3\*x**  $-y \equiv 5 + (3 \times x) - y$ Προσεταιριστικότητα τελεστών  $\bullet$   $\pi.\chi$ .  $x-y+1 \equiv (x-y)+1$ Σειρά εκτέλεσης των πράξεων

- z καθορίζεται εν μέρει από την προτεραιότητα και την προσεταιριστικότητα των τελεστών
- z γενικά όμως εξαρτάται από την υλοποίηση
- $\bullet$   $\pi.\chi$ .  $(x+1) * (y-1)$

 $(111)$
# Λογικές παραστάσεις

# ◆ Συγκρίσεις

- ισότητα, ανισότητα
- z μεγαλύτερο, μικρότερο
- μεγαλύτερο ή ίσο, μικρότερο ή ίσο
- Λογικές πράξεις
	- z σύζευξη (και) && **AND**
	- $\delta$ ιάζευξη (ή) || **OR**
	- z άρνηση (όχι) ! **NOT**

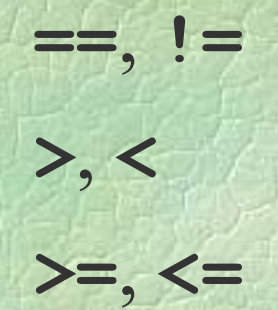

(i)

# Λογικές παραστάσεις

#### ◆ Πίνακες αλήθειας λογικών πράξεων

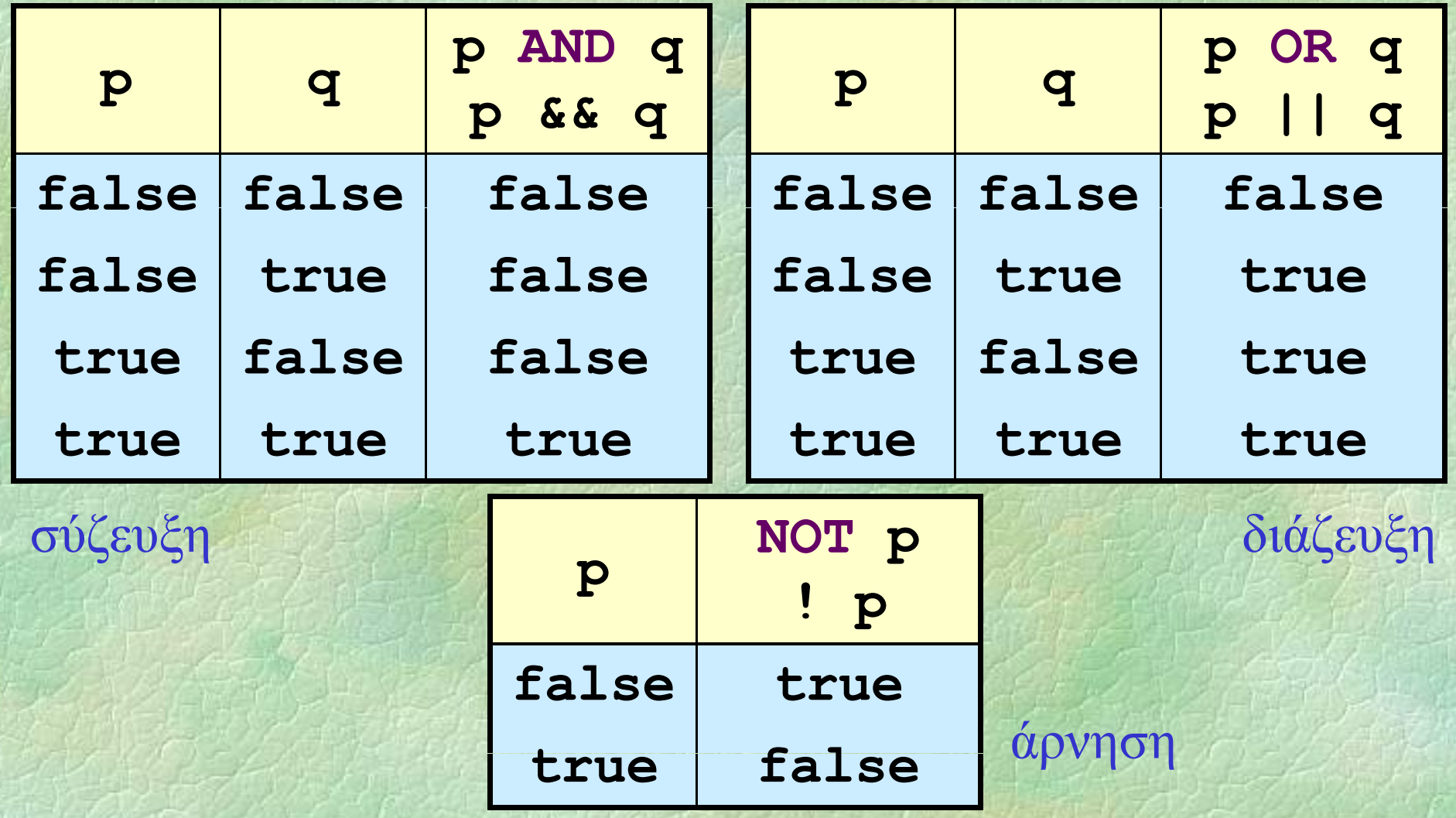

Σ. Ζάχος, Ν. Παπασπύρου Προγραμματισμός Ηλεκτρονικών Υπολογιστών 74

(ii)

# Προτεραιότητα τελεστών

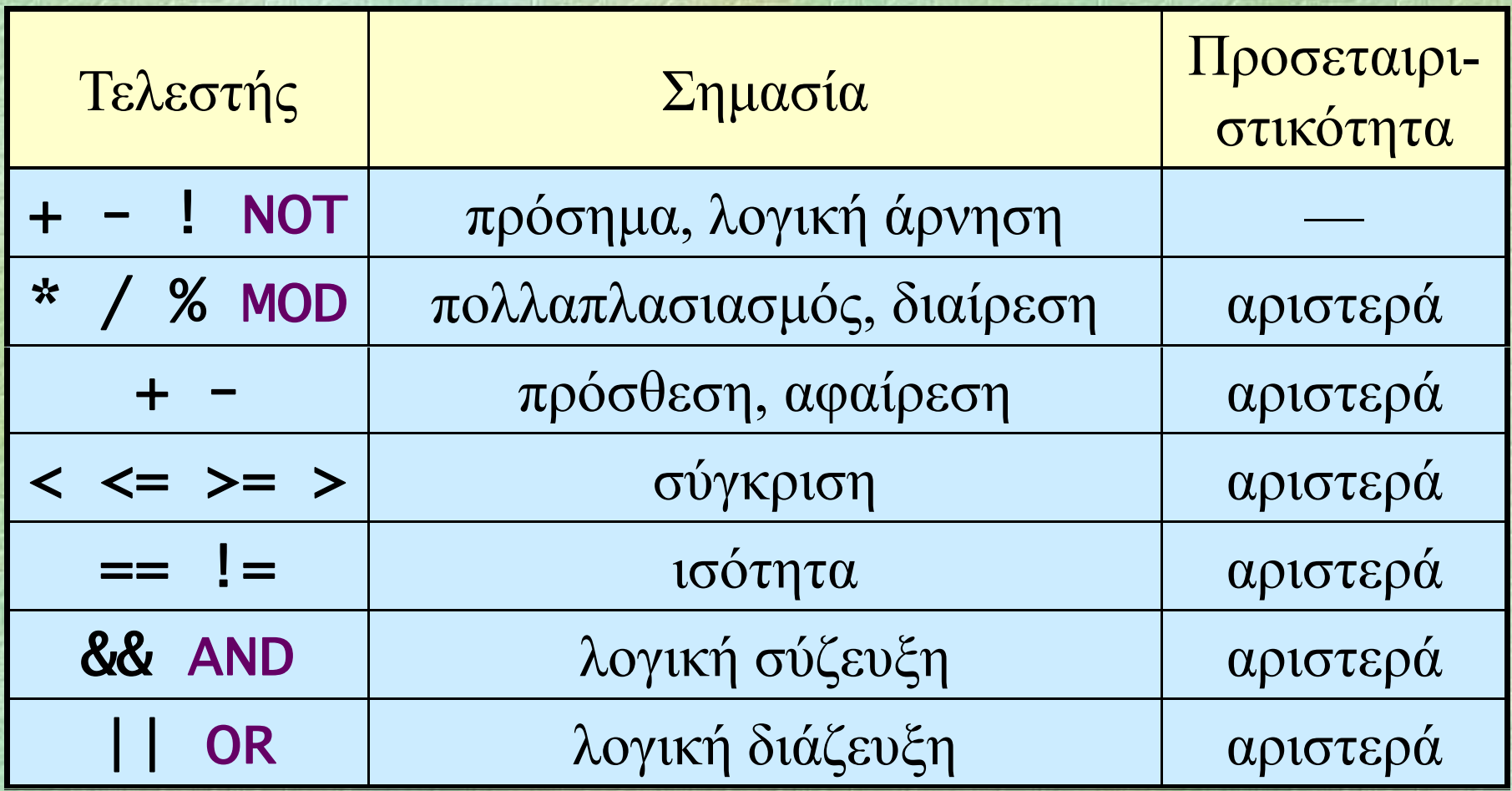

*επάνω: μεγάλη προτεραιότητα*

*ά ή ό κ άτω: μικρ προτεραι ότητα*

(i)

#### Προτεραιότητα τελεστών

◆Προτεραιότητα τελεστών

- z π.χ. **NOT p AND q OR r** ≡ **((NOT p) AND q) O R r**  $\alpha$   $\pi.\chi$ . **x>3 AND NOT**  $y+z==5$   $\lambda \alpha \theta o \zeta!$ ≡ (**x>3) AND ((NOT y)+z)==5)** z π.χ. **x>3 AND NOT (y+z==5)** σωστό ≡ (**x>3) AND (NOT ((y+z)==5))**
- z Όταν δεν είμαστε σίγουροι, δε βλάπτει να χρησιμοποιούμε επιπλέον παρενθέσεις!

Σ. Ζάχος, Ν. Παπασπύρου Προγραμματισμός Ηλεκτρονικών Υπολογιστών 76

 $(11)$ 

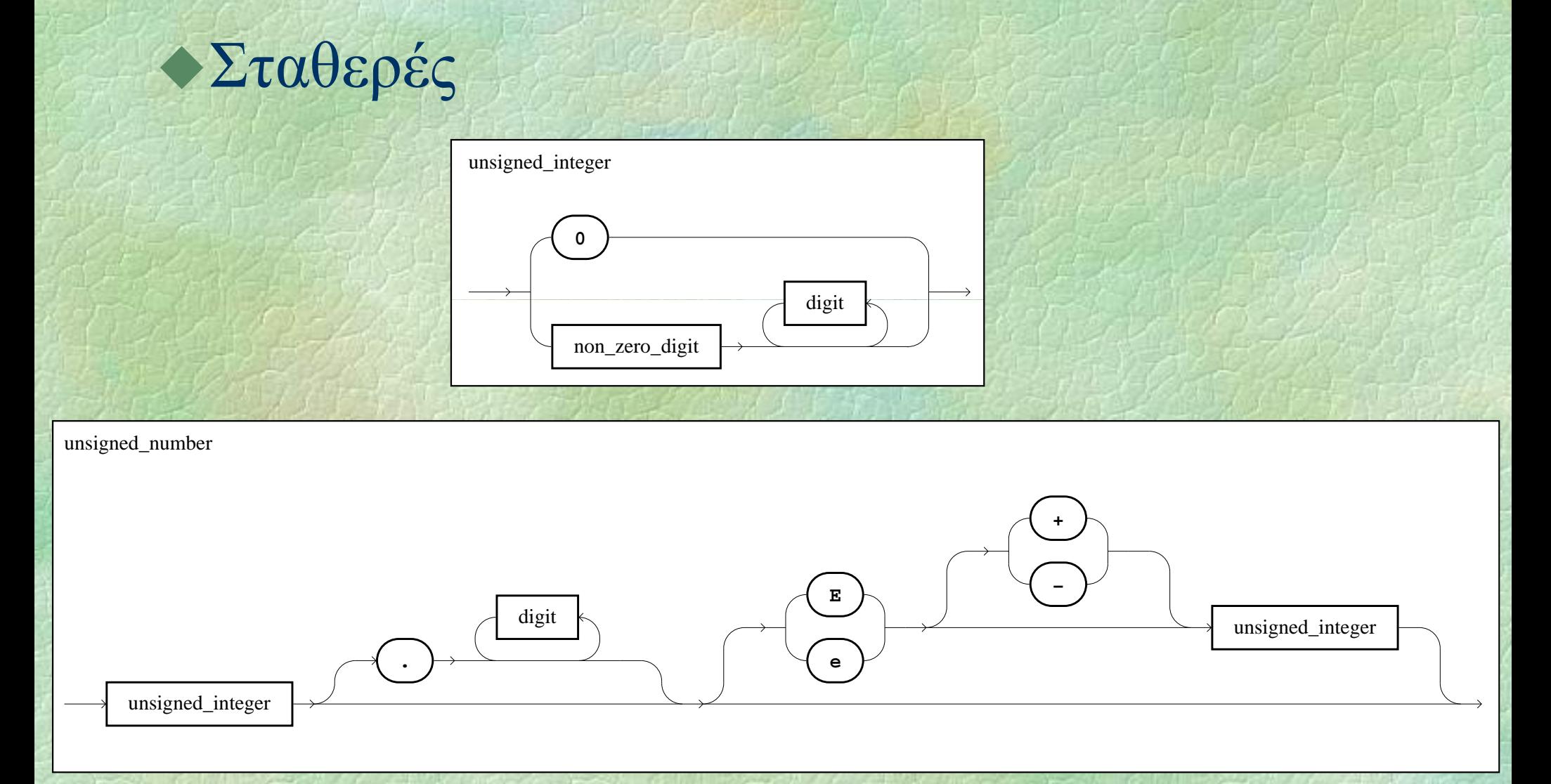

Σ. Ζάχος, Ν. Παπασπύρου Προγραμματισμός Ηλεκτρονικών Υπολογιστών 77

 $\left(1\right)$ 

## • Μεταβλητές (απλές)

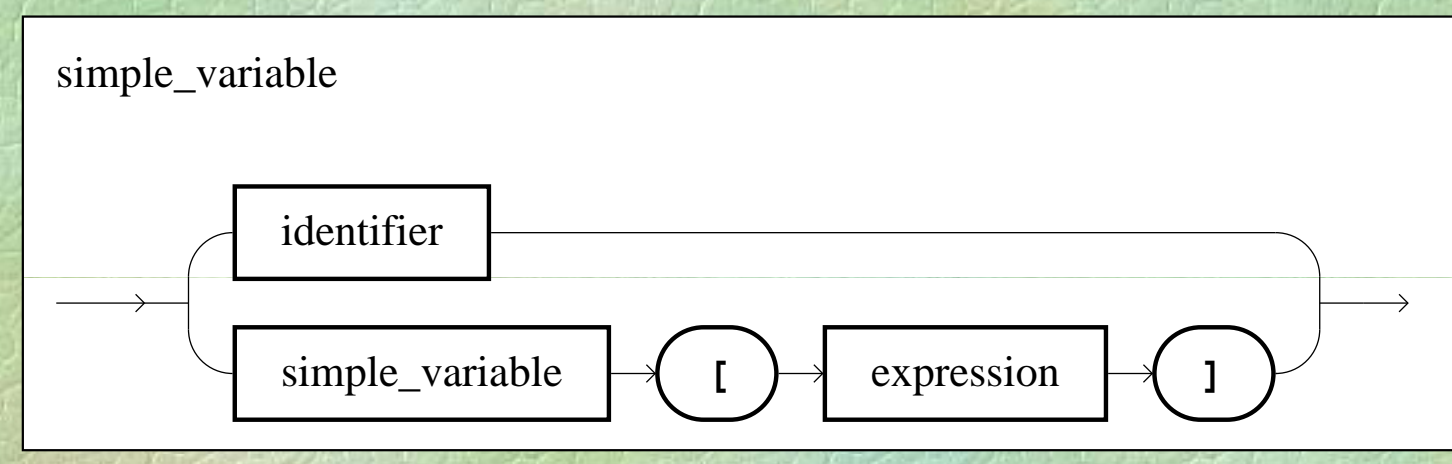

#### Αριθμητικές παραστάσεις

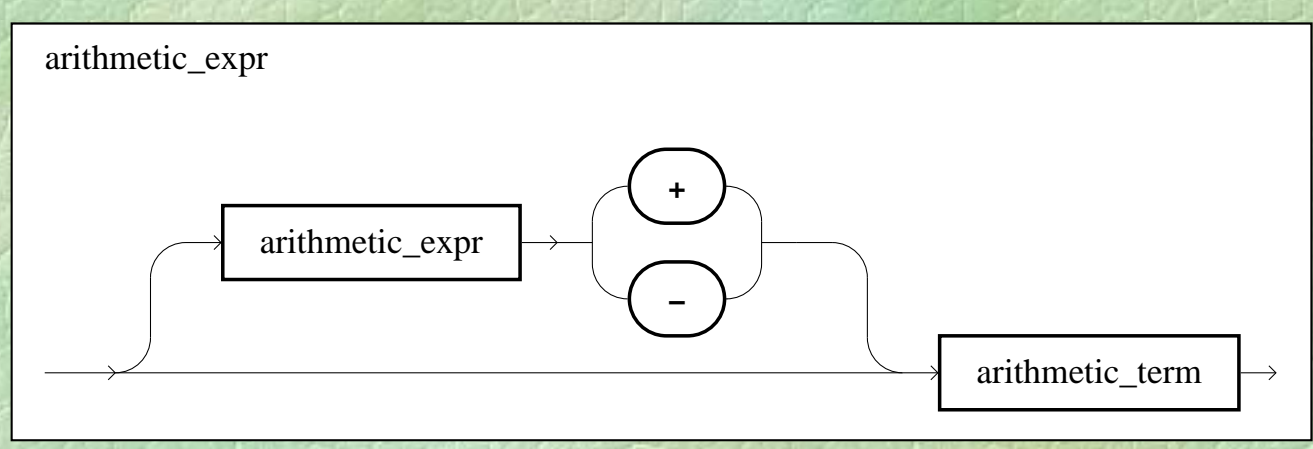

Σ. Ζάχος, Ν. Παπασπύρου Προγραμματισμός Ηλεκτρονικών Υπολογιστών 78

 $(i)$ 

**• Αριθμητικοί όροι και παράγοντες** 

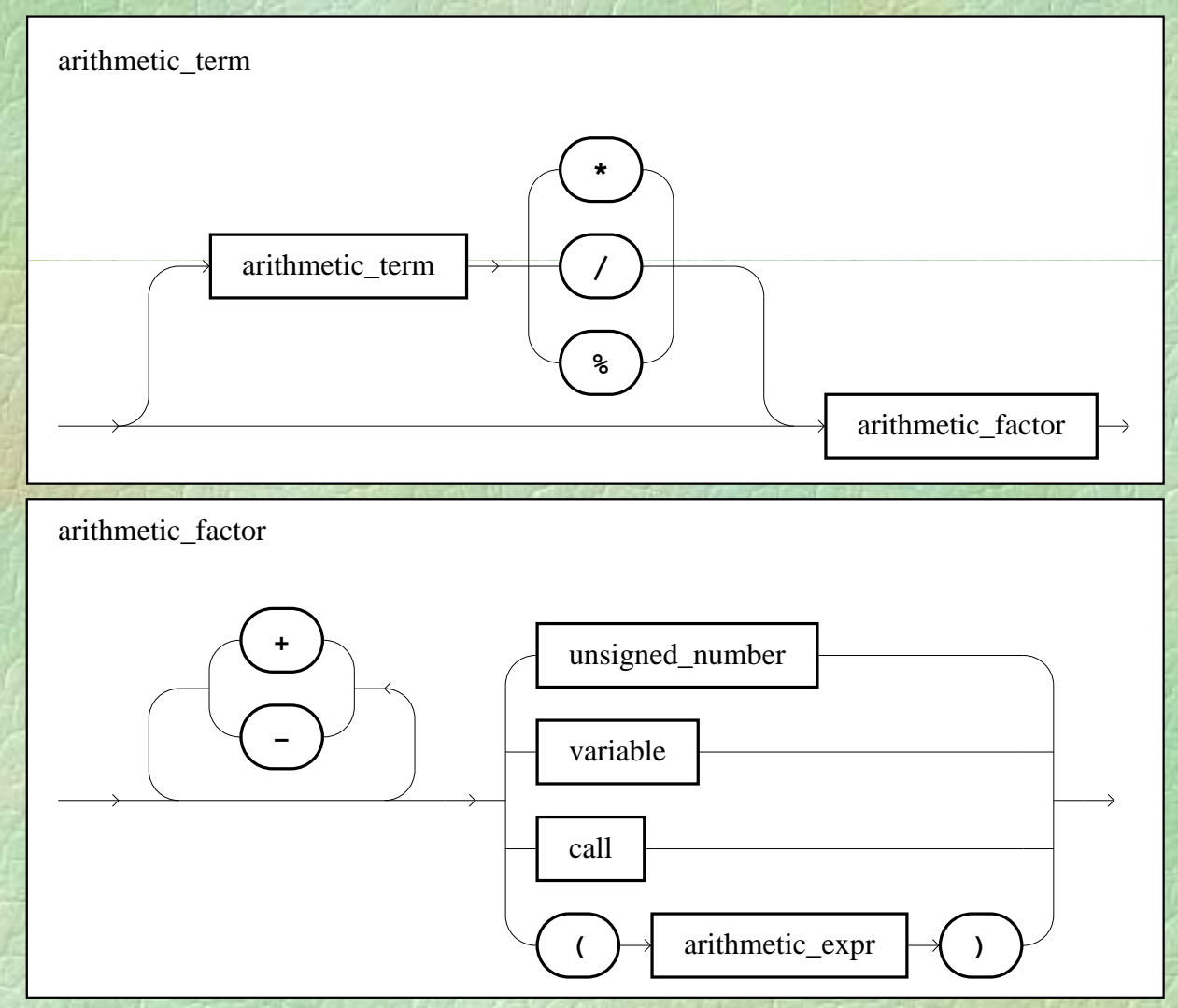

#### Σ. Ζάχος, Ν. Παπασπύρου Προγραμματισμός Ηλεκτρονικών Υπολογιστών 79

(iii)

• Λογικές παραστάσεις και όροι

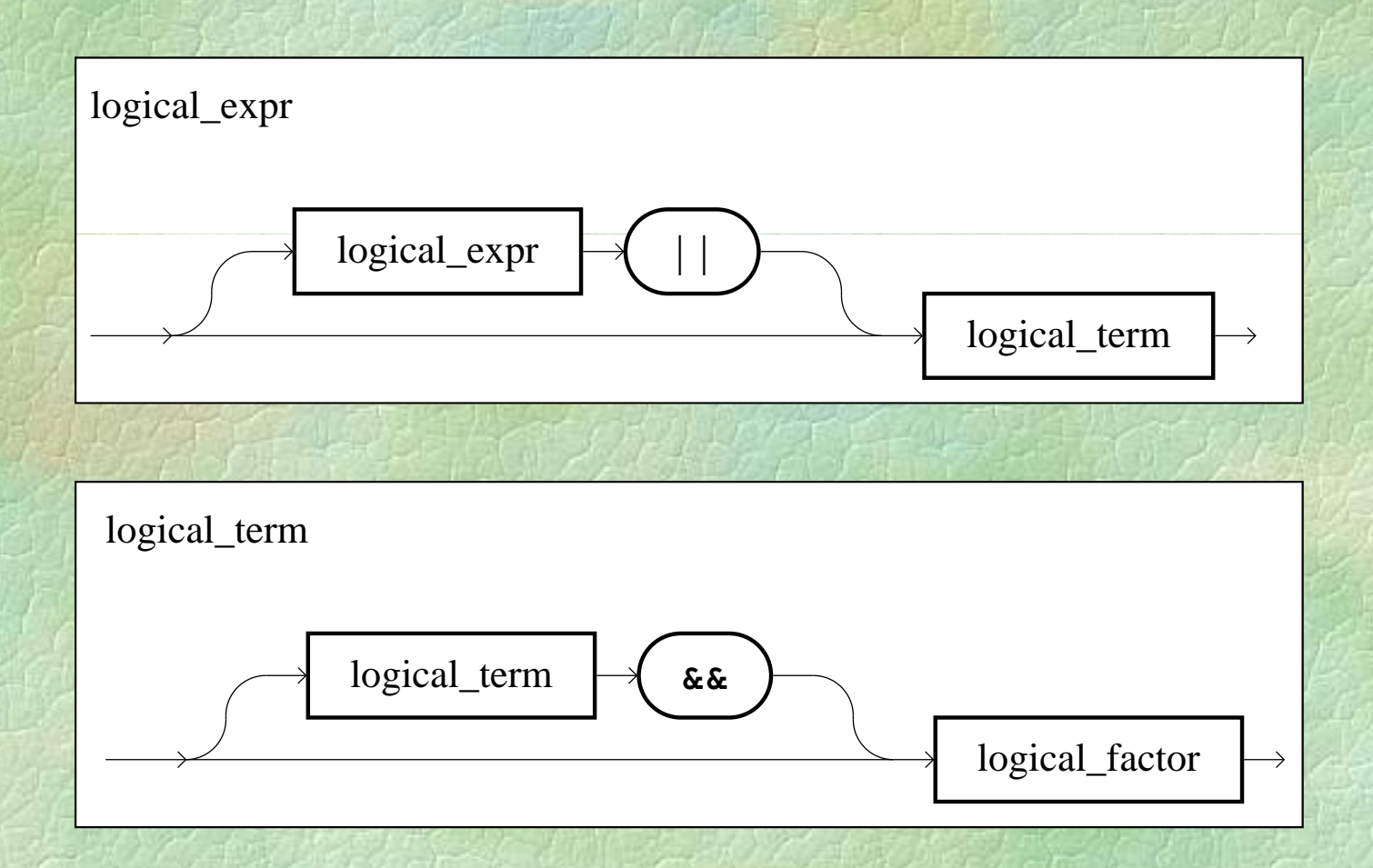

Σ. Ζάχος, Ν. Παπασπύρου Προγραμματισμός Ηλεκτρονικών Υπολογιστών 80

(iv)

## • Λογικοί παράγοντες

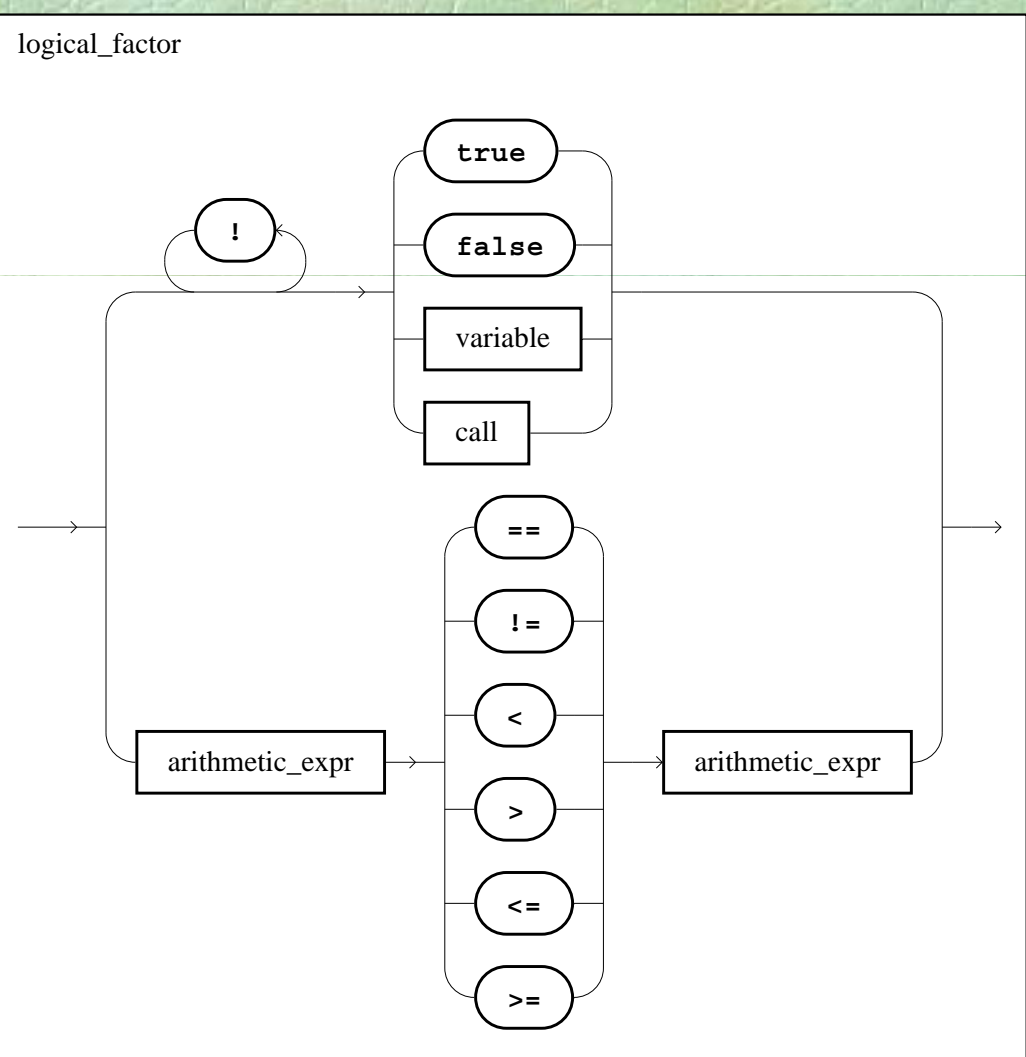

#### Σ. Ζάχος, Ν. Παπασπύρου Προγραμματισμός Ηλεκτρονικών Υπολογιστών 81

 $\mathbf{v}$ 

# Δομές ελέγχου

• Τροποποιούν τη σειρά εκτέλεσης των εντολών του προγράμματος Οι εντολές φυσιολογικά εκτελούνται κατά σειρά από την αρχή μέχρι το τέλος **• Με τις δομές ελέγχου επιτυγχάνεται:**  $\bullet$  ομαδοποίηση εντολών z εκτέλεση εντολών υπό συνθήκη

z επανάληψη εντολών

# Λογικά διαγράμματα ροής

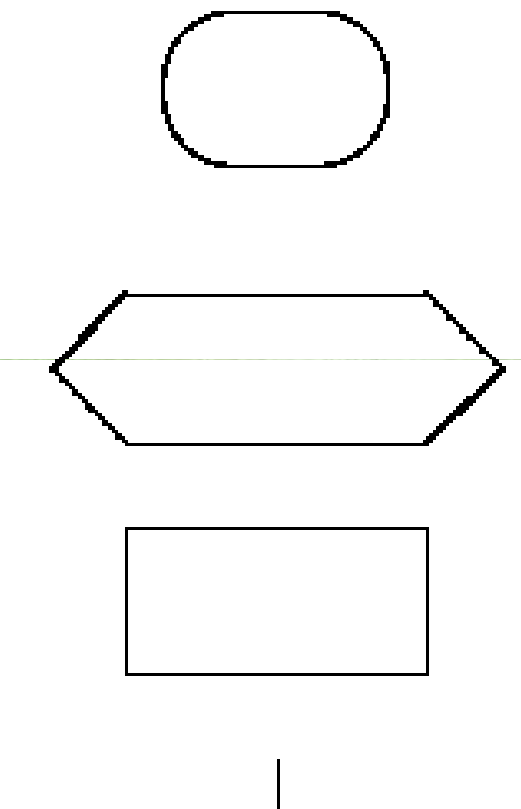

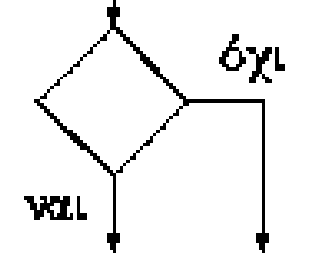

 Αρχή και τέλος Ολόκληρες λειτουργίες ή διαδικασίες

(i)

Απλές εντολές

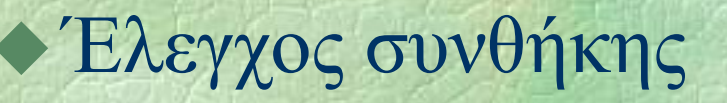

# Λογικά διαγράμματα ροής

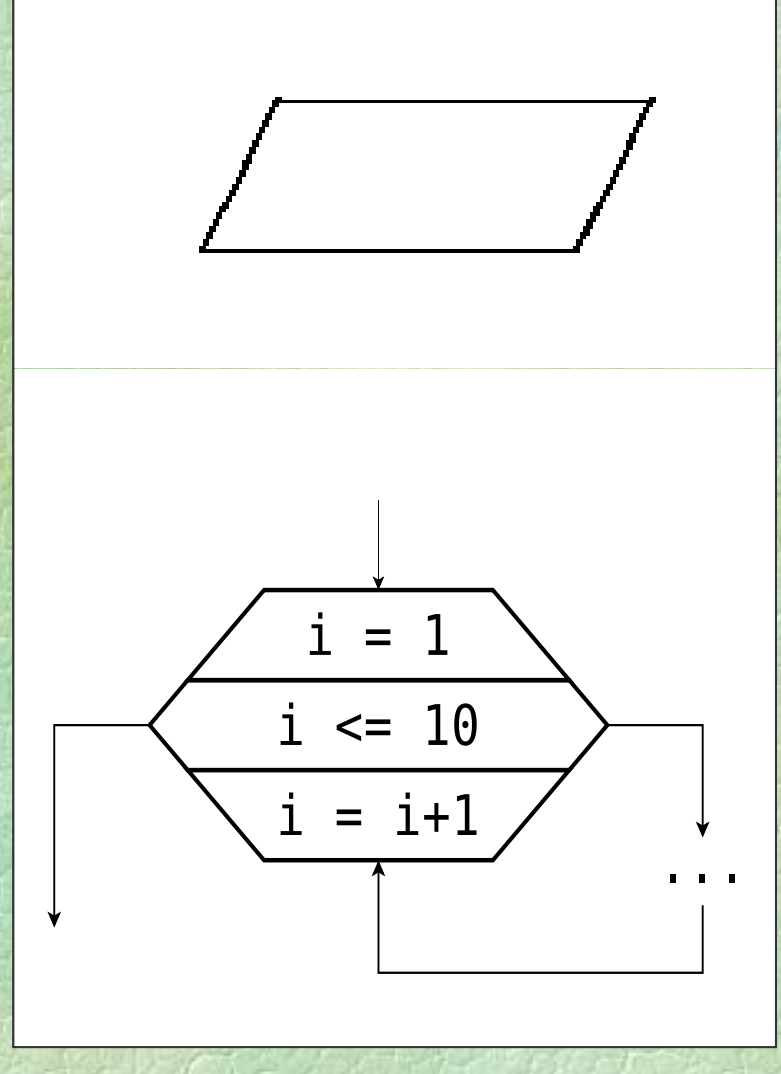

#### Λειτουργία εισόδου/εξόδου

(ii)

#### Επανάληψη (βρόχος)

# Σύνθετη εντολή (i)

Ομαδοποίηση πολλών εντολών σε μία Χρήσιμη σε συνδυασμό με άλλες δομές Συντακτικό διάγραμμα

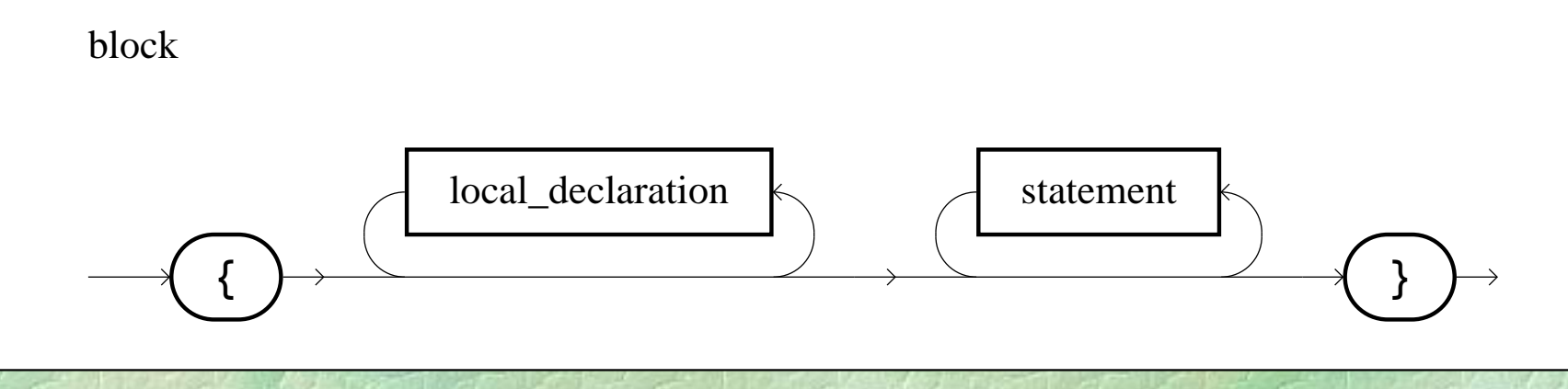

# Σύνθετη εντολή

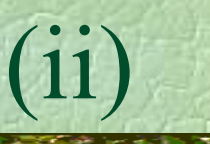

```
• Παραδείγματα
   {
     int x=2, y=3, z=3;
     WRITELN(x, y, z);
   }
   {
     a=2; b=3;
     {
       c=3;
       WRITE(a, b, c);
     }
     WRITELN();
   }
```
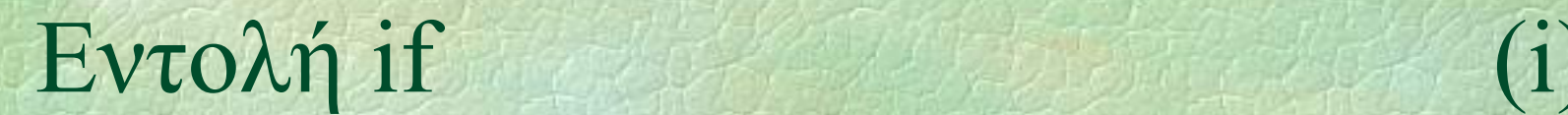

Εκτέλεση εντολών υπό συνθήκη Συντακτικό διάγραμμα

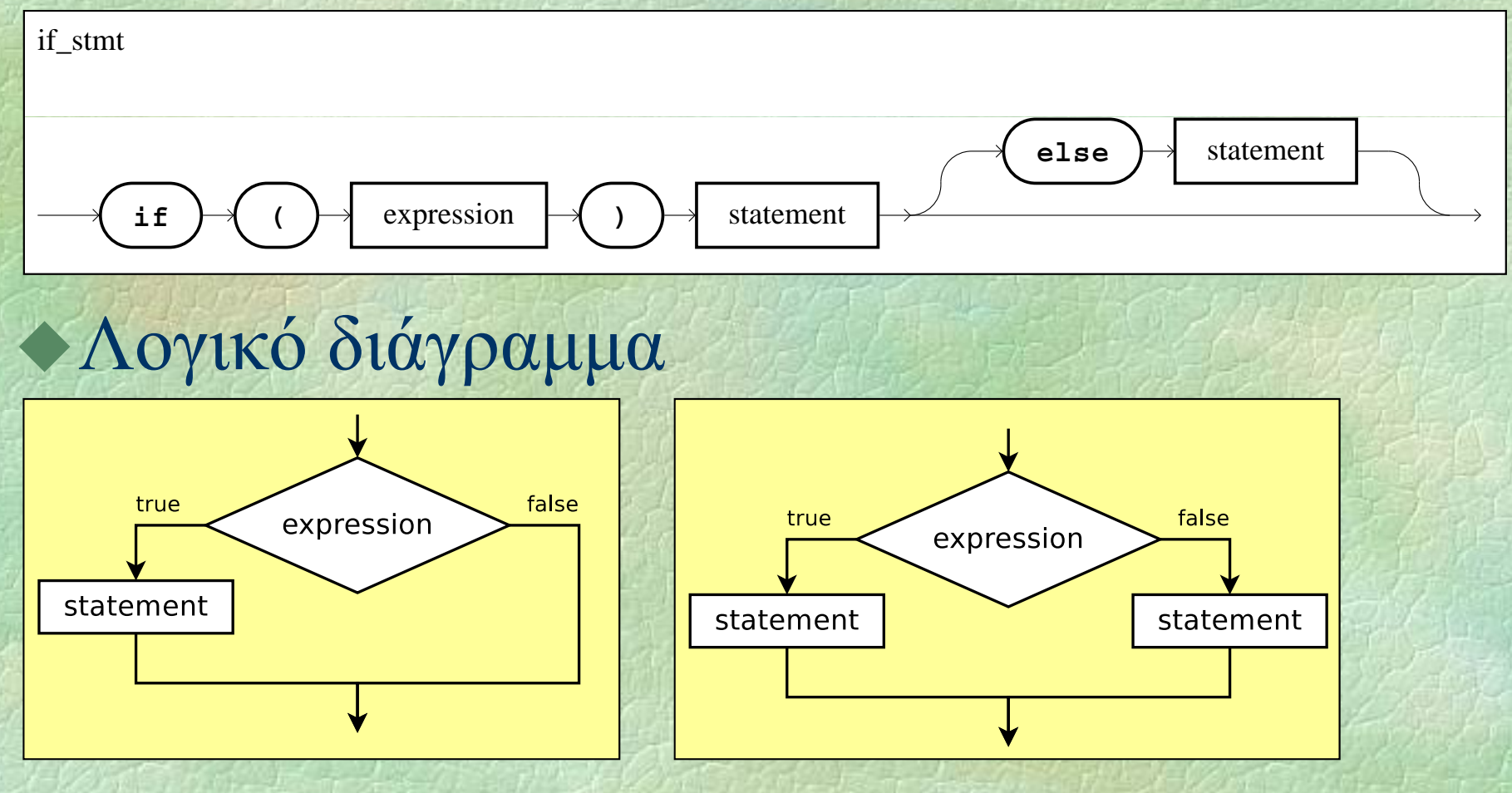

### • Παραδείγματα

- **if (amount > amount >= x) amount <sup>=</sup> amount - x;**
- **if (amount >= 1000000)** WRITELN("Found a millionaire!");
- **if (year <sup>&</sup>gt; 1900 AND year <= 2000) WRITE("20ός αιώνας");**

 $if$   $(x*x + y*y == z*z)$  { **WRITELN("Pythagorian:", x, y, z);**  $s = (z-x) * (z-y)/2;$ **WRITELN("Perfect square:", s); }**

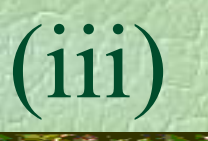

#### • Παραδείγματα

**if (year % 4 == 0 AND year % 100 != 0 OR year % 400 == 0 AND year % 4000 != 0) WRITELN("Το έτος", year, "είναι δίσεκτο!");**

# $Ev\tau o\lambda \eta$  if (iv)

Παραδείγματα (συνέχεια)

if  $(x \tbinom{2}{3} == 0)$  **(x % 2 == 0) WRITELN("άρτιος"); else WRITELN("περιττός");**

if  $(x > y)$  **(x <sup>&</sup>gt; y) WRITELN WRITELN("κέρδισα "); else if (x < y) WRITELN("κέρδισες"); elseWRITELN WRITELN("ισοπαλία ");**

*το παρακάτω είναι ισοδύναμο αλλά χειρότερο:*

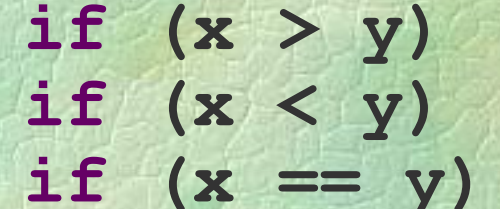

 **(x > y) WRITELN("κέρδισα"); (x < y) WRITELN("κέρδισες"); (x == y) WRITELN WRITELN("ισοπαλία ");**

# Εντολή if (v)

**Eva else** αντιστοιχεί στο πλησιέστερο προηγούμενο **if** που δεν έχει ήδη αντιστοιχιστεί σε άλλο **else** • Παράδειγμα **if (x > 0) if (y > 0) WRITELN("πρώτο τεταρτημόριο "); else if (y < 0) WRITELN("τέταρτο τεταρ ημ ρ <sup>τ</sup> ό ιο"); else WRITELN("άξονας των <sup>x</sup>"); ( ξ ς)**

# Εντολή switch (i)

**...**

Εκτέλεση υπό συνθήκη για πολλές διαφορετικές περιπτώσεις Προσφέρεται π.χ. αντί του: **if ( th 1) (month == WRITELN("Ιανουάριος"); else if (month == 2) WRITELN("Φεβρουάριος"); else if ...**

**else if (month == 12) WRITELN("<sup>Δ</sup> έβ εκ μ ριος"); elseWRITELN("άκυρος μήνας"); WRITELN( );**

## Παραδείγματα

**switch (month) { case 1: WRITELN("Ιανουάριος"); break; case 2: WRITELN("Φεβρουάριος"); break; ...case 12: WRITELN("Δεκέμβριος"); break; default default: WRITELN WRITELN("άκυρος μήνας"); break;**

**}**

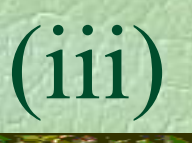

Περισσότερα παραδείγματα

**switch (month) { case 1: case 3: case 5: case 7: case 8: case 10: case 12: WRITELN("31 d ") ("31 days"); b k rea ; case 4: case 6: case 9: case 11: WRITELN WRITELN( 30 " days ); " break; case 2: WRITELN("28 or 29 days"); break;**

**}**

Οι μέρες μέχρι την πρωτοχρονιά **r = 0;** Χωρίς **break switch (month) { case 1: r = r + 31; //** *συνεχίζει...* **case 2 <sup>+</sup> 28 : r = r 28; //** *συνεχίζει...* **case 3: r = r + 31; //** *συνεχίζει...* **case 4: <sup>r</sup> <sup>=</sup> <sup>r</sup> <sup>+</sup> 30; //** *συνεχίζει ...* **case 5: r = r + 31; //** *συνεχίζει...* **...case 11: r = r + 30; //** *συνεχίζει...* **case 12: r = r + 31; //** *συνεχίζει...* **}**  $r = r - day + 1;$ **WRITELN("Μένουν" <sup>r</sup> "μέρες!"); WRITELN( , r, ! );**

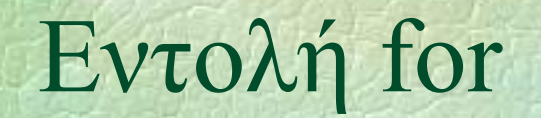

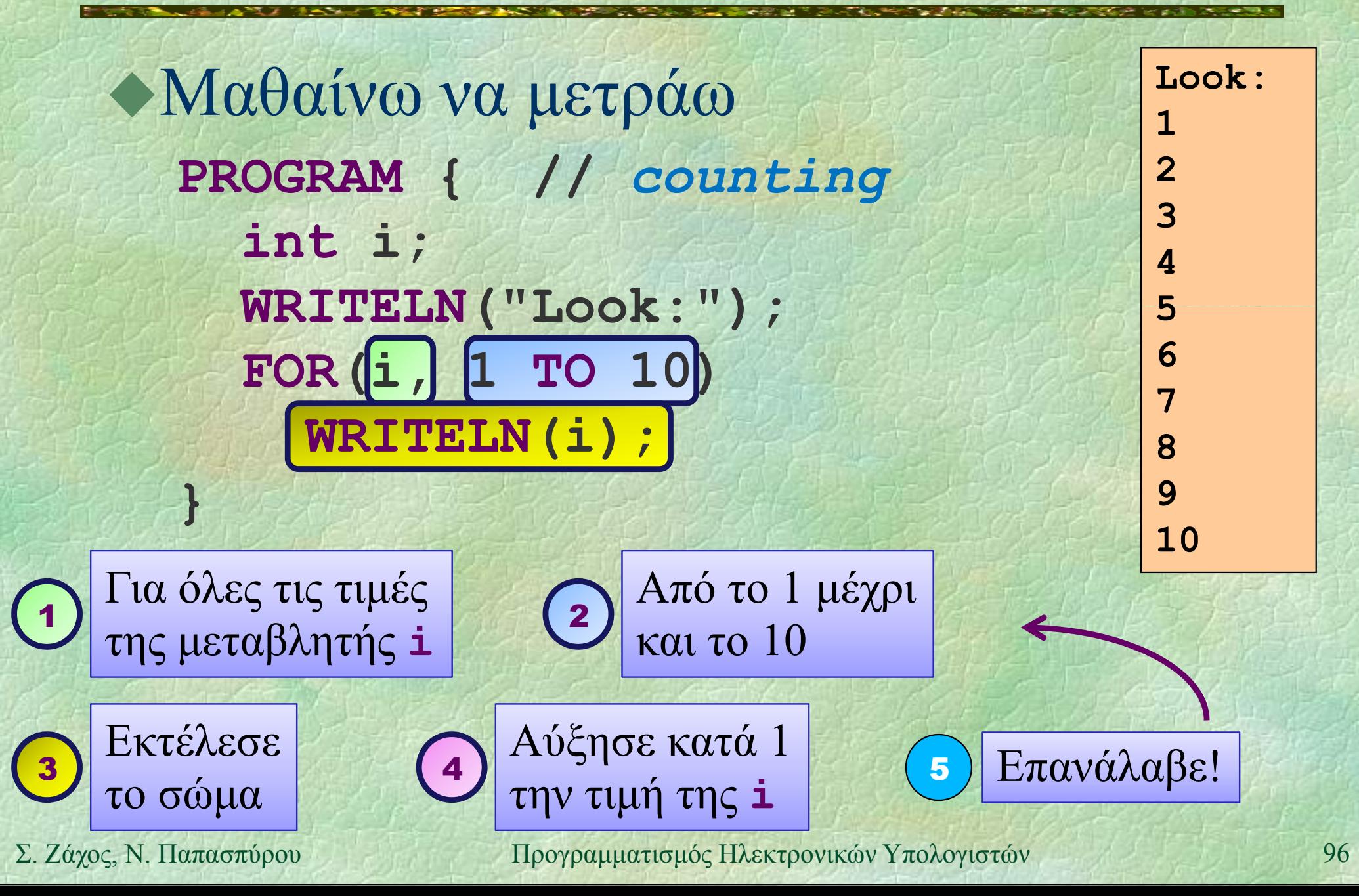

• Το **FOR** υπάρχει μόνο στο pzhelp Στη C++ υπάρχει η εντολή **for FOR(i, 1 TO 10)** ... είναι ισοδύναμο με **for (i = 1; i <= 10; i++)** ...

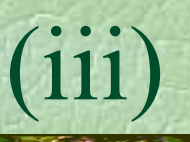

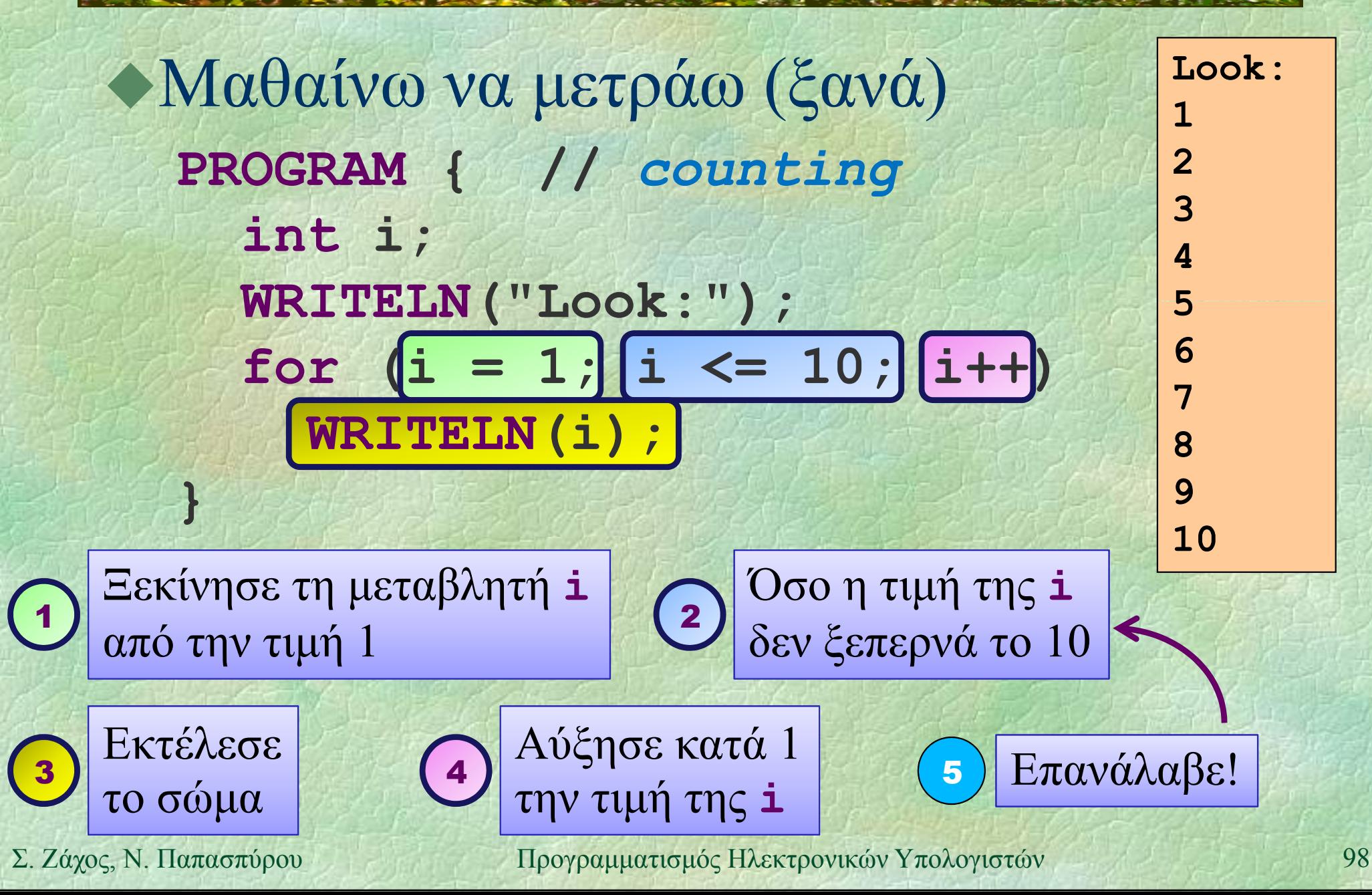

• Μαθαίνω να μετράω (ξανά) **PROGRAM { //** *counting* **WRITELN("Look:"); for (int i <sup>=</sup> 1; i <= 10; i++) WRITELN(i);**

Η μεταβλητή **<sup>i</sup>** ορίζεται και μπορεί να χρησιμοποιηθεί μόνο μέσα στο βρόχο

**}**

# $Ev \tau o \lambda \eta$  for  $(v)$

 $\triangle$  Δυνάμεις του δύο  $\begin{bmatrix} 2^{10} & 2^{11} \\ 2^{11} & 2 \end{bmatrix}$ **PROGRAM { //** *powers of two of* **2^2 = 4 int i, p; p = 1; FOR(i, 0 TO 10) { WRITELN(2, "^", i, "=", p); p <sup>=</sup> p \* 2; }**

 $2^{\lambda_1} = 2$  $2^3 = 8$ **2^4 = 16** $2^5 = 32$   $2^6 = 64$ **2^7 = 1282^8 = 256 2^9 = 512** $2^10 = 1024$ 

*Αναλλοίωτη: p* = 2*<sup>i</sup> η*

**}**

# $Ev\tau o\lambda \eta$  for  $(vi)$

# Π ό αραγοντικό  $n! = 1 \times 2 \times 3 \times ... \times n$  0! = 1

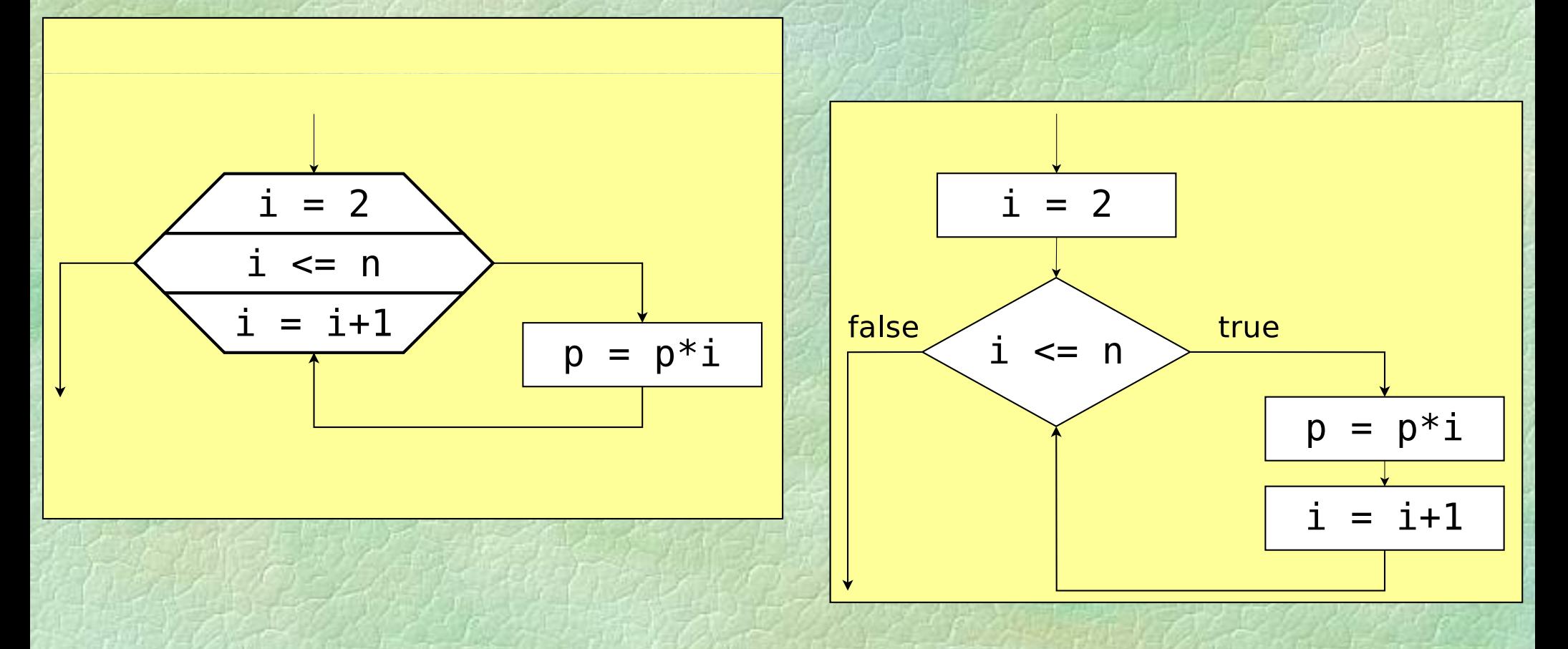

# Εντολή for (vii)

Π ό **Give n: <sup>1</sup>**↵ Παραγοντικό **PROGRAM { //** *factorial* **PROGRAM Give n:int n, p, i; WRITE("Give n: "); WRITE( Give ); Give n: 7**↵ **n = READ\_INT(); p <sup>=</sup> 1; FOR(i, 2 TO n) p = p \* i; WRITELN(n, "! =", p); }**

 $1! = 1$ **Give n: 4**⊥ **4! = 247! = 5040Give n: 12**↵**12! = 479001600 Give n: 17**↵**Ge:717! = -288522240**

*Υπερχείλιση!*

#### *Αναλλοίωτη: p* <sup>=</sup> *i*!

# Εντολή for (viii)

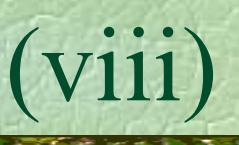

#### • Βλέπω αστεράκια

**FOR(i, 1 TO 5) { \*\*\*\*\*\*\*\*\*\* FOR(j, 1 TO 10) WRITE("\*"); WRITELN(); }**

 **FOR(i, 1 TO 5) { FOR(j, 1 TO 2\*i) WRITE("\*"); WRITELN() \*\*\*\*\*\*\*\*; }**

**\*\*\*\*\*\*\*\*\*\*\*\*\*\*\*\*\*\*\*\*\*\*\*\*\*\*\*\*\*\*\*\*\*\*\*\*\*\*\*\***

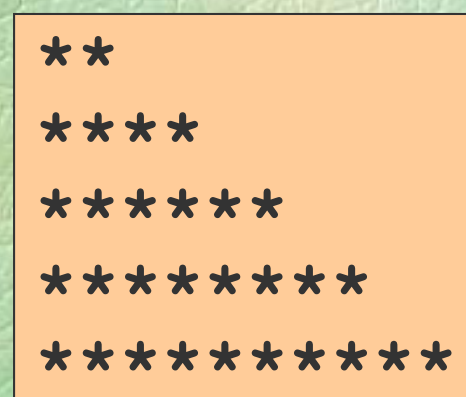

# Eντολή for  $(ix)$

#### **Ντόμινο**

Г

 $\Box$ 

 $\blacksquare$ 

 $\bigcap$ 

 $\lambda$ οι αριθμοί πηγαίνουν μέχρι το *n* = 6 συνολικά 28 κομμάτια τι γίνεται για άλλες τιμές του *n*;

 $\bullet$ 

 $\bullet$ 

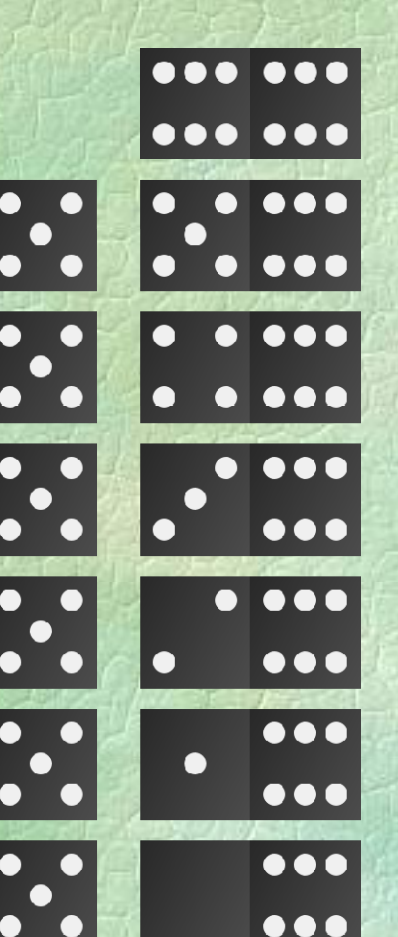

Σ. Ζάχος, Ν. Παπασπύρου Προγραμματισμός Ηλεκτρονικών Υπολογιστών 104

 $\blacksquare$ 

 $\bigcap$ 

 $\bullet$ 

# $E$ ντολή for

**PROGRAM { //** *domino2* **Give n: <sup>3</sup>**↵ **int n, count, i, j; WRITE("Give n:** ");<br> **n = READ\_INT(); count <sup>=</sup> 0; 1 1FOR(i, 0 TO n) FOR(j, i TO n) { (j,) 1 3 WRITELN(i, j); count = count + 1; } }**  $\frac{1}{2}$  **}**  $\frac{1}{2}$  **}**  $\frac{1}{2}$  **}**  $\frac{1}{2}$  **}**  $\frac{1}{2}$  **}**  $\frac{1}{2}$  **}**  $\frac{1}{2}$  **}**  $\frac{1}{2}$  **}**  $\frac{1}{2}$  **}**  $\frac{1}{2}$ **WRITELN("Total", count, "pieces "); <sup>p</sup>ieces. );}**

# $Ev\tau o\lambda\eta$  for  $(xi)$

```
 Ακριβώς i+1 κομμάτια έχουν Give n:  6↵

                                 1 with largest 0
                                 2 with largest 1
 τον αριθμό i ως μεγαλύτερο!
PROGRAM { // domino1
  int n, count, i;
                                 3 with largest 2
                                 4 with largest 3
                                 5 with largest 4
   WRITE("Give n: ");
  n = READ
_
INT();
                                 6 with largest 5
                                 7 with largest 6
  count = 0;
  FOR(i, 0 TO n) {
                                 Total 28 pieces.
    WRITELN(i+1, "with largest", i);
    count = count + i + 1;}
  WRITELN("Total", count, "pieces.");
}
```
# $Ev\tau o\lambda \eta$  for  $(xii)$

Λίγα μαθηματικά δε βλάπτουν **Give n: <sup>6</sup>**↵ βλάπτουν...

count = 
$$
\sum_{i=0}^{n} (i+1) = \sum_{i=1}^{n+1} i = \frac{(n+1)(n+2)}{2}
$$
 Giv

**PROGRAM { //** *domino0* **int <sup>n</sup> count; Total 946 pieces. n, WRITE("Give n: ");**  $n = \text{READ } INT()$ count =  $(n+2) * (n+1)/2;$ **WRITELN("Total" count "pieces "); ("Total", count, "pieces."); }**

**Total 28 pieces. Give n: 17**↵**Total 171 pieces. Give n: 42**↵

# Εντολή for (xiii)

 $\blacktriangleright$  Υπολογίζουμε το ίδιο με 3 διαφορετικούς τρόπους 2  $count = \sum_{i=0}^{n} \sum_{j=i}^{n} 1 = \sum_{i=0}^{n} (i+1) = \frac{(n+1)(n+2)}{2}$ 

**domino2 domino1 domino0**

 Πόσες αριθμητικές πράξεις κάνουν;  $\blacklozenge$ **domino2**:  $(n+1)(n+2)/2$  προσθέσεις  $O(n^2)$  $\blacklozenge$  **domino1**: 2(*n*+1) προσθέσεις *Ο*(*n*)  $\blacklozenge$  **domino0**: 2 προσθέσεις, 1 πολλαπλασιασμός *Ο*(1) Καλύτερο (γρηγορότερο) πρόγραμμα: αυτό με τη μικρότερη δυνατή πολυπλοκότητα! • Πόσο σκέφτομαι εγώ / Πόσο «σκέφτεται» ο Η/Υ! Σ. Ζάχος, Ν. Παπασπύρου Προγραμματισμός Ηλεκτρονικών Υπολογιστών 108
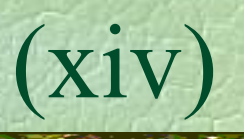

• Παραλλαγές: αύξηση και μείωση

**FOR(i, lower TO upper)** for  $(i = lower; i \le upper; i++)$ αν **lower** ≤ **upper**, θα γίνουν **upper** <sup>−</sup>**lower** + 1 επαναλήψεις, αλλιώς καμία

**FOR(i, upper DOWNTO lower)** for  $(i = upper; i >= lower; i--)$ αν **lower** ≤ **upper**, θα γίνουν **upper** <sup>−</sup> **lower** <sup>+</sup> 1 επαναλήψεις, αλλιώς καμία

• Παραλλαγές: αύξηση και μείωση με βήμα **FOR(i, 1 TO 20 STEP 3)** for  $(i = 1; i \le 20; i += 3)$ **i** παίρνει τις τιμές: 1, 4, 7, 10, 13, 16, 19 **FOR(i, 100 DOWNTO 50 STEP 5) for (i <sup>=</sup> 100; i >= 50; i -= 5) i** παίρνει τις τιμές: 100, 95, 90, 85, ..., 60, 55, 50

## $Ev\tau o\lambda\eta$  for  $(xvi)$

Ειδικές περιπτώσεις: μία φορά **FOR(i, 10 TO 10) for (i <sup>=</sup> 10; i <= 10; i++) FOR(i, 10 DOWNTO 10) for (i <sup>=</sup> 10; i >= 10; i--)** Ειδικές περιπτώσεις: καμία φορά **FOR(i, 12 TO 10) for (i <sup>=</sup> 12; i <= 10; i++) FOR(i, 10 DOWNTO 12) for (i <sup>=</sup> 10; i >= 12; i--)**

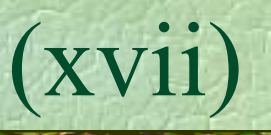

#### Κακή ιδέα #1:

Να αλλάζουμε τη μεταβλητή ελέγχου (π.χ. με ανάθεση) μέσα στο σώμα του βρόχου **FOR(i, 1 TO 10) { if (i > 5) i = 20; WRITELN(i); }**

## ◆ Δεν απαγορεύεται, κάνει όμως δύσκολη την κατανόηση των βρόχων!

**for**: συγκεκριμένο, εκ των προτέρων γνωστό πλήθος επαναλήψεων!

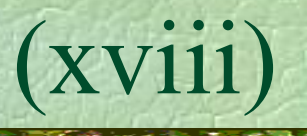

## $\blacktriangleright$  Κακή ιδέα #2:

- Να αλλάζουμε το (άνω ή κάτω) όριο (π.χ. με ανάθεση) μέσα στο σώμα του βρόχου **<sup>n</sup> <sup>=</sup> 10; FOR(i, 1 TO n) { n--; //** *ή χειρότερα* **n++; WRITELN(i); }**
- Ούτε αυτό απαγορεύεται, κάνει όμως δύσκολη την κατανόηση των βρόχων!

**for**: συγκεκριμένο, εκ των προτέρων γνωστό πλήθος επαναλήψεων!

## $Ev\tau o\lambda\eta$  while (i)

# Βρόχος όσο ικανοποιείται μια συνθήκη Λογικό διάγραμμα

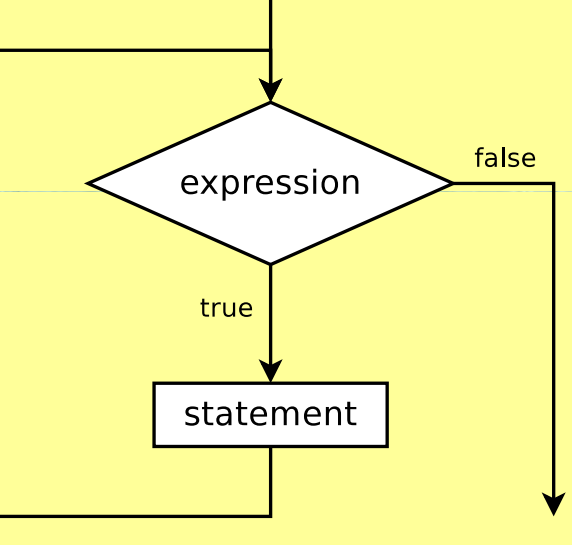

#### Συντακτικό διάγραμμα

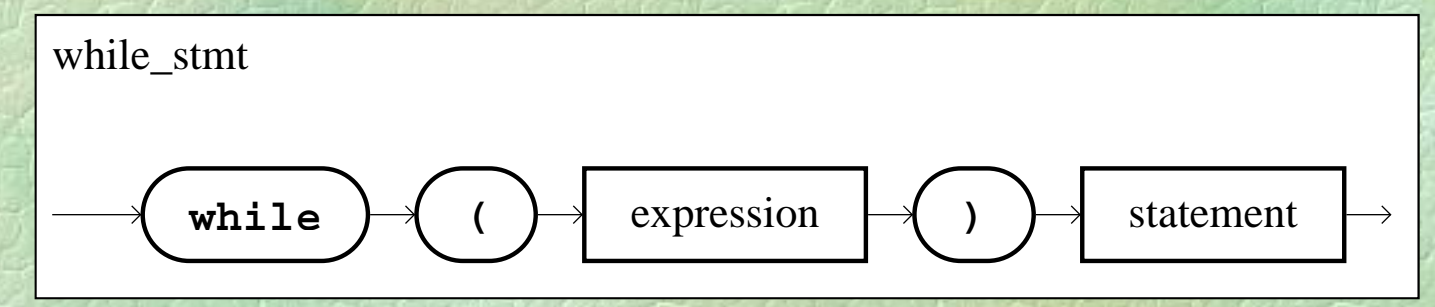

Ο αριθμός επαναλήψεων γενικά δεν είναι γνωστός εκ των προτέρων

Αν η συνθήκη είναι αρχικά ψευδής, ο βρόχος τερματίζεται χωρίς να εκτελεστεί το σώμα

Η ροή ελέγχου μπορεί να μεταβληθεί με τις εντολές **break** και **continue**

Δυνά εις ου δύο ξανά Δυνάμεις του δύο, **PROGRAM { //** *more powers of two* **int i, p; p <sup>=</sup> 1; i <sup>=</sup> 0; while (p <= 10000000) {** WRITELN(2, "^", i, **"=", p);**  $p = p * 2;$  **2 2 2 2 2 2 2 2**  $2^0$  = 1  $i = i + 1;$ **}**  $2^1 = 2$  **<sup>=</sup> 22^2 = 4**  $2^3 = 8$ **} ...2^22 = 41943042^232** $A$ ναλλοίωτη:  $p = 2^i$  **2°22 = 4194304**<br> **2^23 = 8388608** 

Break

Ά βό πειρος βρόχος **PROGRAM { //** *line punishment* **while (true) WRITELN( ust ot te es ); "I must not tell lies"); }**

> **I must not tell lies I must not tell lies I must not tell lies**

**...**

*Διακόπτουμε ένα πρόγραμμα με* **Ctrl+C** *ή* **Ctrl+Break** *μ ρ γρ μμ μ*

Ά ειρος βρόχος λιγό ερο ροφανής Άπειρος βρόχος, λιγότερο προφανής **PROGRAM { //** *another infinite loo \_ \_p* **<sup>x</sup> int x = 17; while (x > 0) 59x = (x + 42) MOD 2012; }**

> *Αναλλοίωτη: το<sup>x</sup> είναι θετικός και περιττός ακέραιος* **<sup>105</sup>**

**...**

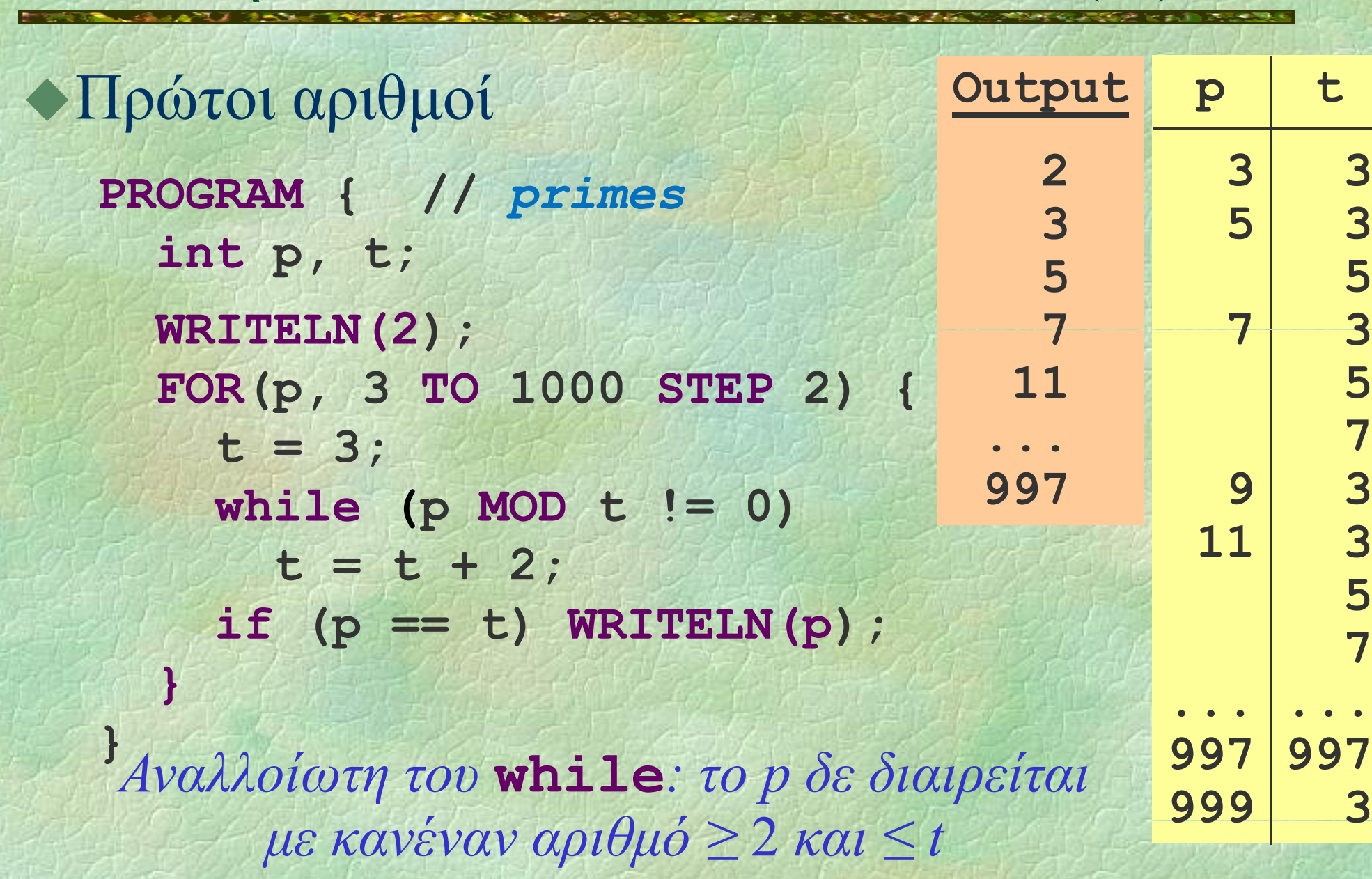

Εντολή while (vi)

#### ◆Μέγιστος κοινός διαιρέτης των *a* και *b*, ένας απλός αλγόριθμος **z = min(a, b); while (a % <sup>z</sup> ! != 0 OR b%z!= 0)**  $z = z - 1;$ **WRITELN(z);**

*Αναλλοίωτη: δεν υπάρχει αριθμός w > z που να διαιρεί και τον a και τον b*

*Πολυπλοκότητα: O*(min(*<sup>a</sup>*, *b*))

Μέ ό δ έ Μέγιστος κοινός διαιρέτης των *<sup>a</sup>* και *b*, αλγόριθμος με αφαιρέσεις z Ιδέα 1: αν *<sup>a</sup>* <sup>&</sup>gt;*b* τότε gcd(*<sup>a</sup>*, *b*) = gcd(*<sup>a</sup>*−*b*, *b*) **while (a > 0 AND b > 0) if (a > b) a = a - b; else b = b - a; WRITELN(a+b);**

- Στη χειρότερη περίπτωση, η πολυπλοκότητα είναι τώρα *O*(max(*<sup>a</sup>*, *b*))
- Στη μέση περίπτωση όμως, αυτός ο αλγόριθμος είναι καλύτερος του προηγούμενου

Μέ ό δ έ Μέγιστος κοινός διαιρέτης των *<sup>a</sup>* και *b*, αλγόριθμος του Ευκλείδη

• Ιδέα 2: αν  $a > b$  τότε gcd $(a, b) = \gcd(a \mod b, b)$ 

**while (a > 0 AND b > 0) if (a > b) a = a % b; else b = b % a; WRITELN(a+b);**

- $\text{gcd}(54, 16) = \text{gcd}(6, 16) = \text{gcd}(6, 4) =$  $gcd(2, 4) = gcd(2, 0) = 2$
- gcd(282, 18) = gcd(12, 18) = gcd (12, 6) =  $gcd(0, 6) = 6$
- $\bullet$  Πολυπλοκότητα:  $O(log(a+b))$

**PROGRAM { //** *gcd* **int a, b;**

 $W$ **RITE("Give a: "); a = READ INT(); WRITE("Give b: "); b = READ\_INT(); WRITE("gcd( ," a, ", ," b, ") <sup>=</sup>");**

**a = abs(a); b = abs(b);**

**while (a > 0 AND b > 0) if (a > b) a = a % b; else b = b % a; WRITELN(a+b);**

**}**

### $Ev\tau o\lambda\eta$  do ... while  $(i)$

Βρόχος με τη συνθήκη να αποτιμάται στο τέλος κάθε επανάληψης Λογικό διάγραμμα

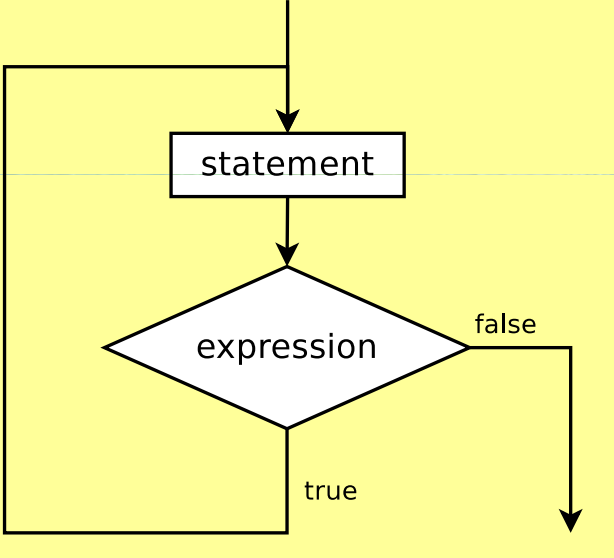

#### Συντακτικό διάγραμμα

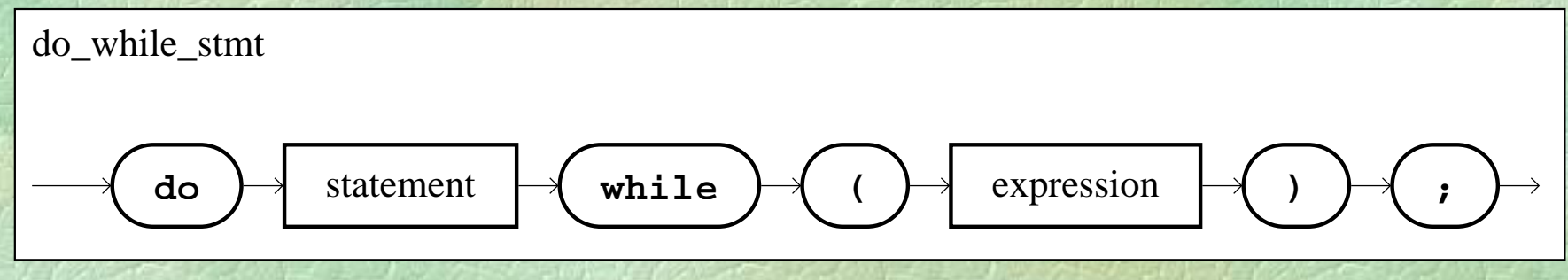

Ο έλεγχος της συνθήκης γίνεται στο τέλος κάθε επανάληψης (και όχι στην αρχή) Το σώμα του βρόχου εκτελείται τουλάχιστον μία φορά Ο αριθμός επαναλήψεων γενικά δεν είναι γνωστός εκ των προτέρων Η ροή ελέγχου μπορεί να μεταβληθεί με τις εντολές **break** και **continue**

• Αριθμοί Fibonacci  $F_0 = 0, \;\; F_1 = 1$  $F_{n+2} = F_n + F_{n+1}, \quad \forall n \in \mathbb{N}$ 0, 1, 1, 2, 3, 5, 8, 13, 21, 34, 55, 89, 144, 233, 377, 610, 987, 1597, 2584, 4181, ... Πρόβλημα: ποιος είναι ο μεγαλύτερος αριθμός Fibonacci που δεν υπερβαίνει το *n*; *F<sub>k</sub>*  $\leq$  *n* και *F<sub>k+1</sub>*  $>$  *n* NB: Η ακολουθία Fibonacci είναι αύξουσα

## $Ev\tau o\lambda\eta$  do ... while  $(iv)$

```
PROGRAM { // fibonacci 
  int n, current, previous, next;
 WRITE( Give " n: "); n = READ INT(); );   READ_INT();
  if (n <= 1) WRITELN(n);
  else {
    previous = 0; current = 1;
    do {
                                       Give n: 20↵13 13 13 13 13 13 14 15 12 13 13 14 13
      next = current + previous;
      previous = current;
                                        Give n: 100↵
                                       89current = next; i 987↵
    } while (current <= n);
    WRITELN(previous);
                                       Give n: 987}
```
**}** *Αναλλοίωτη;*

## $Ev \tau o \lambda \eta$  do ... while  $(v)$

```
PROGRAM { // bigsum
 int sum, number; char symbol;
 do { 8+↵sum = 0;
   do {
       17number = READ_INT();
     sum = sum + number;
     d b l h ()
do symbol = getchar(); 12+↵
     while (symbol != '+' AND
           symbol != '=');
     = );} while (symbol == '+');
   WRITELN(sum);
 ( );} while (true);
```
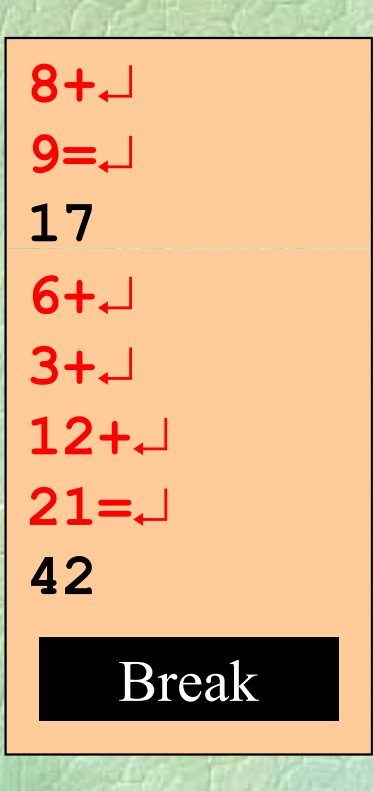

**}**

#### Εντολές break και continue (i)

**• Η break** προκαλεί τον άμεσο (πρόωρο) τερματισμό ενός βρόχου Η **continue** προχωράει αμέσως στην επόμενη επανάληψη ενός βρόχου

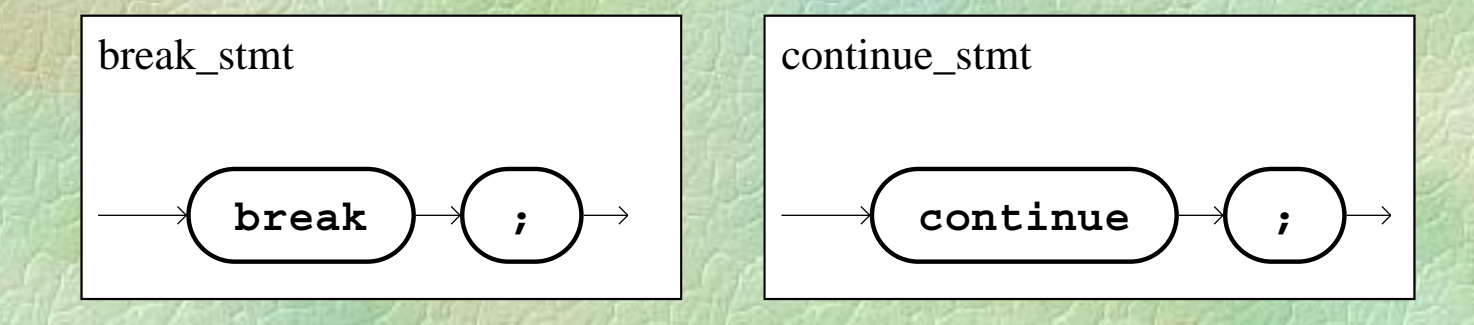

#### • Η ατυχής εικασία...

Ένας φίλος μας μαθηματικός ισχυρίζεται ότι για κάθε πρώτο αριθμό *p* ισχύει:  $(17p) \text{ mod } 4217 \neq 42$ Θα προσπαθήσουμε να βρούμε αντιπαράδειγμα! Δηλαδή έναν πρώτο αριθμό p τέτοιον ώστε

 $(17p) \text{ mod } 4217 = 42$ 

```
Θα τροποποιήσουμε το πρόγραμμα
υπολογισμού των πρώτων αριθμών
 PROGRAM { // primes
   int p, t;
   WRITELN(2);
   FOR(p, 3 TO 1000 STEP 2) {
     t = 3;
     while (p MOD t != 0) t = t + 2;
     if ( t) p == WRITELN( WRITELN(p);
   }
```
**}**

## Εντολές break και continue (iv)

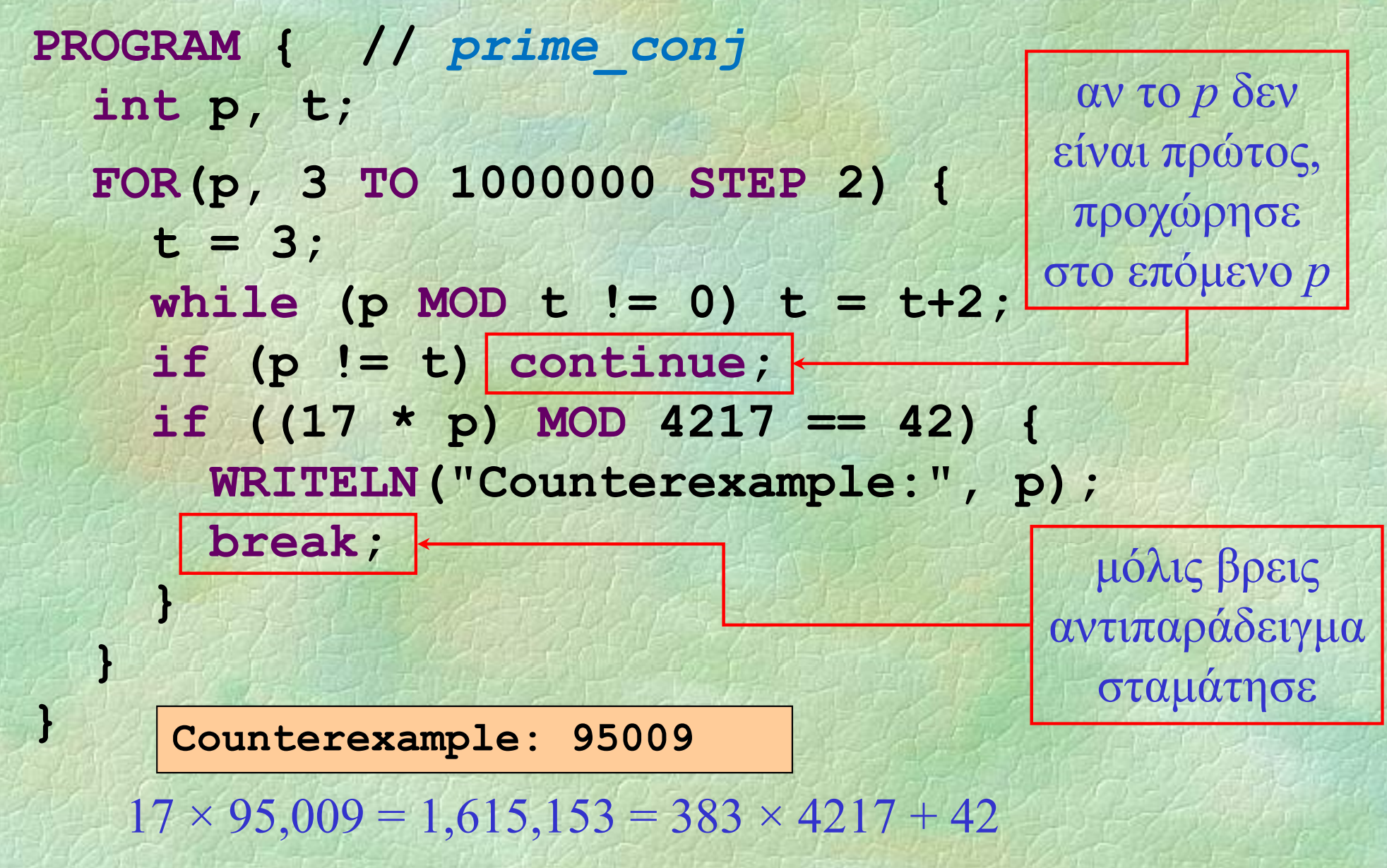

## Κενή εντολή

► Συμβολίζεται με ένα semicolon Δεν κάνει τίποτα όταν εκτελείται τίποτα Παράδειγμα **if (x>4) { y <sup>=</sup> 1;**  $x = x-5;$ **; //** *κε ήν <sup>ε</sup> το ή <sup>ν</sup> <sup>λ</sup>* **}**

#### Δομή του προγράμματος, ξανά

Μονάδα κώδικα module βρίσκεται σε ξεχωριστό αρχείο προγράμματος Αποτελείται από: δηλώσεις σταθερών και τύπων δηλώσεις και ορισμούς υποπρογραμμάτων τον ορισμό ενός (απλού) προγράμματος

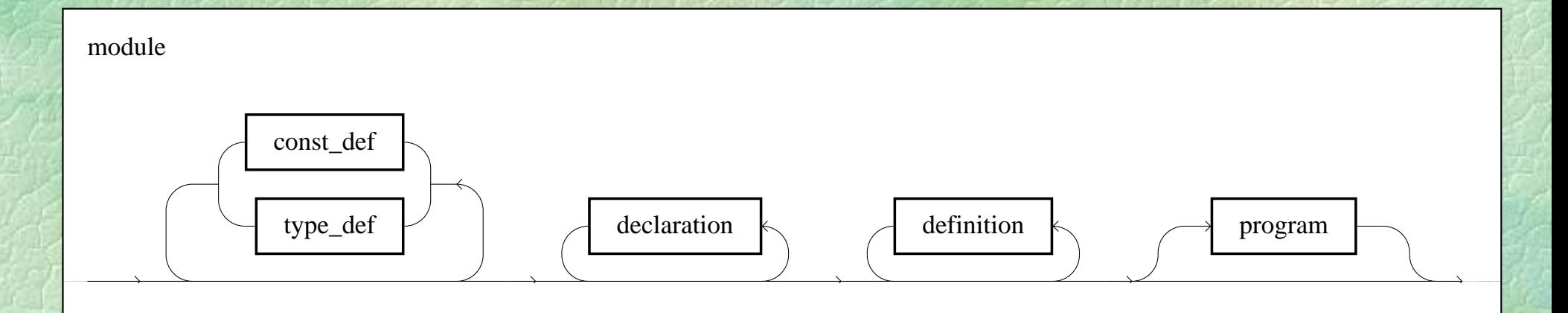

## Σταθερές

• Σαν μεταβλητές, αλλά: πρ ηγ η ξη οηγείται η λέξη-κλειδί **const** υποχρεωτική αρχικοποίηση απαγορεύεται η ανάθεση

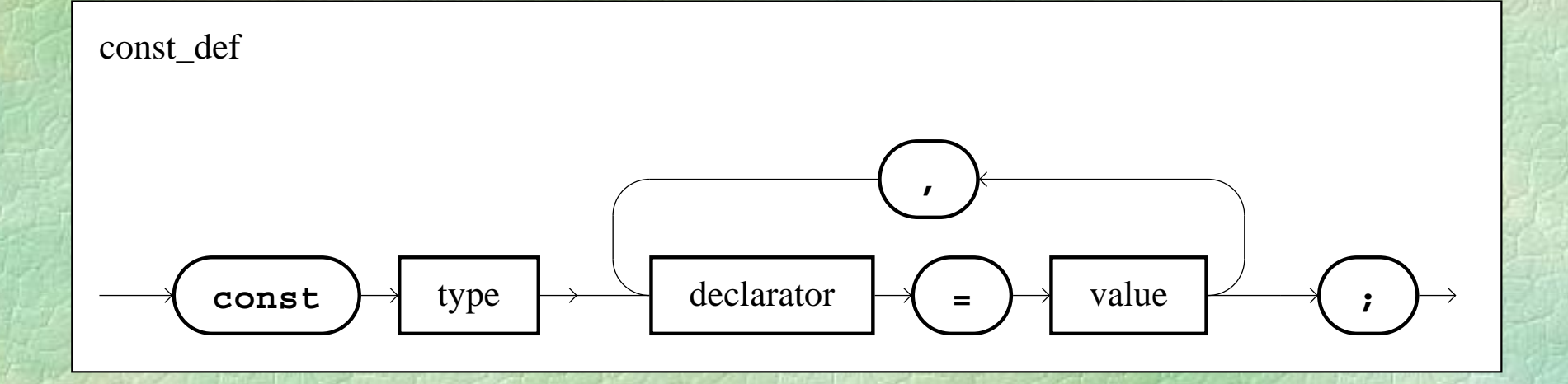

## Σταθερές

• Παραδείγματα **const int N <sup>=</sup> 100000; const REAL pi = 3.1415926535, <sup>e</sup> <sup>=</sup> 2 7182818284; 2.7182818284; const char SPACE = ' ';** Χρήση αντί των σταθερών εκφράσεων  $\blacktriangleright$   $\pi$ . $\chi$ . **FOR(i, 1 TO N)** ... • Προκαθορισμένες σταθερές π.χ. **INT\_MIN**, **INT\_MAX**

#### Συνώνυμα τύπων

• Σαν δηλώσεις μεταβλητών, αλλά: προηγείται η λέξη-κλειδί typedef όχι αρχικοποίηση δηλώνουν ονόματα τύπων, όχι μεταβλητών

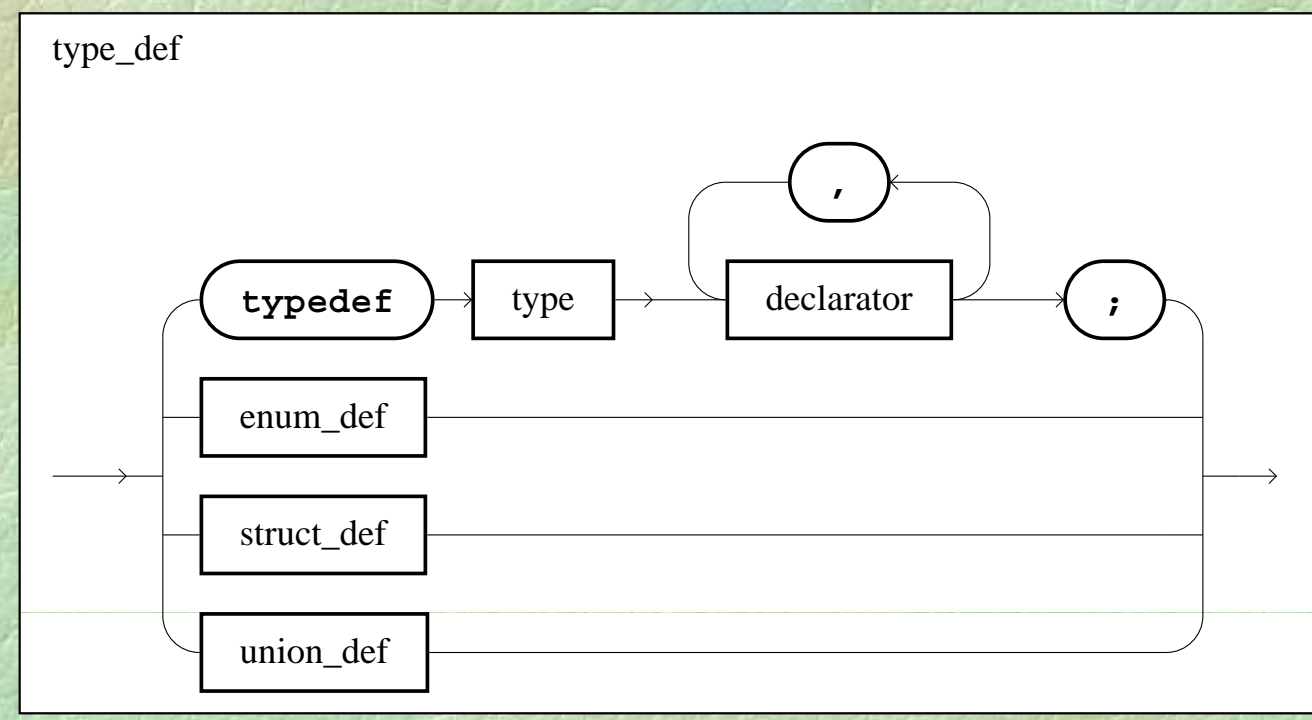

• Παραδείγματα **typedef int number; typedef bool bit; t d f REAL typedef real;** • Χρήση αντί των τύπων **number n; bit b; real r;** Προκαθορισμένοι τύποι τύποι π.χ. **int**, **REAL**, **bool**, **char**

## Διαδικασίες

Ορίζονται στο τμήμα δηλώσεων • Κάθε ορισμός διαδικασίας περιέχει: z την επικεφαλίδα της **· το σώμα της** Καλούνται με αναγραφή του ονόματός τους και απαρίθμηση των παραμέτρων

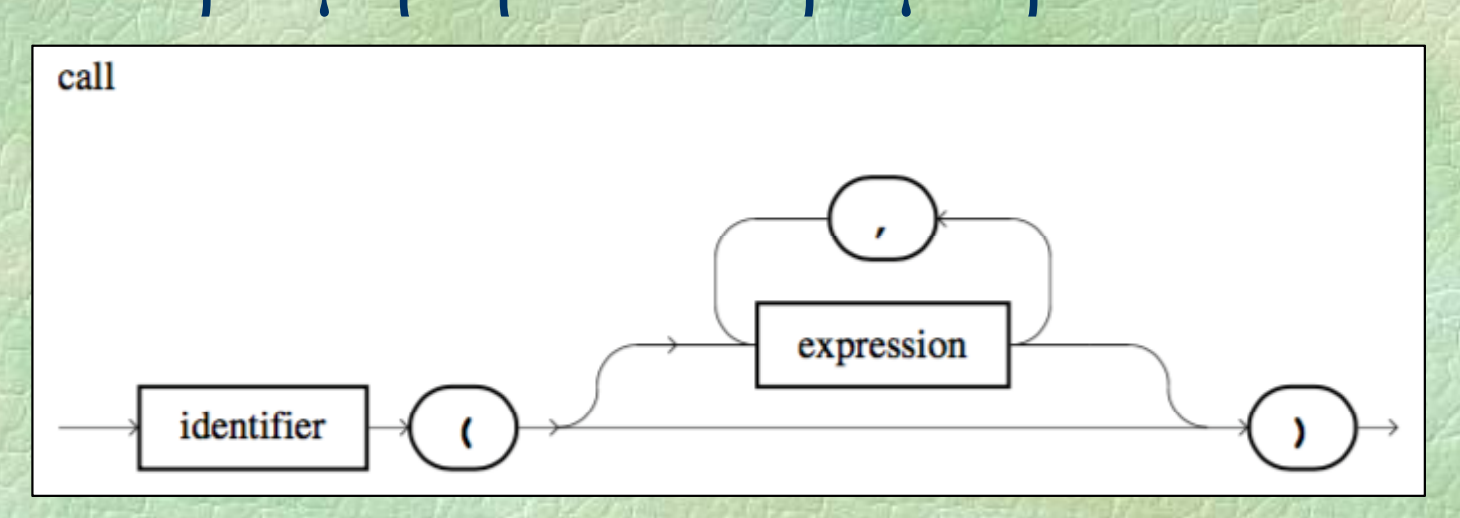

Εμβέλεια ενός ονόματος (π.χ. μεταβλητής) είναι το τμήμα του προγράμματος όπου επιτρέπεται η χρήση του • Τοπικά (local) ονόματα είναι αυτά που δηλώνονται σε ένα υποπρόγραμμα Γενικά (global) ονόματα είναι αυτά που δηλώνονται έξω από υποπρογράμματα και έχουν εμβέλεια σε ολόκληρο το module

Tυπικές (formal) παράμετροι ενός υποπρογράμματος είναι οι αυτές που ορίζονται στην επικεφαλίδα του Πραγματικές (actual) παράμετροι ενός υποπρογράμματος είναι αυτές που δίνονται κατά την κλήση του Σε κάθε κλήση, οι πραγματικές παράμετροι πρέπει να αντιστοιχούν μία προς μία στη

σειρά και στον τύπο με τις τυπικές

## Διαδικασίες (iv)

• Χριστουγεννιάτικη καρτ ποστάλ  $\blacktriangleright$  Κάθε γραμμή έχει τη μορφή: **| | | @ |**

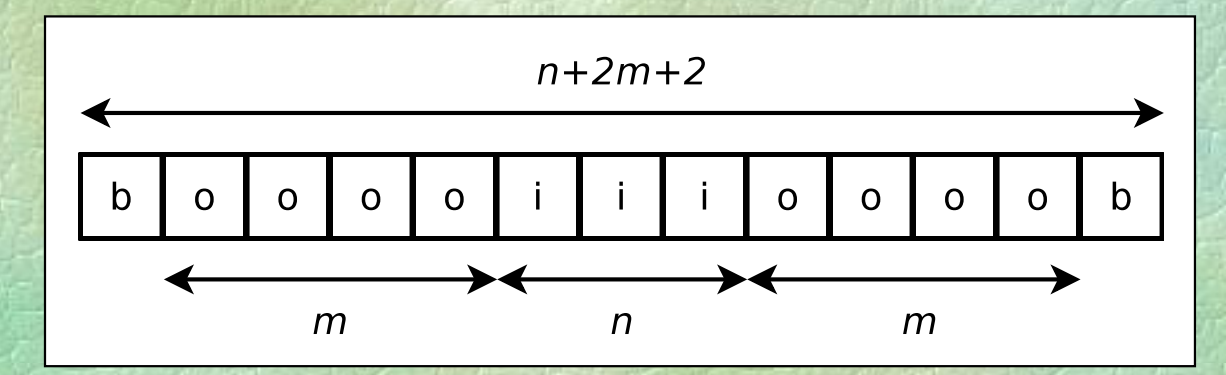

**b**, **i**, **<sup>o</sup>** : άκρα, μέσο και όλ ή υπόλοιπο γραμμής **<sup>|</sup> ### <sup>|</sup> <sup>n</sup>**, **<sup>m</sup>** : διαστάσεις ς

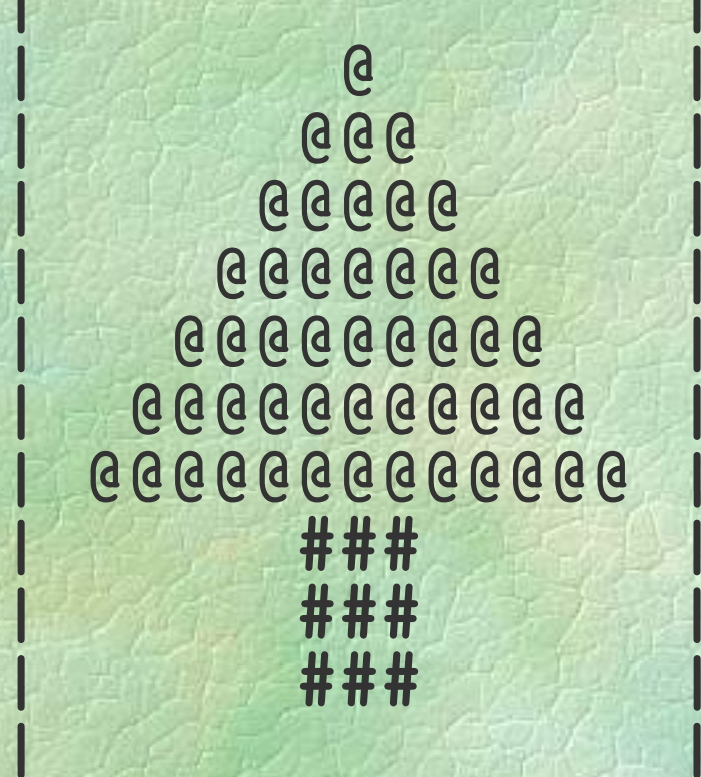

**+---------------+**

## Διαδικασίες (v)

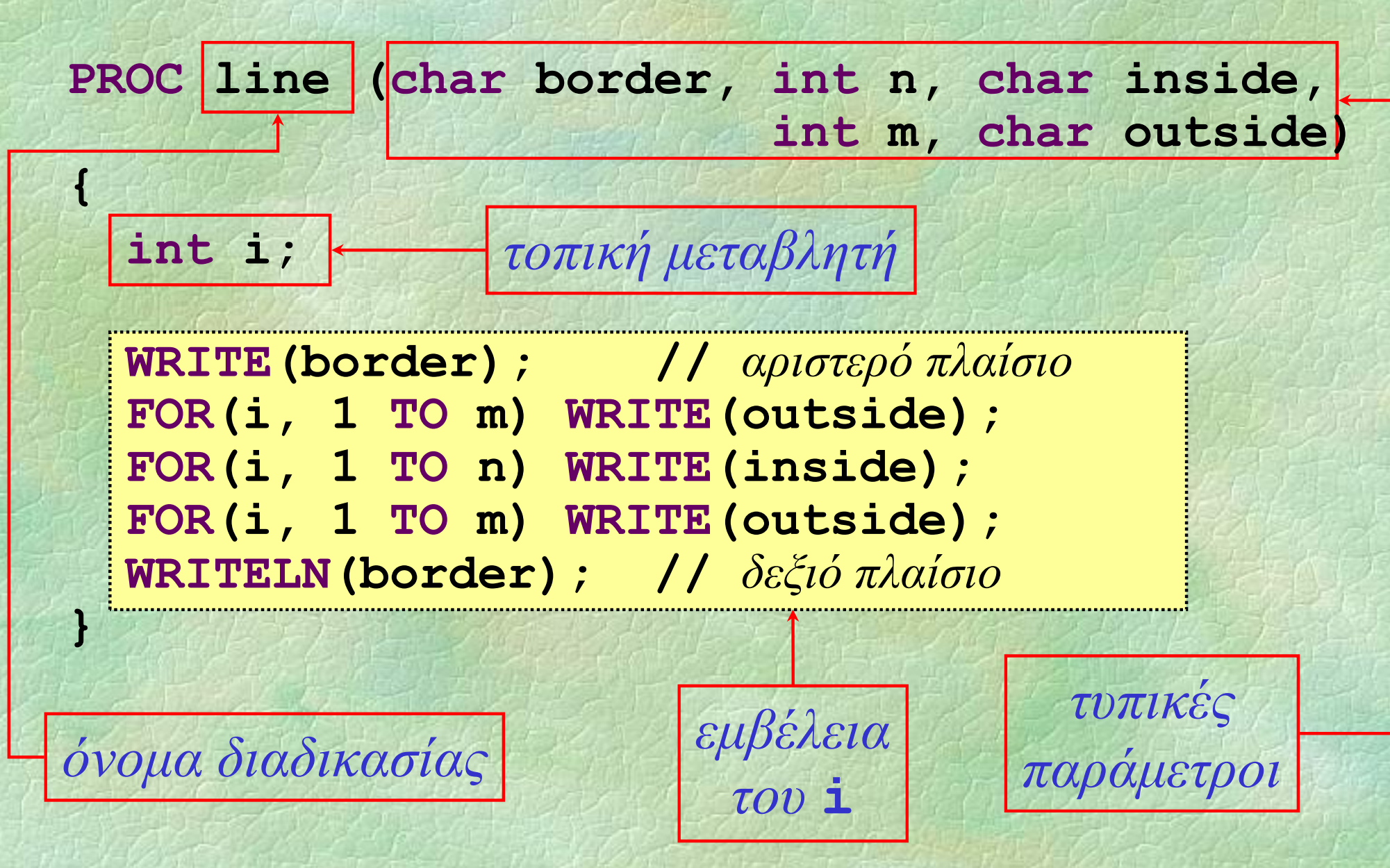

## Διαδικασίες (vi)

**PROC line ( , char border,int n, , char inside, int m, char outside)**

**{ ... }**

**PROGRAM { //** *tree\_postcard* **i i ;** *πραγματικές παράμετροι* **ntline('+', 15, '-', 0, ' '); //** *πάνω πλαίσιο* **li ('|' 15 ' ' 0 ' ') line('|', 15, ', 0, ');** παράμετροι **FOR(i, 1 TO 13 STEP 2) line( |' ', i, '@', (15-i)/2, ' '); FOR(i, 1 TO 3) line('|', 3, '#', 6, ' '); line('|', 15, ' ', 0, ' '); line('+', 15, '-', 0, ' '); //** *κάτω πλαίσιο*

**}**
# Διαδικασίες (vii)

#### Σύ ά γκρουση ονομάτων

- δταν μία παράμετρος ή τοπική μεταβλητή έχει ένα όνομα που χρησιμοποιείται ήδη σε εξωτερικότερη εμβέλεια
- το όνομα στο εσωτερικότερο block κρύβει αυτό στο εξωτερικότερο block
- Εκτέλεση με το χέρι
	- Trace tables

# Διαδικασίες (viii)

```
int a, b, c;   
PROC p42 (int y, int b) {
  int c = 42;   WRITELN WRITELN(a b c y); (a, b, c, 
  a = a + b; c = c + 1; b = c + b; y = y-1;
  WRITELN(a b c y); (a, b, c, 
}
```

```
PROC p17 (i tn a, i tn x) {
  int b = 17; WRITELN(a, b, c, x);
  p42(b x); p42(b, WRITELN WRITELN(a b c x); (a, b, c, 
}
```

```
PROGRAM { // proc_example
 a = 1; b = 2; c = 3; p17(b, c); p42(c, a);
}
```
# Διαδικασίες (ix)

16

 $\overline{2}$ 

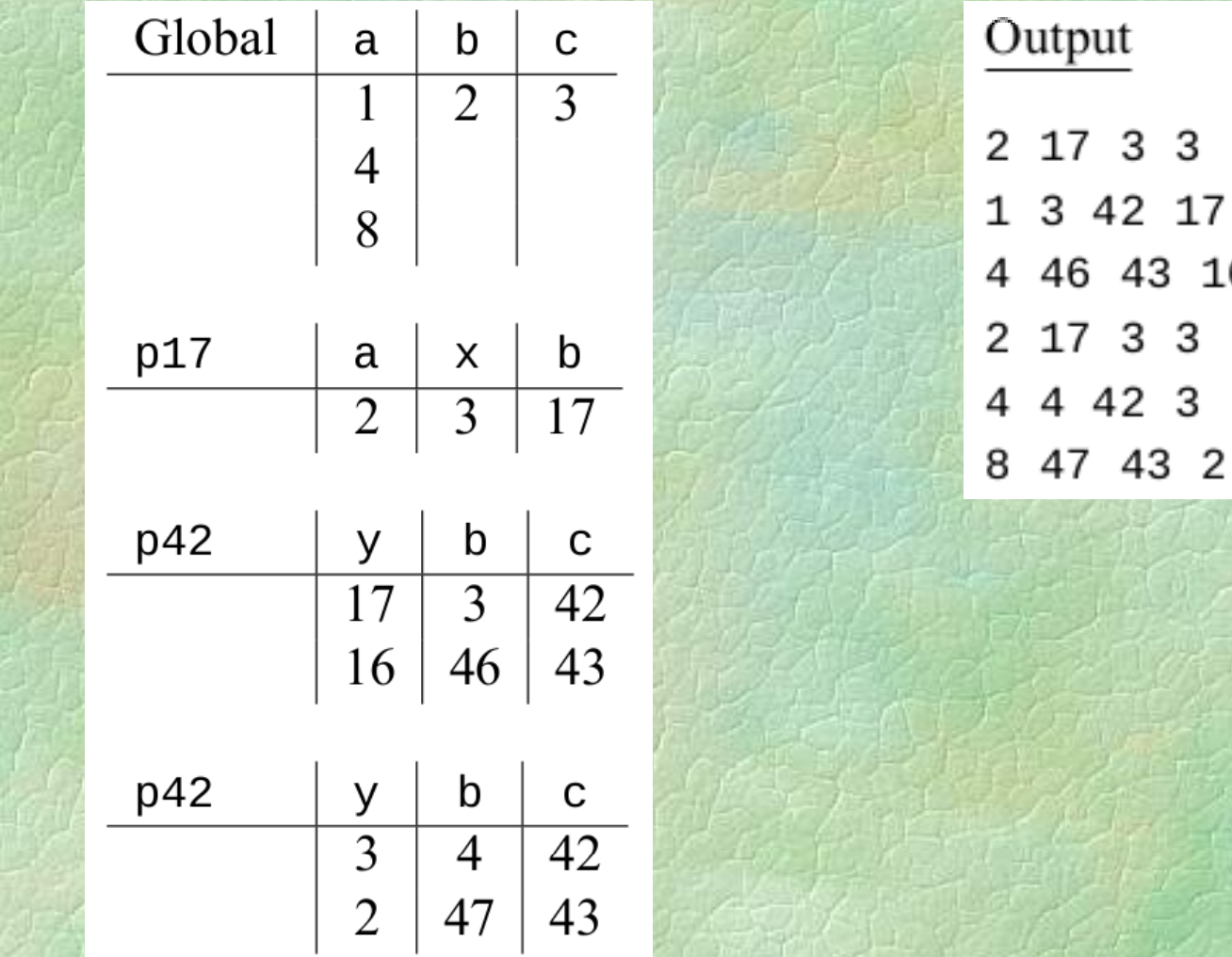

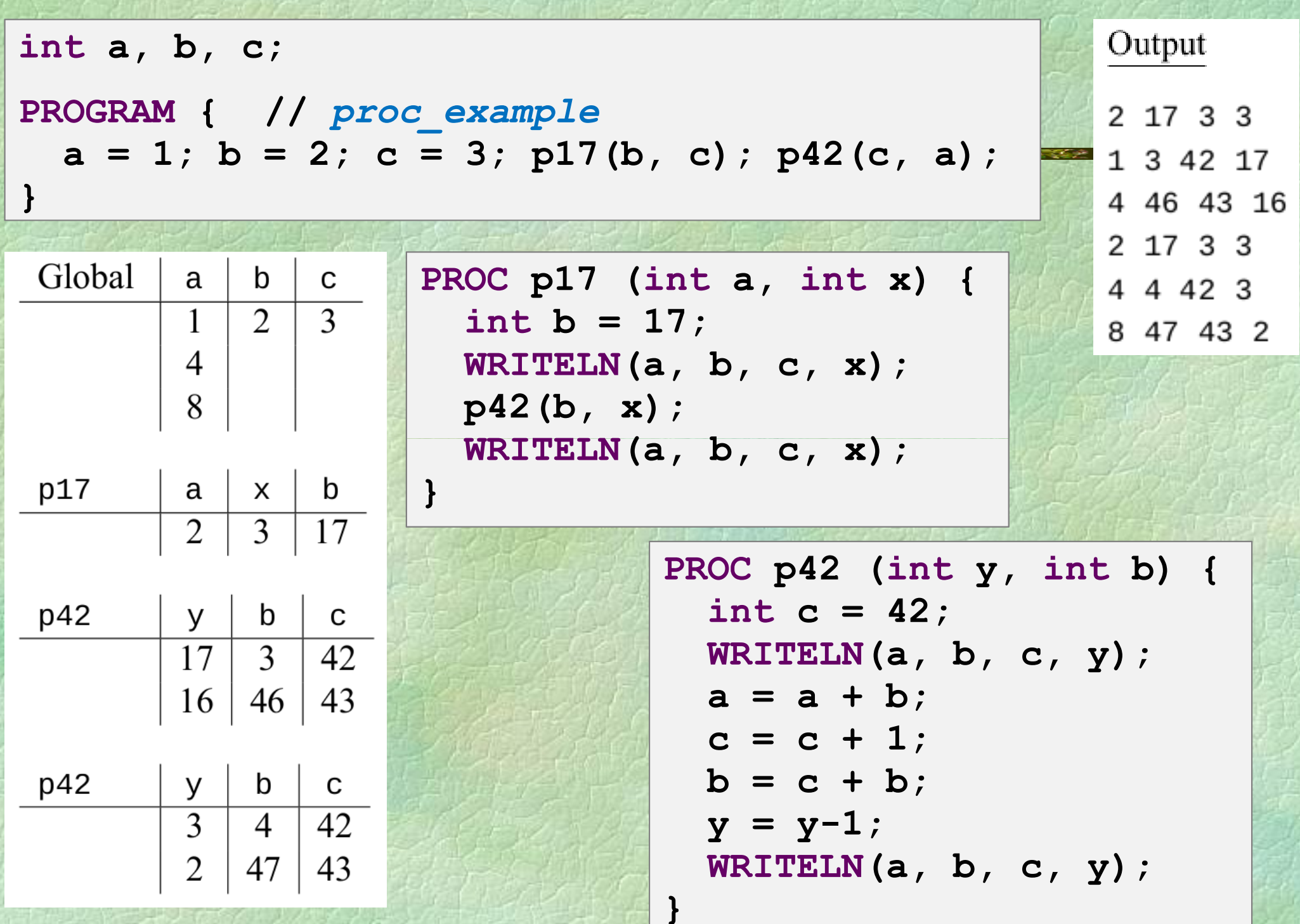

Όπως οι διαδικασίες, αλλά επιστρέφουν μια τιμή ως αποτέλεσμα Δεν μπορούν να χρησιμοποιηθούν ως εντολές αλλά μόνο σε παραστάσεις

Επιστροφή αποτελέσματος με την εντολή **return**(και χωρίς παράσταση, για

return stmt<br> **διαδικασίες**)

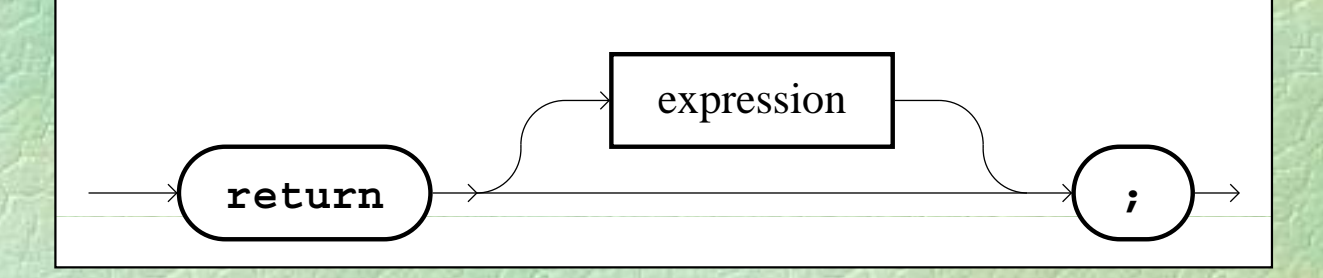

## Συναρτήσεις

$$
(ii)
$$

```
FUNC int gcd (int a, int b) {
 a = abs(a); b = abs(b);
  while (a > 0 AND b > 0)
    if (a > b) a = a % b;
    else b = b % a;
  return a+b;
}
```

```
PROGRAM { // gcd_func
  int x, y;
```
**WRITE("Give x: "); x = READ\_INT(); WRITE( Give " y: "); <sup>y</sup> <sup>=</sup> READ INT(); ); READ\_INT(); WRITELN("gcd is:", gcd(x, y));**

**}**

#### Δομημένος προγραμματισμός

◆ Ιδέα: κάθε ανεξάρτητη λειτουργία του προγράμματος πρέπει να αντιστοιχεί σε ανεξάρτητο υποπρόγραμμα

#### **• Πλεονεκτήματα**

- · Ευκολότερη ανάπτυξη προγραμμάτων («διαίρει και βασίλευε»)
- Ευκολότερη ανίχνευση σφαλμάτων
- $\bullet$ • Επαναχρησιμοποίηση έτοιμων υποπρογραμμάτων

### Βαθμιαία συγκεκριμενοποίηση

# • Περιγραφή επίλυσης προβλήματος

- Εισαγωγή και αποθήκευση δεδομένων
	- τρόπος εισαγωγής δεδομένων
	- έλεγχος ορθότητας δεδομένων
- z Αλγόριθμος επεξεργασίας
	- περιγραφή του αλγορίθμου
	- κωδικοποίηση στη γλώσσα προγραμματισμού
- z Παρουσίαση αποτελεσμάτων
	- τρόπος και μορφή παρουσίασης αποτελεσμάτων

◆Ποιοτικά χαρακτηριστικά προγραμμάτων

- Αναγνωσιμότητα
	- απλότητα
	- κατάλληλη επιλογή ονομάτων, π.χ.

**monthly\_income incomeBeforeTaxes**

- στοί χιση
- σχόλια
- z Φιλικότητα προς το χρήστη
- Τεκμηρίωση
- z Συντήρηση
- Ενημέρωση

Σ. Ζάχος, Ν. Παπασπύρου Προγραμματισμός Ηλεκτρονικών Υπολογιστών 153

 $(1)$ 

• Πρόγραμμα και υποπρογράμματα

**}**

**PROGRAM**  $\delta$ ηλώσεις

◆ Στοίχιση

**}**

*εντολές εντολές εντολές*

**{ PROC** ... **{ FUNC** ... **{** *σειςδηλώ εις σειςδηλώ εις σεις* **}**

 $(11)$ 

z Απλές εντολές **if (**... **)** *εντολή* **while else** *εντολή*

**(**... **)** *εντολή*

**FOR (**... **)** *εντολή* **for (**... **)** *εντολ ή*

- Στοίχιση (συνέχεια)
	- z Σύνθετες εντολές

**if (**...**) { while (**...**) { FOR (**...**) {** *εντολέ ς εντολέ ς εντολέ ς* **}} } else {** *εντολέ ς* **} do { for (**...**) {** *εντολές εντολές* **} while (**... **)** ; **}**

Σ. Ζάχος, Ν. Παπασπύρου Προγραμματισμός Ηλεκτρονικών Υπολογιστών 155

 $(111)$ 

Στοίχιση (συνέχεια) z Σύνθετες εντολές (συνέχεια) **switch (**...**) { case** *τιμή* 1 **:** *εντολές* 1 **case** *τιμή<sub>2</sub>* : εντολές<sub>2</sub> **...case** *τιμή* n **:** *εντολές*<sup>n</sup> **default :** *εντολέ ς*n+1**}**

(iv)

# Έξοδος με μορφοποίηση

Ακέραιες τιμές **WRITELN (FORM (42, 4));<br>
4** 

... αλλά και οτιδήποτε άλλο

**WRITELN(FORM("hello", 8));**

Πραγματικές τιμές **h e l l o WRITELN(FORM(3.1415926, 8, 4));**

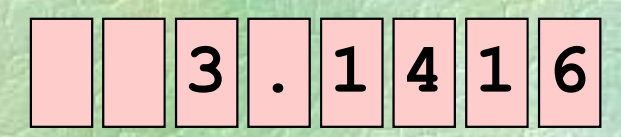

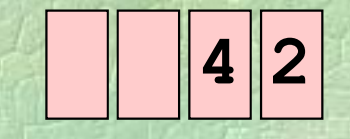

### Αρχεία κειμένου

Ανακατεύθυνση εισόδου και εξόδου

**PROGRAM { //** *redirection* **int n, i, sum = 0;**

INPUT("file-to-read-from.txt"); **OUTPUT("file-to-write-to.txt");**

```
n = READ_INT();
FOR(i, 1 TO n)
  sum = sum + READ_INT();
WRITELN(sum);
```
**}**

#### Τακτικοί τύποι

Οι τύποι **int**, **bool** και **char ► Απαριθμητοί τύποι enum color {white, red, blue, green, yellow, black, purple purple}; enum sex {male, female}; enum day {mon, tue, wed, thu, fri, sat, sun};**

**color c <sup>=</sup> green;**

```
day d = fri;
```
Πράξεις με τακτικούς τύπους

z τελεστές σύγκρισης **==**, **!=**, **<sup>&</sup>lt;**, **<sup>&</sup>gt;**, **<=**, **>=** σύγκρισης**! <sup>&</sup>lt; <sup>&</sup>gt;**

## Πίνακες

> Δομημένη μεταβλητή: αποθηκεύει μια συλλογή από τιμές δεδομένων Πίνακας (array): δομημένη μεταβλητή που αποθηκεύει πολλές τιμές του ίδιου τύπου **int n[5];** ορίζει έναν πίνακα πέντε ακεραίων, τα στοιχεία του οποίου είναι: **n[0]** , **n[1]** , **n[2]** , **n[3]** , **n[4]** και έχουν τύπο **int**

### Πίνακες (ii)

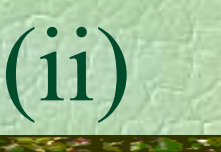

#### • Παραδείγματα

```
REAL a[10];
int b[20];
char c[30];
```

```
...
```

```
a[1] = 4.2;a[3] = READ_REAL();
a[9] = a[1];b[2] = b[2]+1;
```
**c[26] = 't';**

## $\Pi$ ίνακες (iii)

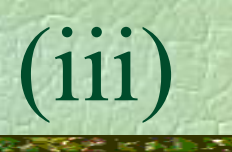

Δ άβ ό ί Διάβασμα ενός πίνακα · γνωστό μέγεθος **for (i=0; i<10; i++)**  $a[i] = READINT()$ ; z πρώτα διαβάζεται το μέγεθος **n = READ \_ INT(); for (i=0; i<n; i++) a[i] = READ \_ INT();**

• στα παραπάνω πρέπει να προηγηθούν **int a[100]; //** *κάτι όχι μικρότερο του 10* **int i, n; ,**

## $\Pi$ ίνακες (iv)

- Διάβασμα ενός πίνακα (συνέχεια)
	- $\bullet$  τερματισμός με την τιμή 0 (φρουρός/sentinel) **x = READ\_INT(); i=0; while (x != 0) {**  $a[i] = x; i = i+1; x = READINT();$ 
		- **}**
	- z στo παραπάνω πρέπει να προηγηθούν **int a[100], x; int i;**
	- z Προσοχή: δε γίνεται έλεγχος για το πλήθος των στοιχείων που δίνονται!

# Πράξεις με πίνακες

```
• Απλές πράξεις, π.χ.
  a[k] = a[k]+1;
  a[k] = a[1]+a[n];
   for
(
i
=0;
i<10;
i++) WRITELN WRITELN(a[
i]);
  if (a[k] > a[k+1]) ...
Αρχικοποίηση (με μηδενικά)
   for 
(i=0; 
i
<10; 
i
+
+
) [ a
[
i
]=0;
 Εύρεση ελάχιστου στοιχείου
  x = a[0];
  for (i=1; i<10; i++)
     if (a[i] < x) x = a[i];
```
Πρόβλημα (αναζήτησης): δίνεται ένας ένας πίνακας ακεραίων **a** και ζητείται να βρεθεί αν υπάρχει ο ακέραιος x στα στοιχεία του **PROGRAM { //** *linsearch* **int x, n, a[100];** *άλλες δ ηλώσεις* **;** *τίτλος επικεφαλίδα* **;** *οδηγίες στο χρήστη* **;**  $\mathbf{x}$  = READ\_INT(); *διάβασμα του πίνακα* **;** *ψάξιμο στον πίνακα για τον* **x;** *παρουσίαση αποτελεσμάτων* **}**

**• Μια δυνατή συγκεκριμενοποίηση** 

```
n = READ
_
INT()
;
for (i=0; i<n; i++) a[i] = READ_INT();
i=0;
while (i
< n 
AND
a[i] != 
x) i=i+1;
if (i < n)
  WRITELN
(
"
To βρήκα στη θέση
"
, i)
;
elseWRITELN 
(
"Δεν το βρήκα
"
)
;
```
z Στη χειρότερη περίπτωση θα ελεγχθούν όλα τα στοιχεία του πίνακα

• Απαιτούνται *a n* + b βήματα  $\Rightarrow$  γραμμική<br>(*a*, b σταθερές, *n* το μέγεθος του πίνακα) *a*, *b* σταθερές, *n* το μέγεθος του πίνακα)

(iii )

Εναλλακτική συγκεκριμενοποίηση # 1

**i = 0;**

**do**

**if (a[i] == x) break; else i = i+1; whil e (i < n ) ;**

**i f (i < n)**

**WRITELN ( " To βρήκα στη θέση " , i) ; else**

**WRITELN ( "Δεν τ ο βρή ακ α ") ;** • Εναλλακτική συγκεκριμενοποίηση #2 **i = 0; doif (a[i] == x) found = true ; else {f d oun d = f la lse; i = i+1 ; } while (NOT found AND i < n); i f (found ) WRITELN("To βρήκα στη θέση", i); elseWRITELN("Δεν το βρήκα");**

Σ. Ζάχος, Ν. Παπασπύρου Προγραμματισμός Ηλεκτρονικών Υπολογιστών 168

(iv )

• Εναλλακτική συγκεκριμενοποίηση #3

```
i
= 0; found
=
false
;
do
```

```
if (a[i] == x) found = true
;
```

```
else i i+1 =
;
```

```
while
(NOT found AND i < n);
```

```
i
f (found
)
  WRITELN("To βρήκα στη θέση", i);
elseWRITELN("Δεν το βρήκα");
```
( v )

• Εναλλακτική συγκεκριμενοποίηση #4 **i = 0; do {**  $found = a[i] == x;$ **i = i+1 ; } while (NOT found AND i < n); i f (found ) WRITELN("To βρήκα στη θέση", i-1); elseWRITELN("Δεν το βρήκα");**

Σ. Ζάχος, Ν. Παπασπύρου Προγραμματισμός Ηλεκτρονικών Υπολογιστών 170

(vi )

• Προϋπόθεση: ο πίνακας να είναι ταξινομημένος, π.χ. σε αύξουσα διάταξη Είναι πολύ πιο αποδοτική από τη γραμμική αναζήτηση

• Στη χειρότερη περίπτωση απαιτούνται *<sup>a</sup>*log 2 *<sup>n</sup>*<sup>+</sup> *b* βήματα (*a*, *b* σταθερές, *n* το μέγεθος του πίνακα)

(i)

**• Το πρόγραμμα const int N = 100; PROGRAM { //** *binsearch* **i**nt **i**, **x**, **n**, **first**, **last**, **mid**, **a**[N]; *Μήνυμα επικεφαλίδα και οδηγίες χρήσης* **; n = READ INT( READ\_INT( ); //** *κατά αύξουσα σειρ ά* **for (i=0; i<n; i++) a[i] <sup>=</sup> READ INT() READ\_INT() ; <sup>x</sup> = READ\_INT();** *Αναζήτηση και εμφάνιση αποτελέσματος* **}**

(ii)

 $(iii)$ 

**• Αναζήτηση και εμφάνιση αποτελέσματος first = 0; last = n - 1 ; while (first <= last) { mid = (first + last ) / 2; if (x < a[mid]) last = mid-1; else if ( x > a[mid]) first = mid+1 ; else break ; } if (first <= last)**

**WRITELN ("To βρήκα στη θέση", mid); else WRITELN("Δεν το βρήκα");**

## Πολυδιάστατοι πίνακες

```
Π άδ αρ ειγμα
  int a[10][16]
;
   ...a[1][13] = 42;
   ...for (i=0; i<10; i++)
    for (j=0; j<16; j++)
       a[i
]
[
j _ ] = READ INT();
```
### Πολλαπλασιασμός πινάκων (i)

 $\blacktriangleright$   $\Delta$ *ivovtαι οι πίνακες: a (mxn), b (nxq)* Ζητείται <sup>ο</sup> πίνακας: *c =* $= a b$  (*m*×*q*) όπου:  $c_{i,j}$ = ∑ *n*  $c_{i,j} = \sum_{k=1}^{\infty} a_{i,k} b_{k,j}$ *a*  $_{i,k}b_{k,j}$ 

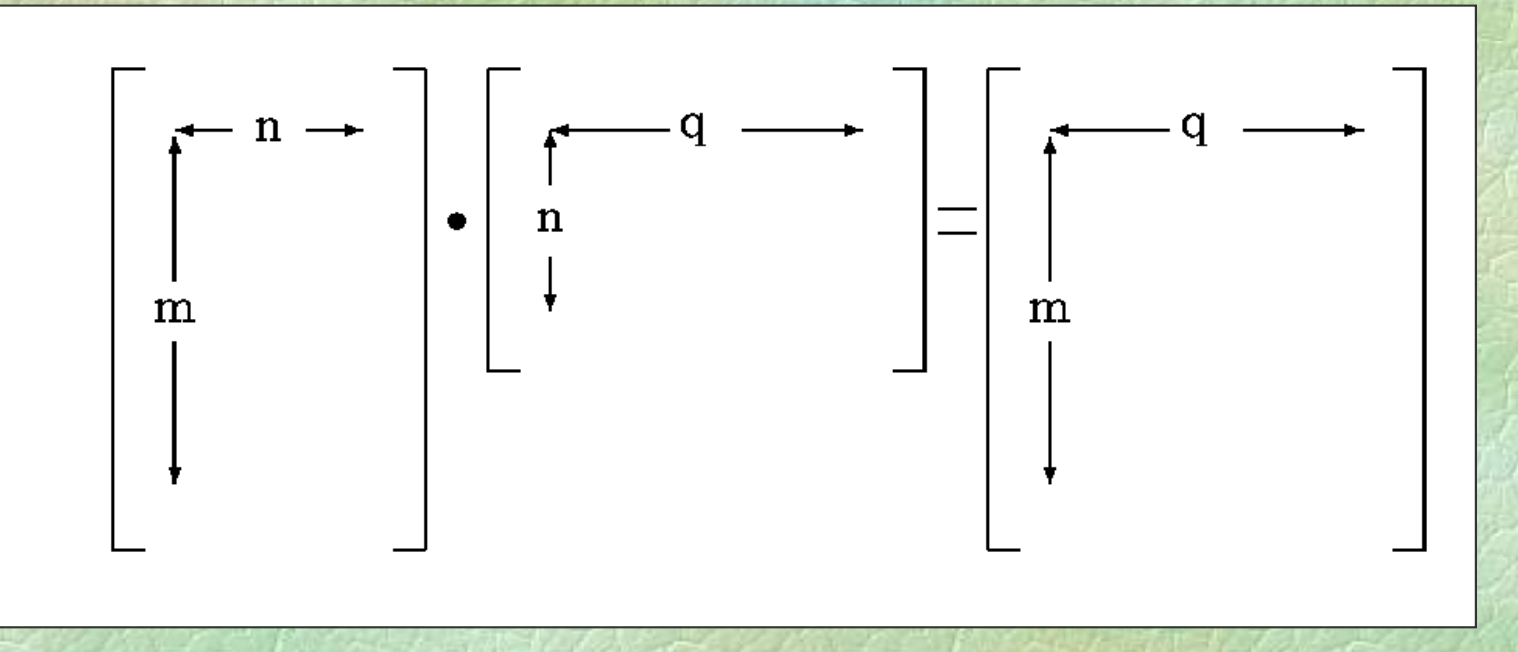

#### Πολλαπλασιασμός πινάκων (ii)

# To πρ όγραμμα **REAL a[m][n] , b[ n][q] , c[m][q]; ...for (i=0; i<m; i++) for (j=0; j<q; j++) { c[i ][j] = 0; for (k=0; k<n; k++) c[ i][j] = c[ i][j] <sup>+</sup> a[i][k]\*b[k][j];**

**}**

• Διδιάστατοι πίνακες (*n*×n) που περιέχουν όλου ς του ς φυσικού ς μετα ξύ 0 και *n* ς τους φυσικούς μεταξύ 0 και  $n^2$  $-1$ z το άθροισμα των στοιχείων κάθε στήλης, γραμμής και διαγωνίου είναι σταθερό

Πρόβλημα: κατασκευή μαγικού τετραγώνου ( *n* × *n* ) για περιττό *n*

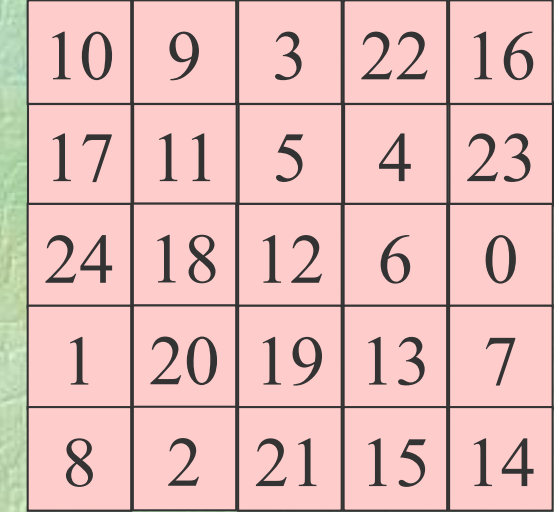

(i)

# Μαγικά τετράγωνα

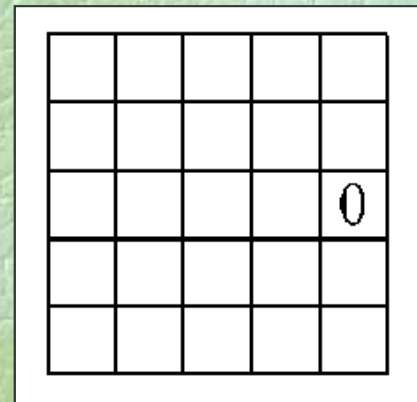

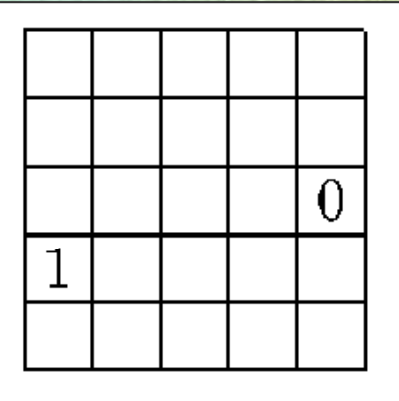

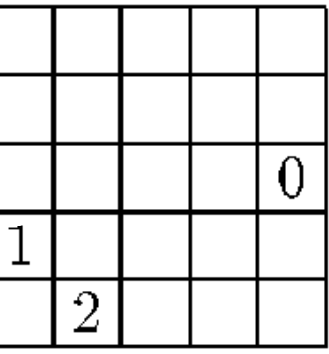

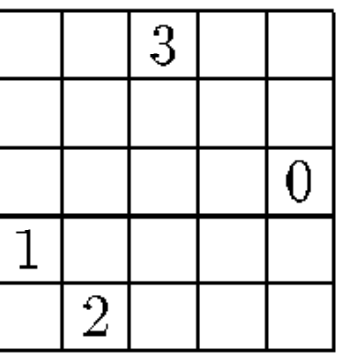

(ii)

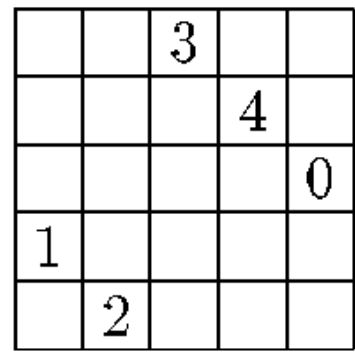

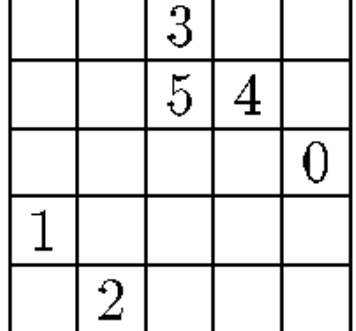

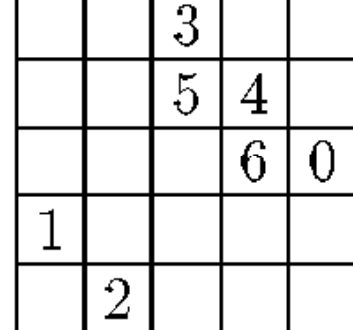

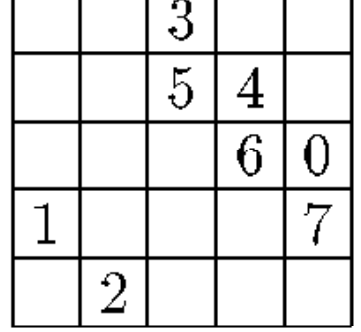

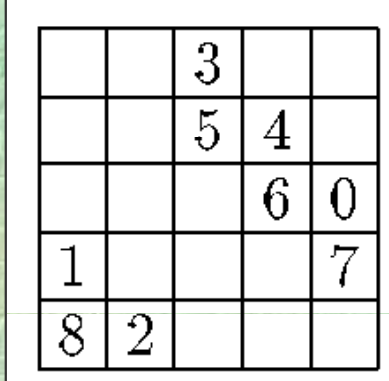

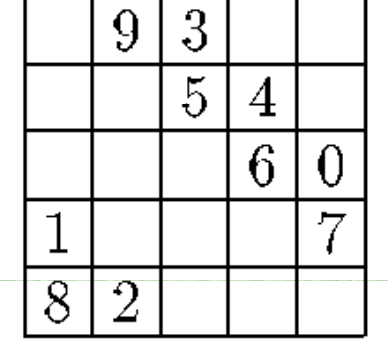

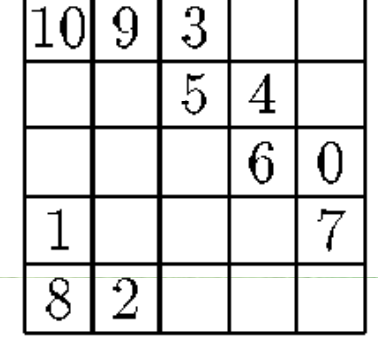

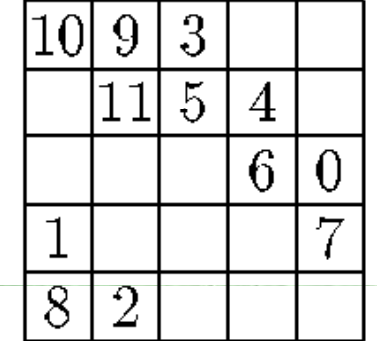

```
• Κατασκευή για περιττό n
   int a[17][17], 
i
,
j, k, h, m, n=5;
  i = n/2; j = n; k = 0;FOR (h, 1 TO n) {
     j = j-1; a[i][j] = k; k = k+1;FOR (m, 2 TO n) {
       j = (j+1) % n; i = (i+1) % n;
       a[i][j] = k; k = k+1;}
   }
  FOR (i, 0 TO n-1) {
     FOR
(
j, 
0 TO
n
-1) WRITE
(FORM(a[i][j]
,
4
)
)
;
    WRITELN();
   }
```
Σ. Ζάχος, Ν. Παπασπύρου Προγραμματισμός Ηλεκτρονικών Υπολογιστών 179

 $(111)$ 

# Αναδρομή (i)

**← Αναδρομικές διαδικασίες ή συναρτήσεις:** αυτές που καλούν τον εαυτό τους Το αρχικό πρόβλημα ανάγεται στην επίλυση ενός ή περισσότερων μικρότερων προβλημάτων του ίδιου τύπου

- Παράδειγμα: παραγοντικό
	- $\bullet$   $n! = n * (n-1) * (n-2) * ... * 2 * 1$
	- z Αναδρομικός ορισμός
		- $0! = 1$   $(n+1)! = (n+1) * n!$
#### Αναδρομή (ii)

Π άδ ό ( έ ) Παράδειγμα: παραγοντικό (συνέχεια) **FUNC int fact (int n) { if (n==0) return 1; else return fact(n-1) ; \* n }**

πρόγραμμα καλεί **fact(3) 1** συνεχίζει... **fact(3)** καλεί **fact(2)** επιστρέφει **<sup>6</sup> fact(2)** καλεί **fact(1)** επιστρέφει **<sup>2</sup> fact(1)** καλεί **fact(0)** επιστρέφει **<sup>1</sup> fact(0)** επιστρέφει **<sup>1</sup>**

## Αναδρομή (iii)

 $\blacktriangleright$  Αριθμοί Fibonacci  $\bullet$ •  $F_0 = 0$  ,  $F_1 = 1$  $\bullet$ •  $F_{n+2} = F_n + F_{n+1}$ ,  $\forall n \in \mathbb{N}$ Αναδρομική συνάρτηση υπολογισμού **FUNC int fib (int n) { if (n==0 OR n==1) return n; elsereturn fib(n-1) + fib(n 1) fib(n-2); }**

#### Αναδρομή (iv)

## Αυτός ο αναδρομικός υπολογισμός των αριθμών Fibonacci δεν είναι αποδοτικός

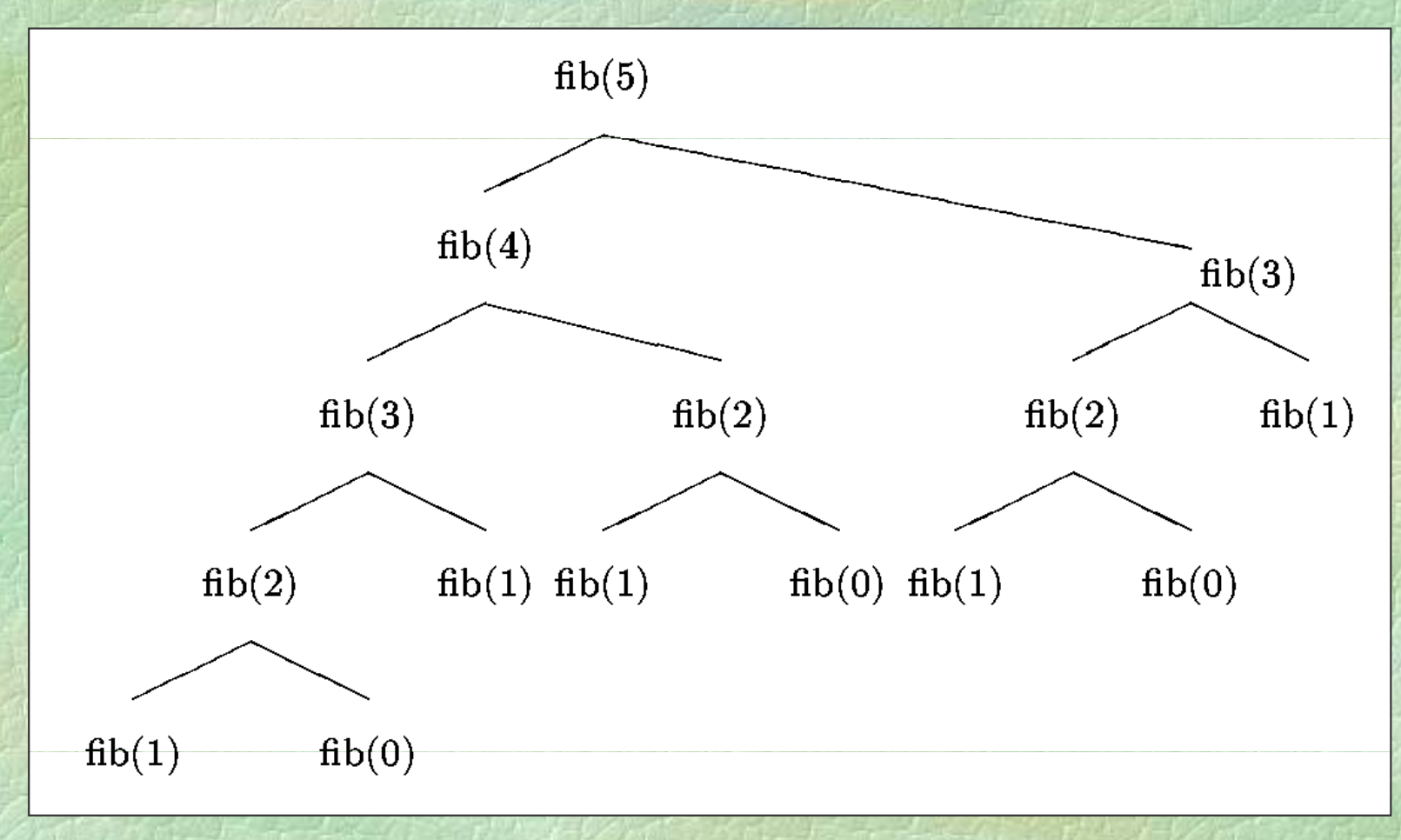

# Αναδρομή (v)

**• Μέγιστος κοινός διαιρέτης** • Αναδρομική υλοποίηση του αλγορίθμου του Ευκλείδη **FUNC int gcd (int i, int j) { if (i==0 OR j==0) return i+j; else if (i > j) return gcd(i%j, j); elsereturn gcd(i, j%i); }**

## Αναδρομή (vi)

• Συνάρτηση παρόμοια με του Ackermann  $z(i, j, 0) = j + 1$   $z(i, 0, 1) = i$  $z(i, 0, 2) = 0$   $z(i, 0, n+3) = 1$ *<sup>z</sup>*(*i*, *j*+1, *n*+1) = *z*(*i*, *<sup>z</sup>*(*i*, *j*, *<sup>n</sup>*+1), *n*) , ∀*i*, *j*, *n*<sup>∈</sup>**N FUNC int <sup>z</sup> (int i, int j, int n) { if (n==0) return j+1; e se l if (j 0) == if(iii)** return i; **else if (n==2) return 0; else return 1; else return z(i, z(i,j-1,n), n-1); }**

# Αμοιβαία αναδρομή

**FUNC int f2 (int n); //** *function prototype* **FUNC int f1 (int n) { i f (n==0) return 5 ; else return f1(n-1) \* f2(n-1); }**

**FUNC int f2 ( int n) { if (n==0) return 3; else return f 1 ( n -1) ( + 2\*f2 ( n -1) ; }**

## Αριθμητικοί υπολογισμοί

#### Τύπος **REAL**

- προσεγγίσεις πραγματικών αριθμών
- z **trunc**: ακέραιο μέρος (αποκοπή)
- z **floor**: ακέραιος που δεν υπερβαίνει
- z **round**: στρογγυλοποίηση
- Παράσταση κινητής υποδιαστολής
	- mantissa και εκθέτης  $\pm m \cdot 2^x$ 
		- όπου 0.5 ≤ *m* < 1 και *x* ∈ **Z** ή *m* = *x* = 0
	- **· το** *m* είναι περιορισμένης ακρίβειας, π.χ. 8 σημαντικά ψηφία

(i)

#### Αριθμητικοί υπολογισμοί

**• Αριθμητικά σφάλματα**  $1000000 + 0.000000001 = 1000000$ *γιατί;* Αναπαράσταση των αριθμών 1000000 $\approx 0.95367432\cdot 2^{20}$  $0.000000001 \approx 0.53687091 \cdot 2^{-29}$  $0.000000001 \approx 0.53687091$  $\approx 0.000000000 \cdot 2^{20}$ άθροισμα  $\approx 0.95367432 \cdot 2^{20}$ 

Σ. Ζάχος, Ν. Παπασπύρου Προγραμματισμός Ηλεκτρονικών Υπολογιστών 188

 $(i)$ 

 $\blacktriangleright$  Χωρίς χρήση της συνάρτησης sqrt Μέθοδος Βαβυλωνίων Καταγράφεται για πρώτη φορά από τον Ήρωνα τον Αλεξανδρέα • Ειδική περίπτωση της γενικότερης μεθόδου του Newton, για την εύρεση της ρίζας οποιασδήποτε συνεχούς συναρτήσεως  $f(y) = 0$  εδώ:  $f(y) = y^2$ *y*) = 0 εδώ: **f**(*y*) = *y*<sup>2</sup>-*x* για κάποιο δοθέν *x*

Σ. Ζάχος, Ν. Παπασπύρου Προγραμματισμός Ηλεκτρονικών Υπολογιστών 189

 $(1)$ 

## • Περιγραφή της μεθόδου

- **Δίνεται ο αριθμός**  $x > 0$
- z Έστω προσέγγιση *y* της ρίζας, με *<sup>y</sup>* <sup>≤</sup> √*<sup>x</sup>*
- $\bullet$  Έστω  $z = x / y$
- z Tο *z* είναι προσέγγιση της ρίζας, με √*x* ≤ *z*
- z Για να βρω μια καλύτερη προσέγγιση, παίρνω το μέσο όρο των *y* και *z*
- Επαναλαμβάνω όσες φορές θέλω

(ii)

$$
∴ Xωρίς χρήση της συνάρτησης sqrt
$$
  
\n
$$
y_0 = 1
$$
\n
$$
y_{i+1} = \frac{1}{2} \left( y_i + \frac{x}{y_i} \right)
$$

 $\blacklozenge$ Παράδειγμα:  $\sqrt{37}$  (6.08276253)  $y_0 = 1$  y  $_4$  = 6.143246  $y_1 = 19$  y  $_5 = 6.083060$  $\mathbf{y}_2$  = 10.473684  $y_6 = 6.082763$  $y_3 = 7.003174$  ...

Σ. Ζάχος, Ν. Παπασπύρου Προγραμματισμός Ηλεκτρονικών Υπολογιστών 191

 $(iii)$ 

```
FUNC REAL  sqroot
(REAL x)
{
 const REAL epsilon = 0.00001; // 1E-5
  REAL older
, newer = 1
;
```

```
do
{
  older
= ne
w
e
r
;
  newer = (older + x/older) / 2;
} whil
e
(NOT
(
/
* συνθήκη τερματισμ
ο
ύ
*
/
)
)
;
return newer;
```
**}**

 $(iii)$ 

- Εναλλακτικές συνθήκες τερματισμού
	- Σταθερός αριθμός επαναλήψεων
		- **n == 20**
	- Επιτυχής εύρεση ρίζας  $\lambda \dot{\alpha} \theta$ ος! **newer \* newer == x**
	- z Απόλυτη σύγκλιση **abs(newer \* newer x) <sup>&</sup>lt; epsilon**
	- Σχετική σύγκλιση **abs(newer \* newer - x) / newer < epsilon**

(iv)

• Εναλλακτικές συνθήκες τερματισμού

- Απόλυτη σύγκλιση κατά Cauchy
	- **abs(newer - older) < epsilon**
- Σχετική σύγκλιση **abs(newer - older) / newer < epsilon**

(v)

#### Τριγωνομετρικές συναρτήσεις

◆ Συνημίτονο με ανάπτυγμα Taylor ∑ ∞  $\overline{z}$ 2  $cos(x) = \sum (-1)$ *i i x x*  $\sum_{i=0}$  $\sum_{i=0}$  (2*i*)! για τον όρο με δείκτη *i*+1 έχουμε:  $2i+2$   $2i$  2  $\int x^{2i} dx$  $x^{2i+2}$   $\cdots$   $x^{2i}$   $\cdots$  $(2i)!$   $(2i+1)(2i+2)$  $(-1)$  $(2i+2)!$  $(-1)^{i+1}$  $\frac{1}{(2i+1)(2i+1)}$  $\frac{1}{2}$ ⎣  $\frac{1}{2}$ − $\pm$ + *i* + 1)(2*i*  $i + 2$ ! (2*i*)  $i+1$   $\mathcal{N}$   $i$   $\mathcal{N}$   $i$   $\mathcal{N}$   $i$  $\bullet$  οπότε αν  $n = 2i+1$  έχουμε: 2  $(n+1)$ = *n n*  $x$  *newterm* = -oldterm  $\frac{x}{x}$ 

Σ. Ζάχος, Ν. Παπασπύρου Προγραμματισμός Ηλεκτρονικών Υπολογιστών 195

 $(1)$ 

#### Τριγωνομετρικές συναρτήσεις

**FUNC REAL mycos (REAL x) { const REAL epsilon = 1E-5; REAL sqx <sup>=</sup> <sup>x</sup> \* <sup>x</sup> term <sup>=</sup> 1 sum <sup>=</sup> 1; x, 1, int n = 1; do { n = n + 2; term = - term \* sqx / ( \*( 1)) <sup>n</sup>\*(n+1)) ; sum = sum + term; } whil e ( b (t / ) <sup>&</sup>gt; il ) a s(term /sum >= epsilon ; return sum; }**

Σ. Ζάχος, Ν. Παπασπύρου Προγραμματισμός Ηλεκτρονικών Υπολογιστών 196

 $(11)$ 

# Από το **PZhelp** στη C++ (i)

- Τύ δ δ έ Τύποι δεδομένων
	- Ακέραιοι αριθμοί
		- **int char**
	- Καθορισμός προσήμανσης **signed unsigned**
	- z Καθορισμός μεγέθους
		- **shortlong**
	- z Αριθμοί κινητής υποδιαστολής **float double**

## Από το **PZhelp** στη C++ (ii)

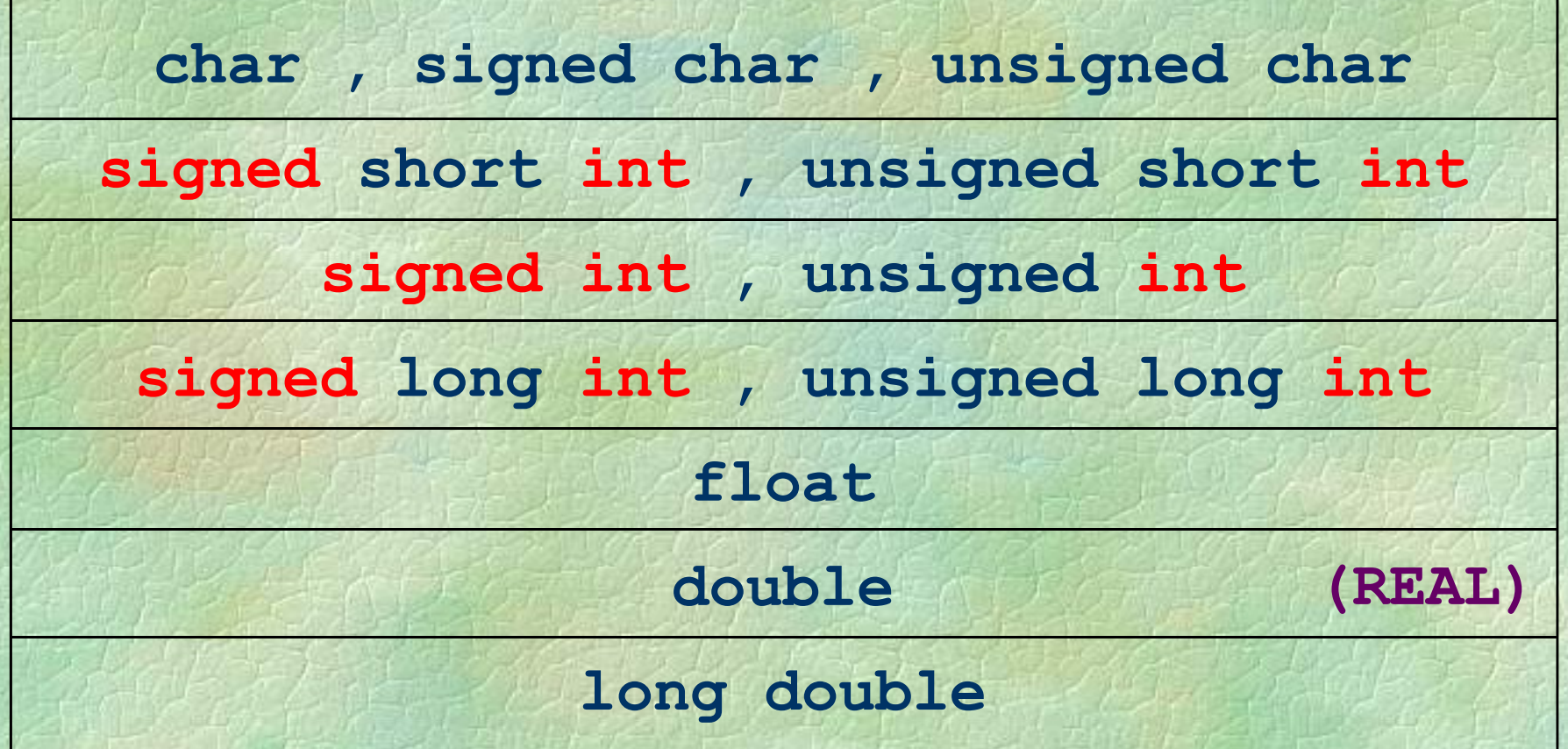

Με κόκκινο χρώμα όσα μπορούν να παραλειφθούν παραλειφθούν.

## Από το **PZhelp** στη C++ (iii)

• Πρόγραμμα και υποπρογράμματα **int main () { PROGRAM { ...//** *προαιρετικό* **} return 0; } void{ ... }** int f (...) **f (...) i f( ) FUNC int <sup>f</sup> (...){ ... } { ... }**

**... p (...) PROC p (...) { ... }**

## Από το **PZhelp** στη C++ (iv)

Ανάθε η Ανάθεση

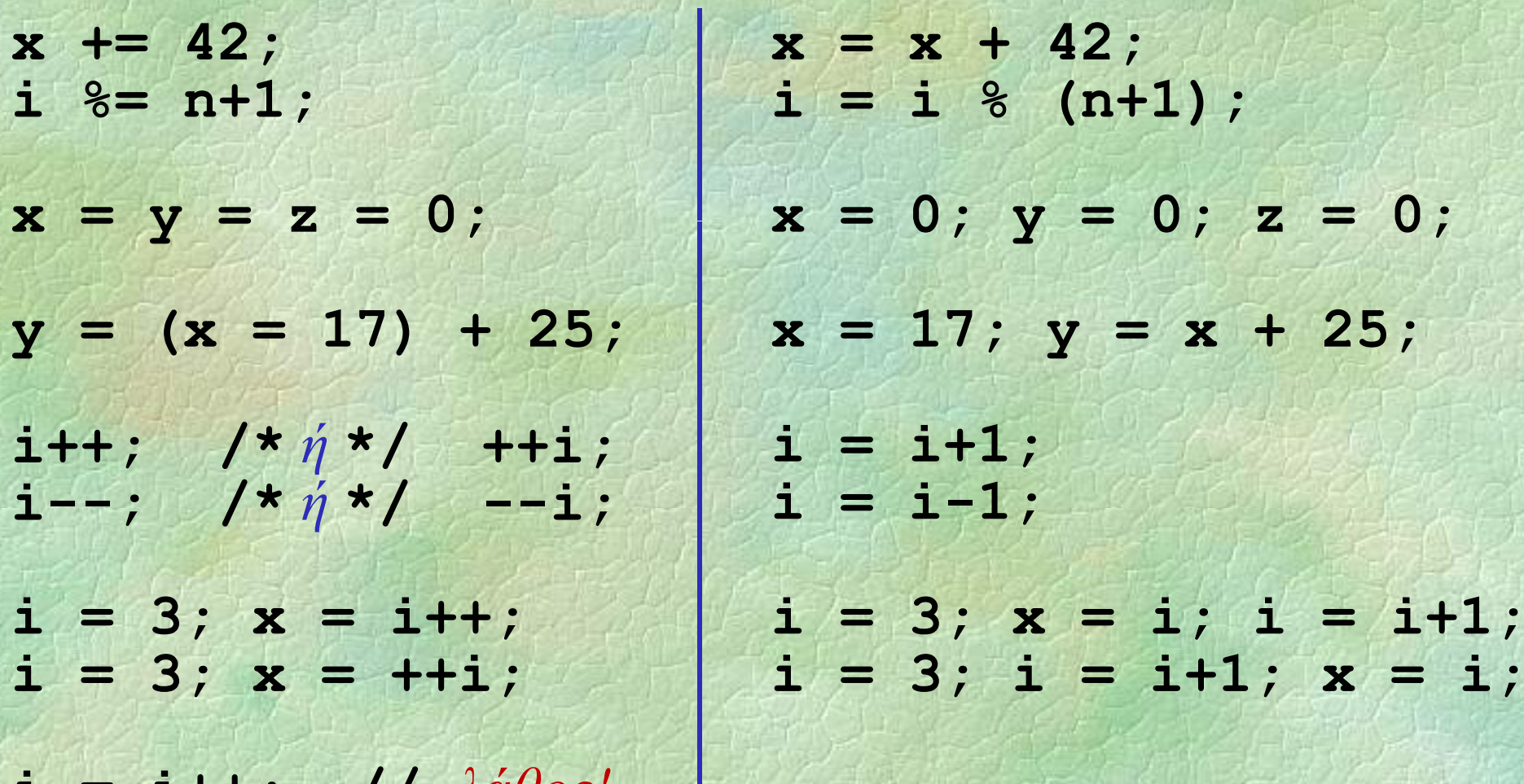

**i<sup>=</sup> i++; //** *λάθος!*

## Από το **PZhelp** στη C++ (v)

 $\blacklozenge$  Βρόχος for **for (i=1; i<=10; i++) FOR (i, 1 TO 10) ...for (i=8; i>=1; i--) ...FOR (i, 8 DOWNTO 1) ...for (i=1; i<=10; i+=2) ......FOR (i, 1 TO 10 STEP 2)**

**//** *Στη C++ κανείς δε μας εμποδίζει να γράψουμε αυτό:* **//** *(πολλές κακές ιδέες μαζεμένες...)* **n=100; s=1; for (i=1; i<=n; i+=s) { n-=i; s++; if (i+s>n) i=1; }**

Σ. Ζάχος, Ν. Παπασπύρου Προγραμματισμός Ηλεκτρονικών Υπολογιστών 201

**...**

#### Από το **PZhelp** στη C++ (vi)

#### $\blacklozenge$  Βρόχος for

**for (**αρχικοποίηση**;** συνθήκη**;** βήμα**)** αρχικοποίηση εντολή

**s = 0; //** *εσωτερική δήλωση της μεταβλητής* **<sup>i</sup>** *ρ ήή ηη μ βηή* **for (int i=1; i <= 10; i++) s += i;**

**//** *προσέξτε τον τελεστή* **,** *(κόμμα)* **int i s; , for (i=1, s=0; i <= 10; i++) s += i;**

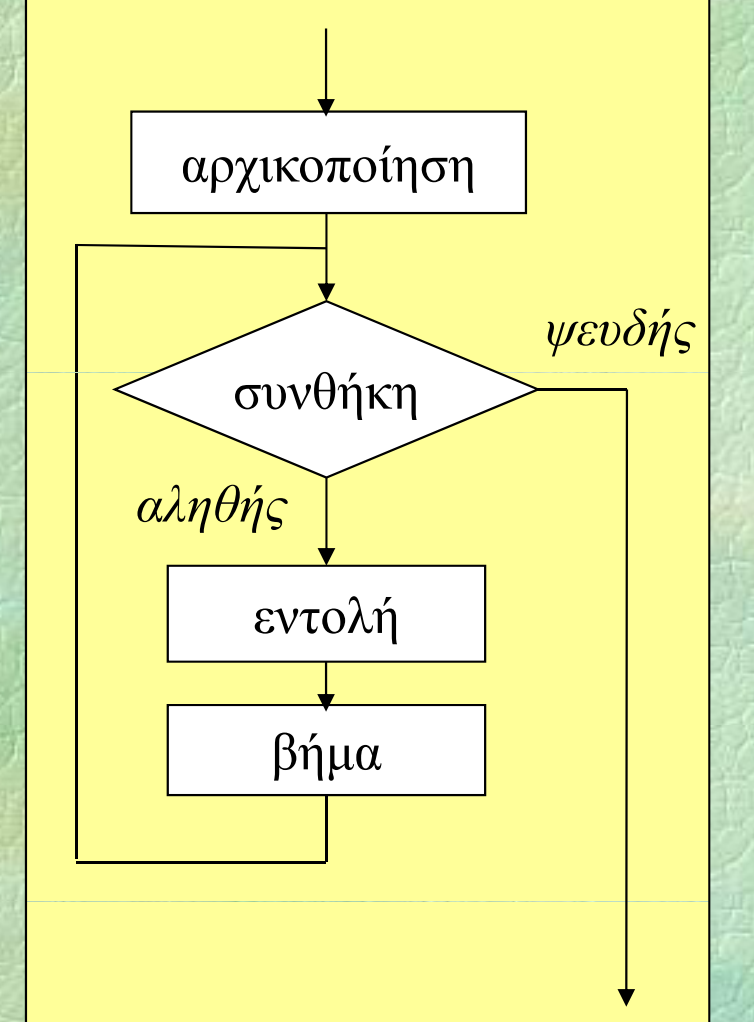

#### Από το **PZhelp** στη C++ (vii)

 $\blacktriangleright$  Έξοδος στην οθόνη στη C++ **#include <iostream> using namespace std; ...cout << "Hello\n"; /\*** *ή* **\*/ cout << "Hello" << endl;** cout  $<<$   $i+1$ ; **cout << i << " " << r; cout << c;**

**WRITELN("Hello");**

 **<< i+1; WRITE(i+1); WRITE(i, r); WRITE(c);**

#### Από το **PZhelp** στη C++ (viii)

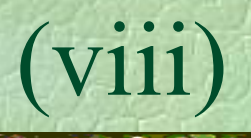

**► Είσοδος από το πληκτρολόγιο στη C++** 

```
#include <iostream>
using namespace std;
```
**cin >> i; cin >> r;**

**...**

**cin >> c; /\*** *ή* **\*/ / c = cin.get();**  $i = READINT()$ ; **r = READ\_REAL();**

**c = getchar();**

**cin.ignore( numeric\_limits<streamsize>::max(), \ //** *ό λί έ δ ί* **'\n');** *τρομακτικόλίγο, έτσι δεν είναι;***SKIP \_ LINE();**

#### Από το **PZhelp** στη C++ (ix)

 $\blacktriangleright$  Έξοδος στην οθόνη στη C++ (και στη C) **#include <cstdio>**

 $printf('Hello \n'')$  ; **printf("%d", i+1); printf("%d %lf", i, r); printf("%c", c);**

**printf("%5d" i); printf( %5d , WRITE(FORM(i 5)); printf("%5.3lf", r);**

**WRITELN("Hello");<br>WRITE(i+1); WRITE(i, r); WRITE(c);**

**WRITE(FORM(i,5));<br>WRITE(FORM(r,5,3));** 

**printf("%c %d %c %d\n", 'a' 97 97 'a'); a , 97, 97, a );**

**a 97 a 97**

**...**

## $A\pi\acute{o}$  το **PZhelp** στη  $C++$  (x)

 $\blacktriangleright$  Είσοδος από το πληκτρολόγιο στη  $C++$  (και στη  $C$ ) **#include <cstdio> ...**

**scanf( %d " ", &i); i <sup>=</sup> READ INT();**

**scanf("%lf", &r);**

```
c = getchar();
  /* ή */
/
scanf("%c", &c);
```
**while (getchar()!='\n'); SKIP\_LINE();**

- $r =$ **READ\_REAL();**
- **c = getchar();**

## Δείκτες (i)

• Δείκτης (pointer): η διεύθυνση μιας περιοχής της μνήμης όπου βρίσκεται μια μεταβλητή Παράδειγμα **int \*p; p .../\*** ο δείκτης **p** τοποθετείται να δείχνει σε κάποια ακέραια μεταβλητή **\*/** <sup>42</sup>

**\*p = 42; WRITELN(\*p <sup>+</sup> 1); (\*p**

**...**

## Δείκτες (ii)

Κενός δείκ ης δείκτης(**null tp <sup>r</sup>** ή **NULL**): ειδική τιμή δείκτη που «δε δείχνει πουθενά» Παράδειγμα

**int \*p;**

**...p = nullptr;**

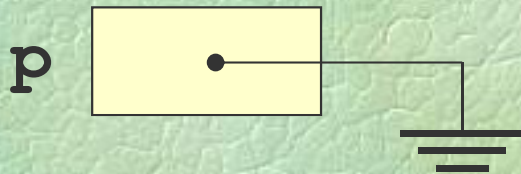

Απαγορεύεται η προσπέλαση της μνήμης μέσω ενός κενού δείκτη **p = nullptr; WRITELN(\*p); //** λάθος! **(\*p); //**

#### Δείκτες (iii)

Δεικτοδότηση: & η διεύθυνση μιας μεταβλητής **int x = 17, \*p; p = &x;** Αποδεικτοδότηση: \* το περιεχόμενο μιας διεύθυνσης **WRITELN(\*p); <sup>p</sup> \*p = 42; WRITELN(x); x**

Σ. Ζάχος, Ν. Παπασπύρου Προγραμματισμός Ηλεκτρονικών Υπολογιστών 209

17 42

## Δείκτες και ανάθεση

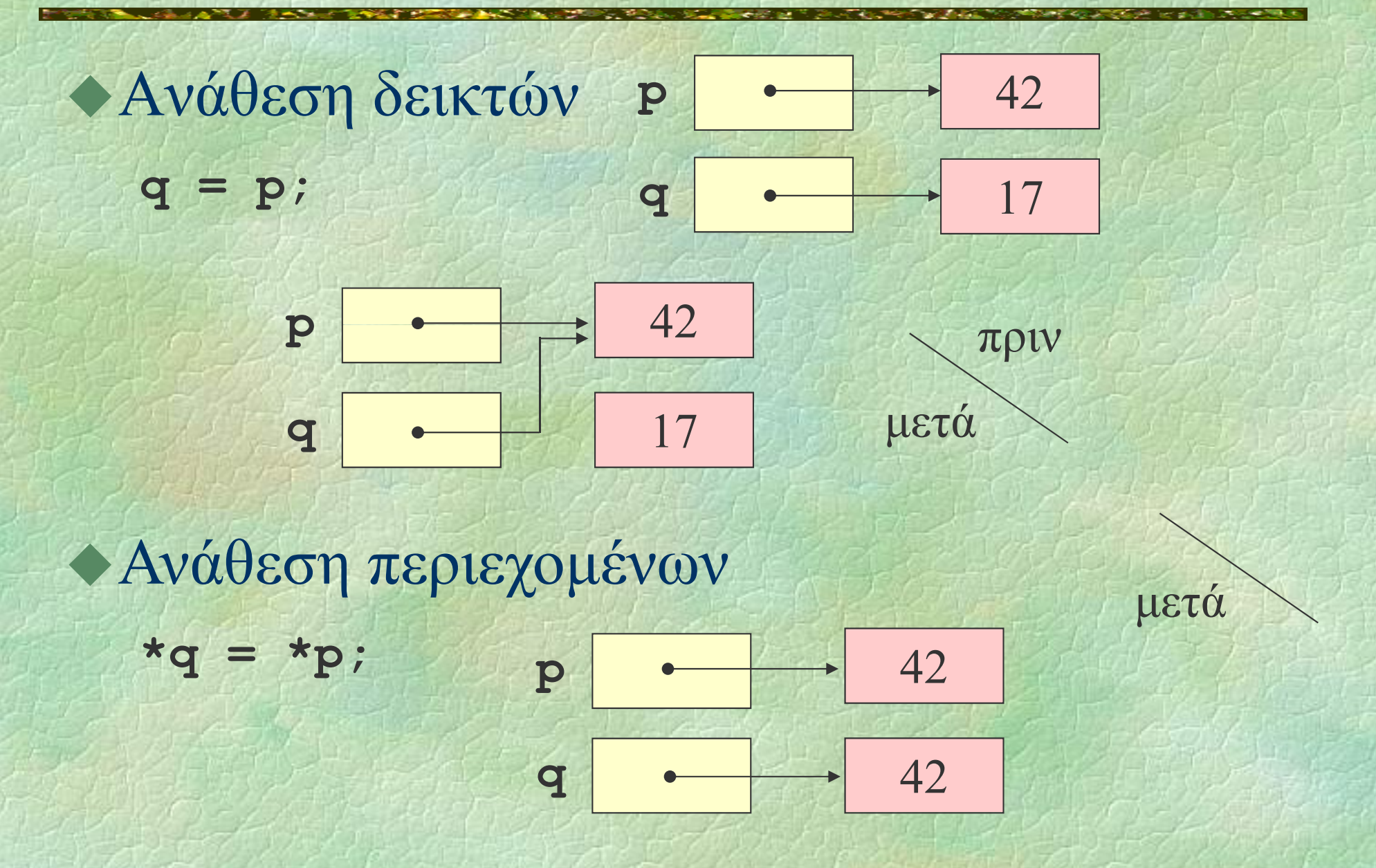

# Παράδειγμα με δείκτες

**PROGRAM { // pointers int x = 42, y = 17; int \* p \*q;**  $p = \&x q = \&y$  $*{\bf p} = *{\bf p} - *{\bf q};$ **\* \*\* q = \*p \*y;**  $q = p$ ; **(\*q)++; \*p -= 3; WRITELN(x, y); }**

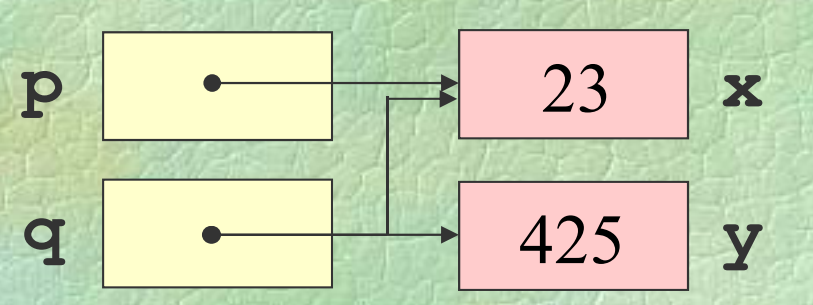

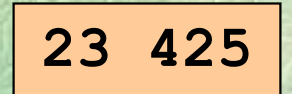

#### Πέρασμα παραμέτρων με αναφορά

```
FUNC int  gcd (int
a, int b);
PROC normalize (int &p, int &q) {
  int g = gcd(p, q);
 p /= g; q /= g;
}
PROGRAM { // 
call
_ y_ b ref
  int x = READ_INT();
  int y = READ_INT();
  normalize(x, y);
  WRITELN(x, y);
}
```
#### Δείκτες αντί περάσματος με αναφορά

**int gcd (int a, int b); void normalize (int \*p, int \*q) { int g = gcd(\*p, \*q); \*p /= g; \*q /= g; }** int main () { **t main () {**  $\begin{array}{c} \text{H C } \delta \text{ev} \text{ u} \text{trivial} \\ \text{H} \text{C} \text{ev} \text{ u} \text{trivial} \text{trivial} \\ \text{H} \text{evivial} \text{ve} \text{ u} \text{evivial} \text{u} \text{evivial} \text{u} \text{trivial} \text{trivial} \text{trivial} \text{trivial} \text{trivial} \text{trivial} \text{trivial} \text{trivial} \text{trivial} \text{trivial} \text{trivial} \text{trivial} \text{trivial} \text{trivial} \text{trivial} \text{trivial} \text$  **x, y; scanf("%d %d", &x, &y); normalize(&x, &y); printf("%d %d\n", x, y); return 0;**

π έρασ μα με αναφορά!

**}**

## Πίνακες και δείκτες δείκτες

Αριθμητική δεικτών **int a[3] = {7, 6, 42}; int \*p; p = &(a[0]); p = &a; p = a;**

> **WRITELN (\*p); WRITELN(\*(p+1)); p = p+2; WRITELN(\*p);**

**7642**

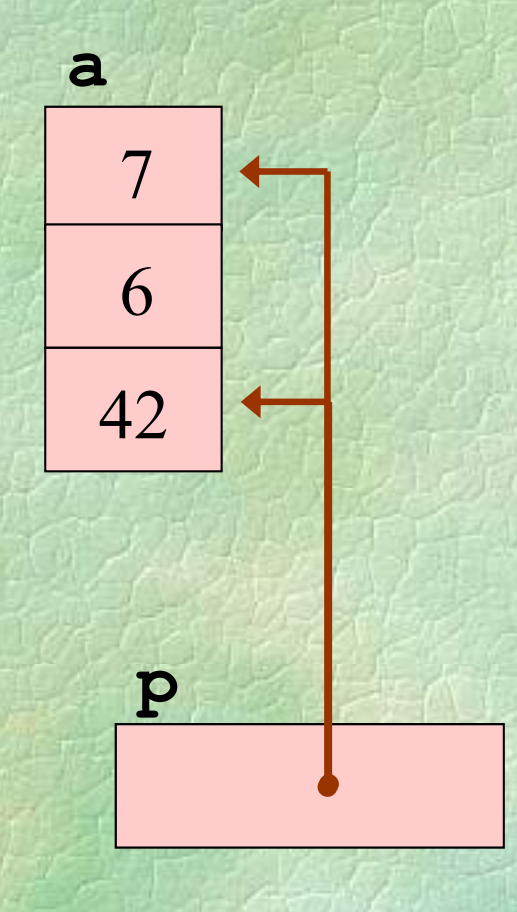

 $(1)$ 

 $(11)$ 

Ισοδυναμία πινάκων και δεικτών

Ένας πίνακας είναι ένας δείκτης στο πρώτο στοιχείο.

**a[i]** ισοδύναμο με **\*(a+i)** Οι πίνακες όμως είναι σταθεροί δείκτες, δηλαδή δεν μπορούν να αλλάξουν τιμή

**int a[3] = {7, 6, 42}; int \*p <sup>=</sup> &a; p++; /\*** *σωστό* **\*/ a++; /\*** *λάθος!* **\*/**

#### Πίνακες και δείκτες (iii)

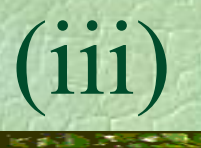

#### Συμβολοσειρές

```
char a[15] = "Hello world!"

, b[15];
/ a[12] == \sqrt{0}
```

```
void strcpy (char *t, char *s) {
  while
((*t++ = *s++) != '
\
0');
}
```

```
int main () {  

  strcpy(b, a);
  printf("%s
\n" b); ,
}
```
## Πίνακες και δείκτες

```
Εκτύπωση συμβολοσειράς
   void putchar
(char c);
   void puts (char *p) {
     while
(*p != '
\
0') putchar
(*p++);
   }
   int main () {
     char s [] = "Hello world!\n";
    puts(s);
   }
```
Σ. Ζάχος, Ν. Παπασπύρου Προγραμματισμός Ηλεκτρονικών Υπολογιστών 217

 $(iv)$ 

◆ Διάβασμα και επεξεργασία όλων των χαρακτήρων της εισόδου, π.χ. μέτρημα

**int n = 0 ;**

**while (getchar() != EOF) n++; printf("%d characters were read.\n", n);**

Η τιμή **EOF** σημαίνει το τέλος της εισόδου ( **Ctrl-D** ή **Ctrl -**- Ζ από το πληκτρολόγιο)

Σ. Ζάχος, Ν. Παπασπύρου Προγραμματισμός Ηλεκτρονικών Υπολογιστών 218

 $(1)$ 

◆Π.χ. αντιγραφή της εισόδου στην έξοδο **while (true ) { int c = getchar(); i f (c == EOF) break ; putchar(c); }** Η τιμή **EOF** πρέπει να ανατεθεί σε μεταβλητή **int**, όχι **char**! Ισοδύναμα: **int c ; while ((c = getchar()) != EOF) th () pu t c har ( c );**

Σ. Ζάχος, Ν. Παπασπύρου Προγραμματισμός Ηλεκτρονικών Υπολογιστών 219

(ii)

◆ Διάβασμα και επεξεργασία όλων των ακεραίων της εισόδου, π.χ. άθροιση **int i, sum = 0; while (true) { if (scanf("%d", &i) != 1) break ; sum += i ; }** Η **scanf** επιστρέφει το πλήθος των των στοιχείων που διαβάστηκαν. Ισοδύναμα: **int i, sum = 0; while (scanf( "%d " &i) == 1 ) sum += i; %d ,** 

Σ. Ζάχος, Ν. Παπασπύρου Προγραμματισμός Ηλεκτρονικών Υπολογιστών 220

 $(111)$ 

• Παράδειγμα 1: πρόγραμμα που

- διαβάζει ένα κείμενο από την είσοδο
- μετράει τον αριθμό των χαρακτήρων και τον αριθμό των γραμμών

z υπολογίζει το μέσο όρο μήκους γραμμής Μετράμε τα **'\n'** και τους υπόλοιπους χαρακτ ήρες Ελέγχουμε για τέλος εισόδου ( **EOF** ) Για το μέσο όρο, κάνουμε διαίρεση!

(iv)

```
Παράδειγμα 1 

       int lines = 0, chars = 0;
       while 
(true
)
{
         int c = getchar();
         if (c == EOF) break
;
         if (c == '\n') lines++; else chars++;
       }
      printf("%d lines were read\n", lines);
       if (lines > 0)
         \frac{1}{2} printf ("%0.31f characters per line\n
                                                     "
,
                 1.0 * chars / lines);
    Καλύτερα:
(double) chars
(double
                              ) chars μετατροπή τύπου<br>
(type cast)
Σ. Ζάχος, Ν. Παπασπύρου Προγραμματισμός Ηλεκτρονικών Υπολογιστών 222
```
 $(\mathbf{v})$ 

• Παράδειγμα 2: πρόγραμμα που

- διαβάζει ένα κείμενο από την είσοδο
- · μετράει τον αριθμό των χαρακτήρων, των λέξεων και των γραμμών

Τι σημαίνει «λέξη»; Διαδοχικά γράμματα! Συνάρτηση για τον εντοπισμό γραμμάτων **FUNC b l oo i ls letter (char c) { return c >= 'a' AND c <= 'z' OR c >= 'A' AND c <= 'Z' ;**

**}**

Σ. Ζάχος, Ν. Παπασπύρου Προγραμματισμός Ηλεκτρονικών Υπολογιστών 223

(vi)

```
Παράδειγμα 2 

  int c, lines = 0, chars = 0, words = 0;
  c = getchar();
  while 
(c != EOF
)
    if (isletter(c)) { words++;
       do { chars++; c = getchar(); }
      while (isletter(c));
    }
    else { chars++;  
       if (c == '\n') lines++;
       c = 
getchar();
    }
Έχουμε διαβάσει ένα χαρακτήρα «μπροστά»!
```
Σ. Ζάχος, Ν. Παπασπύρου Προγραμματισμός Ηλεκτρονικών Υπολογιστών 224

(vii)

• Παράδειγμα 3: πρόγραμμα που

- διαβάζει ένα κείμενο από την είσοδο
- $\bullet$  μετράει τις συχνότητες εμφάνισης λέξεων με μήκος από 1 μέχρι 20 γράμματα

Μέτρηση μήκους λέξης Μετρητές λέξεων ανά μήκος: πίνακας! • Εδώ δε χρειάζεται να ασχοληθούμε με τις αλλαγές γραμμών!

 $(viii)$ 

```
• Παράδειγμα 3
  int
i
, , q[ ]; c
, freq[21];
  FOR (i, 1 TO 20) freq[i] = 0;
  c = getchar();
  while 
(c != EOF
)
     i
f (isletter(c)) {
       int n = 0;
       do
{ n++; c = getchar(); } 

       while (isletter(c));
       if (n <
= 20) freq[n]++;  
     }
     else c = getchar();
```
Σ. Ζάχος, Ν. Παπασπύρου Προγραμματισμός Ηλεκτρονικών Υπολογιστών 226

 $(ix)$ 

• Παράδειγμα 3 (συνέχεια) **FOR ( i, 1 TO 20) printf("%4d words of length %2d\n", freq[ i], i);** Μετατροπή κεφαλαίων γραμμάτων σε πεζά **FUNC char tolower (char ch) {** if (ch  $>= 'A'$  AND ch <= 'Z') **return ch - 'A' + 'a'; elsereturn ch; }**

 $(x)$ 

• Παράδειγμα 4: πρόγραμμα που

- διαβάζει ένα κείμενο από την είσοδο
- γράφει τους χαρακτήρες κάθε γραμμής αντίστροφα
- Αποθήκευση των χαρακτήρων κάθε γραμμής: πίνακας!
- Πρέπει να υποθέσουμε ένα μέγιστο μήκος γραμμής — θα έπρεπε να κάνουμε έλεγχο υπέρβασής του!

(xi)

### • Παράδειγμα 4

```
const int MAX
= 80;
int i, c, line[MAX];
while 
(
(
c = 
g
et hc
har()) ! EOF ()) != 
)
{
  int n = 0;
  while
(c != '
\
n')
{
    line[n++] = c; c = getchar();
  }
  FOR (i, n-1 DOWNTO 0) putchar(line[i]);
  putchar
('\
n');
}
```
 $(xii)$ 

 $(xiii)$ 

◆ Εύρεση εμφάνισης λέξης-κλειδιού

**//** η λέξη-κλειδί έχει 3 χαρακτήρες **FOR (j 0 , TO 2) key[j] <sup>=</sup> getchar();**

**...**

**...**

**//** έστω **i** το μήκος της γραμμής **FOR (k, 0 TO i-3) if (line[k] == key[0] AND line[k+1] == key[1] AND line[k+2] == key[2]) WRITELN("keyword found!");**

## Συμβολοσειρές (i)

Πίνακες χαρακτήρων **char []**  $\triangle$  Δείκτες σε χαρακτήρα char \* Τελειώνουν με το χαρακτήρα '\0' • Παράδειγμα **char name[30]; printf("What's your name?\n"); scanf("%s", name); printf( Hi " %s how are you? %s, you?\n", name);**

◆ Χρήσιμες συναρτήσεις βιβλιοθήκης **#include <cstring>** Μέτρηση μήκους: **strlen pr<sup>i</sup> tf <sup>n</sup> ("Y <sup>h</sup> %d <sup>l</sup> tt ("Your name has letters.\n", strlen(name));** Λεξικογραφική σύγκριση: **strcmp if (strcmp(name "John") == 0) (name, printf("I knew you were John!\n");** Quiz: **strcmp("ding", "dong") == ?**

## Συμβολοσειρές (iii)

Α ή ντιγραφή: **strcpy char a[10]; strcpy(a, "ding"); a[1] <sup>=</sup> 'o ;' printf("%s\n", a); // dong** Συνένωση: **strcat char a[10] <sup>=</sup> "abc"; "abc"; strcat(a, "def"); printf("%s\n", a); // abcdef**

• Πρόβλημα: να αναδιαταχθούν τα στοιχεία ενός πίνακα ακεραίων σε αύξουσα σειρά Μια από τις σημαντικότερες εφαρμογές των ηλεκτρονικών υπολογιστών Βασική διαδικασία: εναλλαγή τιμών **PROC swap (int &x, int &y) { int save; save <sup>=</sup> x; x = y; y = save; }**

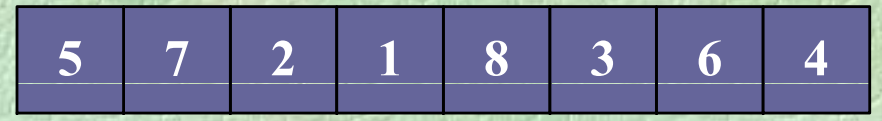

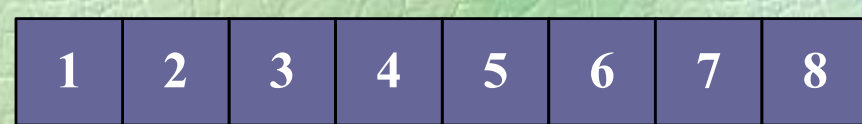

## Συγκριτικές Μέθοδοι Ταξινόμησης

- **Αντιμετάθεση** κάθε ζεύγους στοιχείων εκτός διάταξης (bubble sort).
- Εισαγωγή στοιχείου σε κατάλληλη θέση ταξινομημένου υποπίνακα (insertion sort).
- **Επιλο γ ή** μ ε γαλύτερου στοι χείου και τοποθέτηση στο τέλος (selection sort, heapsort).
- **Συγχώνευση** ταξινομημένων πινάκων : Διαίρεση στη μέση, ταξινόμηση, συγχώνευση (mergesort).
- **Διαίρεση** σε μικρότερα και μεγαλύτερα από στοιχείο-διαχωρισμού και ταξινόμηση (quicksort).

**57218364**

 $\blacktriangleright$  Ταξινόμηση με επιλογή (selection sort) **FOR (i, 0 TO n-2) { int minj = i; FOR (j, i+1 TO n-1) if (a[j] < a[minj]) minj = j; swap j (a[i], a[minj]); }**

Πλήθος συγκρίσεων; της τάξης του  $n^2 \implies O(n^2)$ 

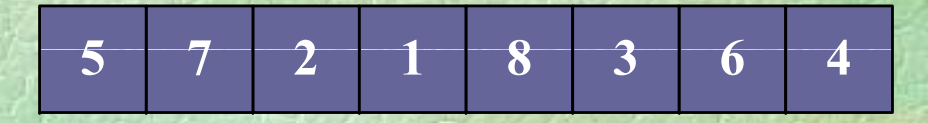

 $\Gamma$ αξινόμηση με εισαγωγή (insertion sort) **FOR (i, 1 TO n-1) { int x = a[i], j = i;**  $while (j > 0 AND a[j-1] > x)$  $a[j] = a[j-1]; j = j-1;$ **}**

**a[j] = x;**

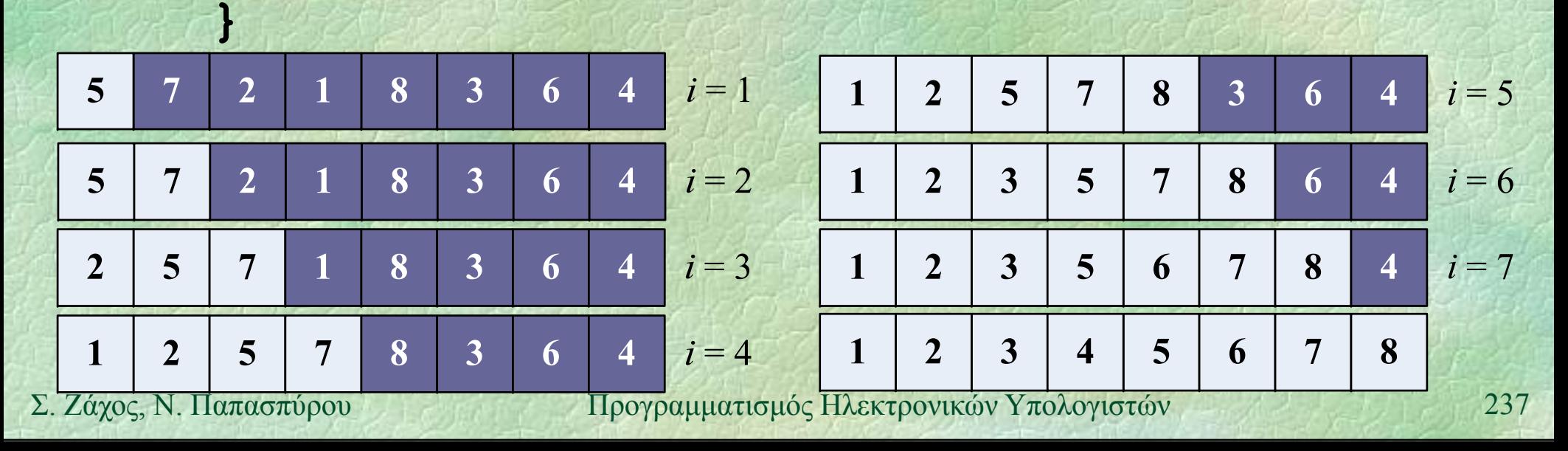

 $\blacktriangleright$  Ταξινόμηση με εισαγωγή (insertion sort) **FOR (i, 1 TO n-1) { int x = a[i], j = i;**  $while (j > 0 AND a[j-1] > x)$ **a[j] = a[j-1]; j = j-1; } a[j] = x; }** Πλήθος συγκρίσεων; της τάξης του  $n^2 \implies O(n^2)$ 

## Ταξινόμηση (v)

 $\blacktriangleright$  Μέθοδος της φυσαλίδας (bubble sort) **FOR (i, 0 TO n-2) FOR (j, n-2 DOWNTO i) if (a[j j ] > a[j+1]) swap(a[j], a[j+1]);** Πλήθος συγκρίσεων  $(n-1) + (n-2) + ... + 2 + 1 = n(n-1)/2$ της τάξης του  $n^2$  ⇒ O(n<sup>2</sup>)

Ταξινόμηση (vi)

Π άδ έλ Παράδειγμα εκτέλεσης (*n* = 7)

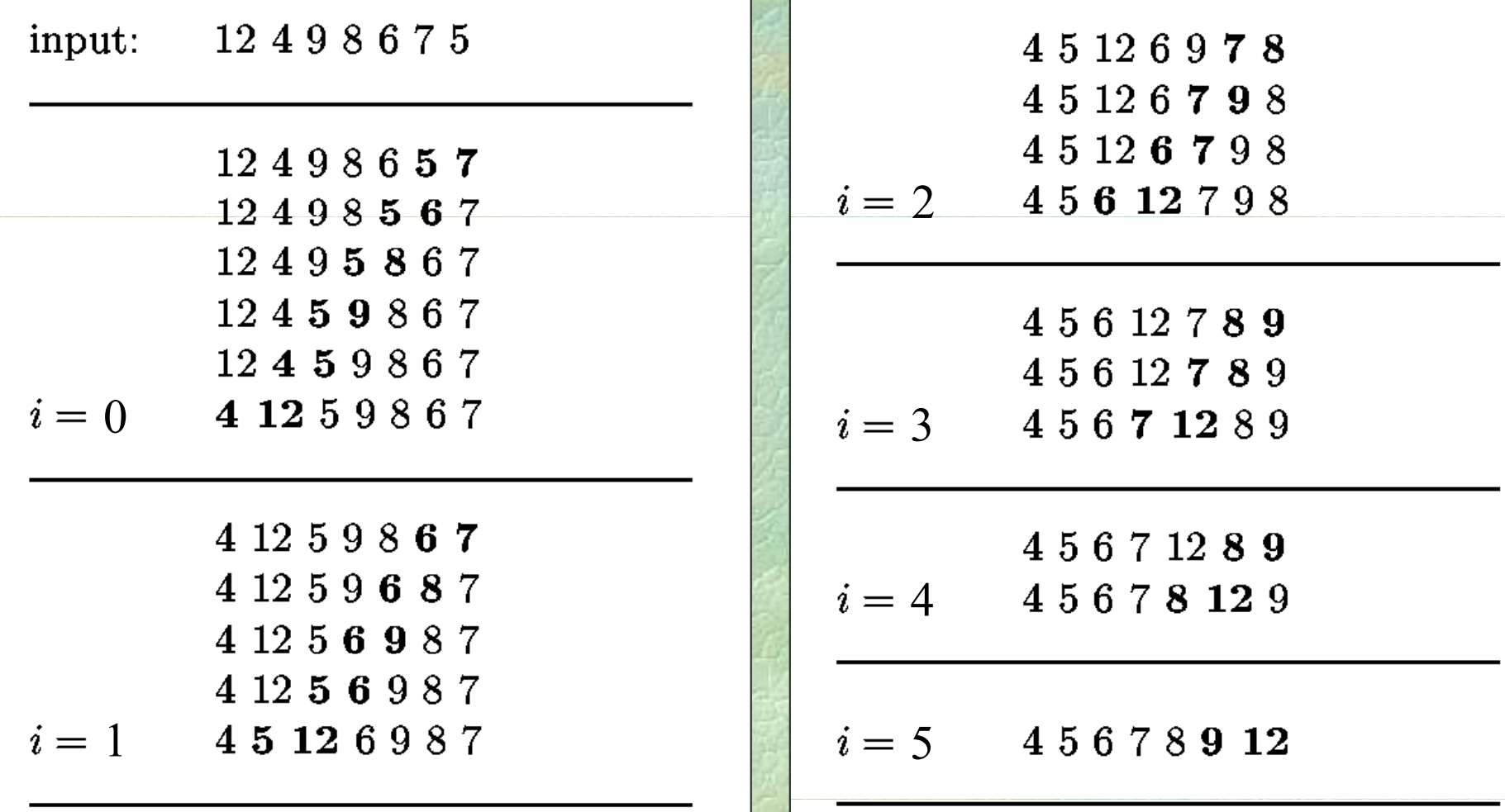

• Βελτίωση με έλεγχο εναλλαγών **FOR (i, 0 TO n-2) { bool swaps = false; FOR (j, n-2 DOWNTO i) if ( [j] <sup>&</sup>gt; [j+1]) { (a[j] > a[j+1]) swaps = true; swap(a[j] a[j+1]); swap(a[j], }** if (NOT swaps) break; **}** Στην καλύτερη περίπτωση απαιτούνται O(*n*) συγκρίσεις, στη χειρότερη O(*n*2)

# Ταξινόμηση (viii)

- Tαξινόμηση με συγχώνευση (merge sort)
	- Διαιρώ την ακολουθία των αριθμών σε δύο μέρη
	- · Με αναδρομικές κλήσεις, ταξινομώ τα δύο μέρη ανεξάρτητα
	- z Συγχωνεύω τα δύο ταξινομημένα μέρη
- Στη χειρότερη περίπτωση απαιτούνται απαιτούνται O(*<sup>n</sup>* log *n*) συγκρίσεις

Ταξινόμηση με συγχώνευση **PROC mergesort (int a[], int first, int last) { int mid; if (first >= last) return; mid = (first + last) / 2; mergesort(a, first, mid); mergesort(a, mid+1, last); merge(a, first, mid, last);**

**}**

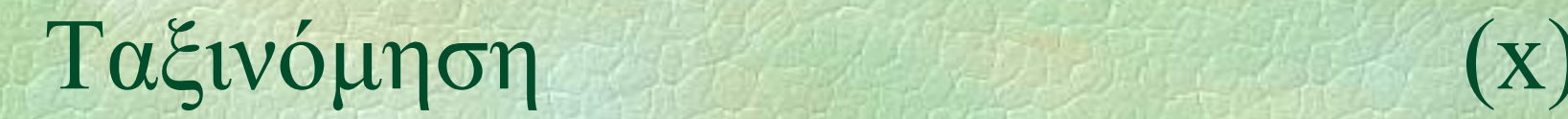

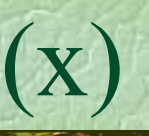

## Συγχώνευση

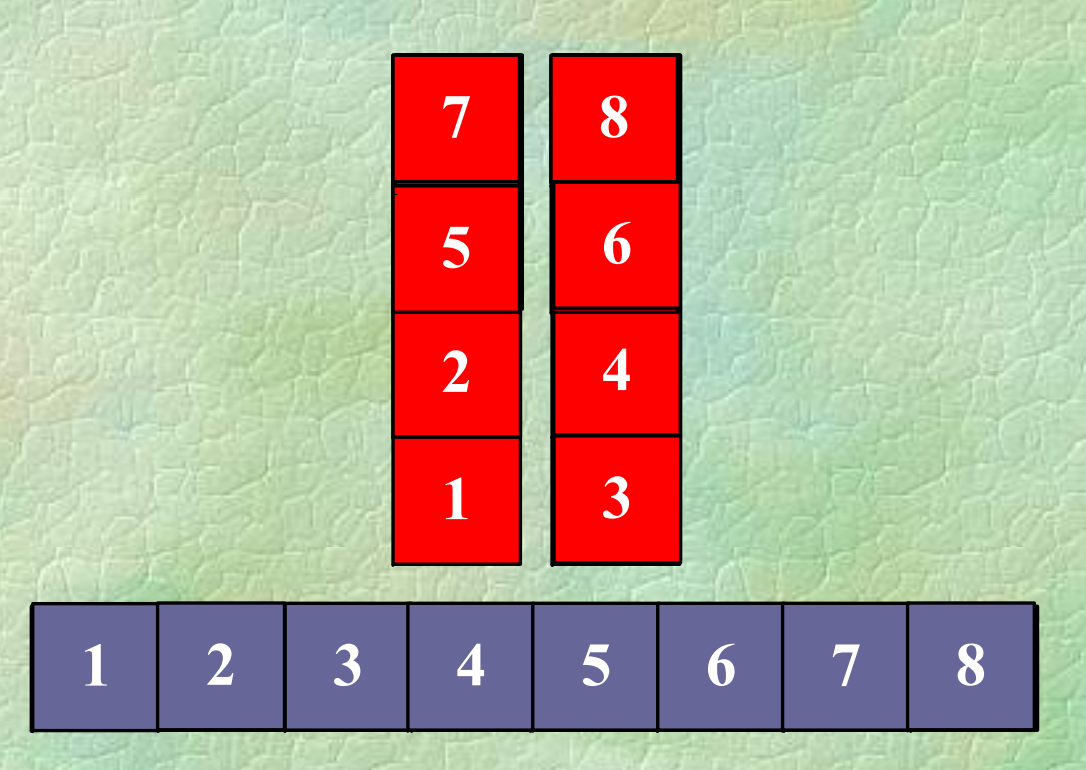

## Ταξινόμηση (xi)

## Συγχώνευση

**PROC merge (int a[], int first, int mid, int last) { int b[last-first+1];**

**int i = first, j = mid+1, k = 0; while (i <= mid AND j ) <= last) if (a[i] < a[j]) b[k++] = a[i++]; else** $b[k++] = a[i++]$ ;

**while (i <= mid) b[k++] = a[i++]; while (j <= last) b[k++] <sup>=</sup> a[j++]; FOR (i, 0 TO k-1) a[first+i] = b[i];**

**}**

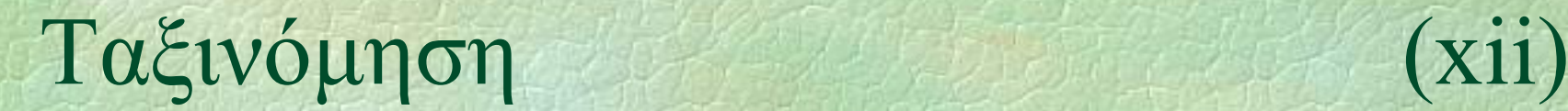

• Διαδοχικές ταξινομήσεις και συγχωνεύσεις

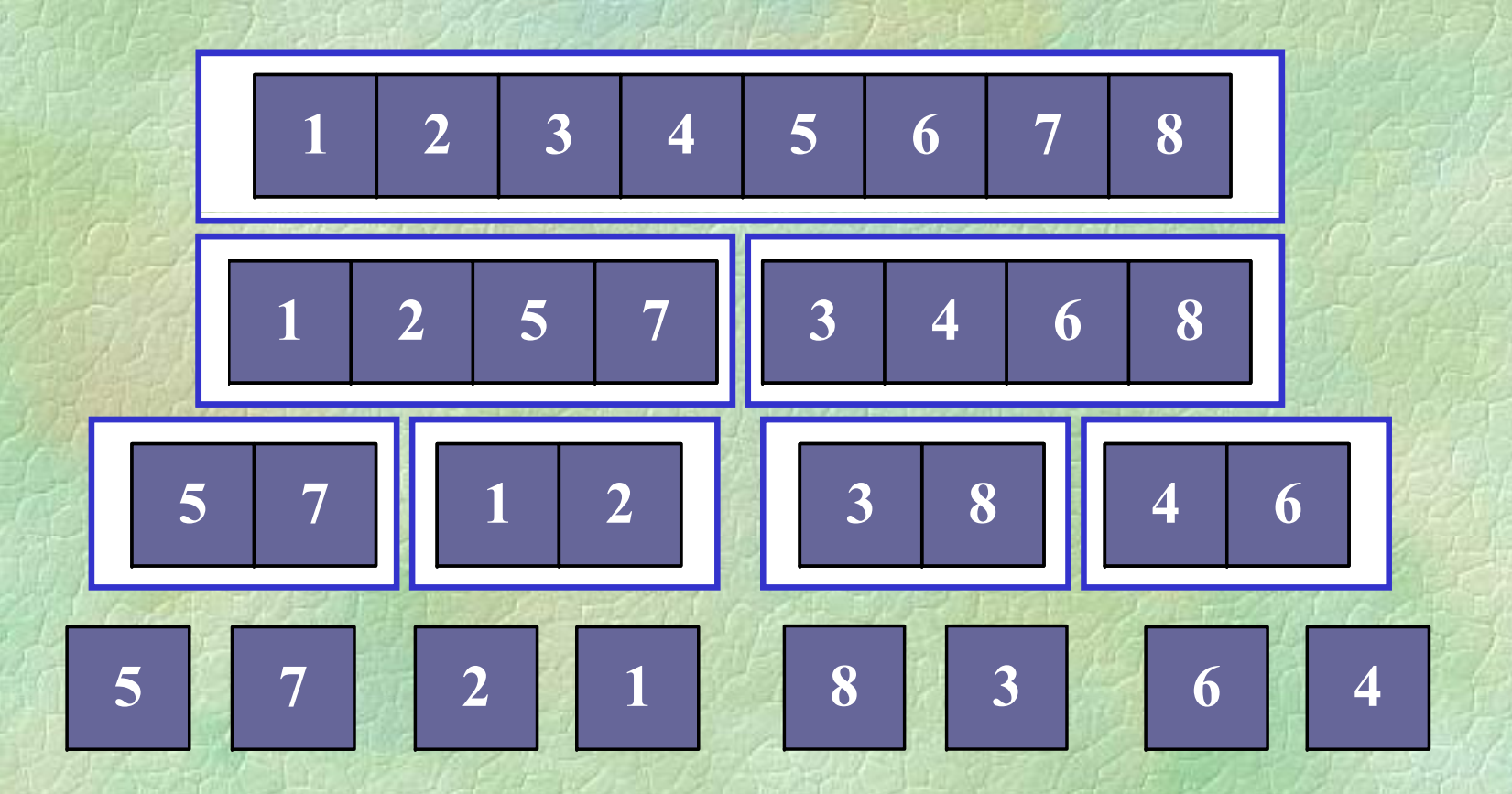

```
• Ταξινόμηση με συγχώνευση (διαφορετικά)
  PROC mergesort (int n, int *a) {
    int mid;
    if ( < 1) n=return;
    mid = n/2;
    mergesort(mid, a);
    mergesort(n-mid, a+mid);
    merge(a, a+mid, a+n);
  }
```
Σ ώ (δ ά) Συγχώνευση (διαφορετικά) **PROC merg ( eint \*first, int \*mid, int \*last) { int b[last-first]; int \*i = first, \*j = mid, \*k = b; while (i < mid AND j ) < last) if (\*i <sup>&</sup>lt;\*j) \*k++ = \*i++; else** $*k++ = *j++;$ **while (i < mid) \*k++ = \*i++; while (j < last) \*k++ = \*j++;**  $i =$  first;  $j = b$ ; **while (j <sup>&</sup>lt; k) \*i++ <sup>=</sup> \*j++; i++j++;}**

• Ταξινόμηση με διαμέριση (quick sort) **PROC quicksort (int a[], int first, int last) {**

**int i;**

**if (first >= last) return;**

**i = partition(a, first, last); quicksort(, , a first, i); quicksort(a, i+1, last);**

**}**

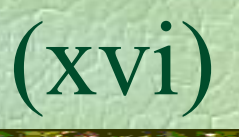

 $\triangle$ λιαμέριση (partition) **FUNC int partition rtition (int a[], int first, int last) { //** *επιλογή ενός στοιχείου* **int x = a[(first + last)/2]; int i = first, j = last; while (true) { while (a[i] < x) i++; while (x < a[j]) j--; if (i >= j) break; swap(a[ swap(a[i] a[j]); ], i++; j--; } return j; etu }**

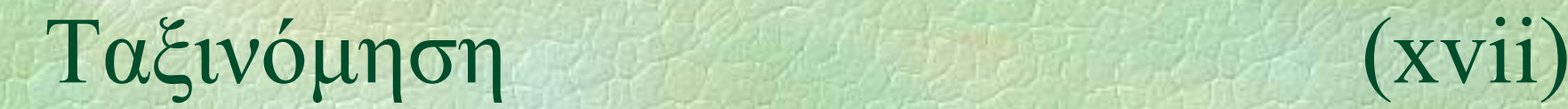

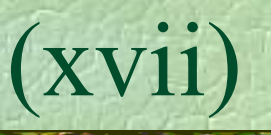

• Σε κάθε βήμα της διαμέρισης

### **swap(a[i], a[j])**

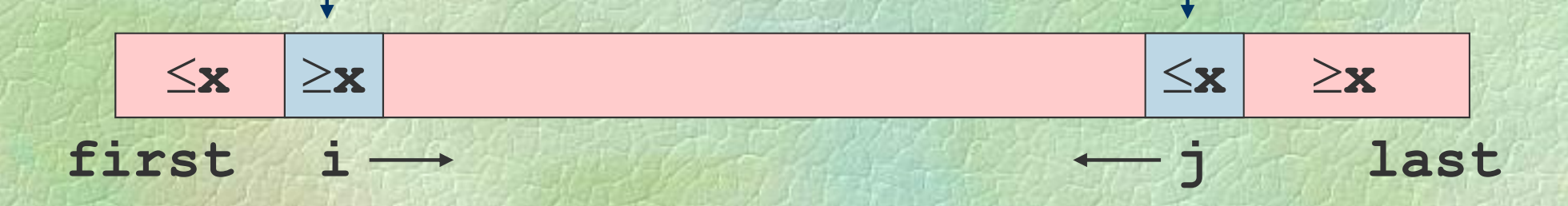

### Μετά τη διαμέριση

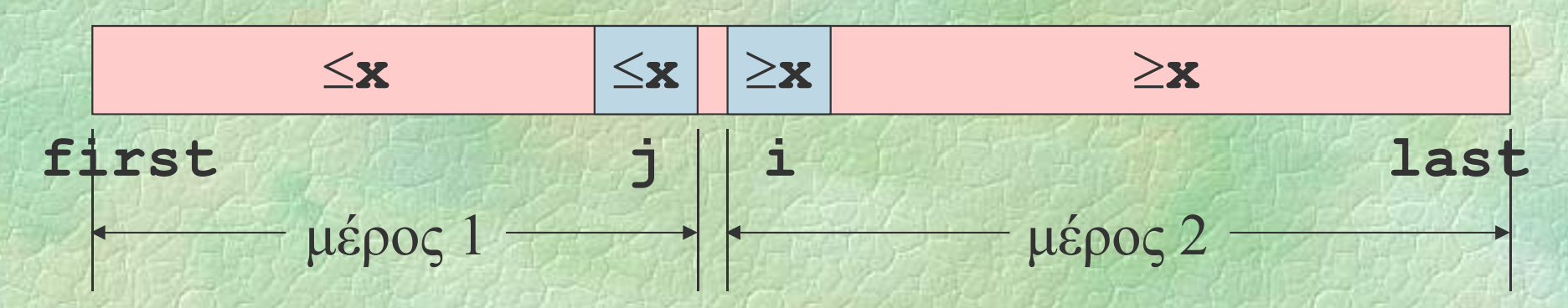

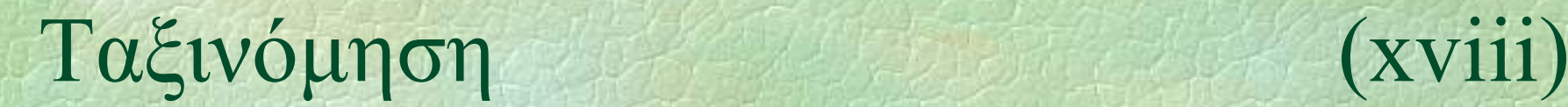

### Διαδοχικές διαμερίσεις και ταξινομήσεις

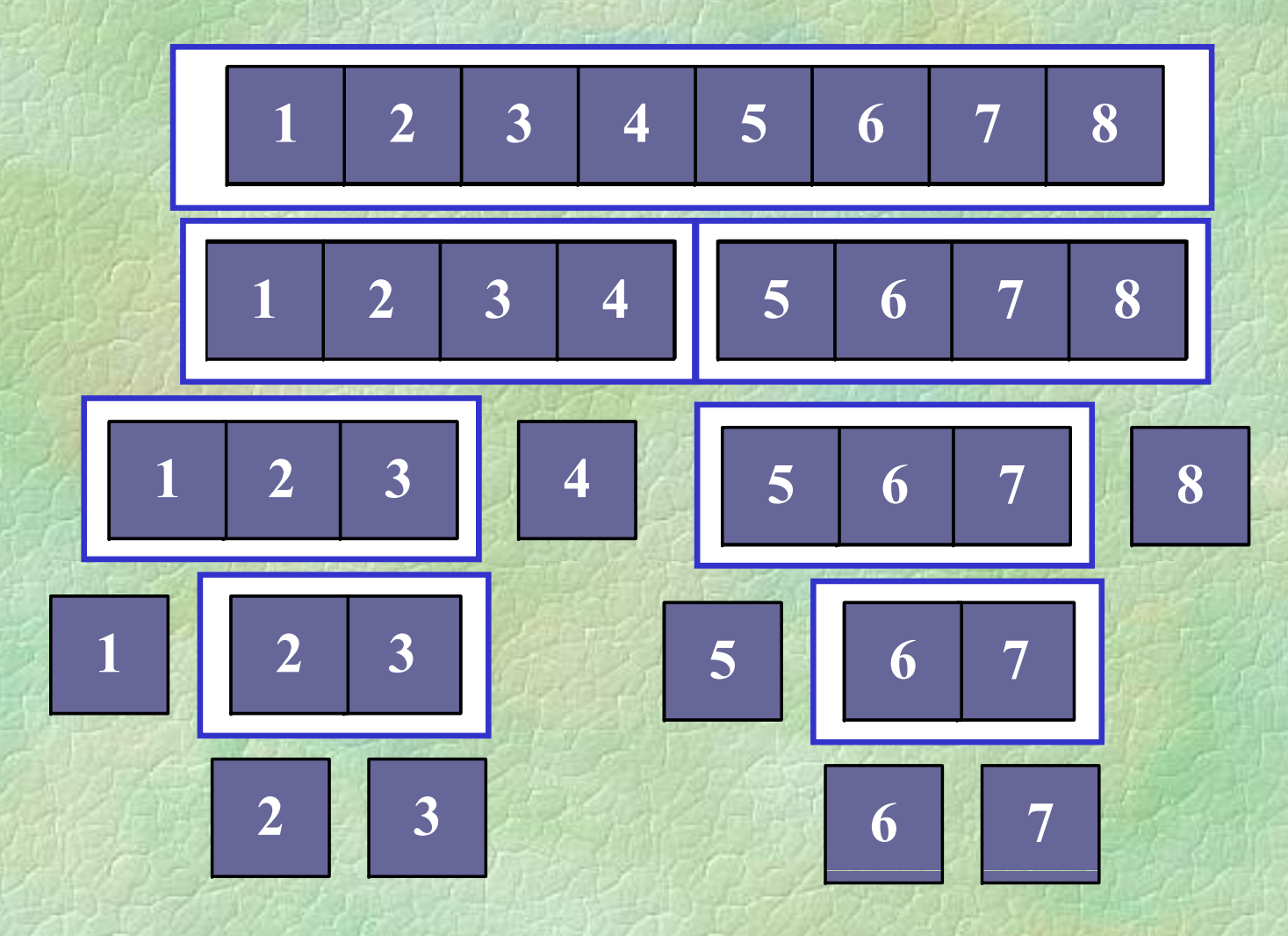
### Ταξινόμηση (xix)

Οποιοσδήποτε αλγόριθμος ταξινόμησης *n* αρ μ χρ ζ χ ιθμών χρειάζεται τουλάχιστον O(*<sup>n</sup>* log *<sup>n</sup>*) συγκρίσεις

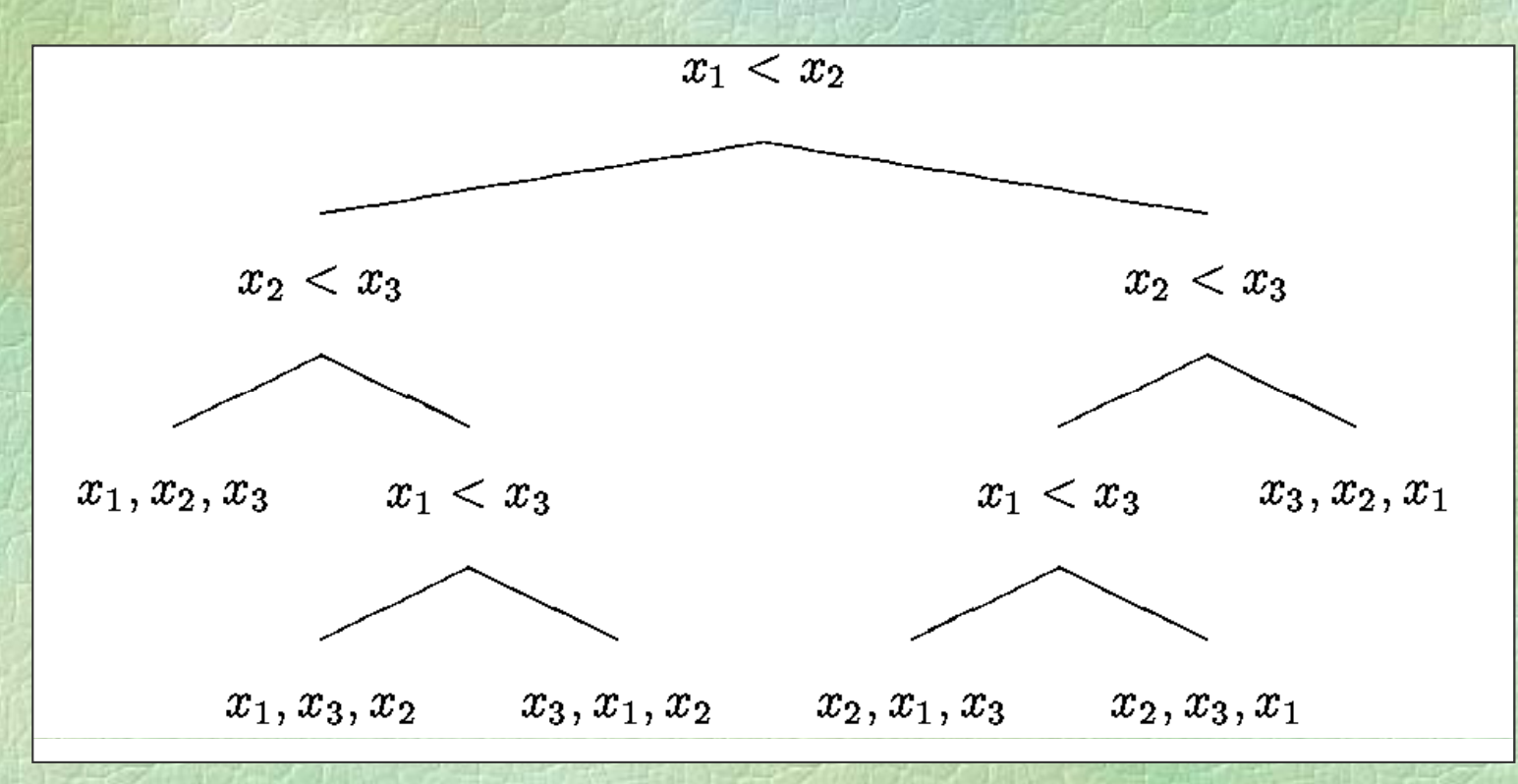

# Ορθότητα (i)

## Είδη ορθότητας

- z Συντακτική
- **Νοηματική**
- Σημασιολογική
- Σημασιολογική ορθότητα ελέγχεται: ελέγχεται:
	- $\bullet$ με δοκιμές (testing)
	- με μαθηματική επαλήθευση

# Ορθότητα

Π άδ ύ έ Παράδειγμα: εύρεση γινομένου

**FUNC int mult (int x, int y) { int i, z = 0;** FOR  $(i, 1$  TO  $x)$   $z = z+y;$ **return z; }**

Ισχυρισμός:

 $\bullet$  Η συνάρτηση υπολογίζει το γινόμενο δυο φυσικών αριθμών x και γ

# Ορθότητα (iii)

*1*

*2*

*3*

*4*

• Εντοπισμός σημείων όπου θα γραφούν βεβαιώσεις

**FUNC int mult (int x, int y) { int i, /\****1***\*/ z = 0; /\****2***\*/ FOR (i, 1 TO x) /\****3***\*/ z = z+y /\****4***\*/; /\****5***\*/ return z; / /**

◆Καταγραφή όλων των δυνατών τρόπων ροής ελέγχου<br>5

**}**

# Ορθότητα (iv)

#### Βεβαιώσεις

**/\*** *1* − Βεβαίωση εισόδου: x ≥ 0, y ≥ 0 \* **/ z = 0; /\****2* : <sup>x</sup><sup>≥</sup> 0, y <sup>≥</sup> 0, z = 0 **\*/ FOR (i, 1 TO x) /\****3 –* Αναλλοίωτη βρόχου:  $x \ge 0, y \ge 0, i \le x, z = y * (i-1) *$ **z = z+y**  $/ * 4 : x \ge 0, y \ge 0, z = y * i * / ;$ **/ //\****5 –* Βεβαίωση εξόδου: <sup>x</sup><sup>≥</sup> 0, y <sup>≥</sup> 0, z = y \* x **\*/ return z;** Επαλήθευση: για κάθε δυνατό τρόπο ροής  $1\rightarrow 2$ ,  $2\rightarrow 3$ ,  $2\rightarrow 5$ ,  $3\rightarrow 4$ ,  $4\rightarrow 3$ ,  $4\rightarrow 5$ 

Σ. Ζάχος, Ν. Παπασπύρου Προγραμματισμός Ηλεκτρονικών Υπολογιστών 257

*1*

*2*

*3*

*4*

*5*

# Ορθότητα (v)

Π άδ λ ό δύ Παράδειγμα: υπολογισμός δύναμης με επαναλαμβανόμενο τετραγωνισμό (Gauss) **FUNC REAL power (REAL y, int j) { /\****1***\*/ REAL x=y z; ,int i=j; /\****2***\*/ if (i<0) { /\****3***\*/ x=1/x; i=abs(i); } /\****4***\*/ z=1; while (i>0) {**  $/ * 5 * /$  **if** (i%2 != 0)  $z = z * x;$ **/\****6***\*/ x=x\*x; i=i/2; /\****7***\*/ } /\****8***\*/ return z; }**

# Ορθότητα (vi)

• Ροή ελέγχου Βεβαιώσεις *<sup>2</sup>* **/\****1 –* Βεβαίωση εισόδου: REAL y, int j **\*/**  $/ * 2 : x = y, i = j * / 2$  $/ *3 : i < 0 * /$  $/$ **\****4* : **i** ≥ 0,  $y$ **j** =  $x$ **i \*** / **/ \****5* − Αναλλοίωτη βρόχου: i ≥ 0, y<sup>j</sup> = z \* x<sup>i</sup> \* / –– Αναλλοίωτη βρόχου: i ≥ 0, yJ = z \* x  $\mathbf{1} \star 6 : i \geq 0$ ,  $v^j = z^* x^i$  αν i άρτιος, yj =z\*xi-1αν i περιττός **\*/**  $= z * x^{i-1} \alpha v$  $/ * 7 : y = z * x^i * /$ j **/\****8 –* Βεβαίωση εξόδου: yj = z **\*/**

Σ. Ζάχος, Ν. Παπασπύρου Προγραμματισμός Ηλεκτρονικών Υπολογιστών 259

*3*

*4*

*5*

*6*

*7*

*8*

# Ορθότητα (vii)

 $\blacktriangleright$  Μερική ορθότητα (partial correctness)

- $\bullet$ αν το πρόγραμμα σταματήσει, τότε το αποτέλεσμα θα είναι ορθό
- $\odot$  Ολική ορθότητα (total correctness)
	- το πρόγραμμα θα σταματήσει και το αποτέλεσμα θα είναι ορθό

## Τεχνολογία λογισμικού

### ◆ Software engineering

Ανάπτυξη λογισμικού που να εξασφαλίζει:

- z παράδοση μέσα σε προδιαγεγραμμένα χρονικά όρια
- κόστος μέσα σε προδιαγεγραμμένα όρια
- z καλή ποιότητα
- αξιοπιστία
- · δυνατή και όχι δαπανηρή συντήρηση

Μοντέλα κύκλου ζωής λογισμικού

## Μοντέλο του καταρράκτη

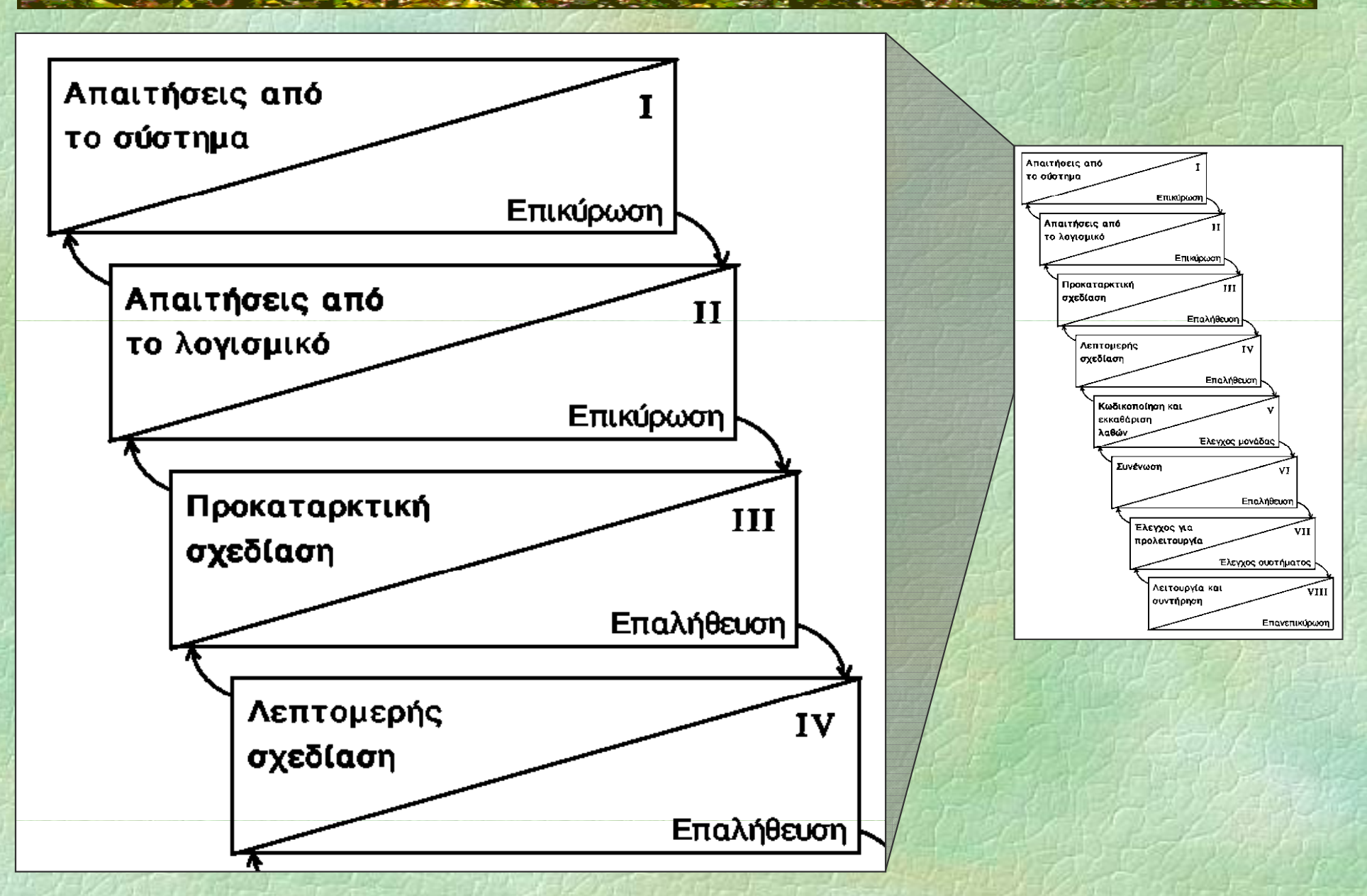

Σ. Ζάχος, Ν. Παπασπύρου Προγραμματισμός Ηλεκτρονικών Υπολογιστών 262

(i)

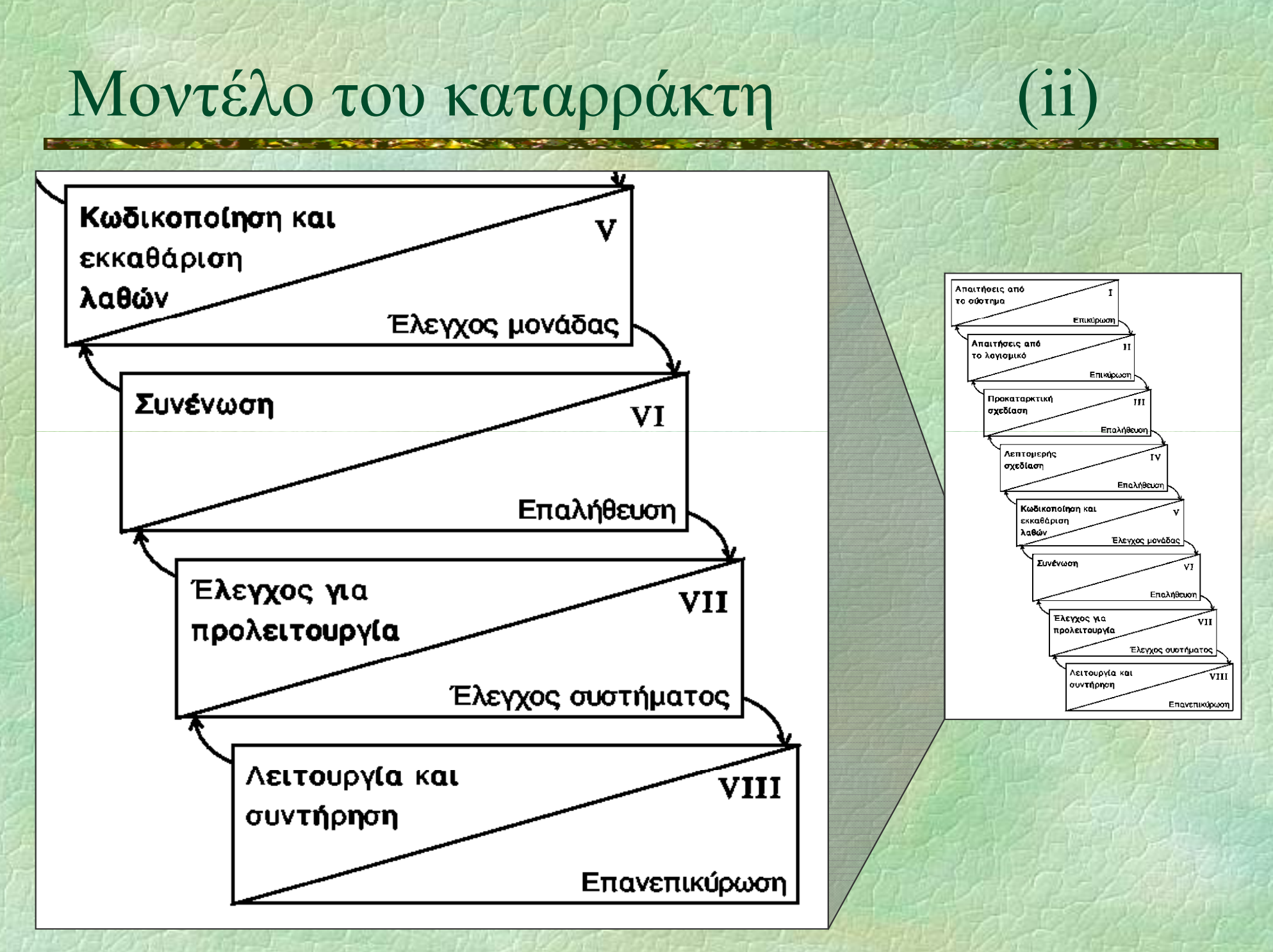

#### Δομές

 $\Delta$ ομή (struct): δομημένη μεταβλητή που αποτελείται από πλήθος επιμέρους μεταβλητών πιθανώς διαφορετικών τύπων Οι επιμέρους μεταβλητές λέγονται πεδία και φέρουν ξεχωριστά ονόματα Σύνταξη

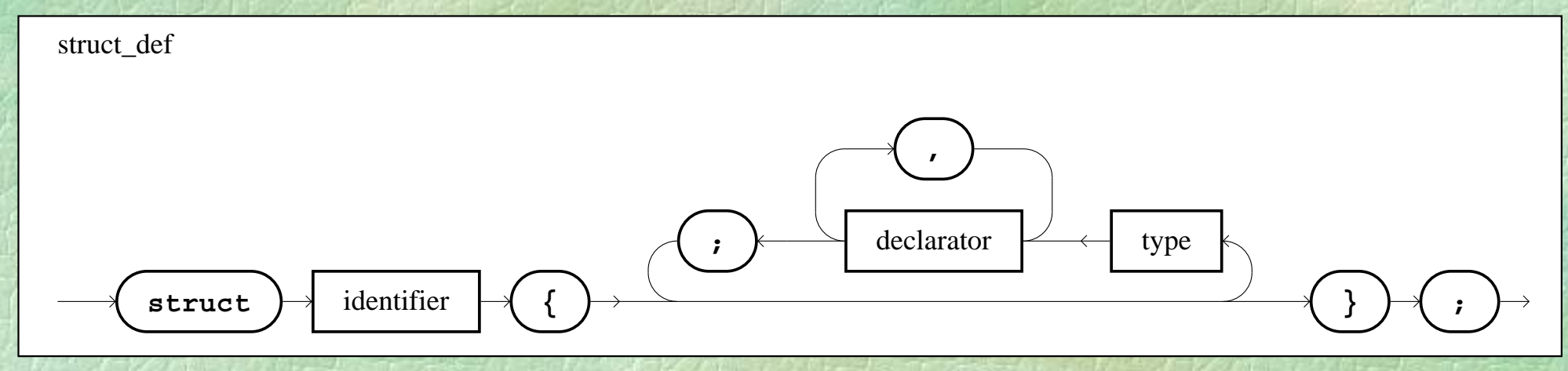

### Δομές

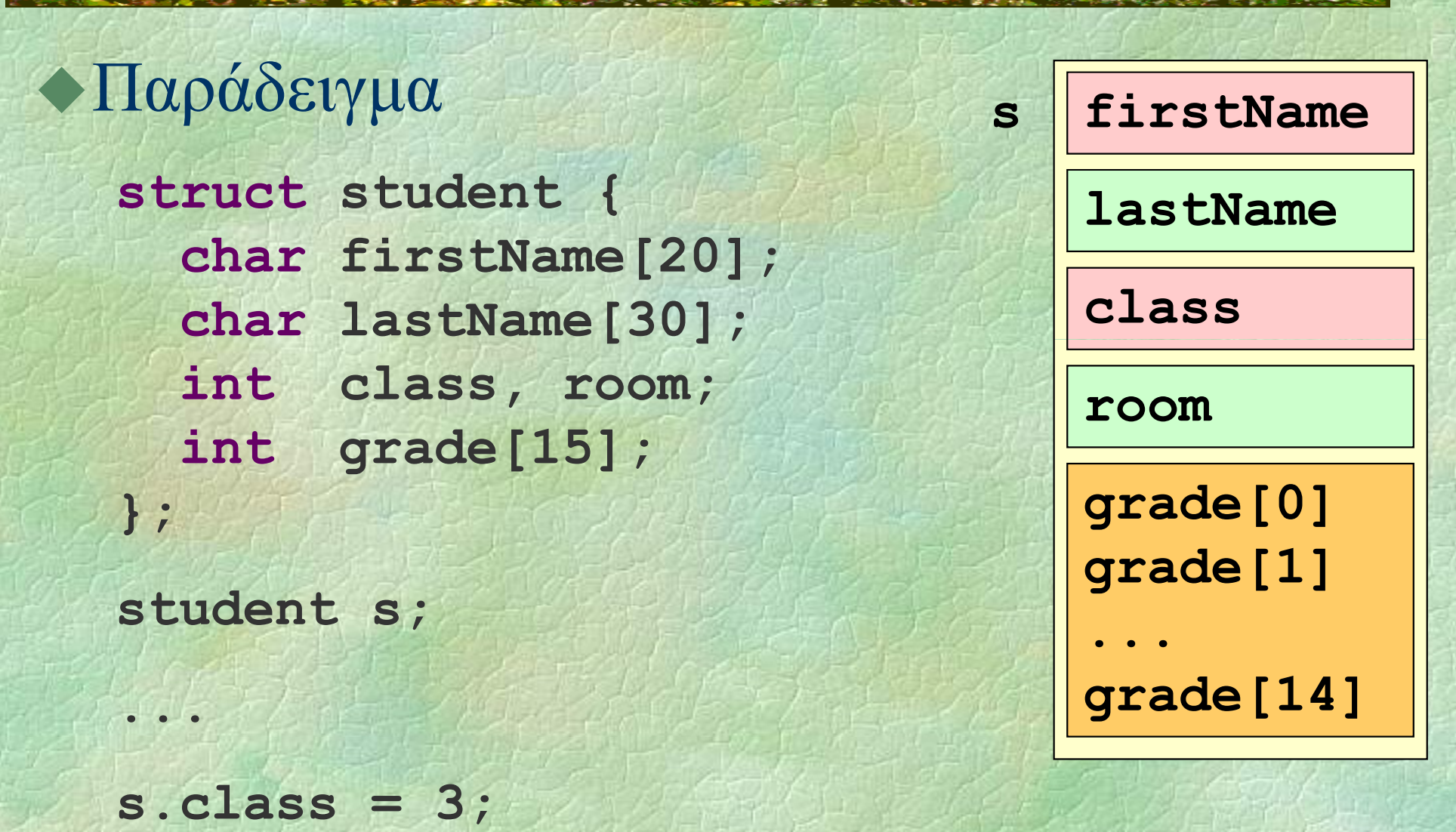

**WRITELN(s firstName <sup>s</sup> lastName); WRITELN(s.firstName, s.lastName);**

#### $\Delta$ ομές (iii)

• Παράδειγμα: μέσος όρος βαθμολογίας **FUNC REAL average (student s) { REAL sum = 0.0; int i;**

> **FOR (i, 0 TO 14) sum += s.grade[i]; return sum / 15;**

**}**

### Δομές μέσα σε δομές (iv)

```
struct date {
   int day, month, year;
};
struct student {
    ...
    date birthDate;
    ...};
...WRITELN WRITELN(s.birthDate.day s.birthDate.day, "/ ,"
          s.birthDate.month, "/",
           s.birthDate.year);
s.b t ate.yea
```
# Τι είναι οι μιγαδικοί αριθμοί;

Wikipedia: Στα μαθηματικά, οι μιγαδικοί αριθμοί είναι μία επέκταση του συνόλου των πραγματικών αριθμών με την προσθήκη του στοιχείου *i*, που λέγεται φανταστική μονάδα, και έχει την ιδιότητα:  $i^2 = -1$ 

Κάθε μιγαδικός αριθμός μπορεί να γραφτεί στη μορφή a <sup>+</sup> *i* b, όπου a, b ∈ **R**

Σ. Ζάχος, Ν. Παπασπύρου Προγραμματισμός Ηλεκτρονικών Υπολογιστών 268

say<br>what!

## Μιγαδικοί αριθμοί

a: πραγματικό μέρος b: φανταστικό μέρος Αριθμητικές πράξεις, π.χ. πρόσθεση

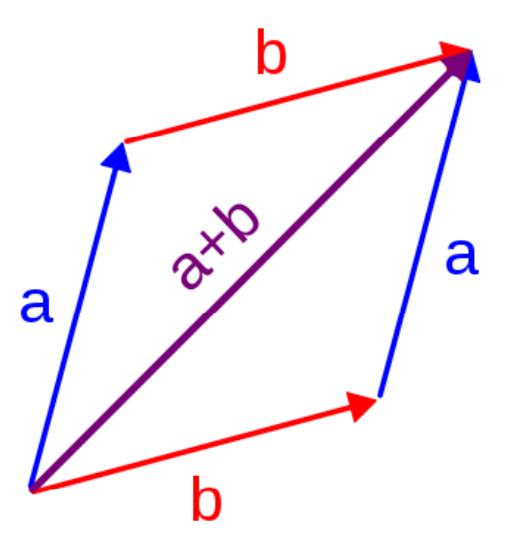

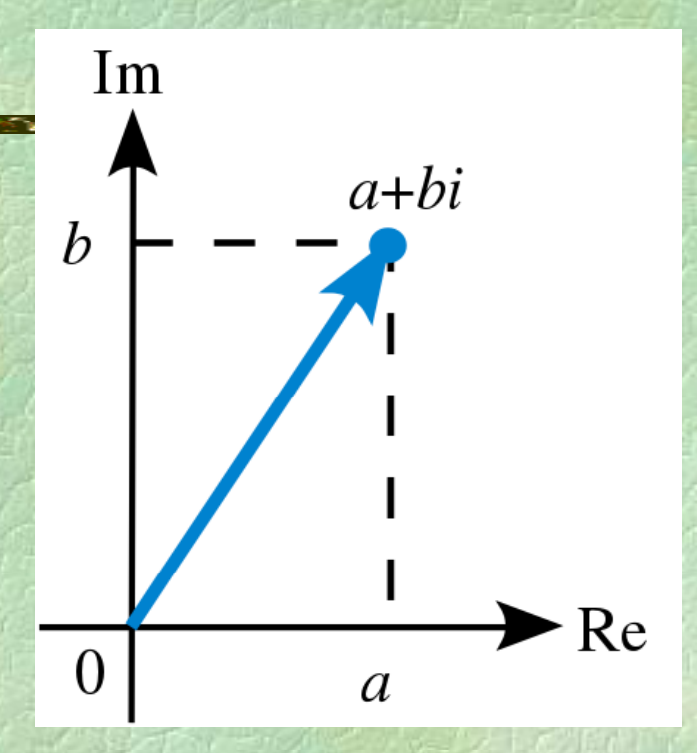

Για περισσότερα, *ρωτήστε το μαθηματικό σας !*

### Μιγαδικοί αριθμοί

**struct complex { REAL re, im; };**

- **FUNC complex cMult(complex x, complex y) { complex result; result.re = x.re \* y.re - x.im \* y.im;**  $result.in = x.re * y.in + x.in * y.re$ **return result; }**
- **FUNC REAL cNorm(complex x) { (complex return sqrt(x.re \* x.re + x.im \* x.im); }**

### Ενώσεις

• Ένωση (union): όπως η δομή αλλά μόνο ένα από τα πεδία χρησιμοποιείται κάθε στιγμή! Παράδειγμα **union number { int i; REAL r; }; number n; n.r = 1.2; printf("%lf\n" <sup>n</sup> r); <sup>r</sup> printf("%lf\n", n.r); n i** $n.i = 42;$ **( \ ) printf "%d\n", n.i); printf("%lf\n", n.r); /\*** *λάθος!* **\*/ p ,***ς*

# Αρχεία

### Αρχείο (file): αποτελείται από

- μεταβλητό πλήθος στοιχείων
- z αποθηκευμένων το ένα μετά το άλλο
- z συνήθως στην περιφερειακή μνήμη (π.χ. στο δίσκο)
- z εν γένει περιέχει δυαδικά δεδομένα (binary)
- ειδική περίπτωση: αρχείο κειμένου
- Παράδειγμα **#include <cstdio> FILE \*f;**

# Αρχεία

Ά λί ί νοιγμα και κλείσιμο αρχείου **fopen fclose** Διάβασμα και γράψιμο **f t pu <sup>c</sup> <sup>f</sup> <sup>t</sup> ge <sup>c</sup>** *χαρακτήρες* **fputs fgets** *συμβολοσειρές* **fprintf fscanf** *οτιδήποτε* **fwrite fread** *ακολουθίες byte* Έλεγχος τέλους αρχείου **feof**

## Αρχεία κειμένου στη C++

◆Παράδειγμα: μέτρηση αριθμού γραμμών και χαρακτήρων πολλών αρχείων που ονομάζονται στη γραμμή εντολών **#include < cstdio > int main (int argc , char \*argv[]) { int i;**

> **for ( i=1; i < argc ; i++) //** *επεξεργασία του αρχείου* **argv[i]**

**}**

Σ. Ζάχος, Ν. Παπασπύρου Προγραμματισμός Ηλεκτρονικών Υπολογιστών 274

( i)

### Αρχεία κειμένου στη C++ (ii)

• Παράδειγμα (συνέχεια) **//** *επεξ ργ <sup>ε</sup> ασία του αρχείου* **argv[i] FILE \*f; int chars <sup>=</sup> 0, lines <sup>=</sup> 0, c; if ((f = fopen(argv[i], "rt")) == nullptr) return 1; while ((c = fgetc(f)) != EOF) { chars++; if (c == '\n') lines++; } fclose(f); printf("%d chars, %d lines, %s\n", chars lines argv[i]); chars, lines,** 

### Δυαδικά αρχεία στη C++ (i)

- Παράδει α: αν <sup>ι</sup> ραφή δυαδικών αρ είων Παράδειγμα: αντιγραφή αρχείων **#inc ude l <cstd oi >**
	- **int main (int argc, char \* argv[]) { FILE \*fi \*f t \*fin, \*fout;**
		- $fin = fopen(aary[1], "rb")$ ;
		- **if (fin == nullptr) return 1;**
		- **fout <sup>=</sup> fopen(argv[2] fopen(argv[2], "wb ); "**
		- **if (fout == nullptr) return 2;**

#### Δυαδικά αρχεία στη C++ (ii)

• Παράδειγμα (συνέχεια) **while (!feof(fin)) { unsigned char buffer[1000]; unsigned int count; count = fread(buffer, 1, 1000, fin); fwrite(buffer, 1, count, fout); } f l (fi ) fclose(fin); fclose(fout); }**

◆ Κόστος της εκτέλεσης ενός αλγορίθμου που επιλύει κάποιο πρόβλημα, συναρτήσει του μεγέθους του προβλήματος

- χρόνος: αριθμός υπολογιστικών βημάτων
- χώρος: απαιτούμενο μέγεθος μνήμης
- Συναρτήσεις πολυπλοκότητας
	- z θετικές και αύξουσες
	- $\sigma$   $\pi \chi$ .  $f(n) = n(n-1)/2$

Ά άΟ νω φράγμα: Ο  $O(f) = \{ g \mid \exists c. \exists n_0. \forall n > n_0. g(n) \leq c f(n) \}$ Κάτω φράγμα: Ω  $\Omega(f) = \{ g \mid \exists c. \exists n_0. \forall n > n_0. g(n) > c f(n) \}$ Τάξη μεγέθους: Θ μεγέθους:  $\Theta(f) = \{ g \mid \exists c_1, c_2 \ldots \exists n_0. \; \forall n \ge n_0. \}$  $c_1$  <  $g(n)$  /  $f(n)$  <  $c_2$  }

• Γράφουμε  $g = O(f)$  αντί  $g ∈ O(f)$  $\bullet$   $\pi \chi$ .  $5n^2 + 4n - 2n \log n + 7 = \Theta(n^2)$ 

 $O(1) < O(\alpha(n)) < O(\log^* n) < O(\log n) < O(\sqrt{n})$  $<$   $O(n)$   $<$   $O(n \log n)$  $<$  O(*n*<sup>2</sup>)  $<$  O(*n*<sup>2</sup> log<sup>5</sup>*n*)  $<$   $O(n^3)$   $<$   $...$   $<$   $Poly$  $<$  O(2<sup>*n*</sup>)  $<$  O(*n*<sup>1</sup>)  $<$  O(*n<sup>n</sup>*)  $<$  O(2^^*n*) < ... < O(*A*(*n*))  $Poly = n^{O(1)}$ 2^^*n* η υπερεκθετική συνάρτηση: 222...2 (*<sup>n</sup>* φορές) και log\**<sup>n</sup>* η αντίστροφή της *A(n)* η συνάρτηση Ackermann και *<sup>α</sup>*(*n*) η αντίστροφή της Σ. Ζάχος, Ν. Παπασπύρου Προγραμματισμός Ηλεκτρονικών Υπολογιστών 280

#### Στοίβες (i)

### Last In First Out (LIFO) ό, τι μπαίνει τελευταίο, βγαίνει πρώτο

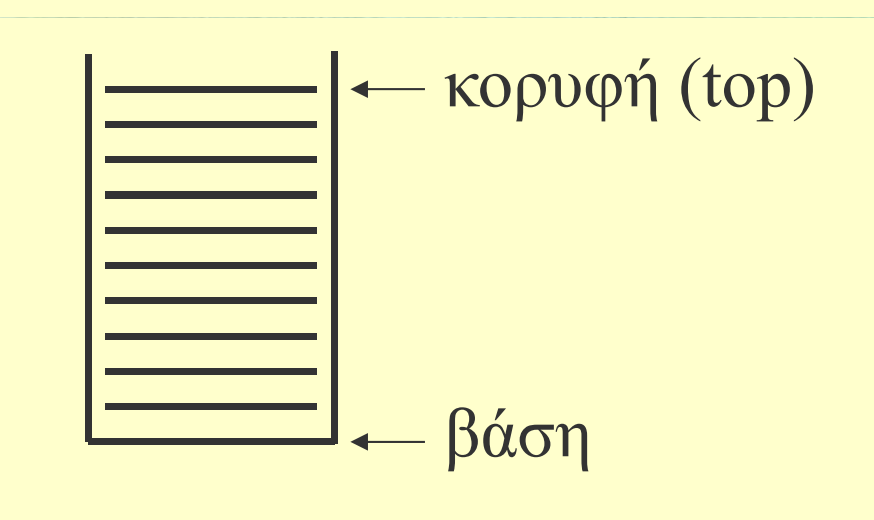

## Στοίβες

Αφηρημένος τύπος δεδομένων

- $\bullet$ **stack**: υλοποιεί τη στοίβα (ακεραίων αριθμών)
- z Ορίζονται οι απαραίτητες πράξεις:
	- **(stack)** δημιουργεί μια άδεια στοίβα
	- •**empty** ελέγχει αν μια στοίβα είναι άδεια
	- •**pus<sup>h</sup>** προσθήκη στοιχείου στην κορυφή
	- •**p po** αφ ρ η χ η ρ φή αίρεση στοιχείου από την κορυφή
- z Ο τρόπος υλοποίησης των παραπάνω δεν ενδιαφέρει αυτούς που θα τα χρησιμοποιήσουν z Τέτοιοι τύποι λέγονται αφηρημένοι (ΑΤΔ)

### $\sum \text{coi}\beta \varepsilon$  (iii)

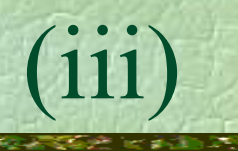

Αντικείμενα (objects) στη C++ Υλοποίηση στοίβας με πίνακα **class stack {** public: κατασκευαστής (constructor) stack () **bool empty (); pus<sup>h</sup> (i tn x);** <sup>μ</sup>έθοδοι (methods)

void push (int x); **int pop ();**

**private:**

**const int size = 100; int data[size]; int top; };**

πεδία (fields) όπως στο struct

#### Στοίβες (iv)

**• Παράδειγμα χρήσης PROGRAM { //** *stack \_ demo*

> **stack s; //** *καλείται <sup>ο</sup> κατασκευαστής* **int i;**

**FOR (i, 1 TO 10) s.push(i);**

**while (!s.empty()) WRITELN(s.pop());**

**}**

### Στοίβες

```
Κ ή άδ ίβ Κατασκευή άδειας στοίβας
  stack::stack () {
     top = 0;
   }
 Έλεγχος αν μια στοίβα είναι άδεια
   bool stack::empty () {   
     return top == 0;
   }
```
### Στοίβες (vi)

```
▶ Προσθήκη στοιχείου
  void stack::push (int x) {
    data[top++] = x;
  }
Αφαίρεση στοιχείου
  int stack::pop () {
    return data[--top];
  }
```
## Διαχείριση της μνήμης

◆ Στατικές μεταβλητές: γενικές ή τοπικές

 $\bullet$ ο χώρος στη μνήμη όπου τοποθετούνται δεσμεύεται κάθε φορά που καλείται η ενότ η η τα όπου δ ηλώνονται και αποδεσμεύεται στο τέλος της κλήσης

#### Δυναμικές μεταβλητές

- z ο χώρος στη μνήμη όπου τοποθετούνται δεσμεύεται και αποδεσμεύεται δυναμικά, δηλαδή με φροντίδα του προγραμματιστή
- z η προσπέλαση σε δυναμικές μεταβλητές γίνεται με τη χρήση δεικτών (pointers)

Σ. Ζάχος, Ν. Παπασπύρου Προγραμματισμός Ηλεκτρονικών Υπολογιστών 287

(i)

 $(11)$ 

◆Με τη βοήθεια των δυναμικών μεταβλητών υλοποιούνται δυναμικοί τύποι δεδομένων

- z συνδεδεμένες λίστες,
- · δέντρα, γράφοι, κ.λπ.

Πλεονεκτήματα των δυναμικών τύπων

- z μπορούν να περιέχουν απεριόριστο πλήθος στοιχείων (αν το επιτρέπει η διαθέσιμη μνήμη)
- $\bullet$ • κάποιες πράξεις υλοποιούνται αποδοτικότερα (π.χ. προσθήκη και διαγραφή στοιχείων σε ενδιάμεση θέση)
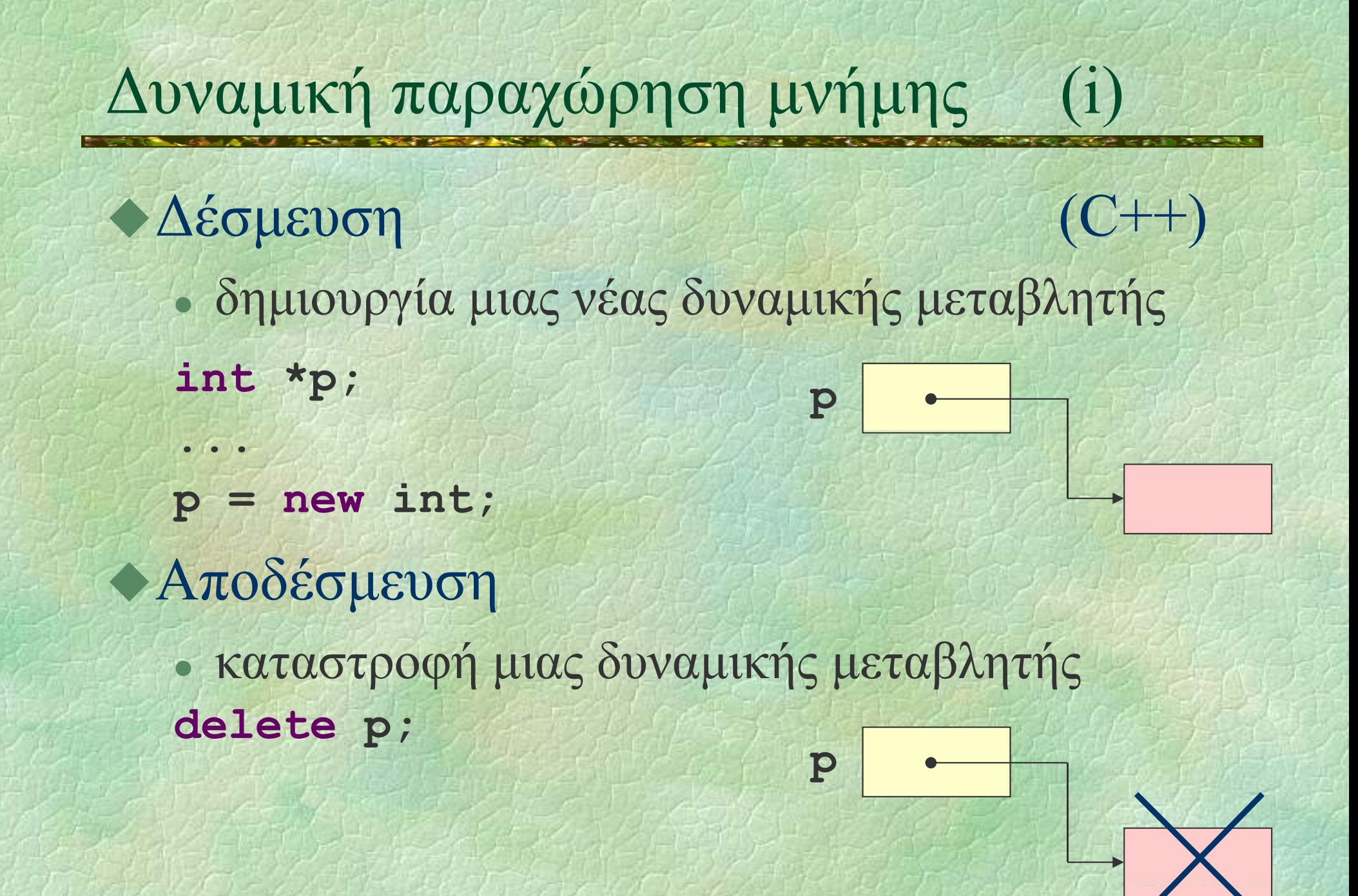

# Δυναμική παραχώρηση μνήμης (ii)

#### Δέσμευση

- δημιουργία πίνακα μεταβλητού μεγέθους
- **int \*p, n;**
- **n = 3;**

**...**

**p** = **new** int[n];

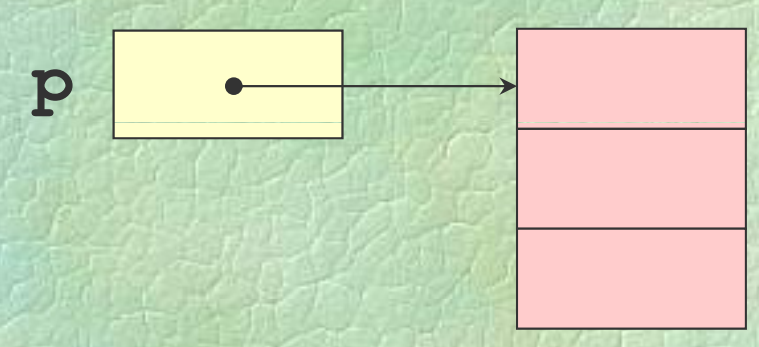

**//** *αν δεν υπάρχει αρ ή κετ μ ήμη <sup>ν</sup> , προκύπτει εξαίρ η εσ* **//** *σε αυτό το μάθημα δε θα μιλήσουμε για εξαιρέσεις στη C++* Αποδέσμευση **delete [] p;** 

# Δυναμική παραχώρηση μνήμης (iii)

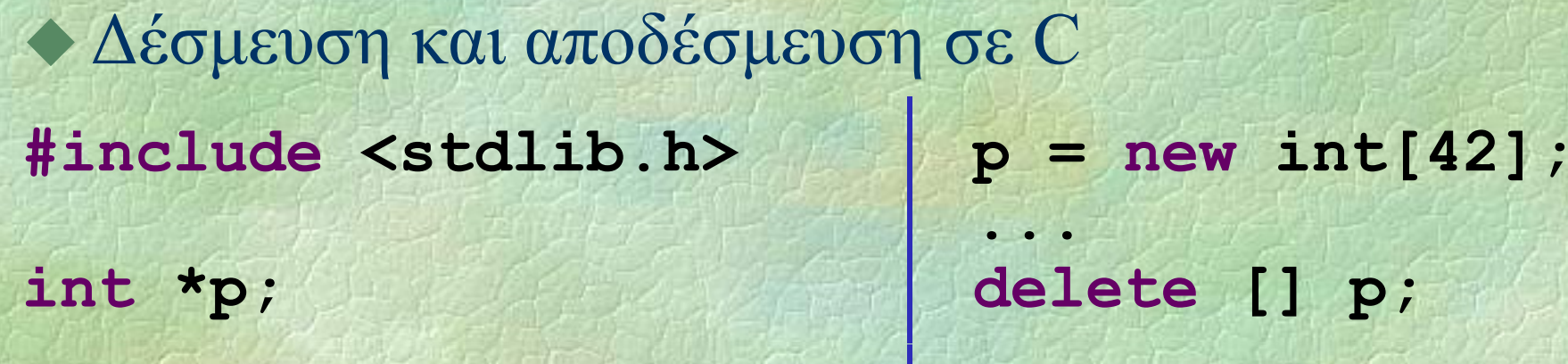

```
p
=
(int
*
) malloc(42
* sizeof
(int));
if (p == NULL) {
  printf("Out of memor
y!\n");
  exit(1);
}
...free(p);
```
**...**

#### Σύνθετες δυναμικές μεταβλητές (i)

```
Παράδειγμα
   struct
thing {
     int num;
     int *ptr;
   }
;
```

```
thing *p;
p = new thing;
                  p \longrightarrow 42
p->num = 42;
p
>ptr nullptr
 -

= ;
```
**p >something** ισοδύναμο με **(\*p) something ->something .something**

#### Σύνθετες δυναμικές μεταβλητές (ii)

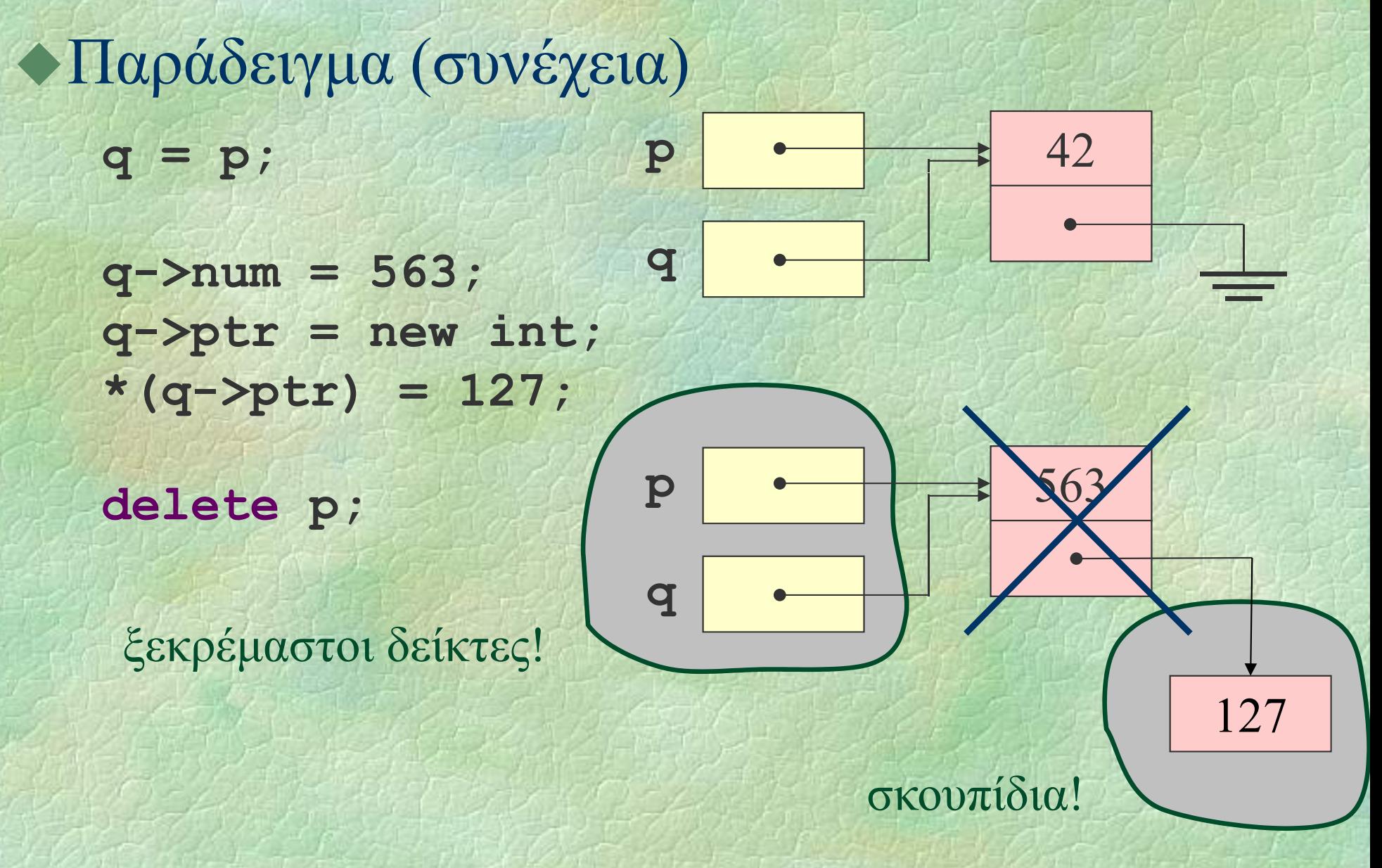

## Συνδεδεμένες λίστες

· Είναι γραμμικές διατάξεις Κάθε κόμβος περιέχει:

- z κάποια πληροφορία
- z ένα σύνδεσμο στον επόμενο κόμβο

Ο τελευταίος κόμβος έχει κενό σύνδεσμο

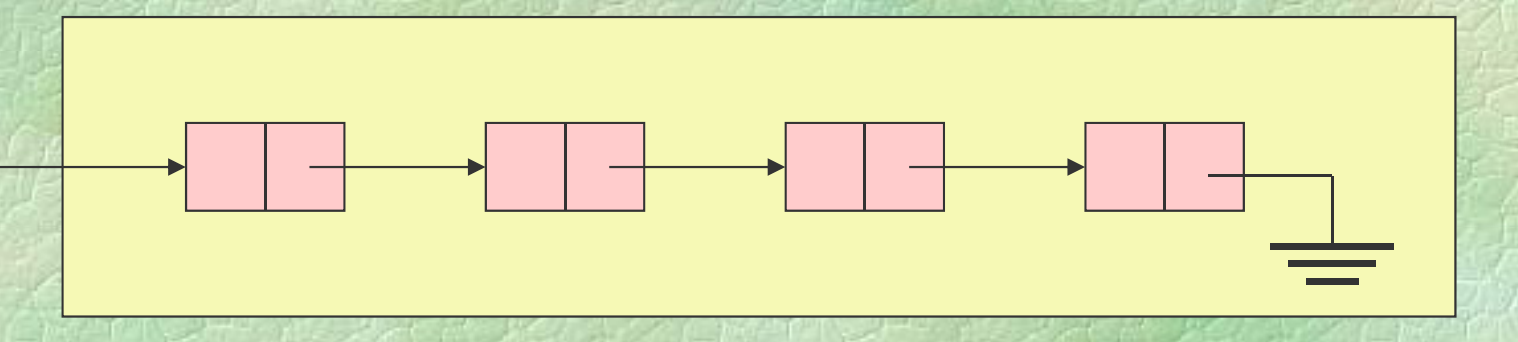

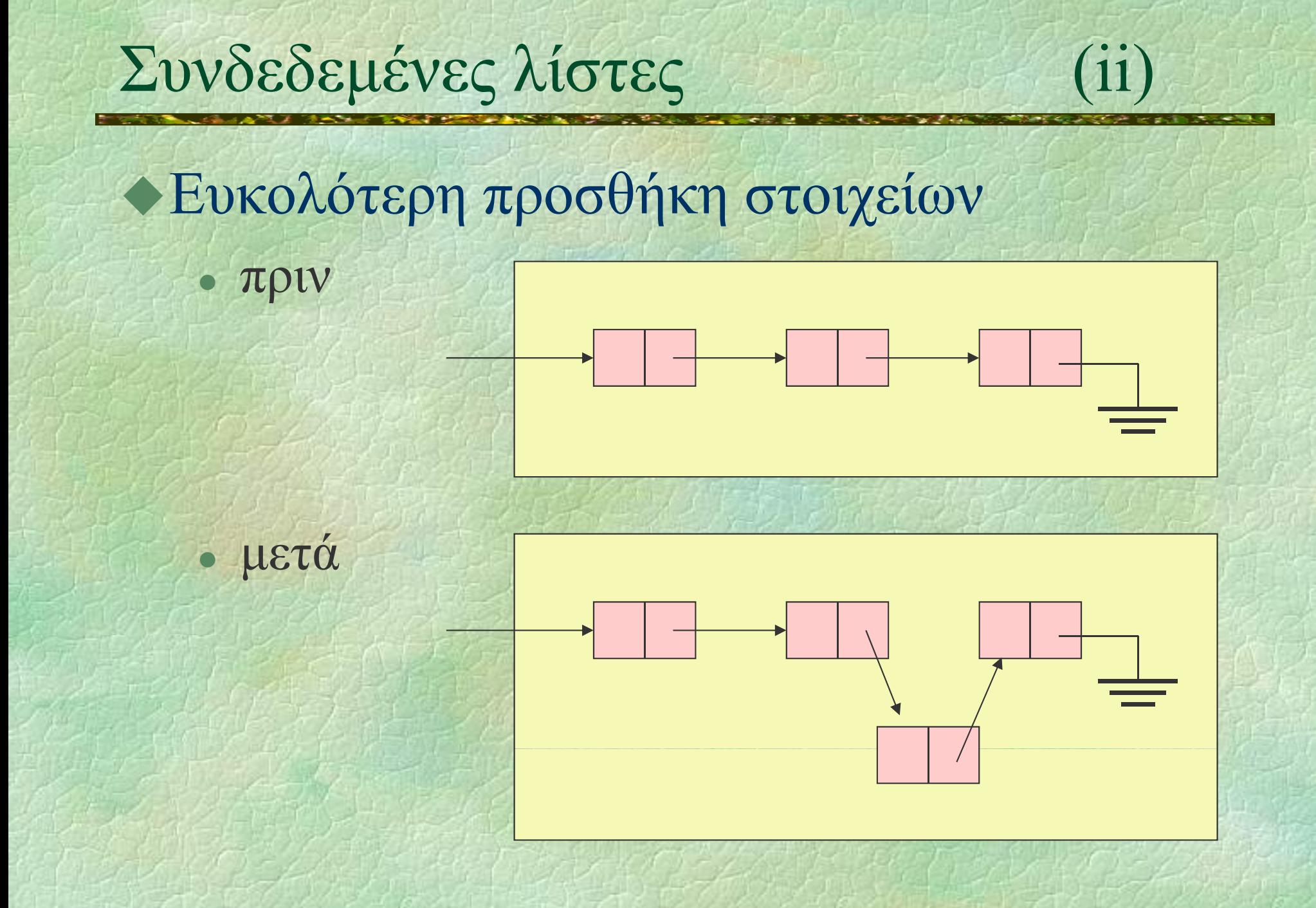

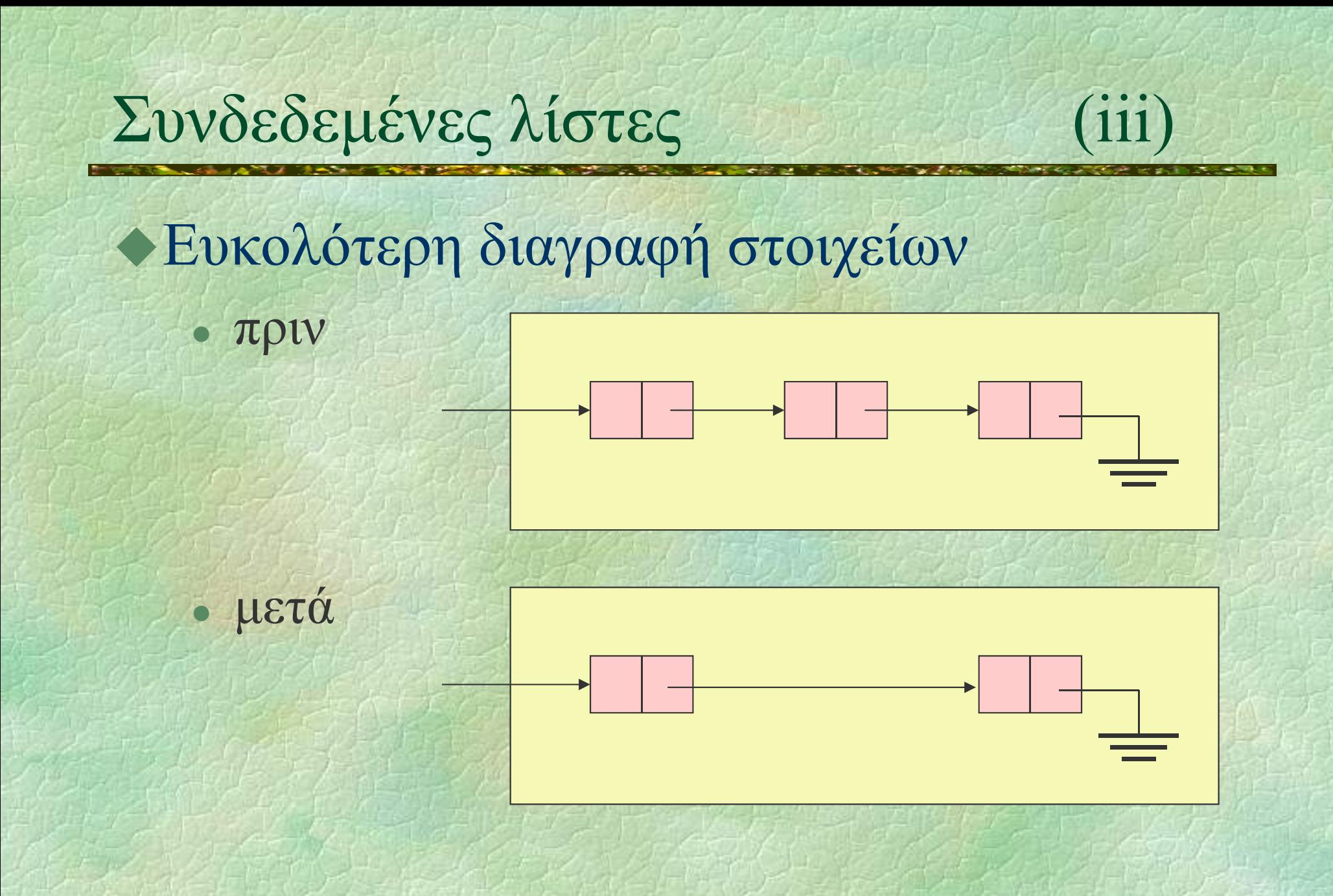

### Συνδεδεμένες λίστες

◆ Τύπος κόμβου συνδεδεμένης λίστας **struct node { int info; node \*next ;** αυτοαναφορά! **};**

Μια συνδεδεμένη λίστα παριστάνεται συνήθως με ένα δείκτη στο πρώτο της στοιχείο node \*head;

Σ. Ζάχος, Ν. Παπασπύρου Προγραμματισμός Ηλεκτρονικών Υπολογιστών 297

(iv)

## Συνδεδεμένες λίστες

Παράδειγμα κατασκευής λίστας **FUNC node\* readListReversed () { node \*head = nullptr, \*n; int data; while (scanf("%d", &data) == 1) { n = new node; n->info = data; n->next = head; head <sup>=</sup> n; } return head; }**

 $\mathbf{V}$ 

**• Εκτύπωση λίστας** 

**PROC print (node \*p) { while (p != nullptr) { WRITELN(p - >info); p = p->next;**

**} ◆ Ισοδύναμα (για να μη «χαθεί» η αρχή p): for (node \*q = p; q != nullptr ; q = q->next) WRITELN(q->info);**

**}**

Σ. Ζάχος, Ν. Παπασπύρου Προγραμματισμός Ηλεκτρονικών Υπολογιστών 299

(vi)

 $(vii)$ 

• Εκτύπωση λίστας με αναδρομή **PROC print (node \*p) { if (p != nullptr) { WRITELN(p->info); p (p rint - >next); } }**

Εκτύπωση λίστας αντίστροφα με αναδρομή **PROC printBack (node \*p) { i f (p != nullptr ) { printBack ( p - >next); WRITELN(p->info);**

**}**

**}**

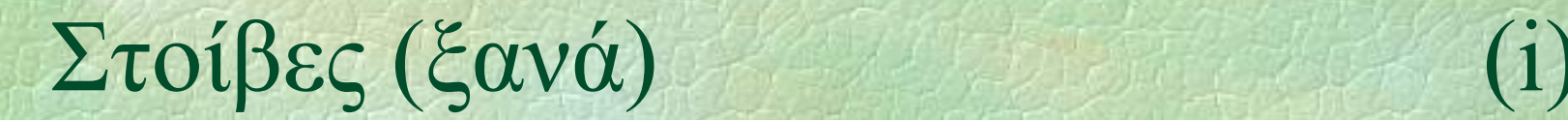

#### • Υλοποίηση με απλά συνδεδεμένη λίστα

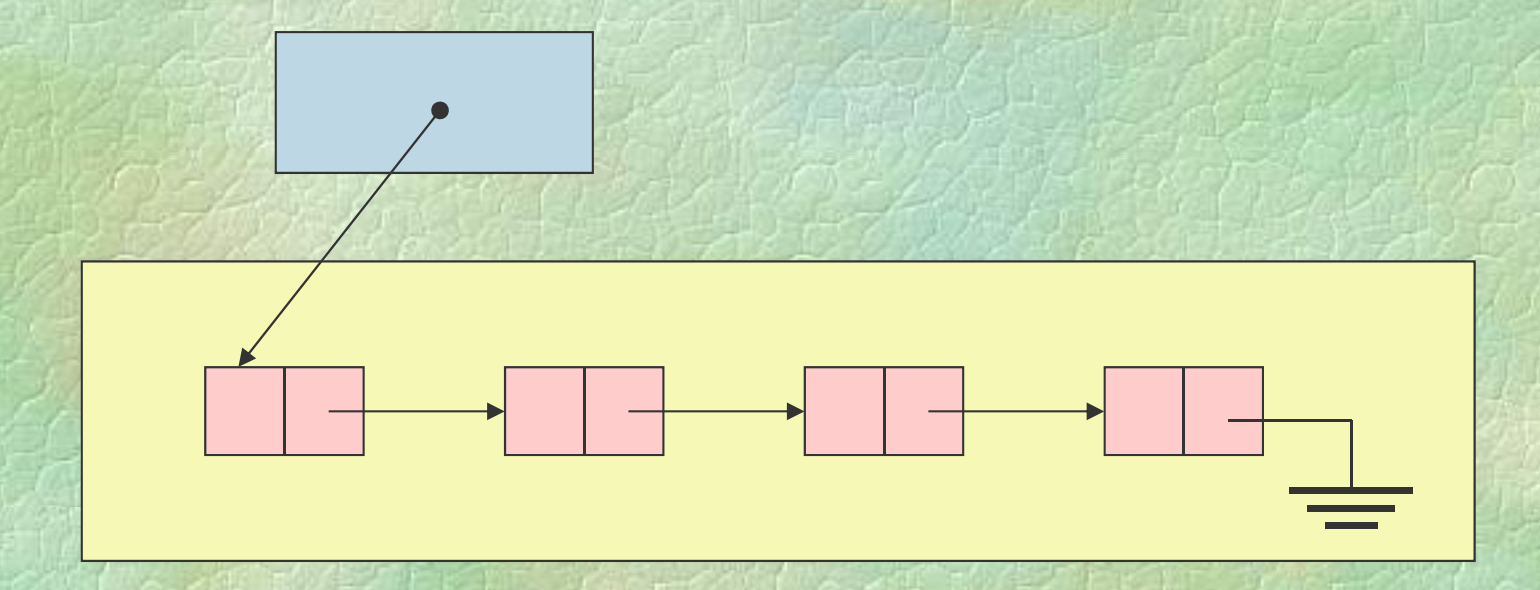

Υλοποίηση με απλά συνδεδεμένη λίστα **class stack {**

```
public:
    stack ();
    \begin{array}{ccc} \texttt{black} & \texttt{()} & \texttt{if} \\ \texttt{bool} & \texttt{empty} & \texttt{if} \end{array}void push (int x);
    int pop ();
```

```
private:
  struct node {
     int info;
    node *next;
  };
  node *head;
}
;
```
ίδια όπως πριν!

```
Κ ή άδ ίβ Κατασκευή άδειας στοίβας
  stack::stack () {
     head = nullptr;
   }
 Έλεγχος αν μια στοίβα είναι άδεια
   bool stack::empty () {   
     return head == nullptr;
   }
```

```
• Προσθήκη στοιχείου
   void stack::push (int x) {
     node *p = new node;
    p-\frac{\sum f}{\sum f}p->next = head;
    head = p;
   }
```

```
• Αφαίρεση στοιχείου
  int stack::pop () {
    node *p = head;
     int result = head->info;
    head = head->next;
    delete p;
     return result;
  }
```
◆Παράδειγμα χρήσης **PROGRAM { // stack \_ demo**

> **stack s; //** *καλείται <sup>ο</sup> κατασκευαστής* **int i;**

**FOR (i, 1 TO 10) s.push(i);**

**while (!s.empty()) WRITELN(s.pop());**

Δεν άλλαξε τίποτα!

**}**

## $O\nu\rho \varepsilon_S$  (i) (i) (i) (i) (i)

## First In First Out (FIFO) ό, τι μπαίνει πρώτο, βγαίνει πρώτο

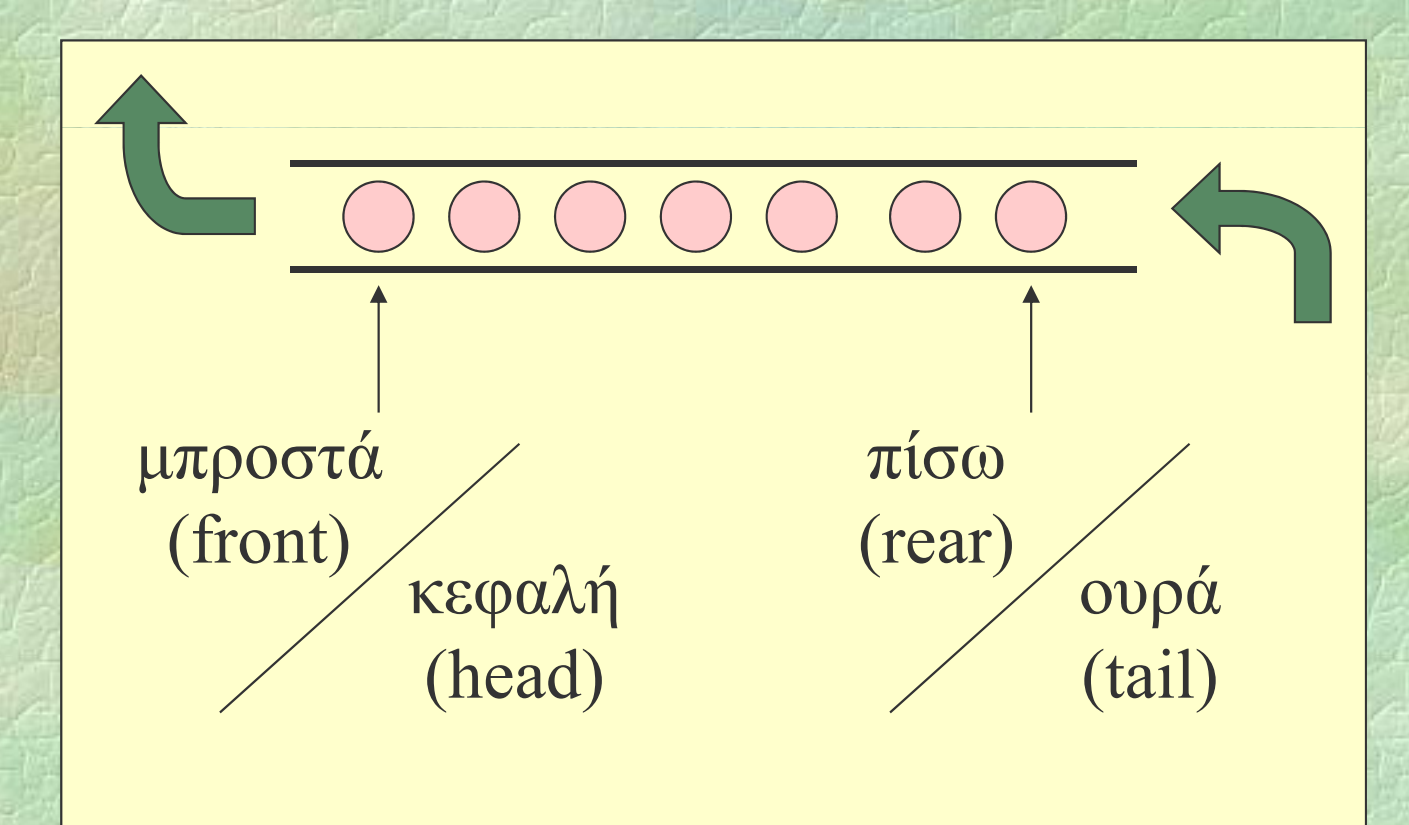

# Ουρές

Αφηρημένος τύπος δεδομένων

z Ορζ ς ί εται ο τύπος**queue** που υλοποιεί την ουρά (ακεραίων αριθμών)

z Ορίζονται οι απαραίτητες πράξεις:

- •**(queue)** δημιουργεί μια άδεια ουρά
- •**empty** ελέγχει αν μια ουρά είναι άδεια
- **enqueue** προσθήκη στοιχείου στο τέλος
- •**dequeue** αφαίρεση στοιχείου από την αρχή

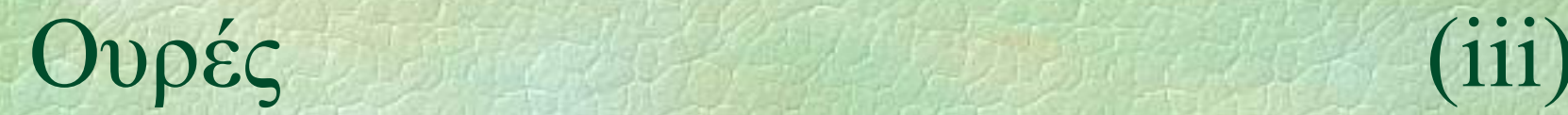

#### • Υλοποίηση με απλά συνδεδεμένη λίστα

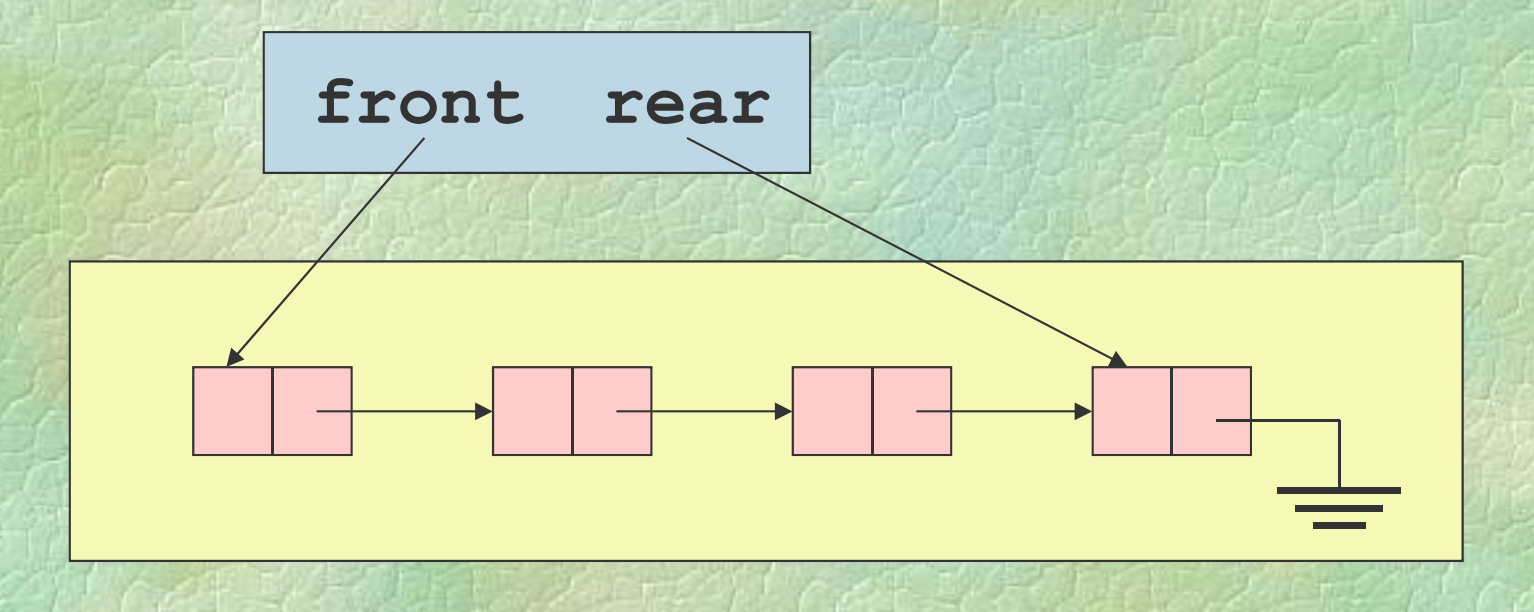

# Ουρές (iv)

```
• Υλοποίηση με απλά συνδεδεμένη λίστα
  class queue {
  public:
    queue ();
     bool empty ();
     void enqueue (int x);
     int dequeue ();
  private:
     struct node {
       int info;
       node *next;
    };
    node *front, *rear;
  };
```
# Ουρές

```
- Κατασκευή άδειας ουράς
  queue::queue () {
    front = rear = nullptr;
  }
 Έλεγχος αν μια ουρά είναι άδεια
  bool queue::empty () {   
     return front == nullptr;
  }
```
# Ουρές (vi)

```
Π θή ί ροσθήκη στοιχείου
   void queue::enqueue (int x) {
     node *p = new node;
    p-\frac{\sum f}{\sum f}p->next = nullptr;
     if (front == nullptr)
       front = p;
     elserear->next = p;
     rear = p;
   }
```
# Ουρές (vii)

```
• Αφαίρεση στοιχείου
  int queue::dequeue () {
    node *p = front;
     int result = front->info;
     if (front == rear)
      rear = nullptr;
    front = front->next;
     delete p;
     return result;
  }
```
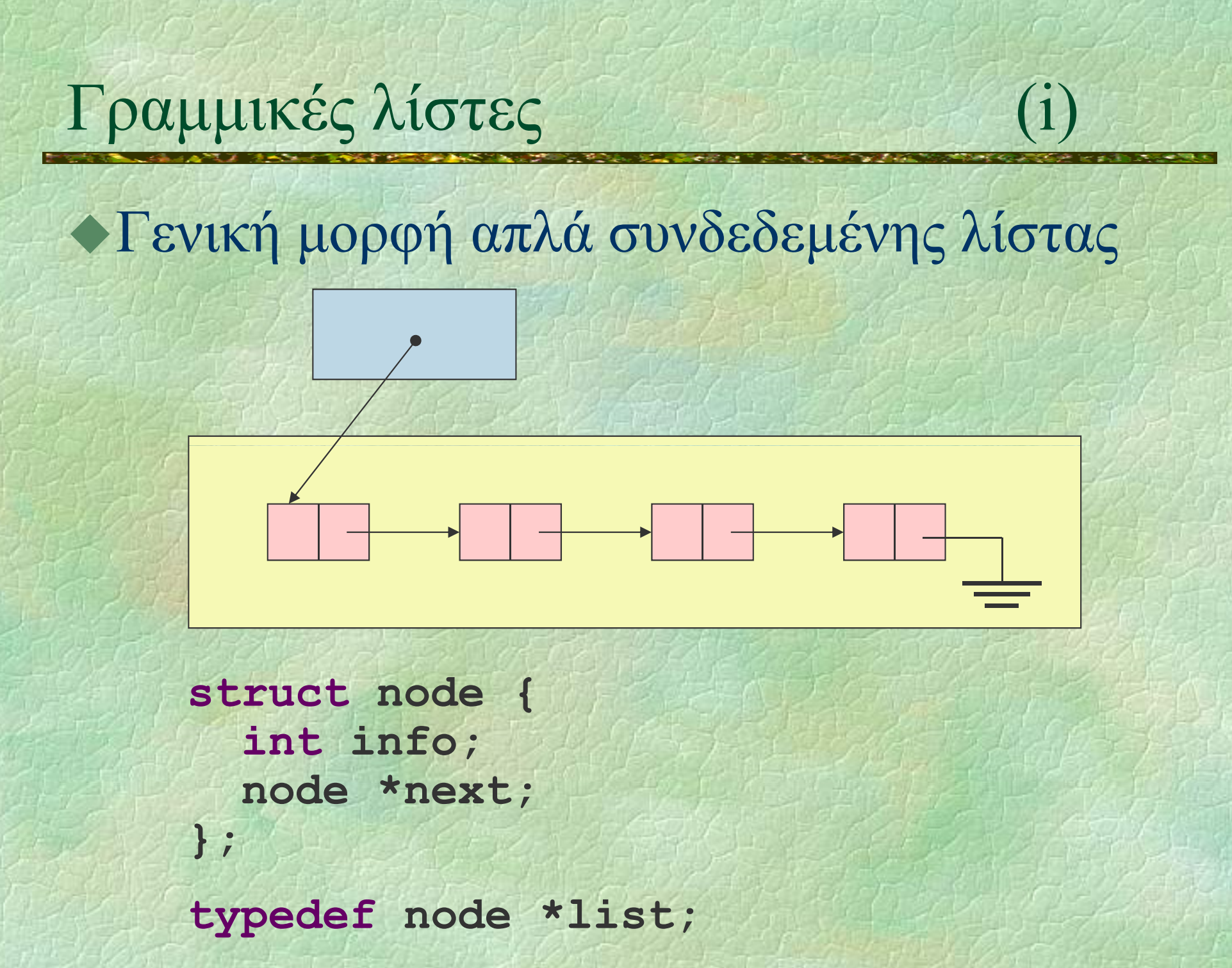

```
\blacktriangleright Εισαγωγή στο τέλος O(n)PROC insertAtRear (list &l, int data) {
    node *p, *q;
    p = new node;
    p->info = data; p->next = nullptr;
     if (1 == nullptr) 1 = p;
     else {
      q = l;
       while (q->next != nullptr)
         q = q->next;
      q->next = p;
     }
```
**}**

Eισαγωγή μετά τον κόμβο p  $O(1)$ **PROC insertAfter (node \*p, int data) { if (p != nullptr) { node \*q = new node; q->info = data; q->next = p->next; p->next = q; q**

**}**

**}**

Σ. Ζάχος, Ν. Παπασπύρου Προγραμματισμός Ηλεκτρονικών Υπολογιστών 316

**p**

 $\Delta$ ιαγραφή του κόμβου μετά τον p O(1) **PROC deleteAfter (node \*p) { if (p != nullptr AND p->next != nullptr) { node \*q = p->next; p->next = q->next; delete q;**

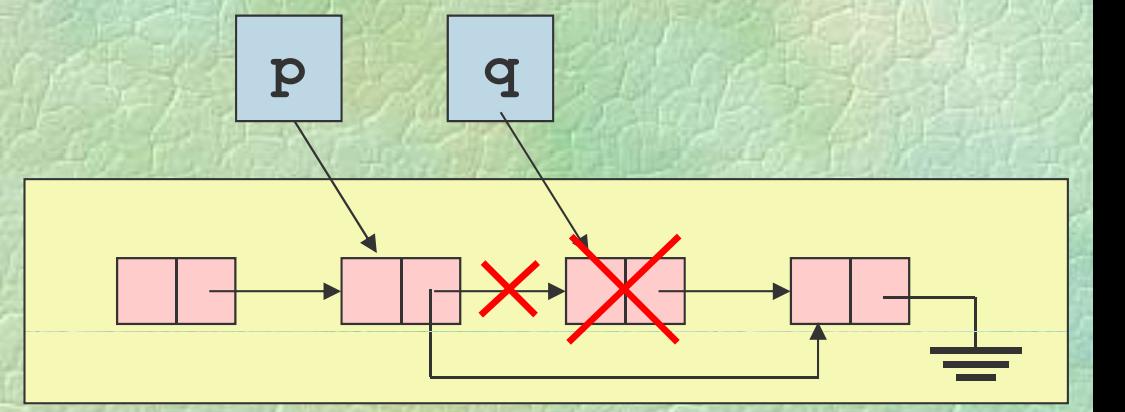

**}**

**}**

## Γραμμικές λίστες (v)

 $\blacktriangleright$  Εύρεση στοιχείου  $O(n)$ **FUNC node \*search (list l, int data) { node \*p;**

**for (p <sup>=</sup> l; p != nullptr nullptr;p=p->next) if (p->info == data) return p; return nullptr;**

**}**

## Γραμμικές λίστες (vi)

```
Αντιστροφή λίστας  O(n)
  PROC reverse (list &l) {
    nod* * ep,q;
    q = nullptr;
    while (l != nullptr) {
      p = 1;1 = p->next;
      p->next = q;
      q = p;
    }
     l = q;
  }
```
## Γραμμικές λίστες (vii)

```
\rightarrow Συνένωση δύο λιστών Ο(n)
   PROC concat (list &l1, list l2) {
     node *p;
     if (l2 == nullptr nullptr) return;
     if (l1 == nullptr) l1 = l2;
     else {
       p = l1;
       while (p->next ! >next != nullptr nullptr)
         p = p->next;
       p->next = l2;
     }
```
**}**

## Κυκλικές λίστες

### Ο επόμενος του τελευταίου κόμβου είναι πάλι ο πρώτος

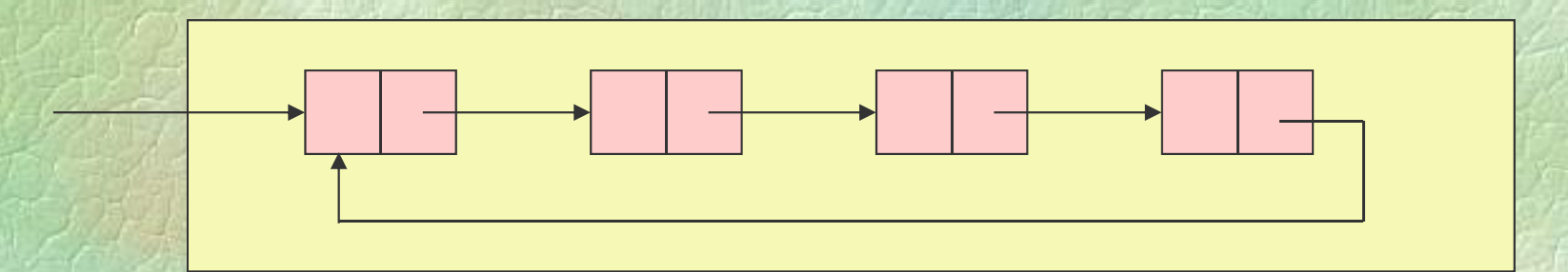

## Διπλά συνδεδεμένες λίστες

Δυο σύνδεσμοι σε κάθε κόμβο προς τον κόμβο, επόμενο και προς τον προηγούμενο

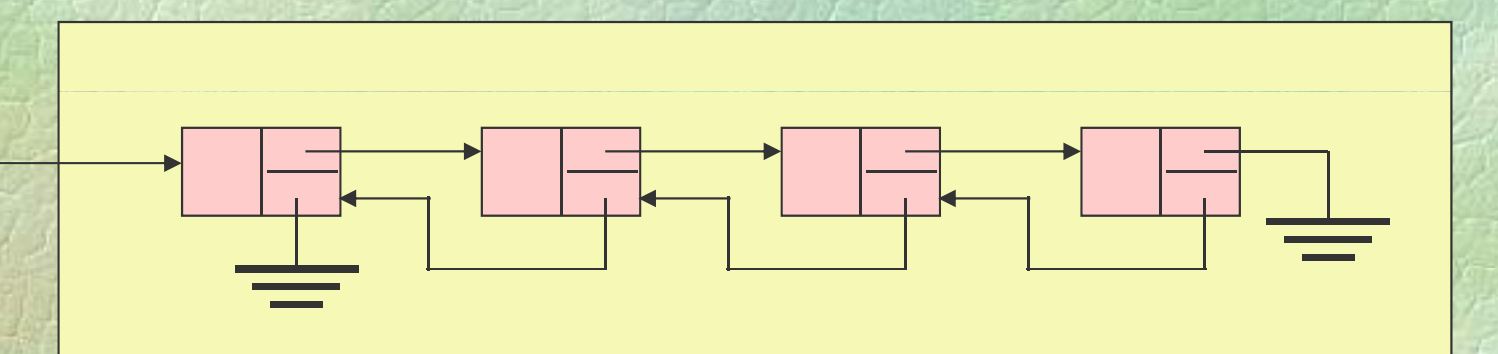

#### Διπλά συνδεδεμένες κυκλικές λίστες

Δυο σύνδεσμοι σε κάθε κόμβο προς τον κόμβο, επόμενο και προς τον προηγούμενο Ο επόμενος του τελευταίου είναι ο πρώτος Ο προηγούμενος του πρώτου είναι <sup>ο</sup> τελευταίος

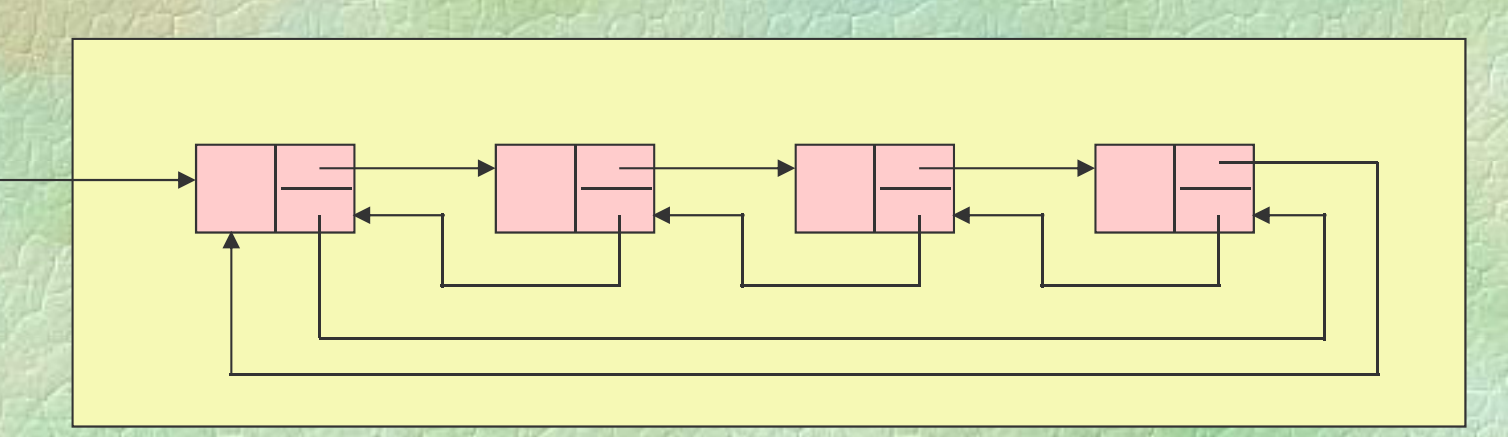

## $Γράφοι$  (i)

 $\blacklozenge$ Γράφος ή γράφημα (graph)  $G = (V, E)$ **• V** Σύνολο κόμβων ή κορυφών z E Σύνολο ακμών, δηλαδή ζευγών κόμβων Παράδειγμα  $V = \{1, 2, 3, 4, 5, 6, 7\}$  (1)  $E = \{ (x, y) \mid x, y \in V,$ 3 $x+y=4 \text{ } \hat{\eta} \text{ } x+y=7 \}$ Γραφική παράσταση 6 (5

 $\overline{4}$ 

4) (7
# $Γράφοι$  (ii) (ii)

# Κατευθυνόμενος γράφος (directed graph)

- $\bullet$ Οι ακμές είναι διατεταγμένα ζεύγη
- z Μπορούν να υλοποιηθούν με δείκτες

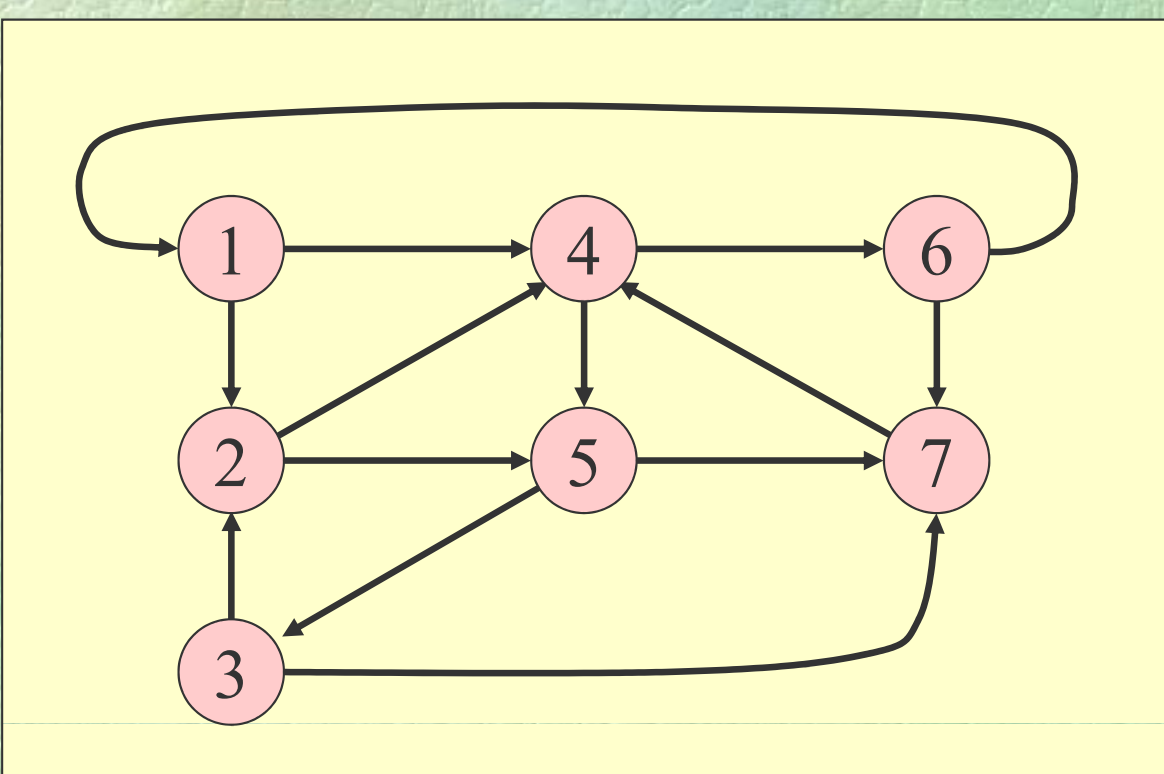

# Δυαδικά δέντρα (i)

Ειδικοί γράφοι της μορφής: <sup>α</sup>Κάθε κόμβος παιδιάκόμβος του δένδρου Φύλλα: κόμβοι χωρίς παιδιά

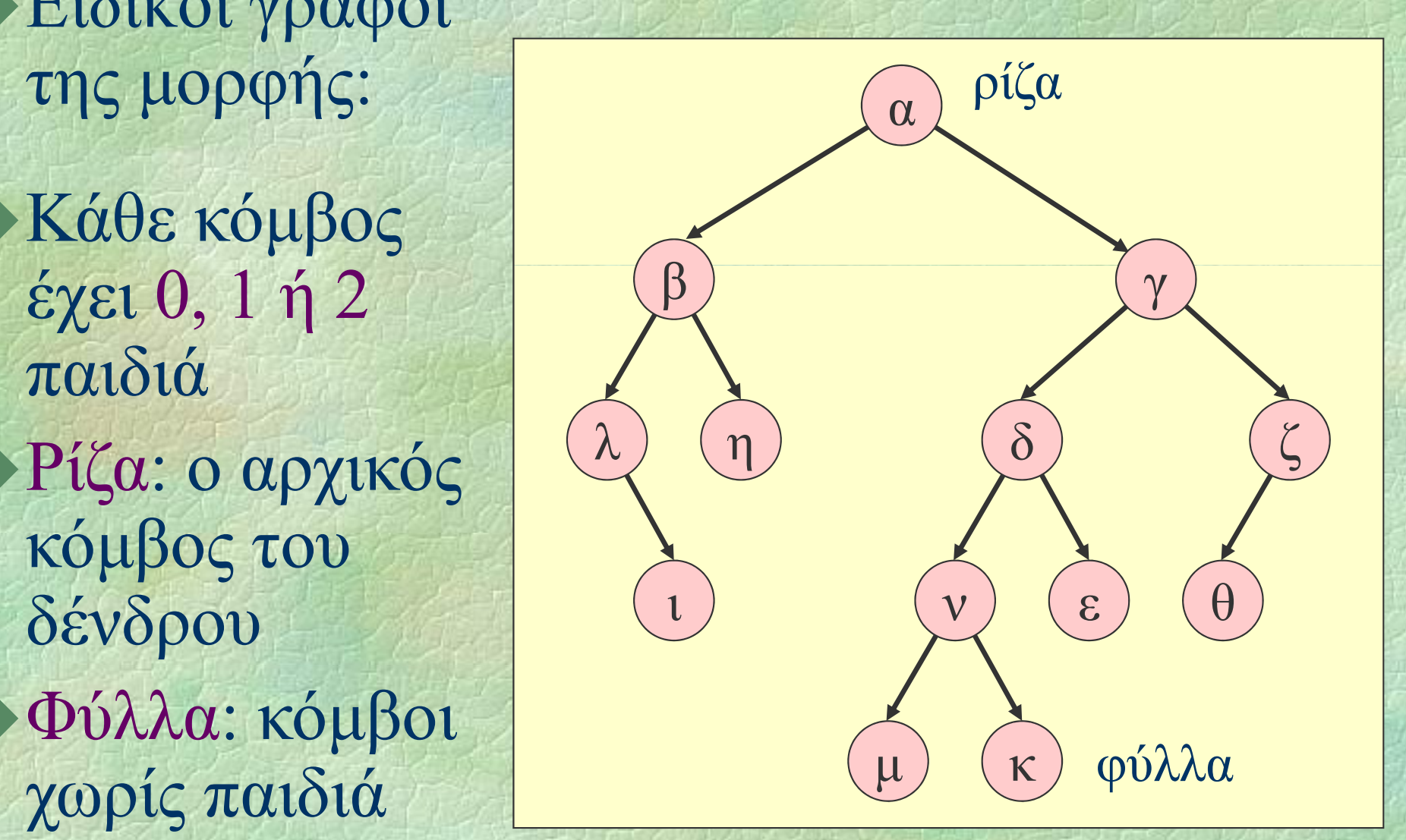

# Δυαδικά δέντρα (ii)

Πλήρες δυαδικό δ έντρο:  $\longrightarrow$  Μόνο το  $\qquad \qquad \S$ κατώτατο να μην είναι μη

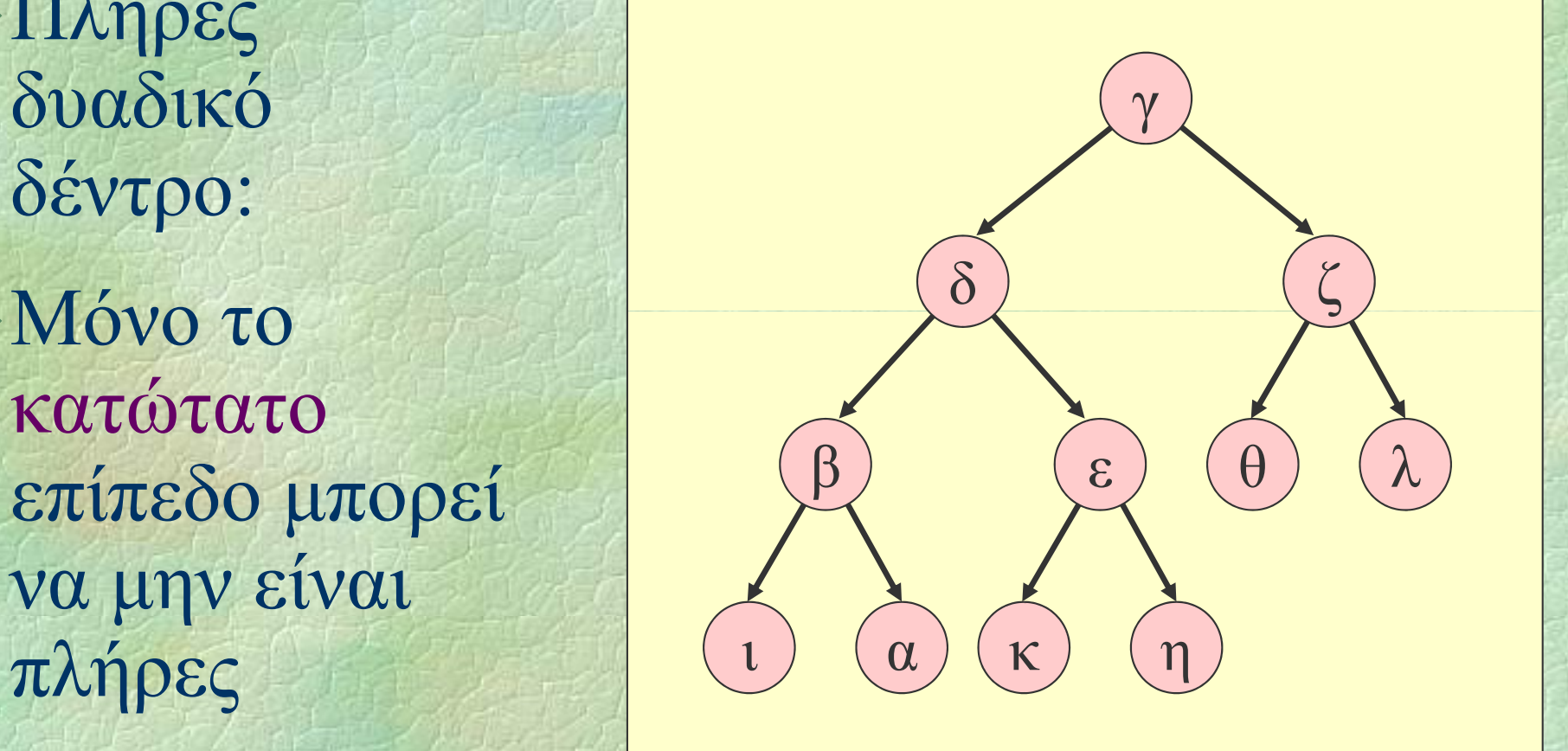

### Πλήθος κόμβων = *<sup>n</sup>* <sup>⇒</sup> ύψος = Ο(log*n*)

# Δυαδικά δέντρα (iii)

**• Υλοποίηση με πίνακα** · Αν ένας κόμβος αποθηκεύεται στη θέση *i* του πίνακα, τα παιδιά του αποθηκεύονται η στις θέσεις 2*i* και 2*i*+1

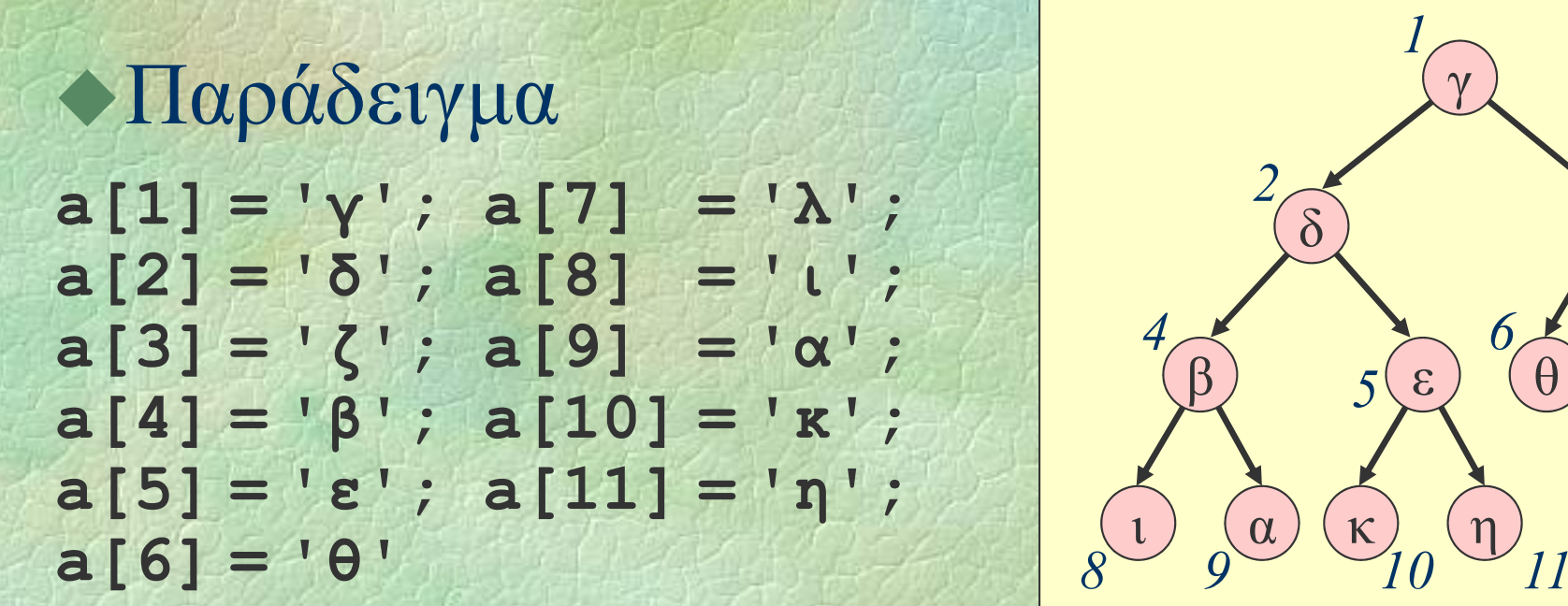

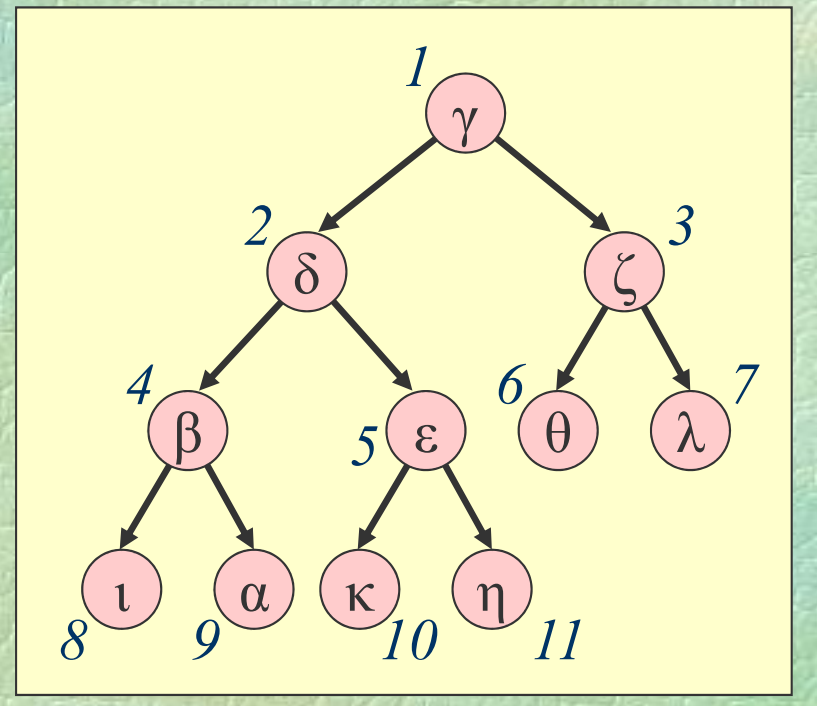

2*i*  $\sqrt{2}$ *i*+1

### Δυαδικά δέντρα (iv)

Υλοποίηση με δείκτες **struct node { int info; node \*left, \*right; }; typedef node \*tree;**

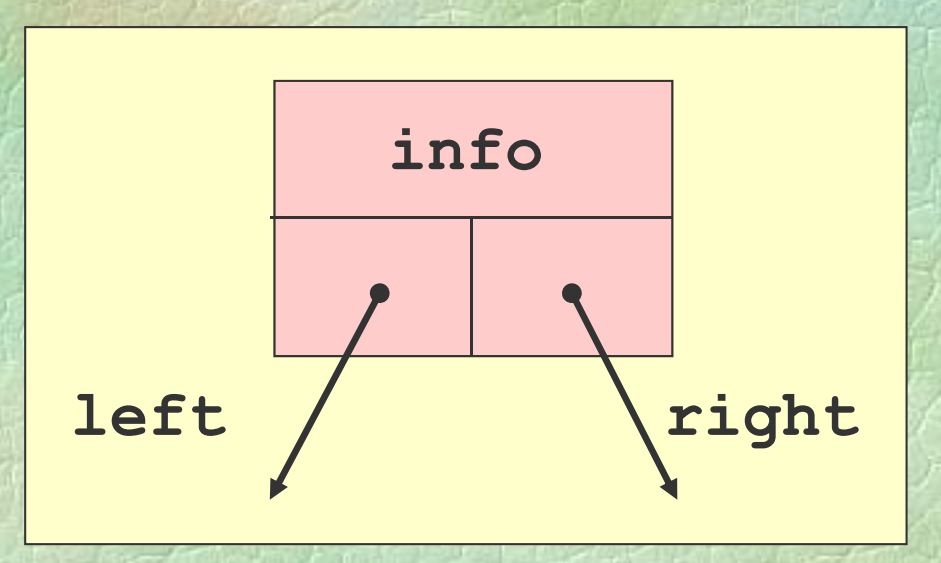

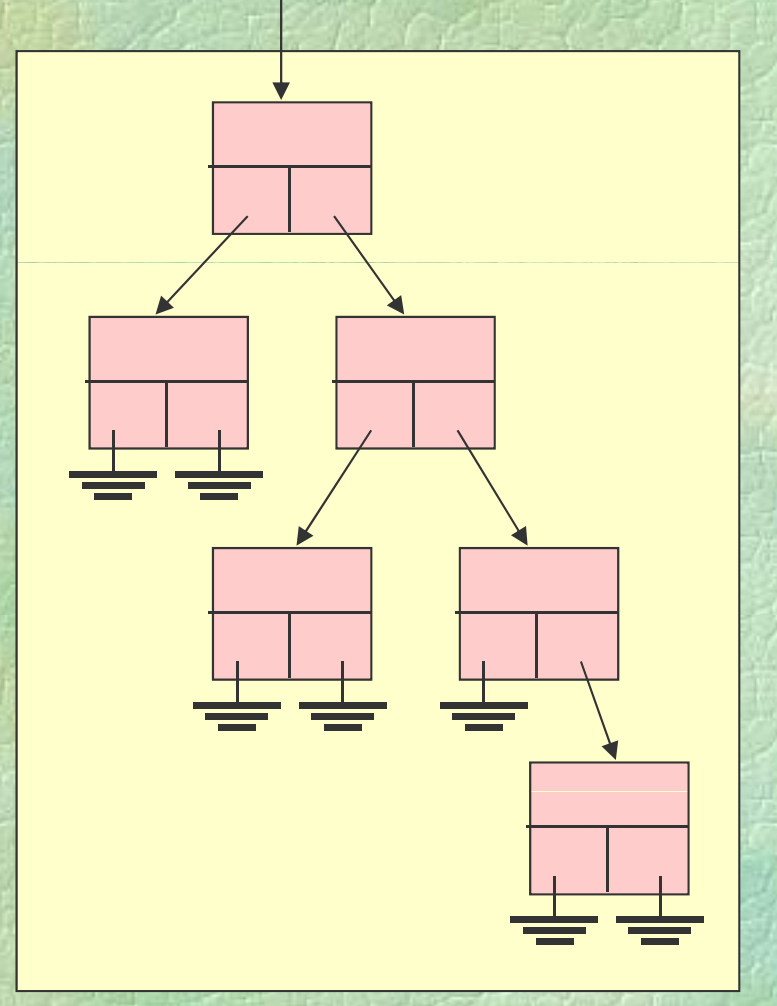

Διάσχιση όλων των κόμβων ενός δέντρου

- $\bullet$ προθεματική διάταξη (preorder) για κάθε υποδέντρο, πρώτα η ρίζα, μετά το αριστερό υποδέντρο και μετά το δεξιό
- επιθεματική διάταξη (postorder) για κάθε υποδέντρο, πρώτα το αριστερό υποδέντρο, μετά το δεξιό και μετά η ρίζα
- $\bullet$  ενθεματική διάταξη (inorder) για κάθε υποδέντρο, πρώτα το αριστερό υποδέντρο, μετά η ρίζα και μετά το δεξιό

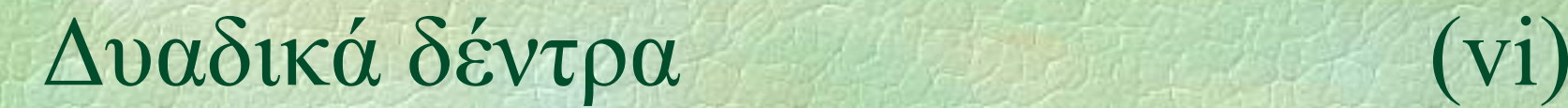

#### • Διάσχιση preorder

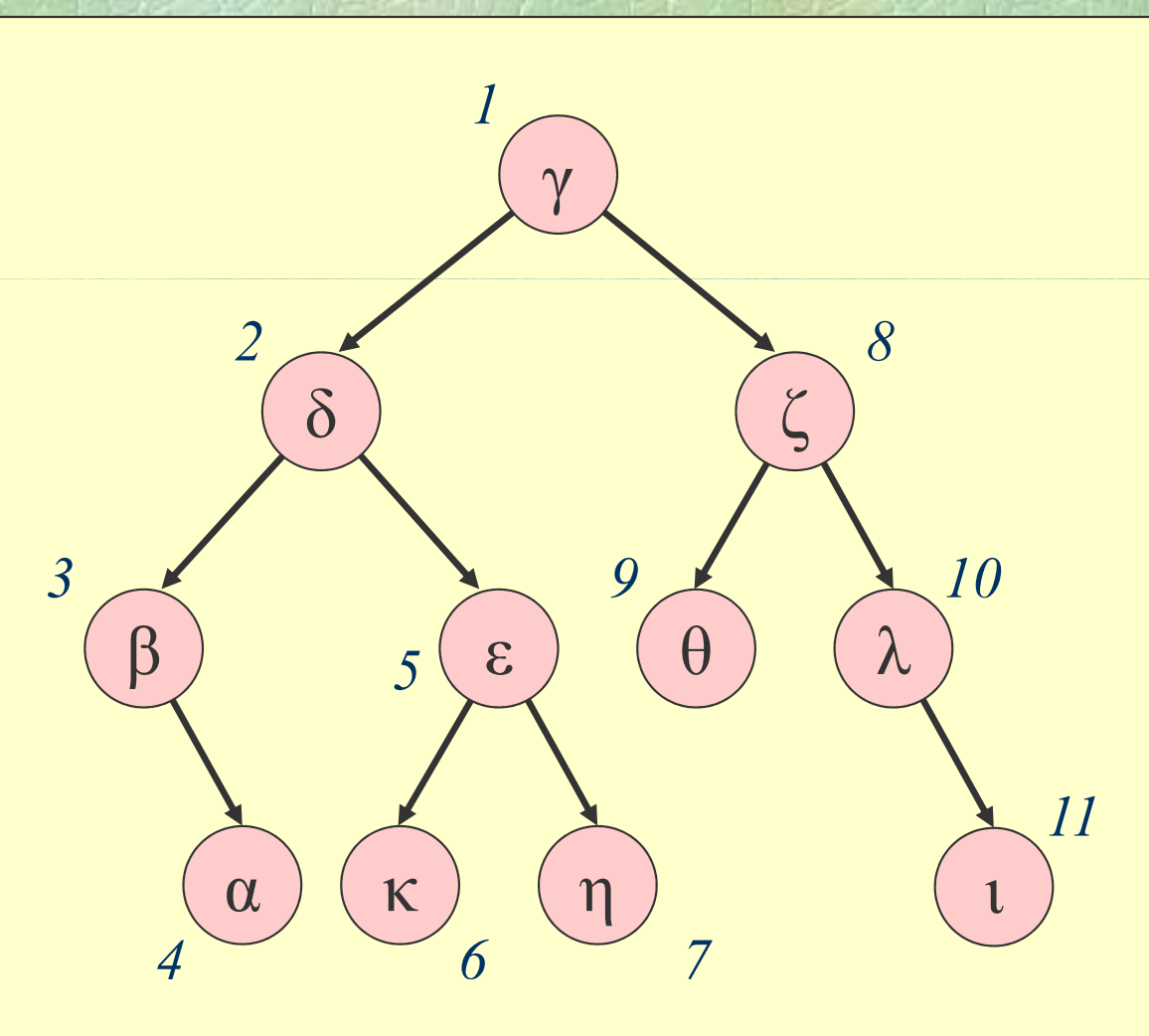

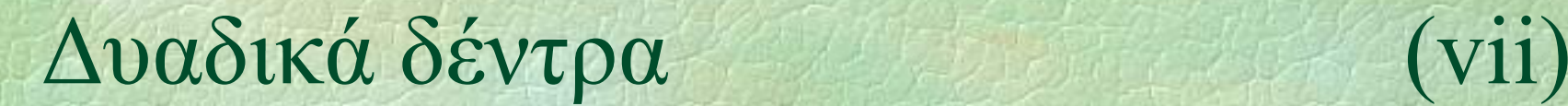

#### Διάσχιση postorder

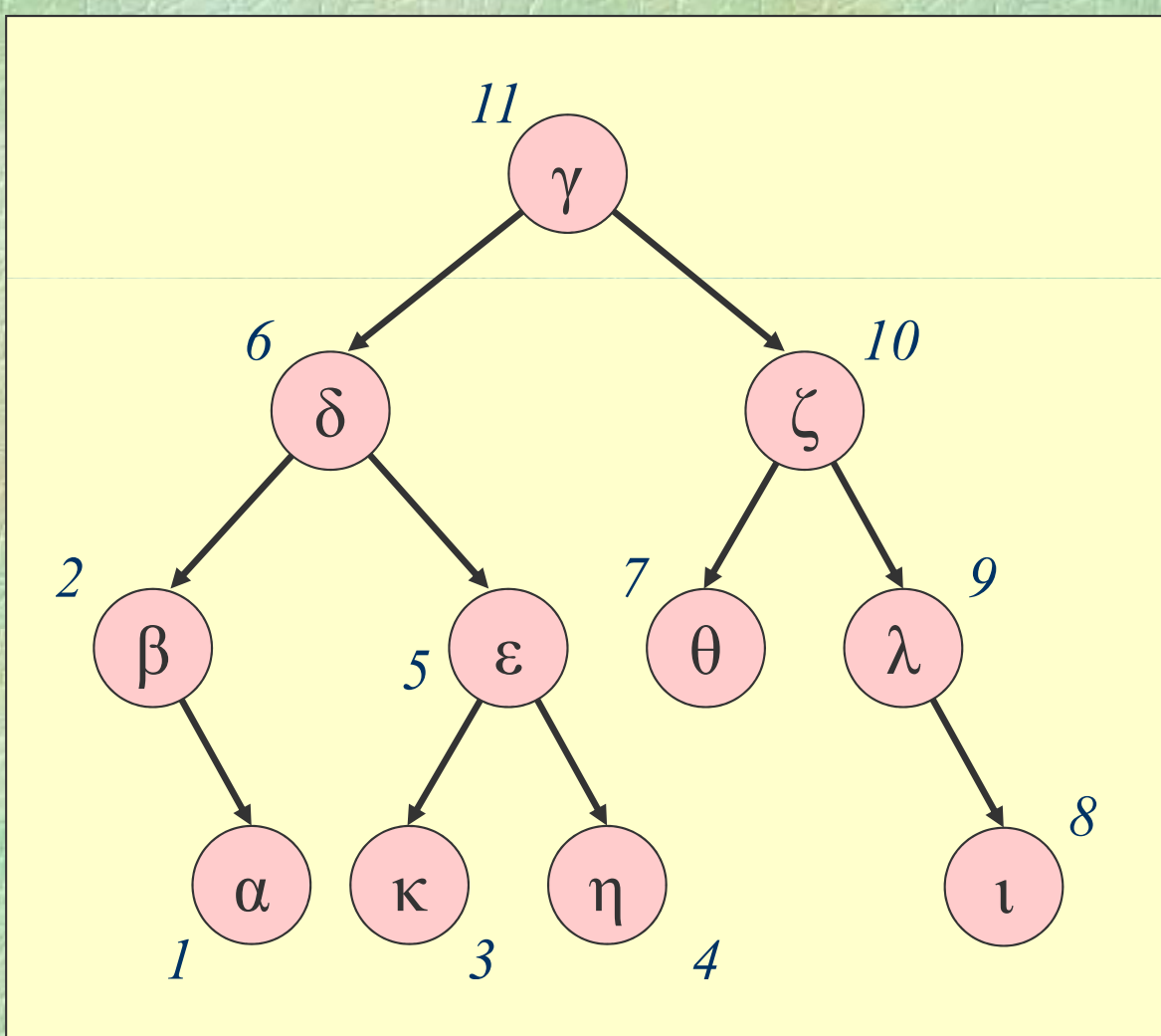

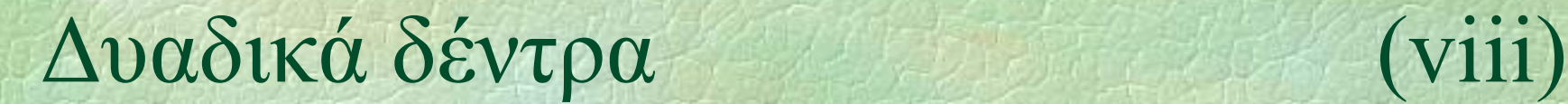

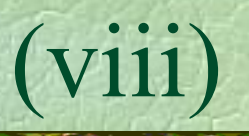

### Διάσχιση inorder

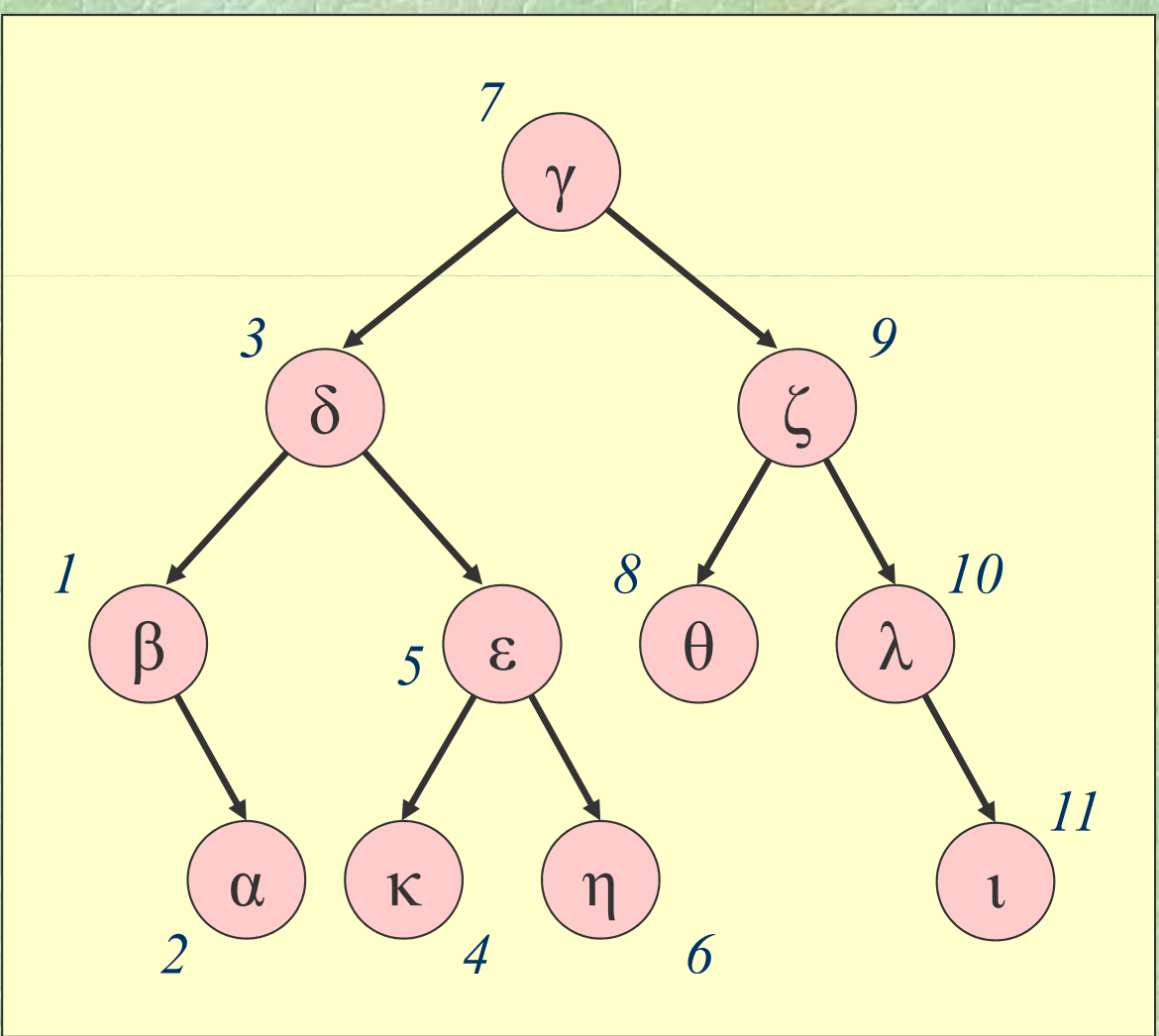

• Υλοποίηση της διάσχισης preorder **PROC preorder (tree t) { if (t != nullptr) { WRITELN(t->info); preorder(t->left); preorder(t->right); }**

Η παραπάνω διαδικασία είναι αναδρομική Η μη αναδρομική διάσχιση είναι εφικτή αλλά πολύπλοκη (threading)

**}**

• Πλήθος κόμβων και ύψος δέντρου **FUNC int size(tree t) { if (t == nullptr) return 0; return 1 + size(t->left) + size(t->right); }**

**FUNC int height(tree t) { if (t == nullptr) return 0; return 1 + max(height(t->left), height(t->right));**

**}** Πολυπλοκότητα; Ο(*n*)

# Δυαδικά δέντρα αναζήτησης (i)

Binary search trees • Για κάθε κόμβο ισχύουν 17 οι παρακάτω ιδιότητες: z όλοι οι κόμβοι του αριστερού υποδέντρου έχουν τιμές μικρότερες ή ίσες της τιμής του κόμβου  $\frac{34}{1}$  57 z όλοι οι κόμβοι του δεξιού υποδέντρου έχουν 69 τιμές μεγαλύτερες ή ίσες της τιμής του κόμβου

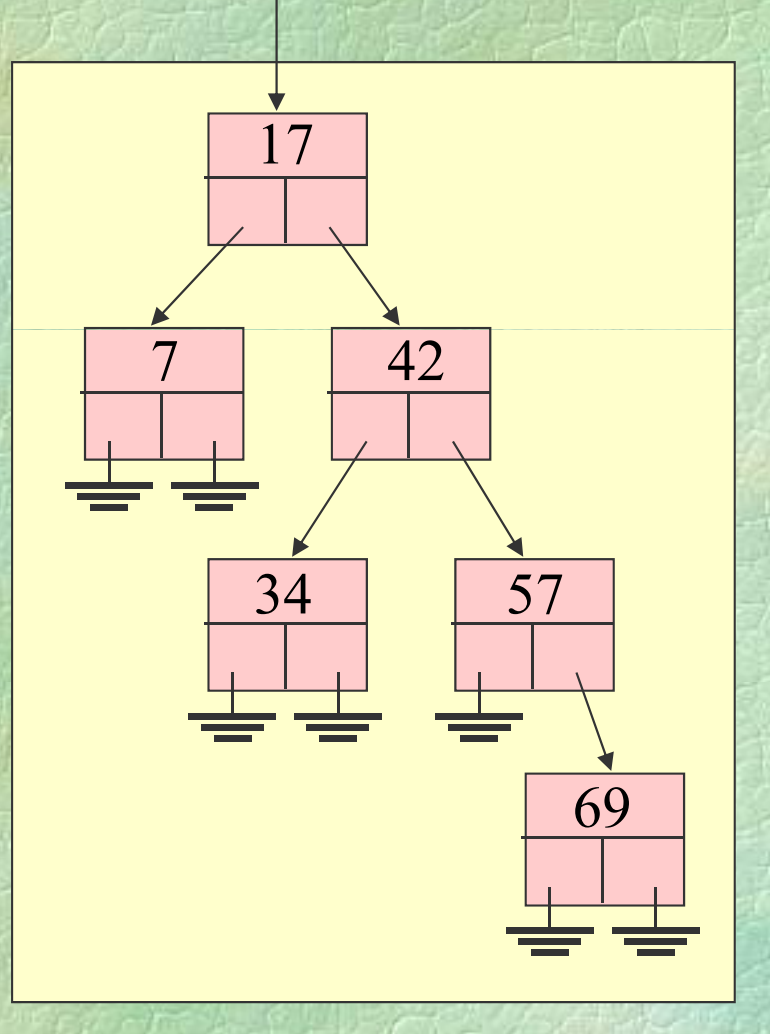

# Δυαδικά δέντρα αναζήτησης (ii)

- 
- Τα δυαδικά δέντρα αναζήτησης διευκολύνουν την αναζήτηση στοιχείων Αναδρομική αναζήτηση
	- **αν η τιμή που ζητείται είναι στη ρίζα, βρέθηκε**
	- z αν είναι μικρότερη από την τιμή της ρίζας, αρκεί να αναζητηθεί στο αριστερό παιδί
	- $\bullet$  αν είναι μεγαλύτερη από την τιμή της ρίζας, αρκεί να αναζητηθεί στο δεξί παιδί

Κόστος αναζήτησης, εισαγωγής, διαγραφής: O(*k*), όπου *k* είναι το ύψος του δέντρου

# Δυαδικά δέντρα αναζήτησης (iii)

#### Αναζήτηση

**node \*search (node \*t, int key) { if (t == nullptr) return nullptr; //** *not found* **if (t->info == key) return t; //** *found* **if (t->info <sup>&</sup>gt; key) return search(t->left, key); elsereturn search(t->right, key); }**

# Δυαδικά δέντρα αναζήτησης (iv)

```
Εισαγωγή
node *insert(node *t, int key) {
   if (t == null tp r) {
     node *p = new node;
     p - \sum_{i=1}^{n} p_ip->left = p->right = nullptr;
     return p;
   }
   if (t->info > key)
     t->left = insert(t->left, key);
   else if (t->info < key)
     t->right insert(t >right = insert(t->right, key);
   return t;
 }
```
# Δυαδικά δέντρα αναζήτησης

# **Μ**σοζύγισμα

- $\bullet$ Εφόσον το κόστος των πράξεων είναι  $O(k)$ θέλουμε να κρατάμε μικρό το ύψος *k* του δέντρου
- Ισοζυγισμένα δένδρα (balanced trees): το βάθος δυο φύλλων διαφέρει το πολύ κατά 1
- $\bullet$  Διάφορες παραλλαγές ορίζουν διαφορετικά την έννοια του ισοζυγίσματος: AVL, red-black trees
- $\bullet$  Σε ένα ισοζυγισμένο δυαδικό δέντρο αναζήτησης με *n* κόμβους, μπορούμε να βρεθούμε από τη ρίζα σε οποιοδήποτε κόμβο με κόστος O(log *n* )

(v)

# Το λειτουργικό σύστημα Unix (i)

- $\blacklozenge$  Bell Labs,  $\sim$ 1970
- Δομή του Unix
	- $\bullet$  πυρήνας (kernel)
	- $\bullet$  φλοιός (shell)
	- βοηθητικά προγράμματα (utilities)
	- Ιεραρχικό σύστημα αρχείων
		- z Δενδρική δομή
		- Ένας κατάλογος (directory) μπορεί να περιέχει αρχεία (files) ή άλλους (υπο )καταλόγους

#### Το λειτουργικό σύστημα Unix (ii) • Απόλυτα ονόματα **/ / /etc /home/nickie/book home etc /home/paul /etc/passwd paul nickie passwd** Σχετικά ονόματα **book book courses** τρέχων κατάλο γ ο ς **courses/201 /courses/102 ./courses/102../paul 102 201 / /etc/passwd ../../etc/passwd**

# Το λειτουργικό σύστημα Unix (iii)

#### $\bullet$  Θετικά στοιχεία του Unix

- ιεραρχικό σύστημα αρχείων
- z πολλοί χρήστες συγχρόνως (multi-user)
- πολλές διεργασίες συγχρόνως (multi-tasking)
- επικοινωνίες και υποστήριξη δικτύου
- Αρνητικά στοιχεία του Unix
	- z κρυπτογραφικά ονόματα εντολών
	- $\bullet$ περιορισμένη και συνθηματική βοήθεια

# Σύστημα αρχείων του Unix (i)

#### • Αντιγραφή αρχείων

**cp** *oldfile newfile* **cp**  *file 1file 2* **...**  *file n directory* cp -r *directory*<sub>1</sub> *directory*<sub>2</sub> **cp -<sup>i</sup>***oldfile newfile*

# Μετονομασία ή μετακίνηση αρχείων **mv**

**mv** *oldfile newfile*  $\sum_{i=1}^{n}$  *file*<sub>2</sub>  $\cdots$  *file*<sub>n</sub> directory **mv -i** *oldfile newfile*

**cp**

# Σύστημα αρχείων του Unix (ii)

• Διαγραφή αρχείων

 $\mathbf{r}$ **m**  $file_1$   $file_2$   $\dots$   $file_n$  $\mathbf{r}$ **m**  $-\mathbf{i}$   $file_1$   $file_2$   $\dots$   $file_n$  $\mathbf{r}$ **m**  $-\mathbf{f}$  *file*<sub>1</sub> *file*<sub>2</sub>  $\ldots$  *file*<sub>n</sub> **rm -r** *directory* Δημιουργία directories **mkdir mkdir** *directory 1* **...** *directory n*Διαγραφή άδειων directories **rmdir** *directory 1* **...** *directory ny*Αλλαγή directory **cd cd** *directory*

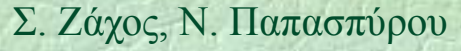

Σ. Ζάχος, Ν. Παπασπύρου Προγραμματισμός Ηλεκτρονικών Υπολογιστών 345

**rm**

**rmdir**

# Σύστημα αρχείων του Unix (iii)

◆ Εμφάνιση πληροφοριών για αρχεία

- 
- **ls**  *file 1file 2 directory 3* **...**
- Επιλογές (options)
- **-l** εκτεταμένες πληροφορίες
- **- a**a εμφανίζονται και τα κρυφά αρχεία
- **- t**ταξινόμηση ως προς το χρόνο τροποποίησης
- **-F**εμφανίζεται ο τύπος κάθε αρχείου
- **- d**εμφανίζονται πληροφορίες για ένα directory, όχι για τα περιεχόμενά του
- δρομική εμφάνιση πληροφοριώ **- R** αναδρομική εμφάνιση πληροφοριών

**ls**

Σ. Ζάχος, Ν. Παπασπύρου Προγραμματισμός Ηλεκτρονικών Υπολογιστών 346

**ls**

# Προγράμματα εφαρμογών Unix (i)

**E**μφάνιση manual page man **man** *command* **whatis** *command* Εμφάνιση περιεχομένων αρχείου **cat cat** *file 1 file 2* **...** *file n*Εμφάνιση περιεχομένων αρχείου **more** ανά σελίδα **less more** *file 1 file 2* **...** *file n* $\boldsymbol{\lambda}$  **less**  $file_1$   $file_2$   $\dots$   $file_n$ 

### Προγράμματα εφαρμογών Unix (ii)

• Εμφάνιση πρώτων γραμμώ ν **h d ea head** *file 1 file 2* **...** *file n***head -10**  *file 1file 2* **...**  *file n*Εμφάνιση τελευταίων γραμμών **tail tail** *file 1 file 2* **...** *file n* $\mathbf{tail}$  -10  $\mathit{file}_1$   $\mathit{file}_2$  ...  $\mathit{file}_n$ ◆ Πληροφορίες για το είδος αρχείου **file** $\mathbf{file}_1$   $file_2$   $\dots$   $file_n$ *Εμφάνιση ημερομηνίας και ώρας* **tedate**

# Προγράμματα εφαρμογών Unix (iii)

• Εκτύπωση αρχείου **lpr** *file 1 file 2* **...** *file n*Μεταγλωττιστής Pascal **pc** pc -o executable program.p **gpc -o** *executable program***.p** Μεταγλωττιστής C **cc cc - o** *executable program* **.p gcc -o** *executable program***.p Επεξεργασία αρχείου κειμένου**  $\mathbf{v}$ **i**  $\int$ *file*<sub>2</sub>  $\ldots$  *file*<sub>n</sub>

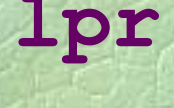

### Βασική λειτουργία του vi (i)

- ◆ Δύο καταστάσεις λειτουργίας
	- z κατάσταση εντολών
	- $\bullet$ κατάσταση εισαγωγής κειμένου
- **► Στην κατάσταση εισαγωγής κειμένου** 
	- z πηγαίνουμε με συγκεκριμένες εντολές  $(\pi.\chi. i, a)$
	- $\bullet$ μπορούμε μόνο να εισάγουμε χαρακτήρες
- Στην κατάσταση εντολών
	- z πηγαίνουμε με το πλήκτρο με **ESC**
	- z μπορούμε να μετακινούμαστε και να δίνουμε εντολές

• Μετακίνηση μέσα σε αρχείο ← ↓↑ → κατά ένα χαρακτήρα **hjkl** (ομοίως) **w** μια λέξη δεξιά **CTRL+F** μια σελίδα μετά **CTRL+B** μια σελίδα πριν **CTRL+D** μισή σελίδα μετά **CTRL+U** μισή σελίδα πριν 0 \$ στην αρχή ή στο τέλος της γραμμής **^** στον πρώτο χαρακτήρα της γραμμής

• Μετακίνηση μέσα σε αρχείο (συνέχεια)

- **+** στην αρχή της προηγούμενης ή της επόμενης γραμμής
- **( )** στην αρχή της προηγούμενης ή της επόμενης πρότασης
- **{ }** στην αρχή της προηγούμενης ή της επόμενης παραγράφου
- *n* **G** στην *n*-οστή γραμμή
- **G** στην τελευταία γραμμή

### Βασική λειτουργία του vi (iv)

### ◆ Εισαγωγή κειμένου

- **i a**a εισαγωγή πριν ή μετά τον cursor
- **I A** εισαγωγή στην αρχή ή στο τέλος της γραμμής
- **ο Ο** εισαγωγή σε νέα κενή γραμμή κάτω ή πάνω από την τρέχουσα
- **r**αντικατάσταση ενός χαρακτήρα
- **R**αντικατάσταση πολλών χαρακτήρων

### Βασική λειτουργία του vi (v)

### ◆ Διαγραφή κειμένου

- **x**κ του τρέχοντα χαρακτήρα
- **Χ**του προηγούμενου χαρακτήρα
- **dw**μέχρι το τέλος λέξης
- **dd**ολόκληρης της τρέχουσας γραμμής
- *n* **dd** *n* γραμμών αρχίζοντας από την τρέχουσα
- z Οι λέξεις και οι γραμμές που διαγράφονται τοποθετούνται στο buffer (cut)

◆ Εύρεση συμβολοσειράς **/** *xxx* εύρεση προς τα εμπρός **?** *xxx* εύρεση προς τα πίσω **n N**Ν επόμενη εύρεση ορθής ή αντίθετης φοράς

Άλλες εντολές **CTRL-L** επανασχεδίαση της εικόνας **u** ακύρωση της τελευταίας εντολής **.**. επανάληψη της τελευταίας εντολής **J** συνένωση της τρέχουσας γραμμής με την επόμενη

### Βασική λειτουργία του vi (vii)

◆ Αντιγραφή και μετακίνηση κειμένου

- **yy** αντιγραφή μιας γραμμής στο buffer (copy )
- *<sup>n</sup>***yy** αντιγραφή *n* γραμμών στο buffer
- **<sup>p</sup><sup>P</sup>** επικόλληση των περιεχομένων του buffer κάτω ή πάνω από την τρέχουσα γραμμή (paste )

# Αποθήκευση και έξοδος

- **:w**αποθήκευση του αρχείου
- **:q** έξοδος
- **:wq** αποθήκευση του αρχείου και έξοδος
- **!: q!** έξοδος χωρίς αποθήκευση

### Internet

 $\triangle$ Δίκτυο υπολογιστών (computer network) Ονόματα και διευθύνσεις υπολογιστών z Διεύθυνση IP **147.102.1.1** <sup>ο</sup> υπολογιστής • Ovoua Όνομα **theseas.softlab.ece.ntua.gr** στο δίκτυο του Εργαστηρίου Τεχνολογίας Λογισμικού στο δίκτυο του Ε.Μ.Π. στο δίκτυο της Σ.Η.Μ.Μ.Υ. z Επικράτειες (domains) στο δίκτυο της Ελλάδας

#### Internet

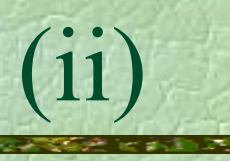

# Hλεκτρονικό ταχυδρομείο (e-mail) • ηλεκτρονική ταχυδρομική διεύθυνση **nickie @ softlab.ntua.gr** όνομα χρήστη όνομα υπολογιστή ή επικράτειας

 $\bullet$ υπάρχει πληθώρα εφαρμογών που διαχειρίζονται το ηλεκτρονικό ταχυδρομείο

#### **Internet**

• Πρόσβαση σε απομακρυσμένους υπολογιστές (telnet)

**maya\$ telnet theseas.softlab.ntua.gr**

**SunOS 5 7 5.7**

**login: nickie Password:Last login: Thu Jan 16 12:33:45 Sun Microsystems Inc. SunOS 5.7 Yo ha e ne mail You have new mail.**

**Fri Jan 17 03:16:45 EET 2003**

**There are 28 messages in your mailbox. There are 2 new messages.**

**theseas\$**

### Internet (iv)

• Μεταφορά αρχείων (FTP)

- κατέβασμα αρχείων (download) μεταφορά αρχείων από τον απομακρυσμένο υπολογιστή προς τον τοπικό υπολογιστή
- **ανέβασμα αρχείων (upload)** μεταφορά αρχείων από τον τοπικό υπολογιστή προς τον απομακρυσμένο υπολογιστή
- anonymous FTP
	- <sup>π</sup> χ. . **ftp ntua gr ftp.ntua.gr**
### Internet

# Ηλεκτρονικά νέα (news)

- $\bullet$ ομάδες συζήτησης (newsgroups) η συζήτηση συνήθως περιστρέφεται γύρω από συγκεκριμένα θέματα
	- π.χ. **comp.lang.pascal**
- z οι ομάδες συζήτησης λειτουργούν σαν πίνακες ανακοινώσεων
- z καθένας μπορεί να διαβάζει τις ανακοινώσεις των άλλων και να βάλει την ανακοίνωσή του (posting)

## Internet (vi) (vi)

# • Κουτσομπολιό (chat ή IRC)

- κανάλια (channels) η συζήτηση περιστρέφεται γύρω από ένα θέμα κοινού ενδιαφέροντος
- z είναι όμως σύγχρονη, δηλαδή γίνεται σε συγκεκριμένο χρόνο και δεν τηρείται αρχείο των λεχθέντων
- z καθένας μπορεί να «ακούει» τα λεγόμενα των άλλων και να «μιλά» προς αυτούς

### Internet (vii)

# **Παγκόσμιος ιστός** World-Wide Web (WWW)

- z ένα σύστημα αναζήτησης υπερμεσικών  $πληροφοριών$  (hypermedia information)
- z ιστοσελίδες (web pages), υπερμέσα (hypermedia), σύνδεσμοι (links), εξυπηρετητές (servers), και περιηγητές (browsers)

## Internet (viii)

#### • Διευθύνσεις στον παγκόσμιο ιστό (URL)

http|://|www.corelab.ece.ntua.gr||/courses/programming/

είδος - όνομα θέση στον είδος πληροφορίας εξυπηρετητή και πρωτόκολλο ρ όνομα επικοινωνίας

εξυπηρετητή

Παραδείγματα διευθύνσεων http://www.ntua.gr/ ftp://ftp.ntua.gr/pub/linux/README.txt news://news ntua gr/comp lang pascal news://news.ntua.gr/comp.lang.pascal

Σ. Ζάχος, Ν. Παπασπύρου Προγραμματισμός Ηλεκτρονικών Υπολογιστών 364